# **Návrh Vyhláška Ministerstva zdravotníctva Slovenskej republiky z ...... 2013,**

# **ktorou sa ustanovujú štandardy zdravotníckej informatiky a štandardy na pripojenie k národnému zdravotníckemu informačnému systému.**

Ministerstvo zdravotníctva Slovenskej republiky po dohode s Ministerstvom financií Slovenskej republiky podľa § 14 ods. 2 zákona č. o národnom zdravotníckom informačnom systéme a o zmene a doplnení niektorých zákonov ustanovuje:

# **§ 1 Predmet úpravy**

Predmetom úpravy sú:

- a) oblasti štandardov pre Národný zdravotnícky informačný systém (ďalej len "NZIS"), tým nie sú dotknuté nástroje porovnateľnosti a štandardy vydávané alebo vyhlasované podľa osobitných predpisov,
- b) popis a volanie služieb NZIS pre integráciu s informačnými systémami (ďalej len "IS") poskytovateľov zdravotnej starostlivosti (ďalej len "PZS") s NZIS,
- c) posudzovanie zhody IS PZS s NZIS,
- d) technické certifikáty a súkromné kľúče uložené v elektronickom čipe elektronického preukazu zdravotníckeho pracovníka.

# **Štandardy NZIS**

# **§ 2 Vymedzenie základných pojmov**

Na účely tejto vyhlášky sa rozumie:

**.** 

- a) štandard pre NZIS je štandard zabezpečujúci jednotnosť, bezpečnosť a integrovateľnosť v oblasti informačno-komunikačných technológií v zdravotníctve. Tým nie sú dotknuté nástroje porovnateľnosti a štandardy vydávané alebo vyhlasované podľa osobitných predpisov. $1$
- b) katalóg štandardov je súbor štandardov, ktorý obsahuje zoznam povinných a odporúčaných štandardov pre jednotlivé oblasti,
- c) katalógový list je štruktúrovaný popis štandardov (viď príloha č. 1)

# **§ 3 Oblasti štandardov pre NZIS**

(1) technické štandardy - štandardy technické, vzťahujúce sa na technické prostriedky:

<sup>&</sup>lt;sup>1</sup> Zákon č. [275/2006 Z. z.](aspi://module=) o informačných systémoch verejnej správy a o zmene a doplnení niektorých zákonov v znení neskorších predpisov.

- a) Http 1.1 Štandard pre volanie webových služieb
- b) SOAP 1.2 Štandard pre výmenu informácií v rámci webových služieb
- c) XMLSignature Štandard pre elektronické podpisovanie časti XML dokumentu
- d) XMLEncryption Štandard pre šifrovanie časti XML dokumentu
- e) WS-Trust Štandard pre vydávanie, obnovovanie a overovanie bezpečnostných tokenov, ktorá umožňuje rozšírenie WS-Security
- f) RFC 4122 Štandard pre jedinečný identifikátor
- g) EN13606 Štandard pre vytváranie správ obsahujúcich zdravotné záznamy
- h) Luhn\_algorithm Štandard pre algoritmus kontolného súčtu čísiel
- (2) Štandardy v oblasti číselníkov a klasifikácií jednoznačným spôsobom a presne definovaným kódom popisujú triedu pojmov z danej vymedzenej oblasti (viď príloha č. 2)

## **§ 4 Číselníky a klasifikácie pre zdravotnícku informatiku**

- (1) Číselníky a klasifikácie pre potreby štandardizácie v zdravotníctve sú základným zdrojom údajov, ktoré zaručujú sémantickú interoperabilitu prenášaných infomácií. Číselník predstavuje vzostupne alebo zostupne usporiadaný rad číselných znakov, písmen a ich kombinácií. Tieto znaky sú priradené k určitému verbálnemu popisu javu alebo procesu základnou spoločnou charakteristikou. Medzi jednotlivými prvkami číselníka neexistuje (vo väčšine prípadov) ich nadradenosť či podradenosť.
- (2) Číselníky pre oblasti zdravotníckej informatiky sú uvedené v prílohe 4.

# **§ 5 Zverejňovanie štandardov**

Katalóg štandardov vedie Národné centrum zdravotníckych informácií (ďalej len "NCZI") na svojej internetovej stránke [www.nczisk.sk](http://www.nczisk.sk/)

## **Služby NZIS**

#### **§ 7 Zoznam služieb NZIS**

Zoznam služieb NZIS s ich popisom a špecifikáciou základných služieb NZIS je uvedený v tabuľke č. 1

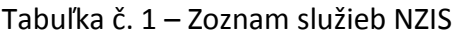

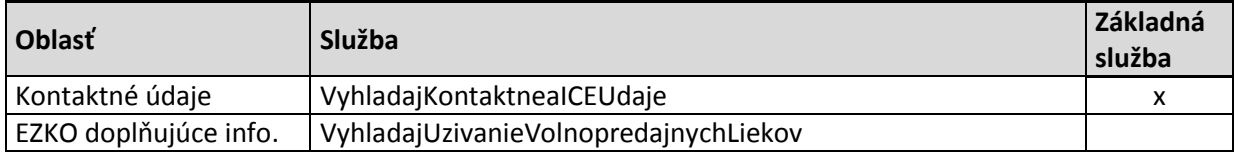

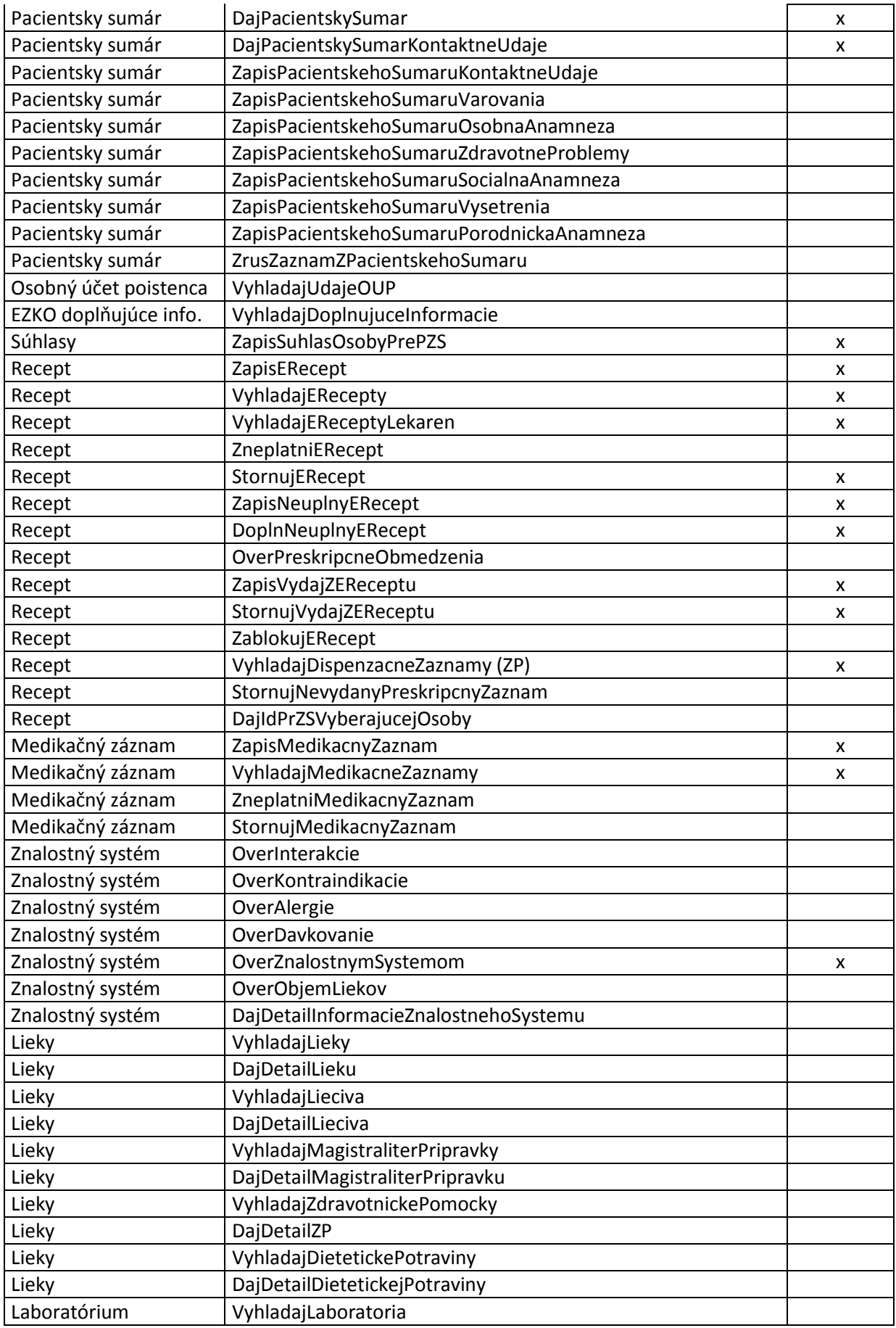

| Laboratórium    | ZapisZiadanku                                              | x |
|-----------------|------------------------------------------------------------|---|
| Laboratórium    | DoplnZiadanku                                              |   |
| Laboratórium    | ZrusLaboratornuZiadanku                                    |   |
| Laboratórium    | DajDatumOstatnehoLabVysetrenia                             |   |
| Laboratórium    | DajLaboratornuZiadanku                                     | x |
| Laboratórium    | VyhladajLaboratorneZiadankyLaboratoria                     | x |
| Laboratórium    | VyhladajLaboratorneZiadankyPacienta                        | x |
| Laboratórium    | PrevezmiLaboratornuZiadanku                                |   |
| Laboratórium    | OverStavZiadanky                                           |   |
| Laboratórium    | ZapisLaboratornyVysledok                                   | x |
| Laboratórium    | VyhladajLaboratorneVysetreniaPacienta                      | x |
| Laboratórium    | DajLaboratornyVysledok                                     |   |
| Laboratórium    | VyhladajZakladneUdajeOLabVysledkoch (ZP)                   | x |
| Laboratórium    | ZapisLaboratornePolozkyLaboratoria                         |   |
| Očkovanie       | VyhladajPlanovaneOckovaniaPacienta                         | x |
| Očkovanie       | ZapisOckovanie                                             | x |
| Očkovanie       | ZapisReakciuNaOckovanie                                    | x |
| Očkovanie       | VyhladajOckovaniaPacienta                                  | x |
| Vyšetrenie      | DajZaznamOVysetreni                                        |   |
| Vyšetrenie      | ZapisZaznamOVysetreni                                      | x |
| Vyšetrenie      | VyhladajZaznamyOVysetreniach                               | x |
| Pripomenutie    | DajSpravyPreZdravPracovnika                                | x |
| Pripomenutie    | ZapisPrecitanieSpravy                                      |   |
| Súhlasy GUI     | Zamknutie EZKO                                             |   |
| Súhlasy GUI     | Odomknutie EZKO                                            |   |
| Súhlasy GUI     | Súhlas na prístup iným fyzickým osobám                     |   |
| Súhlasy GUI     | Súhlas na prístup PZS                                      |   |
| Súhlasy GUI     | Súhlas na prístup zdravotníckeho pracovníka zadaný cez GUI |   |
| Súhlasy GUI     | Prezeranie prístupov                                       |   |
| Súhlasy GUI     | Zadávanie splnomocnenia na výber receptov (služba pre MPD) |   |
| Súhlasy GUI     | Zadávanie žiadosti na uzamknutie EZKO                      |   |
| Súhlasy GUI     | Zadávanie žiadosti na odomknutie EZKO                      |   |
| <b>EZKO GUI</b> | Prezeranie osobných a administratívnych údajov             |   |
| <b>EZKO GUI</b> | Zadávanie kontaktných údajov osoby                         | X |
| <b>EZKO GUI</b> | Zadávanie kontaktných údajov ICE osôb                      |   |
| <b>EZKO GUI</b> | Prezeranie údajov pacientskeho sumára                      | x |
| <b>EZKO GUI</b> | Prezeranie údajov pacientskeho sumára - kontaktné údaje    | X |
| <b>EZKO GUI</b> | Prezeranie údajov očkovacieho preukazu                     | x |
| <b>EZKO GUI</b> | Prezeranie údajov výsledkov laboratórnych vyšetrení        | x |
| <b>EZKO GUI</b> | Prezeranie údajov výsledkov vyšetrení                      | X |
| <b>EZKO GUI</b> | Prezeranie OUP                                             |   |
| <b>EZKO GUI</b> | Prezeranie doplňujúcich informácií pacienta                |   |
| <b>EZKO GUI</b> | Zadávanie doplňujúcich informácií pacienta                 |   |
| <b>EZKO GUI</b> | Prezeranie užívania voľnopredajných liekov                 |   |
| <b>EZKO GUI</b> | Zadávanie užívania voľnopredaných liekov                   |   |

**<sup>§</sup> 8 Volanie služieb NZIS**

(1) Detailná špecifikácia rozhrania pre integráciu systémov poskytovateľov zdravotnej starostlivosti na NZIS je ustanovená v prílohe č. 5.

(2) Detailná špecifikácia rozhrania - volanie služieb je ustanovená v prílohe č. 6.

(3) Popis dostupných služieb, ich základné atribúty sú ustanovené v prílohe č. 7.

# **Posudzovanie zhody IS PZS s NZIS**

# **§ 9**

- (1) Služba NZIS je publikovaná webová služba NZIS určená pre integráciu s IS PZS, slúžiaca na výmenu informácií medzi IS PZS a NZIS.
- (2) Základná služba NZIS je taká služba NZIS, ktorej správna integrácia do IS PZS je nevyhnutné pre bezpečnú výmenu informácií medzi IS PZS a NZIS. Základné služby NZIS sú služby zo zoznamu služieb NZIS (§7) označené znakom "Základná služba".
- (3) Zhodou IS PZS s NZIS sa posudzuje súlad používania základných služieb NZIS v IS PZS so záväznou metodikou volania služieb NZIS (§8).
- (4) Posúdenie zhody IS PZS s NZIS sa vykonáva na žiadosť výrobcu IS PZS (§11 ods. 1 zákona .... o NZIS).
- (5) Posúdenie zhody IS PZS s NZIS sa vykonáva formou manuálnych a automatizovaných testov implementácie základných služieb NZIS implementovaných v IS PZS podľa záväznej metodiky volania služieb NZIS (§8).
- (6) Popis testovacích scenárov, testovacích prípadov a testovacie dáta pre služby NZIS sú zverejnené na portáli [www.nczisk.sk.](http://www.nczisk.sk/)
- (7) Testovanie vykonávajú poverení zástupcovia NCZI za účasti poverených zástupcov výrobcu IS PZS na k tomu vyčlenenom testovacom prostredí.
- (8) Pre potreby testovania budú vydané testovacie prístupové karty s fiktívnymi údajmi pre osobu fiktívneho zdravotníckeho pracovníka.
- (9) Výrobca IS PZS musí prostredníctvom určených testov a testovacích scenárov preukázať úplnú zhodu implementácie základných služieb NZIS so záväznou metodiky volania služieb NZIS (§8).
- (10) Pri úspešnom zakončení testov vydá NCZI osvedčenie o zhode (§11 ods. 2 zákona .... o NZIS).

# **§11 Účinnosť**

Táto vyhláška nadobúda účinnosť …….. 2013.

# **Príloha č. 2 ČÍSELNÍKY A KLASIFIKÁCIE PRE ZDRAVOTNÍCKU INFORMATIKU**

- (1) Číselníky a klasifikácie pre potreby štandardizácie v zdravotníctve sú základným zdrojom údajov, ktoré zaručujú sémantickú interoperabilitu prenášaných informácií.
- (2) Štatistickým číselníkom sa rozumie zoznam číselných kódov a k nim priradených slovne vyjadrených významov<sup>1)</sup>.
- (3) Štatistickou klasifikáciou sa rozumie usporiadaná množina prvkov podľa klasifikačných kritérií<sup>1)</sup>.
- (4) Štandardná štruktúra číselníkov a klasifikácií sa zverejňuje v tejto prílohe. Obsah číselníka sa zverejňuje vo vestníku ministerstva zdravotníctva spolu s jeho popisom.
- (5) Číselníky a klasifikácie rezortu zdravotníctva sa pripravujú v tejto štruktúre:

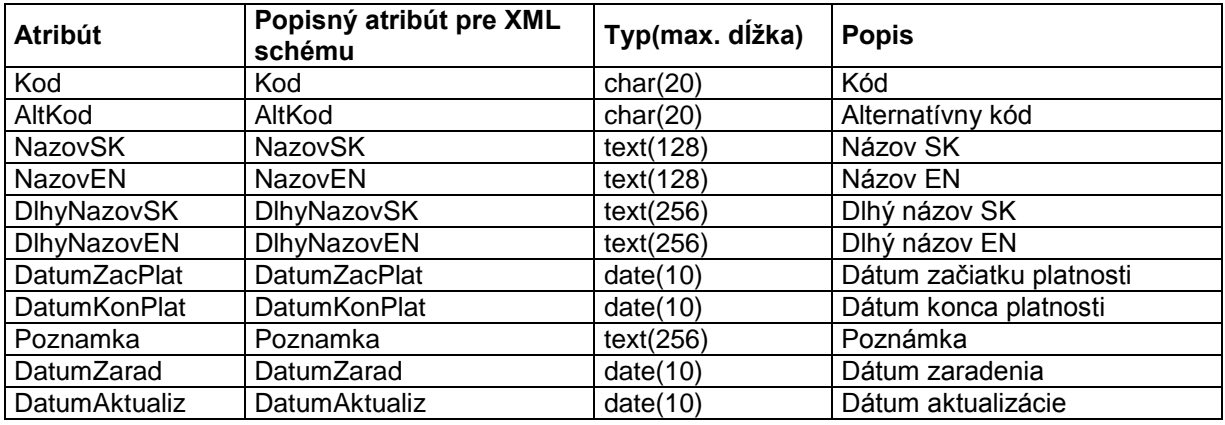

Kde:

- **char**  písmená a číslice (používa sa pre kódy)
- **text** ľubovoľné čitateľné znaky
- **dátum** dátumová položka, z formátu ktorej je zrejmá aj jej dĺžka
- **dátum začiatku platnosti** zodpovedá dátumu začiatku účinnosti predpisu, ktorým bola prvýkrát ustanovená, ak nie je tento dátum zistený, pole sa nevyplňuje alebo sa vyplňuje dátumom systémovým
- **dátum konca platnosti** zodpovedá dátumu konca účinnosti predpisu, ktorým bol ustanovený, ak nie je dátum konca platnosti ustanovený alebo nie je zistený, pole sa nevypĺňa alebo sa vyplní dátumom systémovým
- **poznámka** bližšie špecifikujúce danú položku číselníka
- **dátum zaradenia** dátum zaradenia danej položky do číselníka
- **dátum aktualizácie** dátum aktualizácie zaradenej položky číselníka.

**Katalóg číselníkov (je v procese prípravy)**

––––––––––––-

**Príloha č. 3**

# **Odporúčané číselníky pre oblasti zdravotníckej informatiky**

**Príloha č. 4**

 $1)$  § 2 zákona č. 540/2001 Z. z. o štátnej štatistike

Popis číselníka má štandardnú štruktúru a zverejňuje sa vo Vestníku Ministerstva zdravotníctva Slovenskej republiky, formou katalógového listu

(je v procese prípravy)

**Príloha č. 5**

# **Detailná špecifikácia rozhrania pre integráciu systémov poskytovateľov zdravotnej starostlivosti na NZIS**

# **1. Štruktúra špecifikácie rozhraní**

Kapitola popíše úrovne, na ktorých sú rozhrania popísané.

Obsahuje odkazy na dokumenty:

Špecifikácia volania služieb NZIS- MS Word dokument

Prehľad služieb NZIS - MS Word dokument

Prílohy - WSDL, XSD, XML, XLSX súbory

# **2. Prílohy**

# **2.1 Zoznam dokumentov detailnej špecifikácie**

x070C\_Detailna\_specifikacia\_rozhrania\_Volanie\_sluzieb\_20121009\_1.0 x070C\_Detailna\_specifikacia\_rozhrania\_Prehlad\_sluzieb\_20121009\_1.0

# **2.2 Zoznam schém ADL a XSD**

**2.2.1 Zoznam archetypov – dátové štruktúry**

*2.2.1.1 Elektronická zdravotná knižka osoby* 

CEN-EN13606-COMPOSITION.Osobna\_anamneza.v1.adl CEN-EN13606-COMPOSITION.Porodnicke\_zaznamy.v1.adl CEN-EN13606-COMPOSITION.Socialna\_anamneza\_abuzy.v1.adl CEN-EN13606-COMPOSITION.Varovania.v1.adl CEN-EN13606-COMPOSITION.Vysledky\_vysetreni.v1.adl CEN-EN13606-COMPOSITION.Zaznamy\_zdravotnych\_problemov.v1.adl CEN-EN13606-ENTRY.Abuzy\_zivotospravy.v1.adl

CEN-EN13606-ENTRY.Chirurgicky\_vykon.v1.adl CEN-EN13606-ENTRY.Krvna\_skupina.v1.adl CEN-EN13606-ENTRY.Krvny\_tlak.v1.adl CEN-EN13606-ENTRY.Neziaduca\_reakcia.v1.adl CEN-EN13606-ENTRY.Porodnicka\_anamneza.v1.adl CEN-EN13606-ENTRY.Pouzivana\_zdravotnicka\_pomocka.v1.adl CEN-EN13606-ENTRY.Terapeuticke\_odporucanie.v1.adl CEN-EN13606-ENTRY.Terapeuticky\_plan.v1.adl CEN-EN13606-ENTRY.Vitalne\_a\_antropometricke\_hodnoty.v1.adl CEN-EN13606-ENTRY.Zdravotne\_obmedzenie.v1.adl CEN-EN13606-ENTRY.Zdravotny\_problem.v1.adl CEN-EN13606-FOLDER.Pacientsky\_sumar.v1.adl

#### *2.2.1.2 Medikácia / Preskripcia / Dispenzácia*

CEN-EN13606-CLUSTER.Davkovacia\_schema.v1.adl CEN-EN13606-CLUSTER.Diagnoza.v1.adl CEN-EN13606-CLUSTER.Dieteticka\_potravina.v1.adl CEN-EN13606-CLUSTER.IPL.v1.adl CEN-EN13606-CLUSTER.Liek.v1.adl CEN-EN13606-CLUSTER.Zdravotnicka\_pomocka.v1.adl CEN-EN13606-CLUSTER.Zdravotnicky\_pracovnik\_odborneho\_utvaru.v1.adl CEN-EN13606-COMPOSITION.Dispenzacny\_zaznam.v1.adl CEN-EN13606-COMPOSITION.Elektronicky\_recept.v1.adl CEN-EN13606-COMPOSITION.Medikacny\_zaznam.v1.adl

### *2.2.1.3 Alokácie*

CEN-EN13606-CLUSTER.Diagnoza.v1.adl

CEN-EN13606-CLUSTER.Laboratorna\_vzorka.v1.adl CEN-EN13606-CLUSTER.Vysledok\_testu.v1.adl CEN-EN13606-CLUSTER.Vysledok\_testu\_kvantitativny.v1.adl CEN-EN13606-CLUSTER.Vysledok\_testu\_mikrobiologia.v1.adl CEN-EN13606-CLUSTER.Vysledok\_testu\_popisny.v1.adl CEN-EN13606-ENTRY.Laboratorna\_ziadanka.v1.adl CEN-EN13606-ENTRY.Laboratorny\_vysledok.v1.adl CEN-EN13606-ENTRY.Neziaduca\_reakcia-Reakcia\_na\_ockovanie.v1.adl CEN-EN13606-ENTRY.Zaznam\_o\_vysetreni-Lekarska\_prepustacia\_sprava.v1.adl CEN-EN13606-ENTRY.Zaznam\_o\_vysetreni-Zaznam\_o\_odbornom\_vysetreni.v1.adl CEN-EN13606-ENTRY.Zaznam\_o\_vysetreni-Zaznam\_o\_zobrazovacom\_vysetreni.v1.adl CEN-EN13606-ENTRY.Zaznam\_o\_vysetreni.v1.adl CEN-EN13606-SECTION.Ockovaci\_zaznam.v1.adl

*Poznámka:* Pre prezeranie archetypov je možné použiť free editor dostupný na stránke [www.linkehr.com.](http://www.linkehr.com/) ADL schémy nie je možné prezerať cez OpenEHR.

#### **2.2.2 Zoznam xsd schém – dátové štruktúry**

*2.2.2.1 Elektronická zdravotná knižka osoby* 

DajDoplnujuceInformacie\_Request.xsd DajDoplnujuceInformacie\_Response.xsd DajOsobnyUcetPoistenca\_Request.xsd DajOsobnyUcetPoistenca\_Response.xsd DajPacientskySumarKontaktneUdaje\_Request.xsd DajPacientskySumarKontaktneUdaje\_Response.xsd DajPacientskySumar\_Request.xsd ZapisKontaktneUdajePacientskehoSumaru\_Request.xsd ZapisKontaktneUdajePacientskehoSumaru\_Response.xsd ZapisPacientskehoSumaruOsobnaAnamneza\_Response.xsd ZapisPacientskehoSumaruPorodnickaAnamneza\_Response.xsd ZapisPacientskehoSumaruSocialnaAnamneza\_Response.xsd ZapisPacientskehoSumaruVarovania\_Response.xsd ZapisPacientskehoSumaruVysetrenia\_Response.xsd ZapisPacientskehoSumaruZdravotneProblemy\_Response.xsd ZapisSuhlasOsobyPrePZS\_Request.xsd ZapisSuhlasOsobyPrePZS\_Response.xsd ZrusZapisZPacientskehoSumaru\_Request.xsd ZrusZapisZPacientskehoSumaru\_Response.xsd

#### *2.2.2.2 Medikácia / Preskripcia / Dispenzácia*

Cena.xsd

DajDetailDietetickejPotraviny\_Request.xsd DajDetailDietetickejPotraviny\_Response.xsd DajDetailInformacieZnalostnehoSystemu\_Request.xsd DajDetailInformacieZnalostnehoSystemu\_Response.xsd DajDetailLieciva\_Request.xsd DajDetailLieciva\_Response.xsd DajDetailLieku\_Request.xsd DajDetailLieku\_Response.xsd DajDetailMagistraliterPripravku\_Request.xsd DajDetailMagistraliterPripravku\_Response.xsd DajDetailZdravotnickejPomocky\_Request.xsd DajDetailZdravotnickejPomocky\_Response.xsd DajIdPrZSVyberajucejOsoby\_Request.xsd DaiIdPrZSVyberajucejOsoby\_Response.xsd Davkovanie.xsd DoplnNeuplnyERecept\_Response.xsd Mnozstvo.xsd MPD\_DataTypes.xsd MPD\_IdCiselniky.xsd MPD\_Identifikatory.xsd MPD\_OIDCiselniky.xsd MPD\_OIDJRUZ.xsd MPD\_Strankovanie.xsd OverAlergie\_Request.xsd OverAlergie\_Response.xsd OverDavkovanie\_Request.xsd OverDavkovanie\_Response.xsd OverInterakcie\_Request.xsd OverInterakcie\_Response.xsd OverKontraindikacie\_Request.xsd OverKontraindikacie\_Response.xsd OverObjemLiekov\_Request.xsd OverObjemLiekov\_Response.xsd OverPreskripcneObmedzenia\_Request.xsd OverPreskripcneObmedzenia\_Response.xsd OverZnalostnymSystemom\_Request.xsd OverZnalostnymSystemom\_Response.xsd StornujERecept\_Request.xsd StornujERecept\_Response.xsd

StornujMedikacnyZaznam\_Response.xsd StornujNevydanyPreskripcnyZaznam\_Request.xsd StornujNevydanyPreskripcnyZaznam\_Response.xsd StornujVydajZEReceptu\_Request.xsd StornujVydajZEReceptu\_Response.xsd TS14796-dataTypes.xsd VstupyPreZnalostnySystem.xsd VyhladajDietetickePotraviny\_Request.xsd VyhladajDietetickePotraviny\_Response.xsd VyhladajDispenzacneZaznamy\_Request.xsd VyhladajEReceptyLekaren\_Request.xsd VyhladajERecepty\_Request.xsd VyhladajLieciva\_Request.xsd VyhladajLieciva\_Response.xsd VyhladajLieky\_Request.xsd VyhladajLieky\_Response.xsd VyhladajMagistraliterPripravky\_Request.xsd VyhladajMagistraliterPripravky\_Response.xsd VyhladajMedikacneZaznamy\_Request.xsd VyhladajZdravotnickePomocky\_Request.xsd VyhladajZdravotnickePomocky\_Response.xsd VystupneVarovanieMedikacie.xsd ZablokujERecept\_Request.xsd ZablokujERecept\_Response.xsd ZapisERecept\_Response.xsd ZapisMedikacnyZaznam\_Response.xsd ZapisNeuplnyERecept\_Response.xsd ZapisVydajZEReceptu\_Response.xsd ZdravotnickyPracovnikOU.xsd ZdrojInformacieZS.xsd ZnalostnaInformacia.xsd ZneplatniERecept\_Request.xsd ZneplatniERecept\_Response.xsd ZneplatniMedikacnyZaznam\_Request.xsd ZneplatniMedikacnyZaznam\_Response.xsd

# *2.2.2.3 Alokácie*

AlokacieIdentifikatory.xsd

Alokacie\_DataTypes.xsd DataTypes.xsd EmptyResult\_Response.xsd Identifikatory.xsd Laboratorium\_Request\_Response.xsd Notifikacie\_Request\_Response.xsd Obecne.xsd Ockovanie\_Request\_Response.xsd OID.xsd OIDAlokacie.xsd Vysetrenia\_Request\_Response.xsd

## *2.2.2.1 JRÚZ*

Address.xsd Ciselnik.xsd Contact.xsd CorporateBody.xsd DataTypes.xsd DietetickaPotravina.xsd DoplnAtribut.xsd IdCiselniky.xsd IdentifikacnyPredmet.xsd Identifikatory.xsd InaOrganizacia.xsd KodPZSaZPr.xsd Lieky.xsd Mng.xsd Mnozstvo.xsd Obecne.xsd OckovaciKalendar.xsd OdbornyZastupcaPZS.xsd OIDCiselniky.xsd

OIDJRUZ.xsd

PersonData.xsd PhysicalPerson.xsd PoskytovatelZS.xsd PrijimatelZS.xsd Profil.xsd Req\_Res.xsd Vztah.xsd ZdravotnaPoistovna.xsd ZdravotnickaPomocka.xsd ZdravotnickyPracovnik.xsd **2.2.3 Zoznam štruktúr xsd – volanie služieb**

eHtalk.xsd EN13606-demographics.xsd EN13606-extract.xsd

EN13606-RM.xsd TS14796-dataTypes.xsd UserContext.xsd

**2.2.4 Zoznam príloh xslx – volanie služieb**

x070C Detailná špecifikácia rozhrania NZIS OID.xlsx

# **2.3 Príklady**

**2.3.1 Schémy WSDL** WSDL ExternalService WSDL ExternalSyncService WSDL ExternalRMService

WSDL ExternalRMServiceTyped

*Poznámka:* Špecifikovanie finálnych URL k WSDL schémam bude predmetom integračného balíka. WSDL schémy sú uvedené v prílohe "Prilohy\_20121009\_1.0\Schemy\COMMON\WSDL".

## **2.3.2 Príklady volania služieb a odpovedí**

Príloha obsahuje príklady volaní a príklady odpovedí na volanie služieb zaradených do balíkov podľa jednotlivých domén.

Príloha č. 6

# **Detailná špecifikácia rozhrania - volanie služieb**

elevantné štandardy

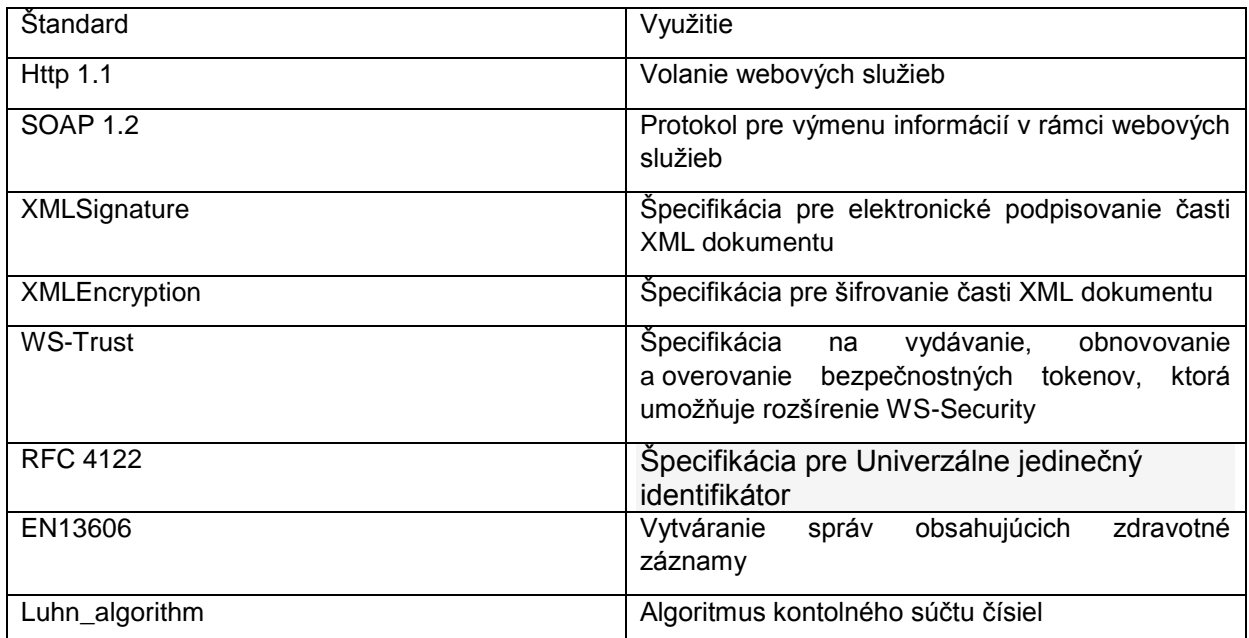

Tabuľka 1 - Relevantné štandardy

# **3. Definície pojmov**

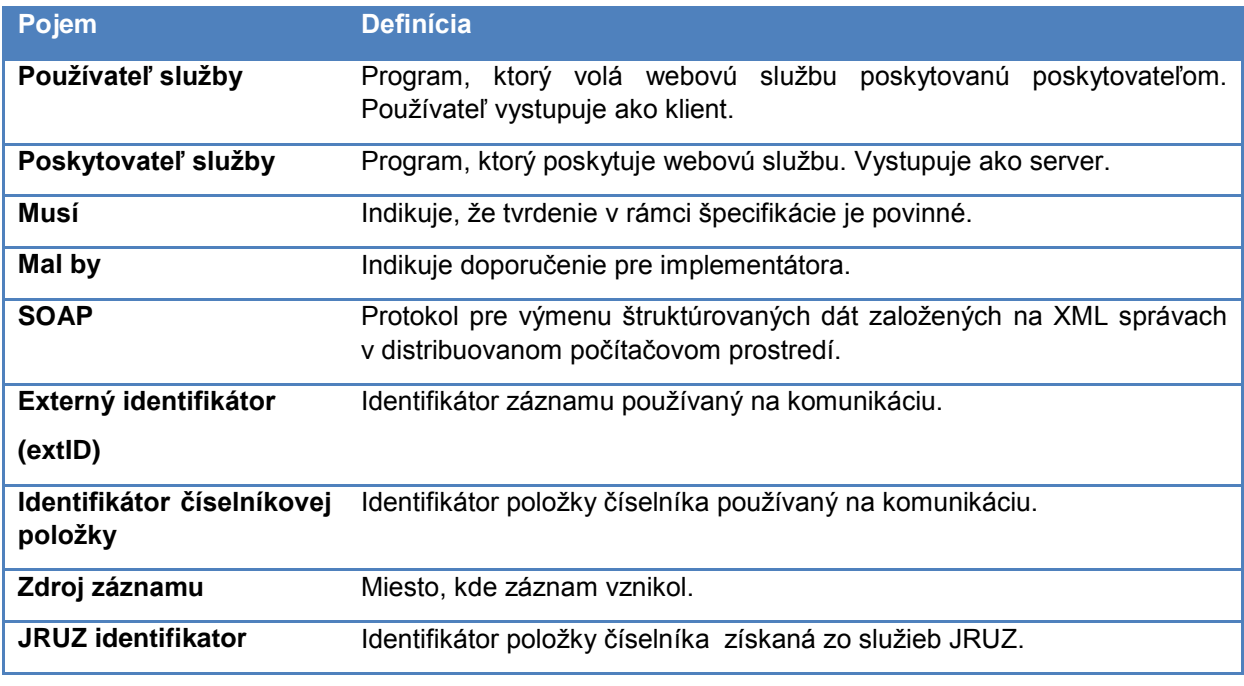

Tabuľka 2 - Definície pojmov

# **4. Volanie služieb NZIS**

Volanie služieb NZIS je vždy iniciované zo strany externého IS. Pre jednotlivé služby NZIS je definovaný spôsob, akým musí prebiehať komunikácia. Pre služby poskytujúce jednoduchú funkcionalitu je možné zaručiť rýchlu odozvu s cieľom zabezpečiť komunikáciu synchrónnym spôsobom. Pre komplexnejšie služby je vzhľadom na optimalizáciu využívania systémových zdrojov využívaný asynchrónny spôsob komunikácie. Integrujúci sa informačný systém musí používať spôsob komunikácie špecifikovaný pre jednotlivé služby.

# **4.1 Synchrónne volanie**

Pri synchónnom volaní vystupuje externý informačný systém v roli používateľa služby. Vytvorí zodpovedajúcu správu a odosiela ju na koncový bod NZIS pre synchrónnu komunikáciu. Zo systému NZIS dostáva na správu priamo odpoveď.

# **4.2 Asynchrónne volanie**

Pri asynchrónnom volaní pri iniciáci požiadavky na službu vystupuje informačný systém v roli používateľa služby. Vytvorí zodpovedajúcu správu a odosiela ju na koncový bod NZIS pre asynchrónnu komunikáciu. Zo systému NZIS dostáva potvrdenie prijatia správy.

Príjem odpovede na požiadavku môže byť realizovaná následovnými dvomi spôsobmi:

- 1) Systém implementuje koncový bod, na ktorý po spracovaní NZIS odosiela odpoveď informačný systém pôsobí zároveň v roli poskytovateľa služby;
- 2) Informačný systém neimplementuje koncový bod po odoslaní požiadavky musí informačný systém čakať najmenej 3 sekundy, následne oslovuje NZIS na koncovom bode "ResponseManager", kde sa volaním služby získa odpoveď, pokiaľ je požiadavka spracovaná a odpoveď dostupná. V prípade, ak odpoveď nie je dostupná, musí systém opakovať požiadavku po ďalších 3 sekundách.

# **4.3 Koncové body komunikácie**

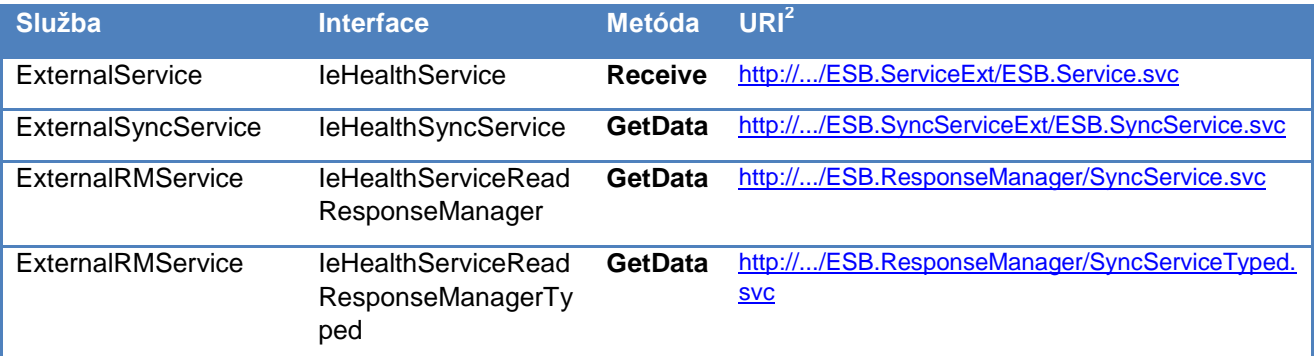

Z pohľadu externých systémov budú pre ESO1 vystavené do internetu nasledujúce služby:

Tabuľka 3 - Vystavené služby

Špecifikovanie finálnych URL k WSDL schémam bude predmetom integračného balíka. WSDL schémy sú uvedené v prílohe "Prilohy 20120620\_2.0\Schemy\COMMON\WSDL".

**<sup>.</sup>** <sup>2</sup> DNS mená serverov budú špecifikované v neskoršej fáze projektu ESO1

# **4.3.1 Definované rozhranie**

Všetky služby systému NZIS budú externým systémom dostupné prostredníctvom troch služieb. WSDL popis bude dostupný neskôr.

- WSDL ExternalService rozhranie IeHealthService
	-
- WSDL ExternalSyncService rozhranie IeHealthSyncService
	-
- WSDL ExternalRMService rozhranie IeHealthServiceReadResponseManager
- WSDL ExternalRMServiceTyped rozhranie IeHealthServiceReadResponseManagerTyped

## **4.3.2 Popis rozhrania IeHealthService**

**IeHealthService** je asynchrónne rozhranie smerovacej komponenty. Webová služba asynchrónneho rozhrania zabezpečuje spracovanie prichádzajúcich správ a ich následné smerovanie na ostatné služby.

Z pohľadu externého systému ako konzumenta služby poskytuje rozhranie **IeHealthService** službu **Service** prostredníctvom metódy **Receive** s jedným vstupným parametrom typu **eHTalkMessage** (popis štruktúry sa nachádza v kapitole **[4.4.1](#page-22-0)**. **[eHtalkMessage](#page-22-0)**).

Autentifikácia voči tejto službe bude totožná ako v prípade iných externých endpointov NZIS.

# *4.3.2.1 Metóda "Receive"*

Zabezpečuje spracovanie asynchrónnej požiadavky na základe vyplnenej štruktúry **eHtalkMessage**.

#### Vstupné parametre

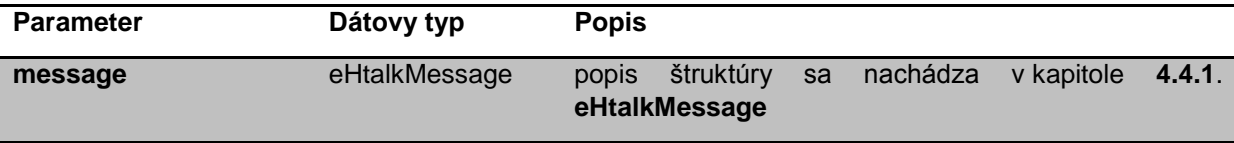

Tabuľka 4 - Vstupné parametre

#### Výstupná hodnota

Výstupom volania metódy *Receive* je objekt typu **eHtalkMessage** (popis štruktúry sa nachádza v kapitole **[4.4.1](#page-22-0)**. **[eHtalkMessage](#page-22-0)**).

#### Chybové stavy

V prípade chyby interného spracovania webová metóda odpovedá validnou eHtalkMessage štruktúrov, v ktorej je uvedený aj stav spracovania výsledku. Stav spracovania sa nachádza v návratovej štruktúre v časti Result -> Code. Zoznam všetkých chybových stavov je popísaný v tabuľke Tabuľka 10 – [Chybové stavy spracovania požiadaviek.](#page-20-0)

## **4.3.3 Popis rozhrania IeHealthSyncService**

**IeHealthSyncService** je synchrónne rozhranie smerovacej komponenty. Webová služba synchrónneho rozhrania zabezpečuje spracovanie prichádzajúcich správ a ich následné smerovanie na ostatné služby.

Z pohľadu externého systému ako konzumenta služby poskytuje rozhranie **IeHealthSyncService** službu **SyncService** prostredníctvom metódy **GetData** s jedným vstupným parametrom typu **eHTalkMessage** (popis štruktúry sa nachádza v kapitole **[4.4.1](#page-22-0)**. **[eHtalkMessage](#page-22-0)**).

Autentifikácia voči tejto službe bude totožná ako v prípade iných externých endpointov NZIS.

#### *4.3.3.1 Metóda "GetData"*

Zabezpečuje spracovanie synchrónnej požiadavky na základe vyplnenej štruktúry **eHtalkMessage**.

#### Vstupné parametre

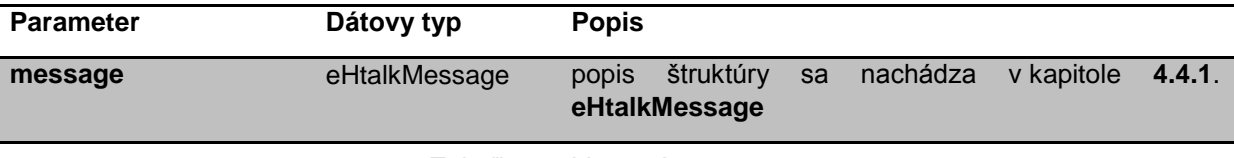

Tabuľka 5 - Vstupné parametre

#### Výstupná hodnota

Výstupom volania metódy *GetData* je objekt typu **eHtalkMessage** (popis štruktúry sa nachádza v kapitole **[4.4.1](#page-22-0)**. **[eHtalkMessage](#page-22-0)**).

#### Chybové stavy

V prípade chyby interného spracovania webová metóda odpovedá validnou eHtalkMessage štruktúrov, v ktorej je uvedený aj stav spracovania výsledku. Stav spracovania sa nachádza v návratovej štruktúre v časti Result -> Code. Zoznam všetkých chybových stavov je popísaný v tabuľke Tabuľka 10 – [Chybové stavy spracovania požiadaviek.](#page-20-0)

# **4.3.4 Popis rozhrania IeHealthServiceReadResponseManager a IeHealthServiceReadResponseManagerTyped**

Response Manager je komponent zabezpečujúci dočasné úložisko výstupných správ pre externé systémy, ktoré neboli doručené prijímateľovi z dôvodu jeho nedostupnosti príp. neexistencie externého endpointu. Pre externé systémy, ktoré nedisponujú možnosťou vystaviť koncový bod, kam by mohol NZIS doručiť odpoveď (napríklad informačné systémy za proxy serverom a pod.), existuje možnosť asynchrónnej komunikácie, kde je odpoveď pre externý systém po spracovaní uložená v NZIS a prevzatie odpovede je realizované ako samostatné volanie NZIS. V tomto prípade externý systém posiela požiadavku avšak neuvádza logickú adresu, element **ChannelInfoReply** v správe **EHTalkMessage** kam má byť odoslaná odpoveď.

Odpoveď bude uchovaná v komponente RM 60 minút a následne bude automaticky vymazaná.

Z pohľadu externého systému ako konzumenta služby bude komponent ResponseManager poskytovať službu **ReadMessage** a **ReadMessageTyped** prostredníctvom metódy **GetData** s jedným vstupným parametrom typu string. Služba je implementáciou rozhrania **IeHealthServiceReadResponseManager** pre službu ReadMessage a **IeHealthServiceReadResponseManagerTyped** pre službu ReadMessageTyped, ktoré obsahujú jednu metódu **GetData**. Na základe vstupného parametra **CorrelationID** bude vyhľadaná správa v dočasnom úložisku a v prípade existencie správy bude dodaná ako výsledok volania v nasledujúcom formáte:

 Pre službu ReadMessage forme XElement. Interný formát správy v Xelement-e je možné na strane klienta deserializovať do objektu **eHtalkMessage** (popis štruktúry sa nachádza v kapitole **[4.4.1](#page-22-0)**. **[eHtalkMessage](#page-22-0)**). Autentifikácia voči tejto službe bude totožná ako v prípade iných externých endpointov NZIS.

 Pre službu ReadMessageTyped forme **eHtalkMessage**. Autentifikácia voči tejto službe bude totožná ako v prípade iných externých endpointov NZIS.

Z pohľadu autorizácie sa bude jednať o dodanie existujúcej správy na základe CorrelationID ako vstupného parametra pri volaní služby **ReadMessage** a **ReadMessageTyped**.

#### *4.3.4.1 Metóda "GetData" – služba ReadMessage*

Zabezpečuje volanie komponenty Response Managera na základe CorrelationID.

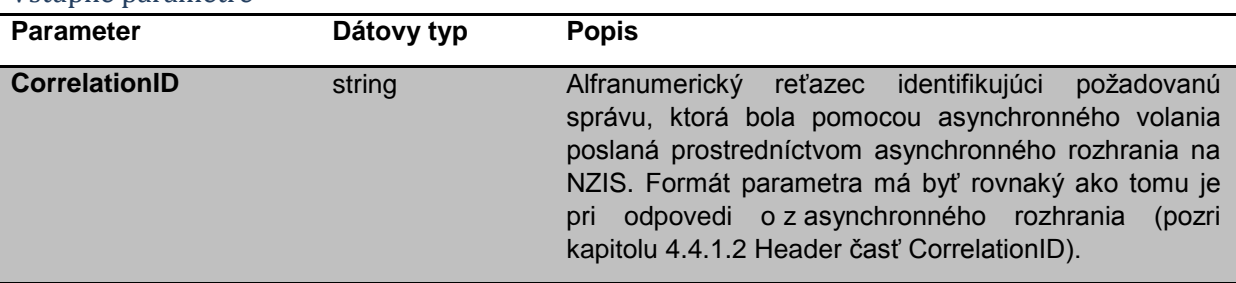

#### Vstupné parametre

Tabuľka 6 - Vstupné parametre

#### Výstupná hodnota

Výstupom volania metódy *GetData* je objekt typu **XElement**, reprezentujúci XML štruktúru objektu **eHtalkMessage** (popis štruktúry sa nachádza v kapitole **[4.4.1](#page-22-0)**. **[eHtalkMessage](#page-22-0)**).

#### Chybové stavy

Response Manager bude pri dotazovaný odpovedať štruktúrov XElement pričom element Result -> Code bude obsahovať nasledujúce možné stavy:

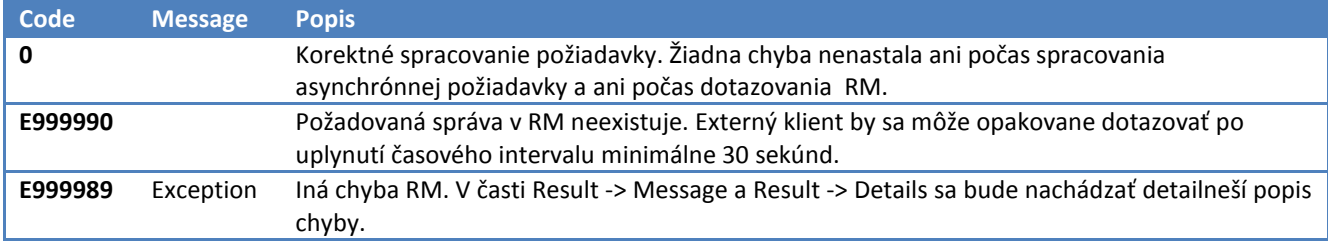

#### Tabuľka 7 – Chybové stavy odpoveďe

V prípade, že Response Manager poskytne odpoveď pričom výsledom Result -> Code obsahuje iný stav ako je popísaný v tabuľke, jedná sa o chybu spracovania samotného volania biznis požiadavky. Zoznam všetkých chybových stavov sa nachádza v tabuľke Tabuľka 10 – [Chybové stavy spracovania](#page-20-0)  [požiadaviek.](#page-20-0)

## *4.3.4.2 Metóda "GetData" – služba ReadMessageTyped*

Zabezpečuje volanie komponenty Response Managera na základe CorrelationID.

#### Vstupné parametre

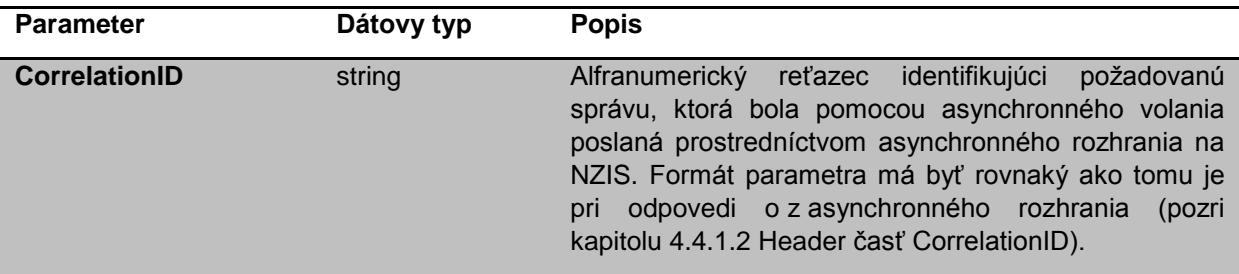

Tabuľka 8 - Vstupné parametre

#### Výstupná hodnota

Výstupom volania metódy *GetData* je objekt typu **eHtalkMessage** (popis štruktúry sa nachádza v kapitole **[4.4.1](#page-22-0)**. **[eHtalkMessage](#page-22-0)**).

#### Chybové stavy

Response Manager bude pri dotazovaný odpovedať štruktúrov XElement pričom element Result -> Code bude obsahovať nasledujúce možné stavy:

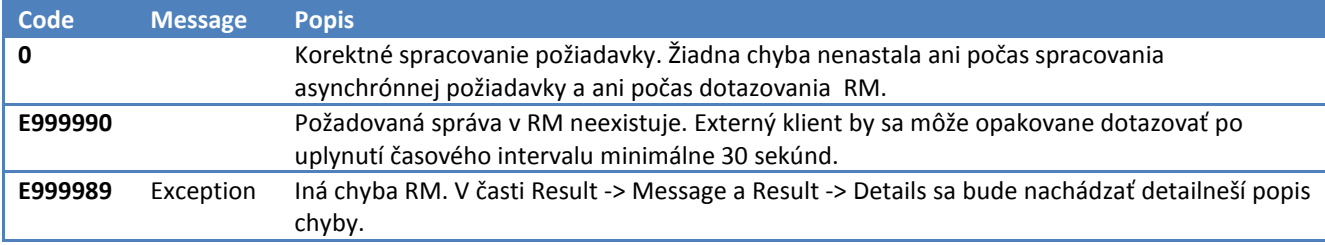

#### Tabuľka 9 – Chybové stavy odpoveďe

V prípade, že Response Manager poskytne odpoveď pričom výsledom Result -> Code obsahuje iný stav ako je popísaný v tabuľke, jedná sa o chybu spracovania samotného volania biznis požiadavky. Zoznam všetkých chybových stavov sa nachádza v tabuľke Tabuľka 10 – [Chybové stavy spracovania](#page-20-0)  [požiadaviek.](#page-20-0)

## **4.3.5 Chybové stavy**

Každá požiadavka na externé rozhranie webovú službu v riešení NZIS používa na nižšej úrovni HTTP protokol. Odpoveď na každú požiadavku sprevádza aj stav s akým bola daná požiadavka na úrovni HTTP spracovaná. Na nasledujúcej linke je zoznam stavov, ktorými štandardne odpovedá IIS 7.0 a 7.5 server: [http://support.microsoft.com/kb/943891.](http://support.microsoft.com/kb/943891)

V prípade, že na úrovni HTTP je návratový kód 200, tzn. požiadavka klienta bola na úrovni http spracovaná úspešne. Úspešnosť/neúspešnosť spracovania na aplikačnej úrovni je klientovi zasielaná prostredníctvom odpovede v eHtalkMessage štruktúre v časti Result -> Code. V nasledujúcej tabuľke je popis spoločných stavov spracovania spolu s identifikáciou služby, ktorá daný stav v eHtalkMessage struktúre môže obsahovať. Okrem týchto chybových stavov systém vracia výnimky špecifické pre konkrétne služby. Ich popis je uvedený v rámci popisu služby (Dokument *Prehľad služieb*).

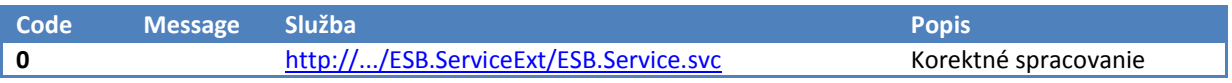

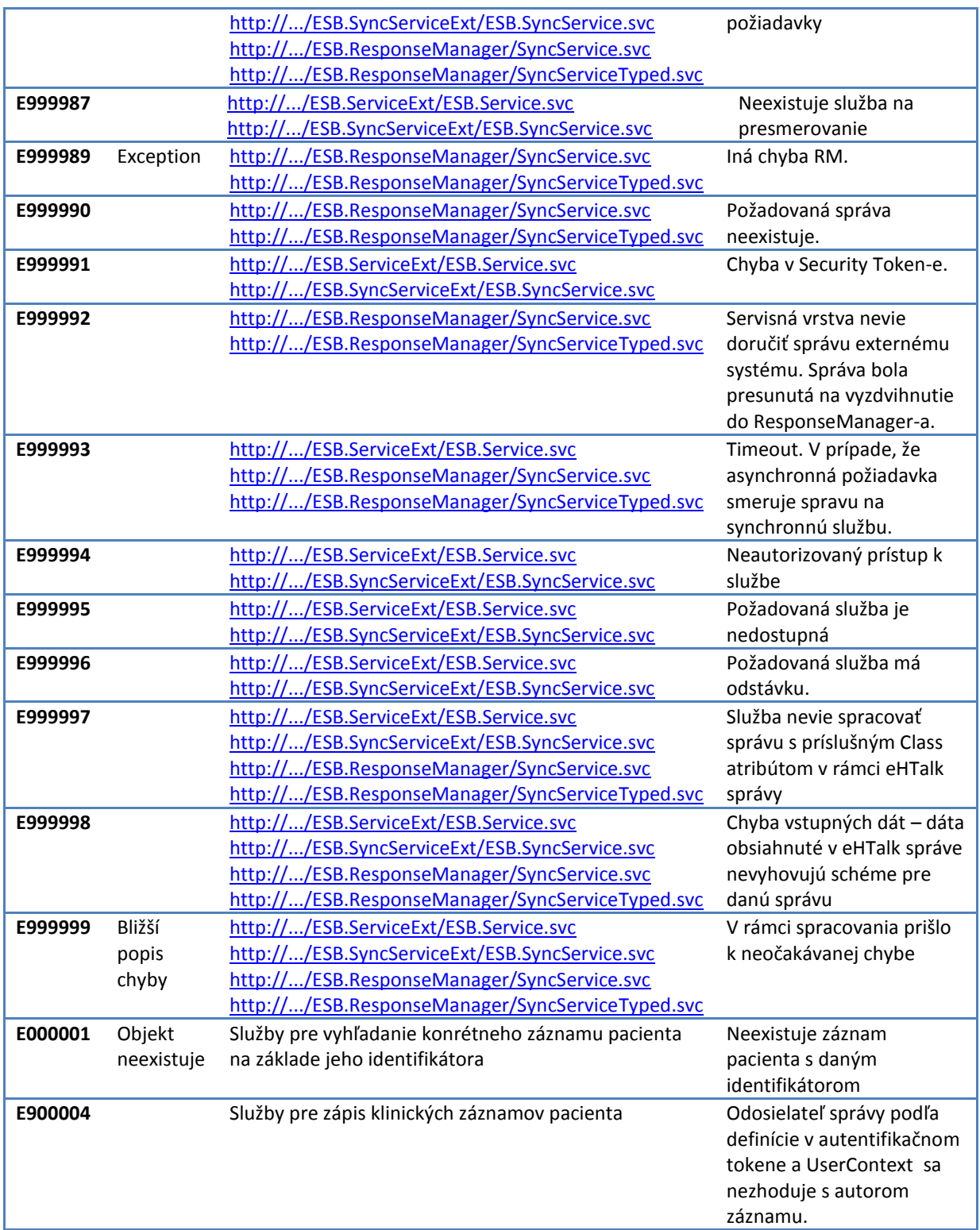

<span id="page-20-0"></span>Tabuľka 10 – Chybové stavy spracovania požiadaviek

# **4.4 Spoločné štruktúry pre správy**

Pre komunikáciu na všetkých službách je využívaná jednotná dátová štruktúra. Na najvyššej úrovni je správa definovaná štrukúrou **eHTalkMessage** (XSD schéma je v prílohe – eHTalkMessage.xsd).

**eHtalkMessage** je XML dokument. Štruktúra správy na úrovni logiky vychádza z navrhovaného štandardu (v rámci Komisie pre štandardizáciu informačných systémov verejnej správy) *SkTalk*. **eHtalkMessage** nie je bez nutnosti dodatočnej transformácie s navrhovaným štandardom kompatibilné s *SKTalk* (iný namespace a iný názov koreňového elementu). Keďže *SkTalk* štandard nie je zatiaľ schválený, bola táto priama väzba na projekt ESO1 požadovaná.

**eHtalkMessage** predstavuje definovaný formát určený pre komunikáciu jednotlivých modulov v rámci ESO1 komunikačného prostredia. **eHtalkMessage** zabezpečuje prenos údajov pre ich spracovanie v rámci daných služieb. Zahrňuje aj údaje potrebné pre identifikáciu používateľa. Tiež poskytuje možnosti pre zápis a prenos komunikačných, bezpečnostných a informačných údajov pre komunikáciu v rámci jednotlivých systémov.

V nasledujúcich kapitolách je podrobne popísaná štruktúra **eHtalkMessage**, ako aj jednotlivé spôsoby výmeny záznamov v dátovej časti správy.

<span id="page-22-0"></span>![](_page_22_Figure_0.jpeg)

Obrázok 1 - eHtalkMessage

# *4.4.1.1 EnvelopeVersion*

EnvelopeVersion je elementom obsahujúcim použitú verziu formátu pre komunikáciu. Pre verziu Ehtalk 2.0 bude obsahovať číslo "2.0". Tento xml element je povinný.

Pre komunikáciu s NZIS musí element obsahovať konštantnú hodnotu reťazec "2.0"

Príklad:

Zápis bude vyzerať nasledovne:

<EnvelopeVersion>2.0</EnvelopeVersion>

# *4.4.1.2 Header*

<span id="page-22-1"></span>Táto časť je určená pre evidovanie typu správy, spôsobov doručenia správy a definície identifikácie odosielateľa správy. Tiež obsahuje možnosti pre identifikáciu postupov spracovania danej správy zo strany jednotlivých navzájom komunikujúcich systémov.

# **MessageInfo**

Oblasť evidujúca základné atribúty potrebné pre určenie typu požadovaného spracovania, identifikáciu daného dokumentu a väzby na prípadné predchádzajúce dokumenty. Tiež obsahuje doručovacie adresy pre príjem tohto dokumentu a spiatočné odoslanie daných výsledkov spracovania dokumentu.

# **Class**

Element Class je primárny identifikátor typu správy, podľa ktorého moduly EHEALTH a prijímateľ rozpoznávajú obsah dokumentu a na základe ktorého sa riadi spracovanie, overenie a smerovanie danej správy. Každý typ správy musí mať jedinečný identifikátor typu správy.

Element Class musí obsahovať reťazec zodpovedajúci volanej službe uvedený pri danej službe v položke "Názov služby" uvedenej v dokumente X070 Detailná špecifikácia rozhrania – prehľad služieb doplnený o verziu služby, konštantnú hodnotu "v1".

Príklad:

<Class>DajPacientskySumar\_v1</Class>

# **MessageID**

Identifikátor GUID jednoznačne identifikuje správu.

Element musí obsahovať náhodný identitikátor (GUID) vygenerovaným počas vytvárania správy v súlade s rfc4122.<sup>3</sup>

Príklad:

Formát zápisu je 00000000-0000-0000-0000-000000000000.

Pre platformu Microsoft.net je možné guid vygenerovať následovným postupom:

Pri pretypovaní typu GUID na string je potrebné používať formátovanie "D" podľa špecifikácie [http://msdn.microsoft.com/en-us/library/97af8hh4.aspx.](http://msdn.microsoft.com/en-us/library/97af8hh4.aspx)

Zápis:

**.** 

var messageId = Guid. NewGuid.ToString("D");

## **CorrelationID**

Identifikátor CorrelationID slúži na vzájomné previazanie všetkých správ týkajúcich sa jednej biznis služby. Jedná sa o náhodne vygenerované 128bitové číslo na strane NZIS. Napríklad v prípade asynchrónnej komunikácie bude externý systém spájať odoslanú požiadavku s prijatými odpoveďami na základe tohoto indentifikárora. Pri odosielaní požiadavky externým systémom na službu ESO1 budú identifikátory MessageID a CorrelationID zhodné a pri odpovedi z NZIS bude tento identifikátor predpísaný stranou NZIS.

Pri volaní služby ESO1 externým systémom tento identifikáror musí obsahovať hodnotu zhodnú s Messageld.

<sup>3</sup> http://tools.ietf.org/html/rfc4122

# **BusinessID**

BusinessID je identifikátor, ktorý jednoznačne identifikuje správu, pričom tento identifikátor je v tvare zhodným s tvarom MessageID. Jeho formát určuje poskytovateľ služby. V prípade požiadavky o opätovné zopakovanie biznis služby napr. z dôvodu chybného spracovania je potrebné uviesť tento parameter na strane klienta. V prípade, že tento parameter nebude vyplnený na strane klienta bude automatický vyplnený na strane NZIS.

# **ChannelInfoReply**

Obsahuje adresy, ktoré čakajú príjem výsledkov spracovania dokumentu.

Obsahuje logický názov endpoint-u, na ktorý má byť odpoveď po spracovaní odoslaná. V prípade, že tento element je prázdny bude odpoveď dočasne uložená v ESO1 a žiadateľ si ju môže vyzdvihnúť volaním služby ESO1.ResponseManager.svc.

Vzor vyplneného elementu:

<ChannelInfoReply>IS\_PZS\_Kramare</ChannelInfoReply>

Predtým, ako začne klient vypĺňať tento element je potrebné, aby si tento logický endpoint zaregistroval v ESO1. Popis registrácie logického endpoint-u bude špecifikovaný.

# **SenderInfo**

Obsahuje konkrétne údaje potrebné pre identifikáciu odosielajúceho používateľa. Tento element je pre externé systémy povinný pozri kapitolu [5.1.1](#page-59-0) [Naplnenie informácii](#page-59-0)  o [odosielateľovi –](#page-59-0) SenderInfo.

# **SecurityToken**

Pozri kapitolu [4.5.7](#page-58-0) [Potvrdenie prítomnosti pacienta.](#page-58-0)

# **UserContext**

Údaje o identite, ktorá správu odoslala a v mene koho odoslala. Štruktúra elementu bude závislá od údajov z IAM. Schéma "UserContext.xsd" je súčasťou XSD príloh tohto produktu.

## *4.4.1.3 Body*

Definovaná časť slúži na prenos informácii špecifických pre konkrétnu elektronickú službu a obsahuje dva elementy:

![](_page_24_Picture_16.jpeg)

Jedná sa o povinný element.

#### **Data**

**Pri volané služby musí externý systém vypĺňať tento element v súlade s definíciou volanej služby (Schémy sú uložené v prílohach dokumentu).**

Ich štruktúru predpisuje poskytovateľ služby vo forme XSD schémy.

V tele tohoto elementu je v závislosti od použitej služby štruktúra napr. **EHRExtract**, alebo štruktúra daná **XSD schémou** definovanou pre službu. V prípade štruktúry **EHRExtract** je presný obsah definovaný archetypom pre danú službu.

Záznamy sú vymieňané týmto spôsobom oboma smermi, pričom ich vzájomná kombinácia nie je možná. Avšak služba môže spracovávať požiadavku v jednom formáte a odpovedať v inom.

Zoznam služieb a ich typy dátových častí sú špecifikované v dokumente "Prehľad služieb" (*eSO1\_SP\_x070B\_Detailna\_specifikacia\_rozhrania\_Prehlad\_sluzieb\_20120328\_1.0.docx*).

![](_page_25_Figure_8.jpeg)

Obrázok 3 - Spôsob výmeny záznamov

V prípade štruktúry EHRExtract je presný obsah definovaný archetypom pre danú službu (dátových štruktúr). Pre definíciu archetypov slúži norma CEN/STN EN13606, ktorá špecifikuje jazyk pre popis – ADI 14

Detailný popis EHRExtract a XSD služby je popísany v kapitolách 5.4.2- [EHRExtract](#page-29-0) a [5.4.3 -](#page-36-0) XSD [služby](#page-36-0) tohto dokumentu.

#### **Result**

V prípade volania služby informačný systém nesmie vypĺňať element.

V prípade úspešného volania obsahuje vrátená správa:

<Code>0</Code>

V prípade neúspešného spracovanie obsahuje chybu s uvedením jej kódu a popisu. Služby nebudú generovať SOAP exception a namiesto toho budú posielať chybu ako návratovú hodnotu v správe eHTalkMessage.

#### **Korektné spracovanie správy**

V prípade, že volaná služba ESO1 korektne prijme požiadavku z extérneho systému pri **asynchrónnom** spracovaní odošle o tom informáciu späť vo forme:

```
<eHtalkMessage>
        ...
        <Body>
               <Result>
                       <Code>0</Code>
               </Result>
       </Body>
</ eHtalkMessage>
```
V prípade, že volaná služba ESO1 korektne spracuje požiadavku externého systému pri **synchrónnom** spracovaní odošle odpoveď späť vo forme:

```
<eHtalkMessage>
        ...
       <Body>
               <Data>
               ...
               </Data>
               <Result>
                       <Code>0</Code>
               </Result>
       </Body>
</ eHtalkMessage>
```
#### **Chybové spracovanie správy**

V tomto prípade bude do elementu **Code** vložený alfanumerický kód chyby podľa zoznamu chýb pre volanú službu. Element Message bude nepovinný parameter a bude ho vypĺňať systém ESO1 a zasielať na externý systém len v prípade, že rozširuje pôvodný význam chyby.

Príklad informácie o chybe napr.:

```
<eHtalkMessage>
        ...
```

```
<Body>
               <Data>
               ...
               </Data>
               <Result>
                       <Code>E1001</Code>
                       <Message>Objekt neexistuje</Message>
               </Result>
       </Body>
</ eHtalkMessage>
```
Okrem elementov **Code** a **Message** môže systém ESO1 vrátiť aj detailnejší popis chyby v elemente **Details**. Môže sa jednať napr. o zoznam chýb po validácii vstupu napr.:

```
<eHtalkMessage>
```

```
...
<Body>
       <Data>
       ...
       </Data>
       <Result>
               <Code>E9005</Code>
               <Message>Chybný vstup</Message>
               <Details>
                  <Detail>
                        <Attribute>Meno</Attribute>
```

```
<Error>Obsahuje nepovolene znaky.</Error>
                         </Detail>
                         <Detail>
                              <Attribute>Vek</Attribute>
                              <Error>Musi byt numericka hodnota.</Error>
                         </Detail>
                         <Detail>
                              <Attribute>Email</Attribute>
                              <Error>Zly format.</Error>
                         </Detail>
                         <Detail>
                              <Attribute>KodIndikacie</Attribute>
                              <Error>Neexistujuci kod.</Error>
                         </Detail>
               </Details>
               </Result>
       </Body>
</ eHtalkMessage>
```
![](_page_27_Figure_1.jpeg)

![](_page_27_Figure_2.jpeg)

# *4.4.1.4 Príklad eHtalkMessage*

V nasledujúcom texte je uvedený príklad štruktúry správy eHtalkMessage. Zelenou farbou sú vyznačené povinné parametre správy. Popis generovania MessageID a CorrelationID je špecifikovaný nižšie. Sivou farbou je vyznačená samotná správa pre koncového prijímateľa. Štruktúra tejto správy závisí od aplikačnej implementácie služby a externej definície štruktúry elementu Body.

```
<?xml version="1.0" encoding="utf-8"?>
<eHtalkMessage xmlns:xsi="http://www.w3.org/2001/XMLSchema-instance"
xmlns:xsd="http://www.w3.org/2001/XMLSchema"
xmlns="http://eHealth.gov.sk/eHtalkMessage">
       <EnvelopeVersion>2.0</EnvelopeVersion>
       <Header>
             <MessageInfo>
                    <Class>classtest</Class>
                    <MessageID>9EE81CF2-7E87-4D85-BA23-16CD7C1A5760</MessageID>
                    <CorrelationID>9EE81CF2-7E87-4D85-BA23-
16CD7C1A5760</CorrelationID>
                    <BusinessID>Nazov operacie</BusinessID>
                    <ChannelInfoReply />
             </MessageInfo>
```

```
<SenderInfo />
       </Header>
       <Body>
              <Data></Data>
              <Result>
                      <Code>0</Code>
              </Result>
       </Body>
</eHtalkMessage>
```
# *4.4.1.5 Signature*

Štruktúra sa vypĺňa podľa popisu v kapitole [4.5.1.2](#page-47-0) [Metóda "SignXmlDocumentByHealthProfessional".](#page-47-0)

#### <span id="page-29-0"></span>**4.4.2 EHRExtract**

Táto časť dokumentu popisuje technickú špecifikáciu na vytváranie dátovej časti v súlade so štandardom "CEN/STN EN13606 – Elektronická komunikácia zdravotných záznamov. "

Štandard definuje presnú a stabilnú informačnú architektúru pre výmenu časti, alebo celej dokumentácie elektronických zdravotných záznamov vzťahujúcich sa k jednému pacientovi (EHR). EHR je vnímané ako sada perzistentne uchovávaných záznamov vznikajúcich počas dlhého časového obdobia, potenciálne vznikajúcich u viacerých poskytovateľov alebo vo viacerých krajinách, ktoré sa vzťahujú k jednému prijímateľovi ZS.

CEN EN13606 referenčný model (RM) obsahuje všetky potrebné konštrukcie na podporu zodpovedajúcej komunikácie medzi poskytovateľmi ZS. Kontext informácie by mal vždy sprevádzať zdravotné záznamy.

Kontextové informácie okrem iného zahŕňajú autora zdravotného záznamu, poskytovateľa ZS a tak ďalej.

V súčasnom návrhu archetypov sa počíta s dátovým typom text, t.j. bez formátovania (iba v zmysle nový riadok, medzera).

![](_page_29_Picture_189.jpeg)

*4.4.2.1 Triedy CEN EN 13606*

#### Tabuľka 11 - Triedy CEN EN 13606

EHR\_EXTRACT obsahuje zdravotné záznamy ako COMPOSITION, voliteľne organizovaných do hierarchie FOLDER.

COMPOSITION obsahuje ENTRY, voliteľne obsiahnutých v rámci hierarchie SECTION.

ENTRY obsahuje ELEMENT, voliteľne obsiahnutý v rámci hierarchie CLUSTER.

# *4.4.2.2 Povinné atribúty EHR Extractu*

Jednotlivé úrovne EHR\_EXTRACT v súlade s normou CEN EN 13606 obsahujú presne definované atribúty, ktorých vyplnenie je povinné.

Na úrovni EHR\_EXTRACT ide o informácie:

- ehr\_system Identifikácia systému PZS, v ktorom bol EHR Extract vytvorený.
- ehr id Identifikácia EHR, z ktorého bol EHR Extract vytvorený. Musí byť jednoznačný pre systém PZS a príjmateľa zdravotnej starostlivosti.
- subject of care Unikátny identifikátor príjmateľa zdravotnej starostlivosti, z ktorého bol EHR Extract vytvorený a je definovaný systémom PZS.
- time\_created Dátum a čas, kedy bol vytvorený EHR Extract.
- rm id Položka bude obsahovať reťazec "EN13606". Ide o identifikáciu a verziu referenčného modelu, podľa ktorého je EHR Extract vytvorený.
- EHR\_EXTRACT môže obsahovať buď štruktúry typ FOLDER alebo štruktúry typu COMPOSITION, ktoré sú umiestnené do uzlu all\_compositions.

Úroveň FOLDER ide o informácie:

- name Názov Folder sa uvádza ako obyčajný text (je umožnené ho uvádzať aj ako kódovanú hodnotu) a obsahuje názov kategorizácie zdravotných údajov. Preberá sa popis položky z archetypu. Napríklad "Pacientsky sumár " a pod.
- synthesised V prípade, že sa jedná o syntetizovaný uzol (nie je definované archetypom) hodnota je "TRUE", a v prípade, že je uzol definovaný archetypom, tak hodnota je "FALSE".
- archetype\_id Jedinečný identifikátor uzla archetypu, ktorému component zodpovedá (Referencia na ADL archetypu). Je uvedený názov archetypu a identifikátor uzla spojený znakom "/" napr. CEN-EN13606-FOLDER.Pacientsky\_sumar.v1/at0000
- rc id Globálny jednoznačný identifikátor, ktorým je uzol v hierarchii EHR identifikovaný v systéme, ktorý vykonal prvý zápis údajov. Identifikátor musí byť zachovaný a znovupoužitý kedykoľvek bude prvok použitý v inom EHR\_Extract-e (bližšia špecifikácia je uvedená v kapitole "Identifikácia zdravotných záznamov").
- Folder môže obsahovať ďalšie štruktúry typu FOLDER ak to umožňuje archetyp alebo obsahuje štruktúry typu COMPOSITION, ktoré sú danej kategórie.

Na úrovni COMPOSITION ide o informácie:

- name Názov Composition sa uvádza ako obyčajný text (je umožnené ho uvádzať aj ako kódovanú hodnotu) a obsahuje klinický koncept, ktorý zodpovedá zaslanému EHR a preberá popis položky concept z archetypu. Napríklad "Medikačný záznam", "Nežiadúca reakcie" a pod.
- rc id Globálny jednoznačný identifikátor, ktorým je uzol v hierarchii EHR identifikovaný v systéme, ktorý vykonal prvý zápis údajov. Identifikátor musí byť zachovaný a znovupoužitý kedykoľvek bude prvok použitý v inom EHR Extract-e (bližšia špecifikácia je uvedená v kapitole "Identifikácia zdravotných záznamov"). Netýka sa syntetických elementov (viď Serializácia EHRExtract).
- archetype id Jedinečný identifikátor uzla archetypu, ktorému component zodpovedá (Referencia na ADL archetypu). V prípade, že sa jedná o koreňový uzol, je uvedený názov napríklad "CEN-EN13606-ENTRY.Neziaduca reakcia.v1". V prípade iného uzla je uvedený názov archetypu a identifikátor uzla spojený znakom "/" napr. CEN-EN13606-ENTRY.Neziaduca\_reakcia.v1/at0029
- synthesised V prípade, že sa jedná o syntetizovaný uzol (nie je definované archetypom) hodnota je "TRUE", a v prípade, že je uzol definovaný archetypom, tak hodnota je "FALSE".
- sensitivity Položka udáva citlivosť údajov uvedených v kompozícii. Povolené hodnoty sú od "1" po "5", pričom najnižšia citlivosť je "1" a najvyššia citlivosť je "5". Údaje uvedené v danej kompozícii pri príslušnej citlivosti môžeme charakterizovať nasledovne:
	- o "1" Záznam je dostupný administratívnemu personálu na riadenie príjemcu zdravotnej starostlivosti pri zabezpečovaní zdravotníckych služieb.
	- o "2" Menej citlivé údaje, ktoré môžu byť dostupné širšiemu okruhu osôb, z ktorých nie všetci môžu poskytovať aktívnu starostlivosť pacientovi (napr. zamestnanci rádiológie).
	- o "3" Štandardná hodnota citlivosti údajov. Ide o údaje, ktoré by mali mať dostupná väčšina zdravotníckych pracovníkov, ktorí sa starajú o pacienta. Väčšina údajov EHR by mala mať takúto úroveň citlivosti.
	- o "4" Citlivé údaje prístupné iba pre dôvernú úzku skupinu zdravotníckych pracovníkov. Môže ísť napríklad o údaje o duševnom zdraví pacienta.
	- o "5" Veľmi citlivé údaje, ktoré môžu byť zdieľané jedným alebo dvomi ďalšími zdravotníckymi pracovníkmi alebo sú dostupné príjemcovi zdravotnej starostlivosti.
- composer.performer Identifikácia zdravotníckeho pracovníka, ktorý záznam v pôvodnom systéme vytvoril. Položka je povinná ak má COMPOSITION položku synthesised = FALSE.
- composer.healthcare facillity Identifikácia OU PZS kde bol záznam vytvorený. Položka je povinná ak má COMPOSITION položku synthesised = FALSE.
- composer.function Identifikácia zdravotníckej odbornosti zdravotníckeho pracovníka, ktorý záznam v pôvodnom systéme vytvoril podľa číselníka Zdravotníckych odborností OID 1.3.158.00165387.100.10.34. Položka je povinná ak má COMPOSITION položku synthesised  $=$  FALSE.
- committal.ehr system Identifikácia systému PZS, v ktorom bol pôvodný záznam uložený. Položka je povinná ak má COMPOSITION položku synthesised = FALSE.
- committal.time\_committed Dátum a čas, kedy bol záznam uložený do ehr\_system a stal sa súčasťou EHR. Položka je povinná ak má COMPOSITION položku synthesised = FALSE.
- committal.committer Používateľ zodpovedný za uloženie záznamu do EHR príjemcu zdravotnej starostlivosti. Je požadované, aby Composer a Committer bol vždy ten istý pracovník. Položka je povinná ak má COMPOSITION položku synthesised = FALSE.
- committal.version\_status Status verzie danej kompozície s hľadiska medicínsko-právneho. Povolená hodnota je "VER01". Význam hodnoty je, že ide o verziu, ktorá bola odoslaná ako ukončená bez predpokladanej potreby ďalšej revízie. Položka je povinná ak má COMPOSITION položku synthesised = FALSE.

Na úrovni SECTION ide o informácie:

- name Názov uvádzať ako obyčajný text (je umožnené ho uvádzať aj ako kódovanú hodnotu) a obsahuje klinický koncept, ktorý zodpovedá zaslanému EHR a preberá hodnotu popisu položky z archetypu. Napríklad "Diagnóza", "Alergén" a pod.
- rc\_id Globálny jednoznačný identifikátor, ktorým je uzol v hierarchii EHR identifikovaný v systéme, ktorý vykonal prvý zápis údajov. Identifikátor musí byť zachovaný a znovupoužitý kedykoľvek bude prvok použitý v inom EHR Extract-e (bližšia špecifikácia je uvedená v kapitole "Identifikácia zdravotných záznamov"). Netýka sa syntetických elementov (viď Serializácia EHRExtract).
- archetype\_id Jedinečný identifikátor uzla archetypu, ktorému component zodpovedá (Referencia na ADL archetypu). V prípade, že sa jedná o koreňový uzol, je uvedený názov napríklad "CEN-EN13606-ENTRY.Neziaduca reakcia.v1". V prípade iného uzla je uvedený názov archetypu a identifikátor uzla spojený znakom "/" napr. CEN-EN13606-ENTRY.Neziaduca\_reakcia.v1/at0029
- synthesised V prípade že sa jedná o syntetizovaný uzol (nie je definované archetypom) hodnota je "TRUE", a v prípade, že je uzol definovaný archetypom, tak hodnota je "FALSE".

Na úrovni ENTRY ide o informácie:

- name Názov uvádzať ako obyčajný text (je umožnené ho uvádzať aj ako kódovanú hodnotu) a obsahuje klinický koncept, ktorý zodpovedá zaslanému EHR a preberá hodnotu popisu položky z archetypu. Napríklad "Diagnóza", "Alergén" a pod.
- rc\_id Globálny jednoznačný identifikátor, ktorým je uzol v hierarchii EHR identifikovaný v systéme, ktorý vykonal prvý zápis údajov. Identifikátor musí byť zachovaný a znovupoužitý kedykoľvek bude prvok použitý v inom EHR\_Extract-e (bližšia špecifikácia je uvedená v kapitole "Identifikácia zdravotných záznamov").
- archetype\_id Jedinečný identifikátor uzla archetypu, ktorému component zodpovedá (Referencia na ADL archetypu). V prípade, že sa jedná o koreňový uzol je uvedený názov napríklad "CEN-EN13606-ENTRY.Neziaduca reakcia.v1". V prípade iného uzla je uvedený názov archetypu a identifikátor uzla spojený znakom "/" napr. CEN-EN13606-ENTRY.Neziaduca\_reakcia.v1/at0029
- synthesised V prípade, že sa jedná o syntetizovaný uzol (nie je definované archetypom) hodnota je "TRUE", a v prípade, že je uzol definovaný archetypom, tak hodnota je "FALSE".
- uncertainty\_expressed Položka je povinná a definovaná iba pre Type = "ENTRY" a je vždy nastavená na "FALSE". Ak by bola nastavená na "TRUE", špecifikuje, že tento atribút obsahuje údaje, ktoré majú určitý stupeň neistoty a je potrebné byť opatrný pri automatizovanom spracovaní údajov.
- info\_provider.performer Identifikácia zdravotníckeho pracovníka, ktorý záznam v pôvodnom systéme vytvoril. Položka je povinná ak má nadradená COMPOSITION položku synthesised = TRUE.
- info\_provider.healthcare\_facillity Identifikácia OU PZS kde bol záznam vytvorený. Položka je povinná ak má nadradená COMPOSITION položku synthesised = TRUE.
- info provider.function Identifikácia zdravotníckej odbornosti zdravotníckeho pracovníka, ktorý záznam v pôvodnom systéme vytvoril podľa číselníka Zdravotníckych odborností OID 1.3.158.00165387.100.10.34. Položka je povinná ak má nadradená COMPOSITION položku synthesised = TRUE.
- feeder audit.ehr system Identifikácia systému PZS, v ktorom bol pôvodný záznam uložený. Položka je povinná ak má nadradená COMPOSITION položku synthesised = TRUE.
- feeder\_audit.time\_committed Dátum a čas, kedy bol záznam uložený do ehr\_system a stal sa súčasťou EHR. Položka je povinná ak má nadradená COMPOSITION položku synthesised  $=$  TRUE.
- feeder audit.committer Používateľ zodpovedný za uloženie záznamu do EHR príjemcu zdravotnej starostlivosti. Je požadované, aby Composer a Committer bol vždy ten istý pracovník. Položka je povinná ak má nadradená COMPOSITION položku synthesised = TRUE.
- feeder audit.version status Status verzie danej kompozície s hľadiska medicínskoprávneho. Povolená hodnota je "VER01". Význam hodnoty je, že ide o verziu, ktorá bola

odoslaná ako ukončená bez predpokladanej potreby ďalšej revízie. Položka je povinná ak má nadradená COMPOSITION položku synthesised = TRUE.

Na úrovni CLUSTER ide o informácie:

- name Názov uvádzať ako obyčajný text (je umožnené ho uvádzať aj ako kódovanú hodnotu) a obsahuje klinický koncept, ktorý zodpovedá zaslanému EHR a preberá hodnotu popisu položky z archetypu. Napríklad "Diagnóza", "Alergén" a pod.
- rc id Globálny jednoznačný identifikátor, ktorým je uzol v hierarchii EHR identifikovaný v systéme, ktorý vykonal prvý zápis údajov. Identifikátor musí byť zachovaný a znovupoužitý kedykoľvek bude prvok použitý v inom EHR\_Extract-e (bližšia špecifikácia je uvedená v kapitole "Identifikácia zdravotných záznamov").
- archetype\_id Jedinečný identifikátor uzla archetypu, ktorému component zodpovedá (Referencia na ADL archetypu). V prípade, že sa jedná o koreňový uzol, je uvedený názov napríklad "CEN-EN13606-ENTRY.Neziaduca reakcia.v1". V prípade iného uzla je uvedený názov archetypu a identifikátor uzla spojený znakom "/" napr. CEN-EN13606- ENTRY.Neziaduca\_reakcia.v1/at0029
- synthesised V prípade, že sa jedná o syntetizovaný uzol (nie je definované archetypom) hodnota je "TRUE", v prípade, že je uzol definovaný archetypom, tak hodnota je "FALSE".
- structure type Definuje typ štruktúry CLUSTER. Móže ísť buď o zoznam (LIST) alebo tabuľku (TABLE).

Na úrovni ELEMENT ide o informácie:

- name Názov uvádzať ako obyčajný text (je umožnené ho uvádzať aj ako kódovanú hodnotu) a obsahuje klinický koncept, ktorý zodpovedá zaslanému EHR a preberá hodnotu popisu položky z archetypu. Napríklad "Diagnóza", "Alergén" a pod.
- rc id Globálny jednoznačný identifikátor, ktorým je uzol v hierarchii EHR identifikovaný v systéme, ktorý vykonal prvý zápis údajov. Identifikátor musí byť zachovaný a znovupoužitý kedykoľvek bude prvok použitý v inom EHR\_Extract-e (bližšia špecifikácia je uvedená v kapitole "Identifikácia zdravotných záznamov").
- archetype id Jedinečný identifikátor uzla archetypu, ktorému component zodpovedá (Referencia na ADL archetypu). V prípade, že sa jedná o koreňový uzol je uvedený názov napríklad "CEN-EN13606-ENTRY.Neziaduca\_reakcia.v1". V prípade iného uzla je uvedený názov archetypu a identifikátor uzla spojený znakom "/" napr. CEN-EN13606-ENTRY.Neziaduca\_reakcia.v1/at0029
- synthesised V prípade, že sa jedná o syntetizovaný uzol (nie je definované archetypom) hodnota je "TRUE", a v prípade, že je uzol definovaný archetypom, tak hodnota je "FALSE".

Detailná definícia vyššie uvedených informácií s ich štruktúrou, definíciou dátových typov, popisom významu a naplnenia je uvedená v prílohe *x070C - Detailná špecifikácia rozhrania – povinné atribúty*.

Ak je pri niektorých atribútoch požadované naplnenie konštantou, je táto konštanta definovaná v samostatnom stĺpci. Pri každom atribúte je uvedený príklad jeho naplnenia. Všetky atribúty uvedené v tabuľke sú povinné.

#### *4.4.2.3 Serializácia EHRExctract – prenos dát*

Serializovaná správa EHRExtract je implementovaná prostredníctvom technológie XML. XML schéma je vizualizovaná na nasledujúcom obrázku a uvedená v prílohe "*EN13606-extract.xsd*" a "*EN13606- RM.xsd*". Schéma bola vytvorená v rámci EN 13606 Association [www.en13606.org.](http://www.en13606.org/) Serializácia je riadená podľa definície príslušného archetypu (\*.adl). Ak je potrené posielať údaje na nižšej úrovni ako FOLDER alebo COMPOSITION, v takom prípade je potrebné chýbajúce úrove synteticky doplniť.

Pre syntetické úrovne je potrebné nasledovné naplnenie identifikátorov:

*synthesised="TRUE" rc\_id.OID = "1.3.158.00165387.100.30.30.10" rc\_id.extension = GUID*

Keďže sa syntetické elementy neperzistujú, nie je možné ukladať ich rc\_id pre ďalšie použitie, preto že pri ďalšom volaní (čítaní/zápise) sa vždy použije nové rc id. Rc id v tomto prípade slúži len na odlíšenie elementov v rámci jedného EHR\_EXTRACT. Mimo daného EHR\_EXTRACT stráca význam.

![](_page_35_Figure_0.jpeg)

Obrázok 5 - EHRExtract UML model
### **4.4.3 XSD Služby**

XML schémou – XSD popisuje údaje, ktoré nie sú klinického charakteru t.j. nejedná sa o zdravotný záznam, ktorý bol vytvorený pre prijímateľa ZS lekárom u niektorého z poskytovateľov ZS.

### *4.4.3.1 Základné požiadavky*

Špecifikácia je v súlade s nasledovným:

- Musí používať UTF-8 kódovanie (v súlade s ISVS-2010 § 13 bod c)
- Musí byť v súlade s definíciou XML Schema 1.0 (http://www.w3.org/TR/xmlschema-0/, http://www.w3.org/TR/xmlschema-1/, a [http://www.w3.org/TR/xmlschema-2/.](http://www.w3.org/TR/xmlschema-2/))
- Musí byť naformátovaná a validná v súlade s XML 1.0 [\(http://www.w3.org/TR/REC-xml\)](http://www.w3.org/TR/REC-xml)

Všetky elementy musia byť zaradené do menného priestoru.

### <span id="page-37-0"></span>**4.4.4 Identifikácia záznamov**

V komunikácii medzi externým systémom a NZIS sú pri identifikácii záznamov používané **externé identifikátory (ExtID)** a **identifikátory číselníkových položiek**.

Identifikátor je pridelený pre každý objekt, ktorý vstupuje alebo vystupuje z NZIS.

Identifikátor je vždy definovaný dvomi zložkami:

- Typ záznamu vyjadrený prideleným OID
- Kód záznamu je jeden alfanumerický reťazec bez použitia špeciálnych znakov a diakritiky. Dĺžka je limitovaná tým, že musí byť manuálne natypovateľný, nadiktovateľný do telefónu a pod.

#### *4.4.4.1 OID*

Pre potreby identifikácie záznamov, ako hlavný rozlišovací mechanizmus je zvolený koncept OID. OID je definované na úrovni typov záznamov a to tak, aby bolo možné každý vstupný a výstupný objekt typovo rozlíšiť.

OID sú definované prostredníctvom statickej mapovacej tabuľky uvedenej prílohe *x070C - Detailná špecifikácia rozhrania NZIS OID.xlsx.*

### *4.4.4.2 Identifikácia zdravotných záznamov*

<span id="page-37-1"></span>Na identifikáciu je použitý významový externý identifikátor generovaný na základe metodiky vychádzajúcej z týchto pravidiel. Identifikátor je generovaný u zdroja záznamu (IS PZS...). Na základe tohto identifikátora sa pristupuje a manipuluje so záznamom, t.j. pri aktualizácii, zrušení a podobne, sa využíva práve tento externý identifikátor.

Identifikátor nesmie obsahovať informáciu, z ktorej by sa priamo dal určiť PrZS. Navyše žiadne dva identifikátory nesmú umožňovať odvodenie príslušnosti zdravotných záznamov jednému PrZS, t.j. nesmú obsahovať časti (podreťazce), z ktorých by sa dalo určiť, že ide o toho istého PrZS.

ExtID je na strane NZIS validovaný a kontrolovaný na jednoznačnosť. Konzument služby musí implementovať opravné mechanizmy na základe výsledkov kontrol NZIS a musí byť schopný pregenerovania identifikátora v spornom prípade.

Typy zdravotných záznamov používaných resp. odkazovaných v NZIS sú následovné:

#### **Alokácie**

- Laboratórny výsledok
- Laboratórna žiadanka
- Reakcia na očkovanie
- Laboratórna vzorka
- Záznam o očkovaní
- Pripomenutie očkovania
- Pripomenutie preventívnej prehliadky
- Záznam o zobrazovacom vyšetrení
- Záznam o odbornom vyšetrení
- Lekárska prepúšťacia správa

#### **MPD**

Medikačný záznam

- Dispenzačný záznam
- Preskripčný záznam
- **Elektronický recept**

### **EZK**

- Doplňujúce informácie (PHR)
- Pacientsky sumár
- Pacientsky sumár Abuzus životospráva
- Pacientsky sumár Chirurgický výkon
- Pacientsky sumár Krvná skupina
- Pacientsky sumár Krvný tlak
- Pacientsky sumár Nežiadúca reakcia
- Pacientsky sumár Pôrodnícka anamnéza
- Pacientsky sumár Terapeutické odporúčanie
- Pacientsky sumár Terapeutický plán
- Pacientsky sumár Vitálne hodnoty
- Osobný účet poistenca

#### *Implementácia externého identifikátora zdravotných záznamov*

Externý identifikátor zdravotného záznamu je reprezentovaný tzv. descriptorom. Descriptor je definovaný dátovým typom II podľa CEN/TS 14796 a implementáciou II podľa EN 13606-1.

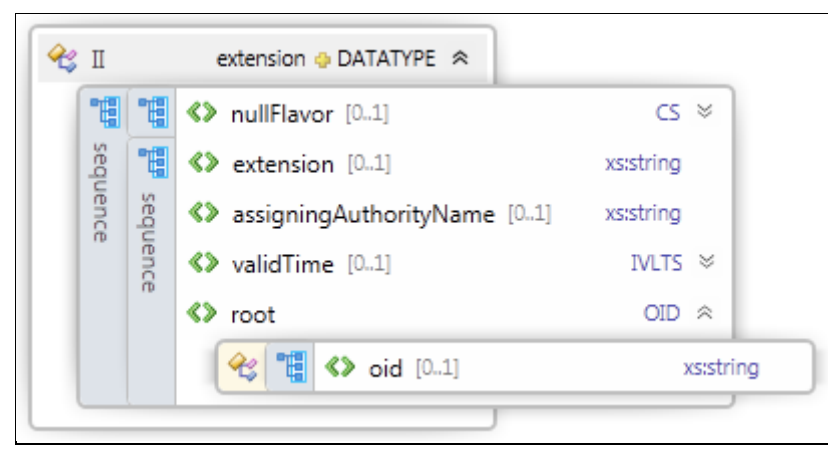

Obrázok 6 - Dátový typ II

#### **Externý identifikátor v Archetypoch**

Externý identifikátor záznamu sa priamo v definíciách štruktúr archetypov neuvádza, tento údaj je definovaný v referenčnom modely ako *RECORD\_COMPONENT.rc\_id*.

#### **Charakteristiky extID v implementácii NZIS**

Externý identifikátor eviduje a poskytuje NZIS ako aj zdroj záznamu. NZIS zodpovedá za to, že záznam s nejednoznačným identifikátorom nie je v NZIS spracovaný a identifikátor zostane po celú dobu platnosti záznamu nemenný t.j. nemá časovú platnosť.

Externý identifikátor je súčasťou záznamu.

Externé identifikátory zdravotných záznamov sú prenášané z externých systémov do NZIS a späť v nešifrovaniej podobe.

Sémantika štruktúry extID pre zdravotné záznamy:

- Typ záznamu je vyjadrený prideleným OID ku každému typu zdravotného záznamu.
- Kód záznamu (extension) je jeden alfanumerický reťazec bez použitia špeciálnych znakov a diakritiky. Dĺžka je limitovaná. Skladá sa z nasledovných častí:
	- o Identifikátor zdroja záznamu je jednoznačný a musí byť pridelený
	- o Identifikácia je jednoznačný v rámci typu záznamu a identifikátora zdroja záznamu, generuje ho zdrojový systém

#### *Spôsob vytvárania identifikátora zdravotného záznamu*

Princípy vytvárania identifikátora záznamu sa aplikujú pre kód záznamu, t.j. extension.

### **Formát kódu záznamu**

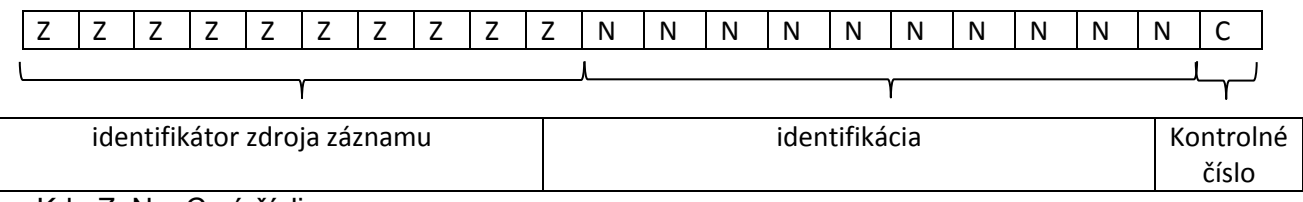

Kde Z, N a C sú číslice.

Kód záznamu je reprezentovaný na rozhraniach ako textový reťazec. V tom prípade je zľava rozšírený číslicami "0" na požadovanú dĺžku, ako pre časť Z tak pre časť N.

Kontrolná číslica C:

- Je vypočítaná pomocou funkcie<sup>4</sup> modulo 10 (je to teda samodetekujúci kód).
- Postup výpočtu:
	- o Sčítajú sa čísla N na nepárnych pozíciách
	- o Pripočíta sa súčet čísel N vynásobený dvomi na párnych pozíciách
	- o Výsledok sa vynásobí 9 a zoberie sa posledná číslica čím získame kontrolnú číslicu. (alternatívne je možné zobrať z výsledku poslednú číslicu a odčítať od 10).

### **Generovanie kódu záznamu**

Kód záznamu generuje výlučne IS PZS.

Identifikátor zdroja záznamu Z je pridelený v rámci certifikácie IS.

Identifikácia N, môže byť implementovaná napríklad ako sekvenčné číslo pričom je vytváraná pre každý typ záznamu samostatnou DB sekvenciou.

Hlavným rozlišovacím prvkom je typ záznamu (OID).

**.** 

<sup>&</sup>lt;sup>4</sup> [http://en.wikipedia.org/wiki/Luhn\\_algorithm](http://en.wikipedia.org/wiki/Luhn_algorithm)

### *4.4.4.3 Identifikácia subjektov*

Subjekty používané resp. odkazované v NZIS sú evidované v JRÚZ. Jedná sa o nasledovné entity :

- Prijímateľ ZS
- Poskytovateľ ZS
- Odborný útvar poskytovateľa ZS
- Zdravotnícky pracovník
- Zdravotná poisťovňa

Na referencovanie subjektov sa používa externý identifikátor.

#### *Implementácia externého identifikátora subjektov*

Externý identifikátor subjektu (JRUZ identifikátor) je reprezentovaný tzv. descriptorom. Descriptor je definovaný dátovým typom II podľa CEN/TS 14796 a implementáciou II podľa EN 13606-1.

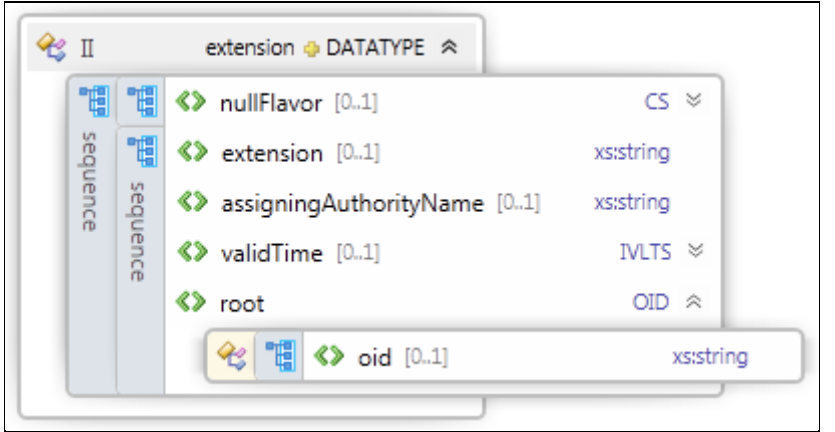

Obrázok 7 - Dátový typ II

#### **Charakteristiky v implementácii NZIS:**

Externý identifikátor subjektu eviduje a poskytuje JRÚZ. JRÚZ zodpovedá za to, že identifikátor je jednoznačný a zostane po celú dobu platnosti subjektu nemenný t.j. nemá časovú platnosť.

Externý identifikátor je použitý pri komunikácii s externým systémom PZS, laboratória či ZP.

Pre jeden subjekt je v rámci NZIS používaný pri komunikácii s externým systémom vždy len externý identifikátor (Napríklad pre prijímateľa ZS nebude pre zápis zdravotného záznamu používaný pre jednu službu rodné číslo a pre inú službu bezvýznamový identifikátor vygenerovaný v rámci systému...a pod.).

Externý identifikátor je súčasťou záznamu o entite v JRÚZ.

Externý identifikátor subjektu je prideľovaný jednoznačné minimálne na úrovni slovenského eHealth.

Identifikátor subjektu je prideľovaný na celý život entity, t.j. pre danú entitu budú identifikátory platné po celú dobu existencie entity a identifikátor nemôže byť v budúcnosti použitý pre inú entitu.

Sémantika štruktúry extID pre subjekty:

- Typ subjektu je vyjadrený prideleným OID.
- Kód záznamu (extension) je jeden alfanumerický reťazec bez použitia špeciálnych znakov a diakritiky. Dĺžka je limitovaná. Zdrojom je JRUZ.

*Poznámka:* JRUZ poskytuje služby, ktoré na základe iných identifikátorov poskytnú externý identifikátor subjektu (napríklad: na základe RČ,…).

#### *4.4.4.4 Identifikácia číselníkových položiek*

V rámci komunikácie s NZIS WS službami sa využívajú číselníkové položky, ktoré sú centrálne evidované v JRUZ. JRUZ udržuje a poskytuje samotné údaje a históriu číselníkov, tiež poskytuje k nim synchronizačné služby.

Identifikátor pridelený položke v číselníku je nemenný a jednoznačný. Nemá časovú platnosť, aj keď položka v číselníku môže byť časovo ohraničená.

Jednému identifikátoru zodpovedá vždy práve jedna položka v číselníku.

Pri referencovaní sa na číselníkovú položku je nevyhnutné používať identifikátor položky v JRUZ a nie kód položky s časovou platnosťou. Položka číselníka totiž môže mať ukončenú platnosť a následne byť znovu založená s tým istým kódom.

Identifikátor položky v číselníku sa nepoužíva priamo v používateľskom rozhraní – nie je viditeľný.

Číselníkové položky sa využívajú ako v Archetypoch tak natívnych XSD štruktúrach. Navrhované použitie je principiálne rovnaké naprieč rôznym typom údajov.

Pre použitie v rámci riadiacich informácii komunikácie je použitá iná štruktúra, prispôsobená potrebnému použitiu. Napríklad: v rámci Security tokenu, Identity používateľa...atď. [Pre definíciu pozri](#page-22-0)  [eHtalk Message príslušnú kapitolu.](#page-22-0)

#### *Implementácia identifikátora číselníkovej položky*

Číselníkovú položku popisuje XSD element dátového typu "CV" (ďalej len CV) v súlade s normou dátových typov CEN/TS 14796, ktorú využíva norma EN 13606.

Pravidlá využívania CV nie sú normou pevne dané, norma stanovuje len rámec. Z tohto dôvodu špecifikácia rozhraní definuje implementáciu CV podľa pravidiel popísaných nižšie.

Dátový typ CV je popísaný štruktúrou uvedenou na nasledujúcom obrázku.

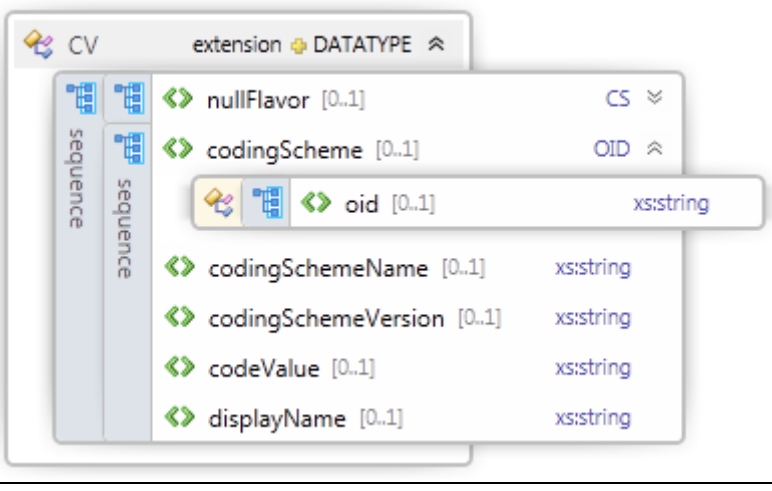

Obrázok 8 - Dátový typ CV

Všeobecný význam jednotlivých atribútov:

- *nullFlavor* vypĺňa sa vtedy, ak položka Číselníka nie je vyplnená. Tu sa definuje dôvod prečo nie je vyplnená
- *codingScheme* respektíve jeho Object ID určuje o aký číselník sa jedná
- o ilustračný príklad<sup>5</sup>: pre Číselník Štát hodnota OID = "1.3.158.00165387.100.10.51"
- *codingSchemeName* názov číselníka
	- $\circ$  ilustračný príklad: pre Číselník Štát hodnota = "Štát"
- *codingSchemeVersion* verzia číselníka
	- $\circ$  ilustračný príklad: pre prvú verziu hodnota =  $.1^{\circ}$
- *codeValue* identifikátor položky číselníka
	- o ilustračný príklad: pre položku Slovenská republika hodnota = "703"
- *displayName* názov položky číselníka
	- $\circ$  ilustračný príklad: pre položku Slovenská republika hodnota = "Slovenská republika"

#### **Charakteristiky CV v implementácii NZIS:**

V rozhraní sa nepoužíva atribút "*nullFlavor*" – Inak povedané, ak je položka číselníka povinná, tak musí byť vyplnená hodnotou. Ak je nepovinná, tak sa vôbec neuvádza. NZIS nullFlavor neimplementuje, v prípade použitia správa neprejde validáciou.

V rozhraní sa nepoužíva atribút "*codingSchemeName*"

Ako povinné atribúty sú:

- "*codingScheme.oid*"
- "*codingSchemeVersion*"
- "*codeValue*"
- *"displayName"*

### *Kontroly:*

**.** 

*NZIS na vstupe vždy kontroluje štvoricu "codingScheme.oid", "codingSchemeVersion", "codeValue", "displayName" a neumožní spracovanie správy ak nie je použitá položka číselníka, ktorá sa v uvedenej verzii nachádza, alebo nie je dodržaný názov položky. V prechodnom období je možné použiť pre zápis záznamov aj verzie, ktoré už nie sú posledné platné.*

<sup>5</sup> Všetky príklady sú len ilustratívne v zmysle rámca použitia CV definovaného normou CEN/TS 14796. Tento príklad v žiadnom prípade neilustruje použitie v NZIS.

### **4.4.5 Spoločné dátové typy**

V rozhraní sa nepoužíva atribút "*nullFlavor*", ktorý obsahujú všetky dátové typy – Inak povedané, ak je položka povinná, tak musí byť vyplnená. Ak je nepovinná, tak sa vôbec neuvádza. NZIS nullFlavor neimplementuje, v prípade použitia správa neprejde validáciou.

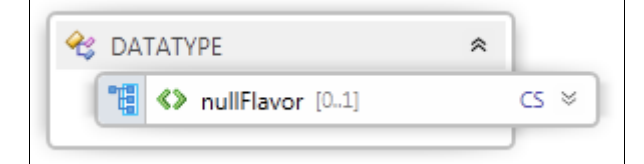

Obrázok 9 - Atribút nullFlavor v dátovom type

*4.4.5.1 Dátový typ II a CV*

Sú popísané v rámci kapitoly [5.4.4. Identifikácia záznamov.](#page-37-0)

*4.4.5.2 Dátový typ INT*

V rozhraní sa používa ako celé číslo. Je vyplnený atribút "value".

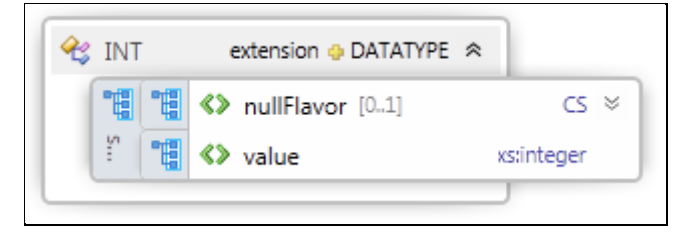

Obrázok 10 - Dátový typ INT

#### *4.4.5.3 Dátový typ REAL*

V rozhraní sa používa ako reálne číslo. Je vyplnený atribút "value".

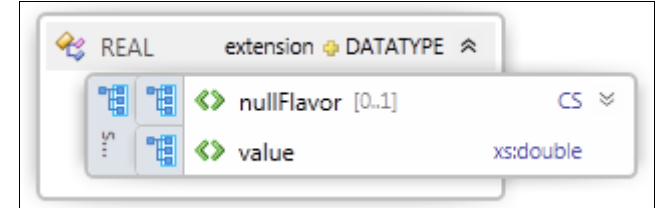

Obrázok 11 - Dátový typ REAL

*4.4.5.4 Dátový typ BL*

V rozhraní sa používa ako boolean. Je vyplnený atribút "value".

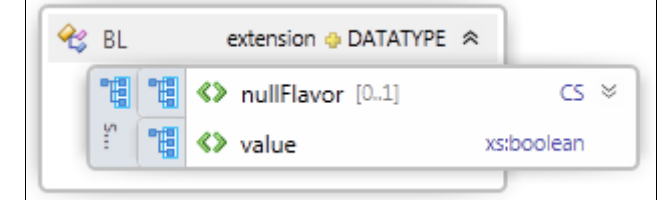

Obrázok 12 - Dátový typ BL

### *4.4.5.5 Dátový typ SIMPLE\_TEXT*

V rozhraní sa používa ako text. Je vyplnený atribút "*originalText*". Atribúty "language" a "charseť sa nepoužívajú.

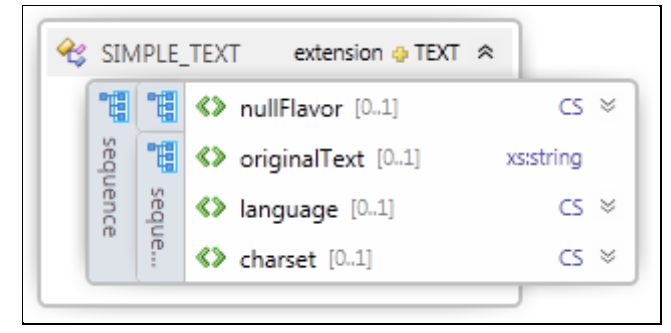

Obrázok 13 - Dátový typ SIMPLE TEXT

### *4.4.5.6 Dátový typ TS*

V rozhraní sa používa ako dátum a čas. Je vyplnený atribút "time".

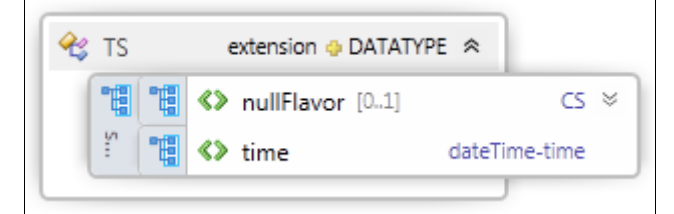

Obrázok 14 - Dátový typ TS

### *4.4.5.7 Dátový typ DATE*

V rozhraní sa používa ako dátum. Je vyplnený atribút "date".

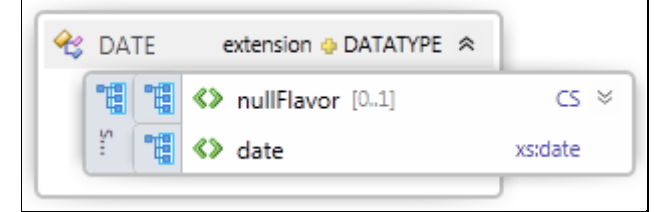

Obrázok 15 - Dátový typ DATE

### *4.4.5.8 Dátový typ PQ*

V rozhraní sa používa ako fyzikálna veličina - nameraná hodnota s mernou jednotkou. Je vyplnený atribút "value" a "units". Hodnoty atribútu "units" sú vypĺňané z číselníka merných jednotiek. Atribúty "*property*" a "*precision*" sa nepoužívajú.

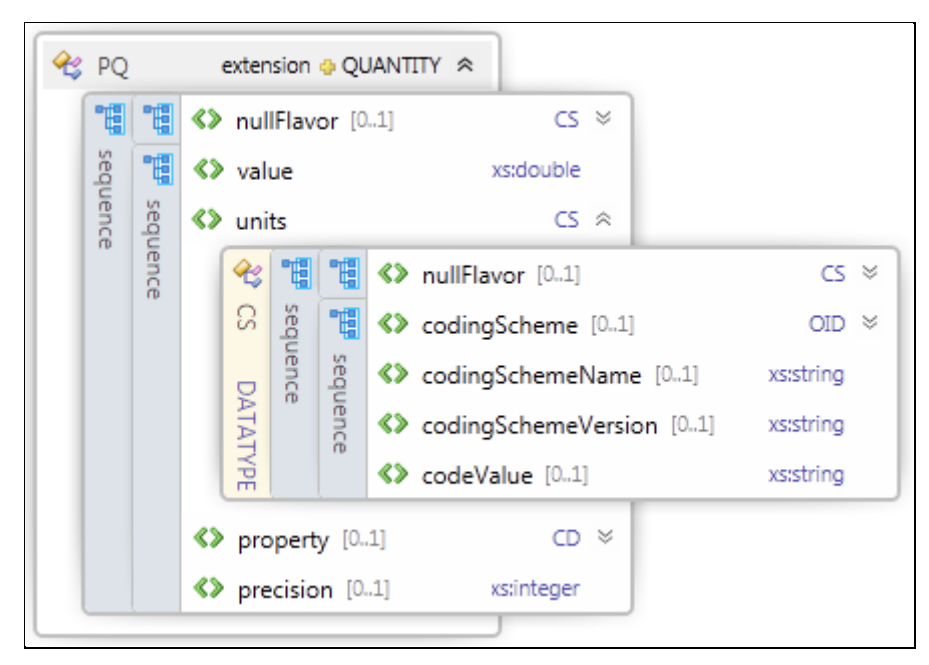

Obrázok 16 - Dátový typ PQ

### **4.5 Bezpečnostné mechanizmy**

Pre zabezpečenie prístupu ku službám iba autentizovaným používateľom a zabezpečenie nepopierateľnosti autorstva sú do volania služieb implementované bezpečnostné mechanizmy. Bezpečnostné mechanizmy využívajú pre svoju činnosť identifikačné predmety (čipové karty) zdravotníckeho pracovníka, ako aj prijímateľa zdravotnej starostlivosti, tieto karty sú vyžadované autentizačnými službami NZIS. Pre komunikáciu s identifikačnými predmetmi ako aj autentizačnými službami poskytne NZIS komponent - EhealthCryptoController, ktorý musí informačný systém poskytovateľa integrovať so svojimi klientskymi komponentami na jednotlivých pracovnýsh staniciach.

### **4.5.1 Verejné rozhranie komponentu (IEhealthCryptoController)**

Verejné rozhranie "IEhealthCryptoController" (pozri [Obrázok 17\)](#page-46-0), je definíciou množiny metód, ktoré klientsky komponent verejne poskytuje svojmu okoliu za účelom realizácie požadovanej funkcionality bezpečnostných mechanizmov NZIS na strane informačných systémov IS PZS.

Toto rozhranie zároveň tvorí styčný bod medzi klientskym komponentom a jeho odberateľským komponentom resp. programom.

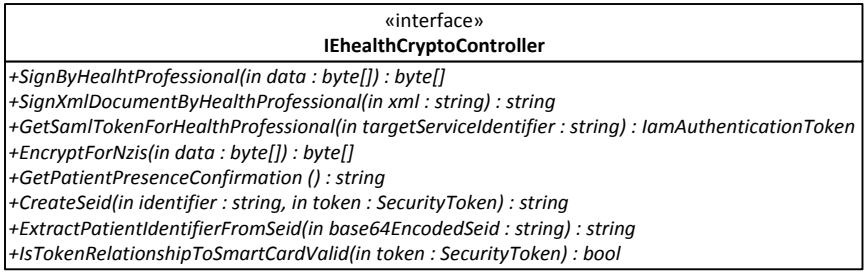

<span id="page-46-0"></span>Obrázok 17 - Rozhranie IEhealthCryptoController vo verzii 2.0.

V nasledujúcich podkapitolách sa nachádza detailnejší popis jednotlivých metód ako aj príklad ich volania komponentu *EhealthCryptoController* vo verzii 2.0. Všetky príklady sú písané v programovacom jazyku C# pre Microsoft .NET Framework 4.0. Uvedené príklady nie sú plne kompilovateľnými časťami zdrojového kódu. Ide o fragmenty kódu z ktorých je vidieť praktický spôsob volania jednotlivých metód verejného rozhrania klientskeho komponentu *EhealthCryptoController*.

#### *4.5.1.1 Metóda "SignByHealthProfessional"*

Zabezpečuje realizáciu elektronického podpisu zdravotníckeho pracovníka nad bližšie nešpecifikovanou štruktúrou dát.

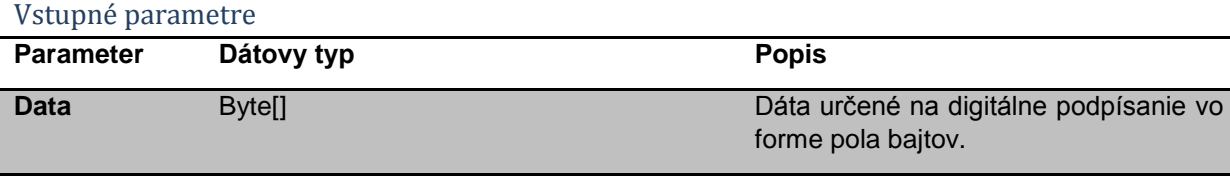

#### Návratová hodnota

Výstypom volania metódy *SignByHealthProfessional* je pole bajtov, reprezentujúce detašovaný elektronický podpis dát v štruktúre PKCS #7.

#### Príklad

Nasledovný príklad demonštruje digitálne podpísanie textu "Hello NZIS" zdravotníckym pracovníkom s využitím metódy *SignByHealthProfessional*.

```
....
using Iam.Client;
....
// Vytvorenie inštancie klientskeho komponentu IAM - EhealthCryptoController.
EhealthCryptoController ecc = new EhealthCryptoController();
byte[] dataNaPodpis = Encoding.Default.GetBytes("Hello NZIS.");
byte[] podpis = ecc.SignByHealthProfessional(dataNaPodpis);
string enkodovanyPodpisAkoRetazec = Convert.ToBase64String(podpis);
```
#### *4.5.1.2 Metóda "SignXmlDocumentByHealthProfessional"*

Metóda zabezpečuje realizáciu elektronického podpisu XML dokumentov v zmysle štandardu XML-DSIG zdravotníckym pracovníkom. Táto metóda môže byť využívaná na podpisovanie rôznych XML dokumentov, ako napríklad eHTalk správ.

#### Vstupné parametre

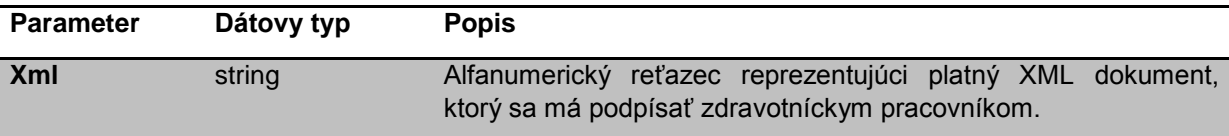

#### Návratová hodnota

Výstupom volania metódy *SignXmlDocumentByHealthProfessional* je alfanumerický reťazec znakov (*string*), reprezentujúci elektronicky podpísaný XML dokument v zmysle štandardu XML-DSIG..Súčasťou podpisu je aj verejná časť podpisového kľúča identifikujúca podpisovateľa.

#### Príklad

Nasledujúci zdrojový kód demonštruje využitie metódy "*SignXmlDocumentByHealthProfessional*" na digitálne podpísanie vzorového XML dokumentu zdravotníckym pracovníkom.

```
....
using Iam.Client;
....
string xmlData = @"<?xml version="1.0" encoding="utf-8"?>
```

```
<eHtalkMessage xmlns:xsi="http://www.w3.org/2001/XMLSchema-instance" 
xmlns:xsd="http://www.w3.org/2001/XMLSchema" xmlns="http://eHealth.gov.sk/eHtalkMessage">
         <EnvelopeVersion>2.0</EnvelopeVersion>
         <Header>
                   <MessageInfo>
                            <Class>classtest</Class>
                            <MessageID>9EE81CF2-7E87-4D85-BA23-16CD7C1A5760</MessageID>
                            <CorrelationID>9EE81CF2-7E87-4D85-BA23-
16CD7C1A5760</CorrelationID>
                            <BusinessID>Nazov operacie</BusinessID>
                            <ChannelInfoReply />
                   </MessageInfo>
                   <SenderInfo />
         </Header>
         <Body>
                   <Data></Data>
                   <Result>
                            <Code>0</Code>
                   </Result>
         </Body>
</eHtalkMessage>
";
// Vytvorenie inštancie klientskeho komponentu IAM - EhealthCryptoController.
EhealthCryptoController ecc = new EhealthCryptoController();
string podpisaneXml = ecc.SignXmlDocumentByHealthProfessional(xmlData);
```
Obsahom premennej *podpisaneXml* bude:

```
<?xml version="1.0" encoding="utf-8"?>
<eHtalkMessage xmlns:xsi="http://www.w3.org/2001/XMLSchema-
instance" xmlns:xsd="http://www.w3.org/2001/XMLSchema" xmlns="http://eHealt
h.gov.sk/eHtalkMessage">
   <EnvelopeVersion>2.0</EnvelopeVersion>
   <Header>
     <MessageInfo>
       <Class>classtest</Class>
       <MessageID>9EE81CF2-7E87-4D85-BA23-16CD7C1A5760</MessageID>
       <CorrelationID>9EE81CF2-7E87-4D85-BA23-16CD7C1A5760</CorrelationID>
       <BusinessID>Nazov operacie</BusinessID>
       <ChannelInfoReply />
     </MessageInfo>
     <SenderInfo />
   </Header>
   <Body>
     <Data></Data>
     <Result>
       <Code>0</Code>
     </Result>
   </Body>
   <Signature xmlns="http://www.w3.org/2000/09/xmldsig#">
     <SignedInfo>
       <CanonicalizationMethod Algorithm="http://www.w3.org/TR/2001/REC-xml-
c14n-20010315" />
```
 <SignatureMethod Algorithm="http://www.w3.org/2000/09/xmldsig#rsasha $1'/$ 

<Reference URI="">

<Transforms>

 <Transform Algorithm="http://www.w3.org/2000/09/xmldsig#enveloped -signature" />

</Transforms>

 <DigestMethod Algorithm="http://www.w3.org/2000/09/xmldsig#sha1" /> <DigestValue>nA14soV8qom6CMhjjr8oZ9MQYdc=</DigestValue>

</Reference>

</SignedInfo>

 <SignatureValue>Qb45rpUah3UtVAT1D4y34fwXL3hcbts1Ls5eIIW6aja7GCG9BPWl0ga fEtbud94JhirUflle92YrY8zDW5j0XNJ5x/gWOz9kU3Y6bSfgrVJYN9b21pd1tQ5NMg8wgmm6yQ RQNFKZwMgbSBgBT+iJqElUOtNl/Cb4GbT7QHuASQiMxzogoqQB650KLK0usSxp9gjmkiRyMzscE y3ddUDXUU0Cuau4+MBYXTbIMtPiJMOzvTMVO4tqoyGVSLsGgQ62XgrYT9MYA9Lp/DFtWZy4yI6S dcFKh9zV/Crjsv1EGGt9zWfxgPAJOL3CtNYXLVNhFPtosX/lP5xzSOuWSGdYSQ==</Signature Value>

<KeyInfo>

<X509Data>

 <X509Certificate>MIIFRDCCBCygAwIBAgIBXjANBgkqhkiG9w0BAQsFADBOMQswCQ YDVQQGEwJTSzEOMAwGA1UEBwwFR1JFRU4xDTALBgNVBAoMBE5DWkkxIDAeBgNVBAMMF05DWkkgS FBSTyBQcm90ZWN0aW9uIENBMB4XDTEyMDYxMjEyMTEzMVoXDTE3MDYxMTEyMTEzMVoweTELMAkG A1UEBhMCU0sxDTALBgNVBAoMBE5DWkkxHDAaBgNVBAsME0hlYWx0aCBQcm9mZXNzaW9uYWwxDzA NBgNVBAsMBkRvY3RvcjEWMBQGA1UEAwwNUGF2b2wgTWloYWxvdjEUMBIGA1UEBRMLMDAwMDAxMD AwMDgwggEiMA0GCSqGSIb3DQEBAQUAA4IBDwAwggEKAoIBAQDOGhhrgRTbf7CY97bhzfS8Z8VlJ /BM8JQf5AGr9kdmtbmsBMdH1K74pgmMFqZXUpETn9aoMoWPARpdj9a7q09PooKMqxt/h7Z9EfMl rzEBAYkjP+2geo48p0nBTQ0jyTRJNtjx7E6mTSt+InUaRm0D+cJz0he7DzHIqzKBGl1cOS9glSC kupNQm0wSDsyeRx9WV4s2j4EpZ9Lkuq9P8fc0k5fAIAbkQyGjSxySgH2Et1h5+KU0Wxsqf3p3Lh 9KvLRSQx+Hdo20MWrbPQQTOppyz34loA/tAYIeTZMbF5JH7Kx3Jaao0C1QB9Y7ytTiqUuBzkgGM S+NRFd9wBT8/YmbAgMBAAGjggIAMIIB/DCBkwYIKwYBBQUHAQEEgYYwgYMwKwYIKwYBBQUHMAGG H2h0dHA6Ly9vY3NwLnN3YWNhLXRlc3QuZGlzaWcuc2swVAYIKwYBBQUHMAKGSGh0dHA6Ly9vdHB raS5zd2FjYS10ZXN0LmRpc2lnLnNrL3Byb3RlY3Rpb25jYS9jZXJ0L25jemlfcHJvdGVjdGlvbm NhLmRlcjAdBgNVHQ4EFgQU1h54t5I6rMLD7ejwyg6OAzvhcBIwHwYDVR0jBBgwFoAUiZvTC++Bz NxW7lz+7b9xy0YnkdwwDgYDVR0PAQH/BAQDAgbAMFgGA1UdHwRRME8wTaBLoEmGR2h0dHA6Ly9v dHBraS5zd2FjYS10ZXN0LmRpc2lnLnNrL3Byb3RlY3Rpb25jYS9jcmwvbmN6aV9wcm90ZWN0aW9 uY2EuY3JsMBUGA1UdJQQOMAwGCisGAQQBgjcKAwwwgaIGA1UdIASBmjCBlzCBlAYPK4EekZPmCo dnAQABAQQCMIGAMDMGCCsGAQUFBwIBFidvdHBraS5zd2FjYS10ZXN0LmRpc2lnLnNrL3Byb3RlY 3Rpb25jYS8wSQYIKwYBBQUHAgIwPRo7VVBPWk9STkVOSUU6IFRhdG8gc2x1emJhIGplIHBvc2t5 dG92YW5hIHByZSB6YWthem5pa292IE5DWkkwDQYJKoZIhvcNAQELBQADggEBADPj2geefWA7wIF UQYfZVbsV/29SxHCUbTpCulG+I2KnC/87hgsKvChzIeFs2VQPPo1JPmpSyXIqzXVErqTsWVMzr+ muKqFEnTsuk24qCT5xSyHtede8wQSTcVLl2h2RjbG97c5gfvGJ0iZtx7du5xR03Pr8VH80FpS2o XgismwRL7OaC/CU9/WgJr2/6SGOgpBc/AIt+jOo6IheKVPcCdmrVv/uCB1CgnY5XXX8i/IzibMD U6pHhPIhHV0gLhk8pLKDnePj6y2fVTbP08at+lC2Gtcwb2vw/DSP1BXM2OEzNGYA0pEpcEU569R wK+QNQwXI+fXo0dHEhcdYNozuwFU=</X509Certificate>

 </X509Data> </KeyInfo> </Signature> </eHtalkMessage>

#### *4.5.1.3 Metóda "GetSamlTokenForHealthProfessional"*

Metóda získa autentizačný SAML token potrebný pre autentizáciu zdravotníckeho pracovníka pri volaní jednotlivých vnútorných služieb NZIS.

#### Vstupné parametre

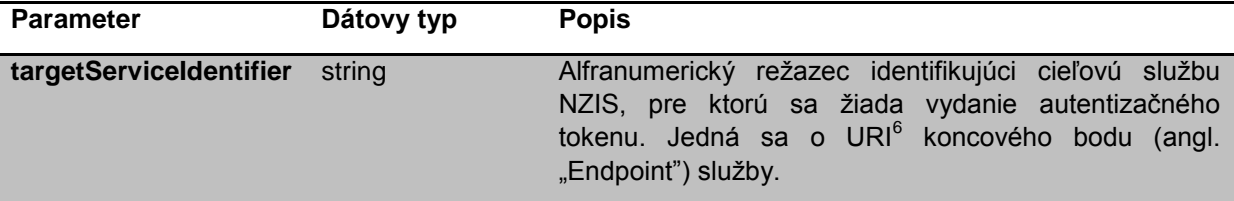

#### Návratová hodnota

Výstupom volania metódy *GetSamlTokenForHealthProfessional* je Microsoft .NET Framework objekt typu *System.IdentityModel.Tokens.SecurityToken* reprezentujúci autentizačný SAML token zdravotníckeho pracovníka. Tento objekt sa použije pri volaní požadovanej služby NZIS.

#### Príklad

Nesledujúci príklad demonštruje získanie autentizačného tokenu zdravotníckeho pracovníka pomocou metódy "GetSamlTokenForHealthProfessional" pre volanie testovacej služby s URI *<https://adfs2.ehealth-iam.local/WSTest/service.svc>*.

```
....
using Iam.Client;
using Iam.IdentityModel;
....
// Vytvorenie inštancie klientskeho komponentu IAM - EhealthCryptoController.
EhealthCryptoController ecc = new EhealthCryptoController();
SecurityToken token = ecc.GetSamlTokenForHealthProfessional("https://adfs2.ehealth-
iam.local/WSTest/service.svc");
```

```
CallService(tok);
....
```
**.** 

Metóda CallService bude implementovať napr.:

```
string svcEndpoint = "https://adfs2.ehealth-iam.local/WSTest/service.svc";
```
var binding = new WS2007FederationHttpBinding(WSFederationHttpSecurityMode.TransportWithMes sageCredential); binding.Security.Message.EstablishSecurityContext = true;

var factory = new ChannelFactory<IService>(binding, new EndpointAddress(svcEndpoint)); factory.Credentials.SupportInteractive = false;

 $6$  Viac info vid', W3C - URIs, URLs, and URNs: Clarifications and Recommendations  $1.0$ " (http://www.w3.org/TR/uri-clarification/)

```
var channel = factory.CreateChannelWithIssuedToken<IService>(token);
```

```
var ret = channel.SluzbaNZIS();
```

```
//urob niečo s výsledkom volania;
```
### *4.5.1.4 Metóda "EncryptForNzis"*

Zašifruje bližšie nešpecifikovanú štrutúru dát pre definovanú množinu vnútorných služieb NZIS.

Metóda používa šifrovací algoritmus AES s dĺžkou kľúča 256 bitov v móde CBC (AlgorithmObjectID je "2.16.840.1.101.3.4.1.42"). Výstupné dáta sú následne zabalené do PKCS#7 enveloped message a vrátené ako pole bajtov.

#### Vstupné parametre

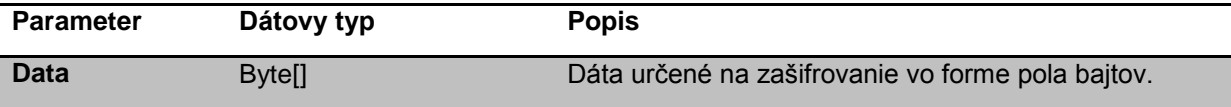

### Návratová hodnota

Výstypom volania metódy *EncryptForNzis* je pole bajtov, reprezentujúce zašifrované dáta v štgruktúre PKCS #7.

#### Príklad

Nesledujúci príklad demonštruje zašifrovanie textu "Hello world!" pre služby NZIS volaním metódy *EncryptForNzis*.

```
....
using Iam.Client;
....
// Vytvorenie inštancie klientskeho komponentu IAM - EhealthCryptoController.
EhealthCryptoController ecc = new EhealthCryptoController();
string dataNaZasifrovanie = "Hello NZIS!";
byte[] poleBajtovNaZasifrovanie = UnicodeEncoding.Unicode.GetBytes(dataNaZasifrovanie);
EhealthCryptoController ecc = new EhealthCryptoController();
byte[] zasifrovanePoleBajtov = ecc.EncryptForNzis(poleBajtovNaZasifrovanie);
string zasifrovaneDataBase64 = UnicodeEncoding.Default.GetString(zasifrovanePoleBajtov);
```
### *4.5.1.5 Metóda "GetPatientPresenceConfirmation"*

Získa potvrdenie prítomnosti prijímateľa zdravotnej starostlivosti vystavené centrálnou službou IAM. Toto potvrdenie sa následne používa ako doklad potvrdzujúci prítomnosť prijímateľa zdravotnej starostlivosti pri volaní niektorých služieb NZIS a to jeho vložením do predmetnej eHTalk správý.

#### Vstupné parametre

Metóda nemá žiadne vstupné parametre.

#### Návratová hodnota

Výstypom volania metódy *GetPatientPresenceConfirmation* je reťazec znakov reprezentujúci podpísaný XML dokument. XML schéma tohto potvrdenia tvorí prílohu "*PatientPresenceConfirmationResponse.xsd*".

#### Príklad

```
// Vytvorenie inštancie klientskeho komponentu IAM - EhealthCryptoController.
EhealthCryptoController ecc = new EhealthCryptoController();
```
string presenceConfirmation = ecc.**GetPatientPresenceConfirmation**();

```
// Vypísanie získaného potvrdenie na obzaovku.
Console.WriteLine(presenceConfirmation);
// ... kod vlozenia potvrdenia do eHTalk správy....
```
### *4.5.1.6 Metóda "CreateSeid"*

Metóda zašifruje daný identifikátor prijímateľa zdravotnej starostlivosti pre služby NZIS a následne ho digitálne podpíše prítomným zdravotníckym pracovníkom.

#### Vstupné parametre

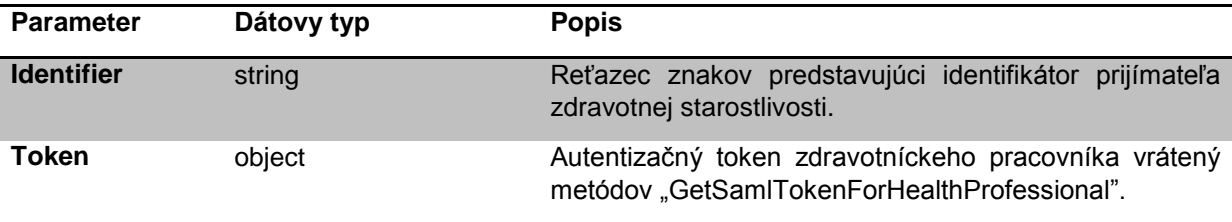

#### Návratová hodnota

Výtupom volania metódy *CreateSeid* je reťazec znakov (string), reprezentujúci digitálne podpísaný zašifrovaný identifikátor prijímateľa zdravotnej starostlivosti (SEID) transformovaný do Base64 formy.

#### Príklad

// Vytvorenie inštancie klientskeho komponentu IAM - EhealthCryptoController. EhealthCryptoController ecc = new EhealthCryptoController();

SecurityToken zprAuthToken = ecc.GetSamlTokenForHealthProfessional("https://adfs2.ehealthiam.local/WSTest/service.svc");

string seid = ecc.**CreateSeid**("00000000018", zprAuthToken);

#### *4.5.1.7 Metóda "ExtractPatientIdentifierFromSeid"*

Metóda dešifruje identifikátor prijímateľa zdravotnej starostlivosti zo SEID obdržaným v odpovedi na volanie NZIS služieb.

#### Vstupné parametre

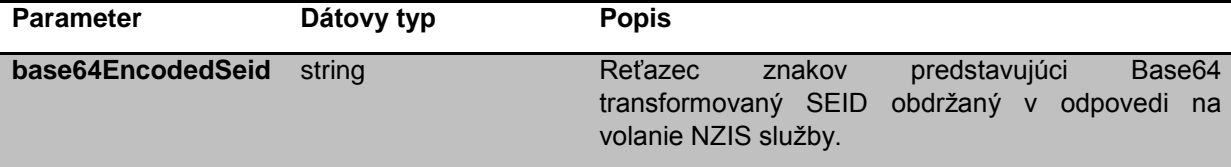

#### Návratová hodnota

Dešifrovaný identifikátor zdravotníckeho pracovníka ako reťazec znakov (string).

#### Príklad

```
// Vytvorenie inštancie klientskeho komponentu IAM - EhealthCryptoController.
EhealthCryptoController ecc = new EhealthCryptoController();
```
string seidFromNzisReponse;

```
// 1. Realizácia volania služby NZIS
// 2. Extrahovanie SEIDu z odpovede služby do premennej "seidFromNzisReponse"
// Dešifrovanie SEID pomocou "ExtractPatientIdentifierFromSeid".
string przsID = ecc.ExtractPatientIdentifierFromSeid(seidFromNzisReponse);
```

```
// Vypísanie dešifrovaného identifikátora na obrazovku
Console.WriteLine("Identifikátor prijímateľa zdravotnej starostlivosti je: {0}", przsID);
```
#### *4.5.1.8 Metóda "IsTokenRelationshipToSmartCardValid"*

Overí prítomnosť čipovej karty ZPr, ktorá obsahuje X.509 autentizačný certifikát na základe ktorého bol zdravotníckemu pracovníkovi vydaný daný autentizačný token.

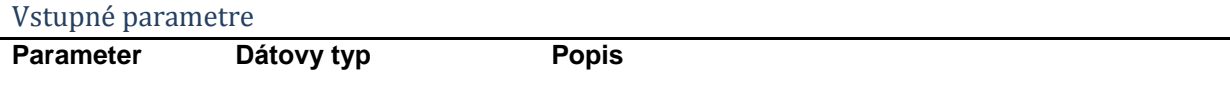

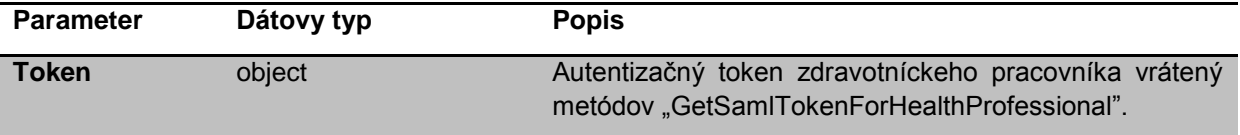

#### Návratová hodnota

Výsledkom volania metódy *IsTokenRelationshipToSmartCardValid* je pravdivostná hodnota (Boolean), ktorý má hodnotu "True" ak je karta stále v čítacom zariadení a nebola medzičasom vytiahnutá. Inak je vrátená hodnota "False".

#### Príklad

```
// Vytvorenie inštancie klientskeho komponentu IAM - EhealthCryptoController.
EhealthCryptoController ecc = new EhealthCryptoController();
// Definovanie premennej pre autentizačný token ZPr pre volanie testovacej služby.
SecurityToken zprAuthToken = null;
// Definovanie lokálneho počítadla neúspešných pokusov o volanie služby.
int attempts = 1;
// Definovanie návestia
GetTokenAndCallService:
// Získanie autentizačného tokenu ZPr pre testovaciu službu.
zprAuthToken = ecc.GetSamlTokenForHealthProfessional("https://adfs2.ehealth-
iam.local/WSTest/service.svc");
// Realizácia volania NZIS služby:
// 1. Overenie prítomnosti karty
bool cardStillInReader = false;
cardStillInReader = ecc.IsTokenRelationshipToSmartCardValid(zprAuthToken);
if (cardStillInReader == true)
{
     // Ak je karta stále v čítacom zariadení, pokračujem vo volaní služby
     CallService(zprAuthToken);
}
else if (cardStillInReader == false && attempts < 2)
{
     // Ak bola karta medzičasom vytiahnutá a počet neúspešných pokusov je menší ako dva,
     // navýš počítadlo a pokús sa znova vyžiadať token a zavolať slubu.
     attempts++;
     goto GetTokenAndRetry;
}
else
{
     // Inak vráť chybu.
     throw new Exception("Smart card not present.");
}
```
### **4.5.2 Špecifikácia technologickej platformy klientskeho komponentu EhealthCryptoController.**

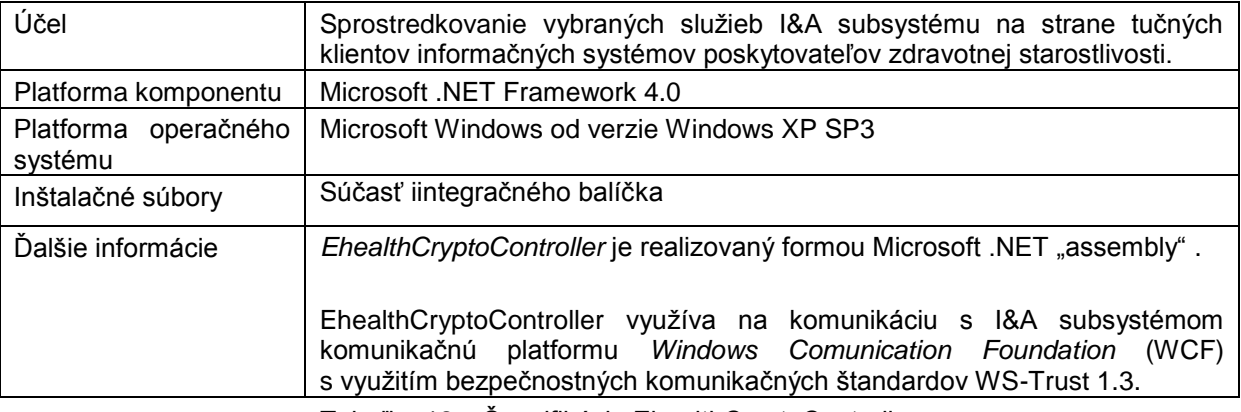

Tabuľka 12 – Špecifikácia EhealthCryptoController

### **4.5.3 Zabezpečenie komunikácie medzi IS PZS a NZIS**

Komunikácia medzi jednotlivými pracovnými stanicami používateľov IS PZS a vstupným bodom do siete NZIS bude šifrovaná a obe komunikujúce strany budú autentizované - použitím mechanizmu VPN (Virtual Private Network).

Na pracovných staniciach používateľov IS PZS bude potrebné nainštalovať a nakonfigurovať špecializovaný VPN Client SW, následne bude šifrovanie komunikácie pre SW komponenty IS PZS plne transparentné.

### *4.5.3.1 Inštalácia čítačky ePZP kariet*

Použitý typ čítačky: **Omnikey 3x21 USB**

Použitý driver: Driver Installation Package Version 3.0.2.0 názov súboru HID\_OMNIKEY3x21\_xXX.exe

> Verzia drivera vo Windows Update nepodporuje niektoré funkcie korektne (detekcia vytiahnutia karty), takže je nutná inštalácia tejto špecifickej verzie drivera.

#### *4.5.3.2 Inštalácia ovládačov ePZP kariet*

MiddleWare pre použitie čipových kariet - Windows Mini Driver. Môže sa stiahnuť automaticky po vložení karty, alebo sa nainštaluje pri pripájaní IS PZS do NZIS. Pre ručnú inštaláciu sa môže použiť driver SafeNet eToken Minidriver.exe, testovaná verzia je 5.1.86.0. PreWIndows XP je nutné ešte nainštalovať hotfix Windows-KB909520-v1.000-x86-ENU.exe.

#### *4.5.3.3 Inštalácia dôveryhodného certifikátu certifikačnej autority NCZI*

Pre správne fungovanie pripojenia na služby NZIS je nutné zaradiť certifikáty certifikačných autorít NCZI do úložiska dôveryhodných koreňových a sprostredkovateľských certifikátov. Certifikát vydá prevádzkovateľ riešenia.

### *4.5.3.4 Registrácia IEhealthCryptoControllera*

Pre použitie API IEhealthCryptoControllera je potrebné zaregistrovať knižnicu *Iam.Client.CryptoController.dll* pomocou systémovej utitlity "regsvcs.exe".

Komponent EhealthCryptoController tiež využíva knižnice "*BspConsulting.Security.SmartCards.dll*" a "*BouncyCastle.Crypto.dll*", ktoré tvoria neoddeliteľnú súčasť komponentu..

### *4.5.3.5 Špecifikácia VPN pripojenia*

VPN klient: **Cisco AnyConnect Secure Mobility Client, Release 3.0**

Získanie inštalačného programu: Je súčasťou integračného balíčka

Nastavenie pripojenia: Pri prvom pripojeni VPN klienta na cieľovú IP adresu si VPN klient nastavenia sám stiahne a vynúti.

Autentifikácia: Pre prístup sa používa certifikát na čipovej karte používateľa. Vyžaduje sa overenie PINom

Ukončenie spojenia: Ukončenie spojenia je vykonané po uplynutí timeoutu – odpojenie od siete, vytiahnutí karty z čítačky alebo manuálny odpojením od VPN.

Host adresa: Bude špecifikovaná prevádzkovateľom riešenia

Podporované OS: Windows 7 32-bit (x86) and 64-bit (x64)

Windows Vista 32-bit (x86) and 64-bit (x64), including Service Packs 1 and 2 (SP1/SP2)

Windows XP SP2+ 32-bit (x86) and 64-bit (x64)

### **4.5.4 Kontinuita poskytovania služieb**

Súčasťou programu implementácie eHealth je aj garancia poskytovanie eHealth služieb v prípade havárie, ktoré je zabezpečované prostredníctvom:

 Technických opatrení garantujúcich vysokú dostupnosť a obnoviteľnosť funkčnosti technických komponentov;

 Spracovaním sústavy stratégií, procedúr a plánov, ktorých náplňou je zachovanie kontinuity poskytovania eHealth služieb a na ne nadväzujúcich zdravotníckych služieb.

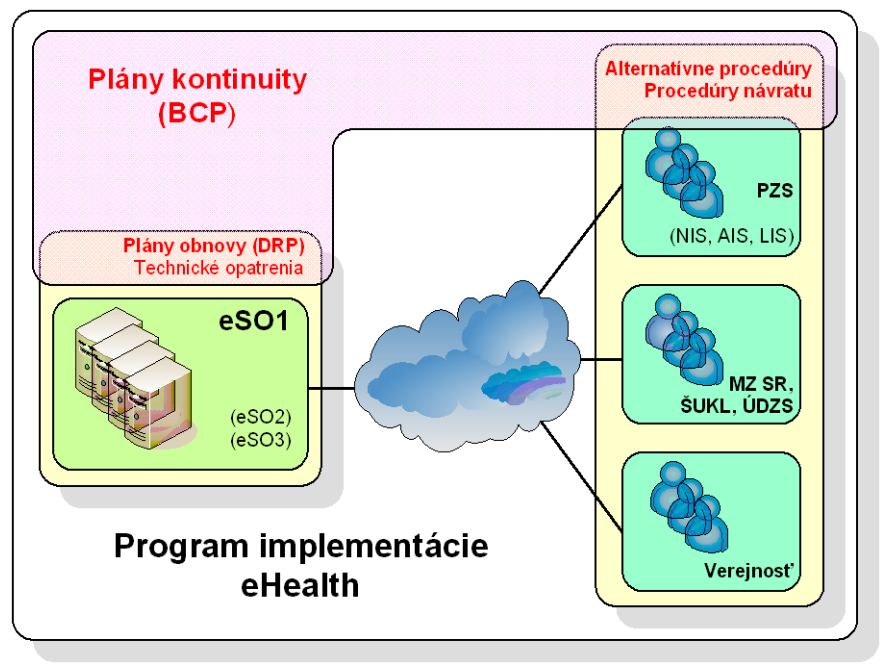

Obrázok 18- Plán kontinutity

Technické opatrenie a plány obnovy (DRP) sú určené výhradne pre centrálne systémy eHealth. Aby bolo garantované vybavenie pacienta v elektronickej podobe, aj IS PZS musia mať aplikované princípy obnoviteľnosti funkčnosti po havárii (zálohovanie, redundancia, plány a pod.).

Alternatívne procedúry a procedúry návratu slúžia na popis aktivít, ktoré sú potrebné k tomu, aby:

- Bolo možné poskytnúť zdravotnú starostlivosť aj v prípade výpadku ktorejkoľvek zo služieb eHealth;
- Po opätovnom sprevádzkovaní služieb eHealth bolo možné skonsolidovať všetky údaje vytvorené v "off line" režime.

K tomu boli prijaté nasledovné zásady:

- Súbežná prevádzka využívanie elektronickej aj papierovej dokumentácie pri poskytovaní zdravotníckych služieb (pri nedostupnosti eHealth služieb bude využitá papierová dokumentácia);
- IS PZS musí byť v prípade neúspešného primárneho volania schopné opätovne vyvolať eHealth službu.

Problematika kontinuity poskytovania služieb je obsahovou náplňou dokumentov prislúchajúcich k produktu "068 - Náväzné dokumenty vrcholových bezpečnostných dokumentov - riadenie kontinuity a obnovy". Dokument "Stratégia kontinuity eHealth služieb" bude obsahovať strategický prístup na zachovanie kontinuity každej z eHealth služieb (služby, ktoré majú rovnaké nároky na kontinuitu a budú sa na ne vzťahovať identické alternatívne procedúry a procedúry návratu, budú zgrupované do skupín).

### **4.5.5 Duálny režim**

Duálny režim je obdobie, pokiaľ nebudú do systému eHealth zapojení všetci poskytovatelia ZS aj pacienti.

Počas duálneho režimu systému je potrebné zabezpečiť kontinuitu, a preto budú vypracované duálne scenáre, ktoré budú riešiť nasledovné situácie:

- 1. Externý systém nie je pripojený do NZIS;
- 2. Pacient nemá elektronický identifikačný predmet.

Pre jednotlivé služby NZIS je potrebné poskytnúť identifikátor prijímateľa ZS.

V prípade, ak je prijímateľ ZS identifikovaný elektronickým identifikačným predmetom je identifikátor získaný v procese autentizácie.

V prípade, ak prijímateľ ZS nemá k dispozícii elektronický identifikačný predmet, je potrebné prijímateľa identifikovať využitím služby JRÚZ. Po poskytnutí dostupných identifikačných údajov (Rodné číslo, číslo preukazu poistenca, priezviska...) získa informačný systém identifikátor. Zároveň získa informáciu, či daný prijímateľ nemá k dispozícii elektronický identifikačný predmet. V prípade, ak má prijímateľ k dispozícii elektronický identifikačný predmet, je nutné ho pre prístup do NZIS použiť (informačný systém musí túto kontrolu zabezpečiť).

Konkrétny postup pre jednotlivé služby bude upresnený

### **4.5.6 Elektronický podpis**

Pri komunikácii informačných systémov s NZIS musí byť pre služby zápisu každá odoslaná správa opatrená elektronickým podpisom. Samotný podpis správy zabezpečí funkcia SignXmlDocumentByHealthProfessional, ktorá je súčasťou rozhrania komponentu IEhealthCryptoController.

Vstupom pre túto službu je vždy kompletná správa definovaná štruktúrou **eHTalkMessage**. Výstupom je podpísaná správa eHTalkMessage, ktorá obsahuje časť <signature>

### **4.5.7 Potvrdenie prítomnosti pacienta**

Vybrané služby NZIS vyžadujú pre volanie doplnenie tokenu s potvrdením prítomnosti. Token je získavaný službou CryptoControllera "GetPatientPresenceConfirmation" – kap. 5.5.1. Ten je vložený do ehTalkMessage. .Header.SenderInfo.SecurityToken.paccientPresenceConfirmationResponse. Platnosť tokenu je 20 minút od jeho získania.

### <span id="page-58-0"></span>**4.6 Reakcia na chyby v komunikácii**

V prípade ak po volaní služby systém nedostane odpoveď, alebo obdrží chybovú správu, je potrebné podľa typu chyby ( kap. 5.3.5 - [Chybové stavy\)](#page-19-0) volanie opakovať. V prípade opakovanej chyby (3 opakovania) musí informačný systém prejsť do off-line režimu, kde sa dáta neodosielajú do NZIS.

Za chybu sa v tomto kontexte považuje jedno z následovného:

- Chyby HTTP protokolu (4xx a 5xx)
- Žiadna odpoveď v rámci http protokolu po dobu viac ako 60 sekúnd (timeout)
- Chyba v rámci odpovede s kódom E999989,E999993,E999995,E999999
- Chýbajúca odpoveď (E999990) v rámci response managemer v prípade asynchrónneho volania po dobu 1 hodiny po odoslaní požiadavky.

O opakované odoslanie sa systém musí pokúsiť najskôr o 15 minút. V prípade neúspechu volania je potrebné dobu čakania zvýšiť zakaždým na dvojnásobok, najviac však na 2 hodiny.

# **5. Príklad volania vystavenej služby informačným systémom PZS**

Pre komunikáciu na všetkých službách je využívaná jednotná dátová štruktúra. Na najvyššej úrovni je správa definovaná štrukúrou eHTalkMessage (viď kapitola [5.4.1 –](#page-22-0) [eHtalkMessage\)](#page-22-0). V tejto kapitole uvedený popis krokov potrebných k tomu, aby táto štruktúra mohla byť pripravená a odoslaná na NZIS.

## **5.1 Sumarizácia krokov potrebných k volaniu vystavenej služby**

### **5.1.1 Naplnenie informácii o odosielateľovi –** *SenderInfo***.**

Informácia sa skladá z častí *SecurityToken* a *UserContext*.

Časť *SecurityToken* je potrebné získať volaním služby *GetSamlTokenForHealthProfessional*, ktorú poskytuje *EhealthCryptoController* (viď kapitola 5.5.1.3 – [Metóda](file:///D:/Users/P3500130/Documents/SharePoint%20Drafts/GetSamlTokenForHealthProfes%23_Metóda_)  ["GetSamlTokenForHealthProfessional"\)](file:///D:/Users/P3500130/Documents/SharePoint%20Drafts/GetSamlTokenForHealthProfes%23_Metóda_). Podmienkou je prítomný bezpečnostný predmet (čipová karta) zdravotníckeho pracovníka. SecurityToken je špecifický pre službu, ktorá bude volaná.

Výsledkom je Microsoft .NET Framework objekt typu *System.IdentityModel.Tokens.SecurityToken.*

Platnosť tokenu je možné zistiť z poľa

XPATH:

/trust:RequestSecurityTokenResponseCollection/trust:RequestSecurityTokenResponse/trust: Lifetime/wsu:Expires/text()

Pričom

wsu=["http://docs.oasis-open.org/wss/2004/01/oasis-200401-wss-wssecurity-utility-1.0.xsd"](http://docs.oasis-open.org/wss/2004/01/oasis-200401-wss-wssecurity-utility-1.0.xsd)

a

trust="http://docs.oasis-open.org/ws-sx/ws-trust/200512"

Token musí byť používaný opakovane počas práce so službami NZIS a nový token vyžiadať až v momente keď pôvodný nie je možné použiť. Token nesmie byť použitý pokiaľ do konca jeho platnosti je menej ako XX minút. Časť *UserInfo* je potrebné naplniť identifikáciou odborného útvaru PZS a identifikáciou špecializácie, v rámci ktorej zdravotnícky pracovník vystupuje.

### **5.1.2 Získanie identity pacienta**

Pre komunikáciu s NZIS je vo vybraných službách potrebné používať JRUZ identifikátor prijímateľa ZS, zašifrovaný pre NZIS pomocou služby *EncryptForNZIS***,** ktorú poskytuje *EhealthCryptoController* (viď kapitola 5.5.1.5 – [Metóda "CreateSEID"\)](file:///D:/Users/P3500130/Documents/SharePoint%20Drafts/EncryptForNzis%23_Metóda_). Samotné získanie JRUZ identifikátora, ktorý má byť zašifrovaný je možné volaním služby DajJRUZIdentifikátor

(viď dokument Prehľad Služieb, kapitola 6 – Jednotná referenčná údajová základňa), ktorá umožňuje získať identifikátor napr. na základe rodného čísla pacienta. Takto získaný a zašifrovaný identifikátor prijímateľa ZS je potrebné použiť pri službách, ktoré na vstupe vyžadujú identitu pacienta.

### **5.1.3 Príprava tela správy**

Telo správy (časť *Body.Data*) je špecifické pre konkrétnu vystavenú službu (viď kapitola [5.4.1.3 –](#page-24-0) Body). Špecifikácie dátových štruktúr sú popísané v dokumente Prehľad služieb a jednotlivých schémach, ktoré tvoria prílohu produktu. Do dátových štruktúr, ktoré sú definované archetypom podľa CEN13606 je potrebné vygenerovať štruktúru do podoby EhrExtrakt (viď kapitola 5.4.2 – [EHRExtract\)](#page-29-0) aj použitím syntetických kontajnerov (viď kapitola 5.4.2.1 – [Triedy CEN EN 13606\)](#page-29-1) a v nej je potrebné doplniť všetky povinné metadáta definované normou CEN13606 (viď kapitola 5.4.2.2 – [Povinné atribúty EHR](#page-30-0)  [Extractu\)](#page-30-0).

Pri službách, ktoré vyžadujú nový identifikátor záznamu je pri jeho vytvorení postupovať podľa kapitoly 5.4.4.2 *–* [Identifikácia zdravotných záznamov.](#page-37-1)

Pri službách, ktoré na vstupe vyžadujú identitu pacienta je vždy nutné dodržať použitie šifrovaného identifikátora.

### **5.1.4 Príprava identifikačných údajov správy**

Časť *Header.MessageInfo* špecifikuje, typ požadovaného spracovania, identifikáciu dokumentu a väzby na prípadné predchádzajúce dokumenty a adresu kde bude očakávaná odpoveď (viď kapitola [5.4.1.2 –](#page-22-1) Header.

### **5.1.5 Volanie služby**

Správu pre služby zápisu je potrebné elektronicky podpísať (viď kapitola [5.5.1.2 –](file:///D:/Users/P3500130/Documents/SharePoint%20Drafts/SignXmlDocumentByHealthProf%23_Metóda_) Metóda ["SignXmlDocumentByHealthProfessional"\)](file:///D:/Users/P3500130/Documents/SharePoint%20Drafts/SignXmlDocumentByHealthProf%23_Metóda_) metódou *SignXmlDocumentByHealthProfessional* a až takto podpísanú správu je možné použiť pre volanie služby.

IS PZS vykoná volanie vystavenej služby na definovanom EndPointe (ESB) (viď kapitola [5.3](#page-15-0)  – [Koncové body komunikácie\)](#page-15-0).

### **5.1.6 Získanie výsledku**

Pri volaní synchrónnej služby IS PZS obdrží novú eHTalkMessage, ktorá obsahuje odpoveď z volanej vystavenej služby.

Pri volaní asynchrónnej služby ESB odpovie IS PZS s informáciou o úspešnom prijatí požiadavky a následne IS PZS dohľadáva odpoveď z volanej služby v komponente ResponseManager. Tento postup je popísaný v kapitole 5.2 – [Asynchrónne volanie](#page-15-1) a kapitole [5.4.1.2 -](#page-22-1) Header, kde sú popísané vzájomne previazania požiadavky a odpovede.

V prípade ak po volaní služby systém nedostane odpoveď, alebo obdrží chybovú správu, je potrebné volanie opakovať – viď kapitola 5.6 - [Reakcia na chyby v komunikácii.](#page-58-0)

# **5.2 Popis príkladov**

Všetky príklady sú dodávané vo formáte xml správ, ktoré majú byť odosielané a prijímané IS PZS. Sady príkladov za jednotlivé oblasti (EZKO, MPD, ALOK) sú vyhotovené z rôznych pohľadov.

Za oblasti EZKO, MPD, ako aj eAlokácie sú dodávané príklady pokrývajúce kombinácie vstupných a výstupných správ z hľadiska použitej štruktúry:

- Vstupná správa ADL štruktúra výstupná správa XSD štruktúra;
- Vstupná správa ADL štruktúra výstupná správa ADL štruktúra;
- Vstupná správa XSD štruktúra výstupná správa XSD štruktúra.

Všetky uvedené príklady sú dostupné v prílohách produktu (časť príklady).

### Príloha č. 7

# **Detailná špecifikácia rozhrania – prehľad služieb**

Služby Elektronická zdravotná knižka osoby

### **5.3 EZKO**

### **5.3.1 DajKontaktneaICEUdaje**

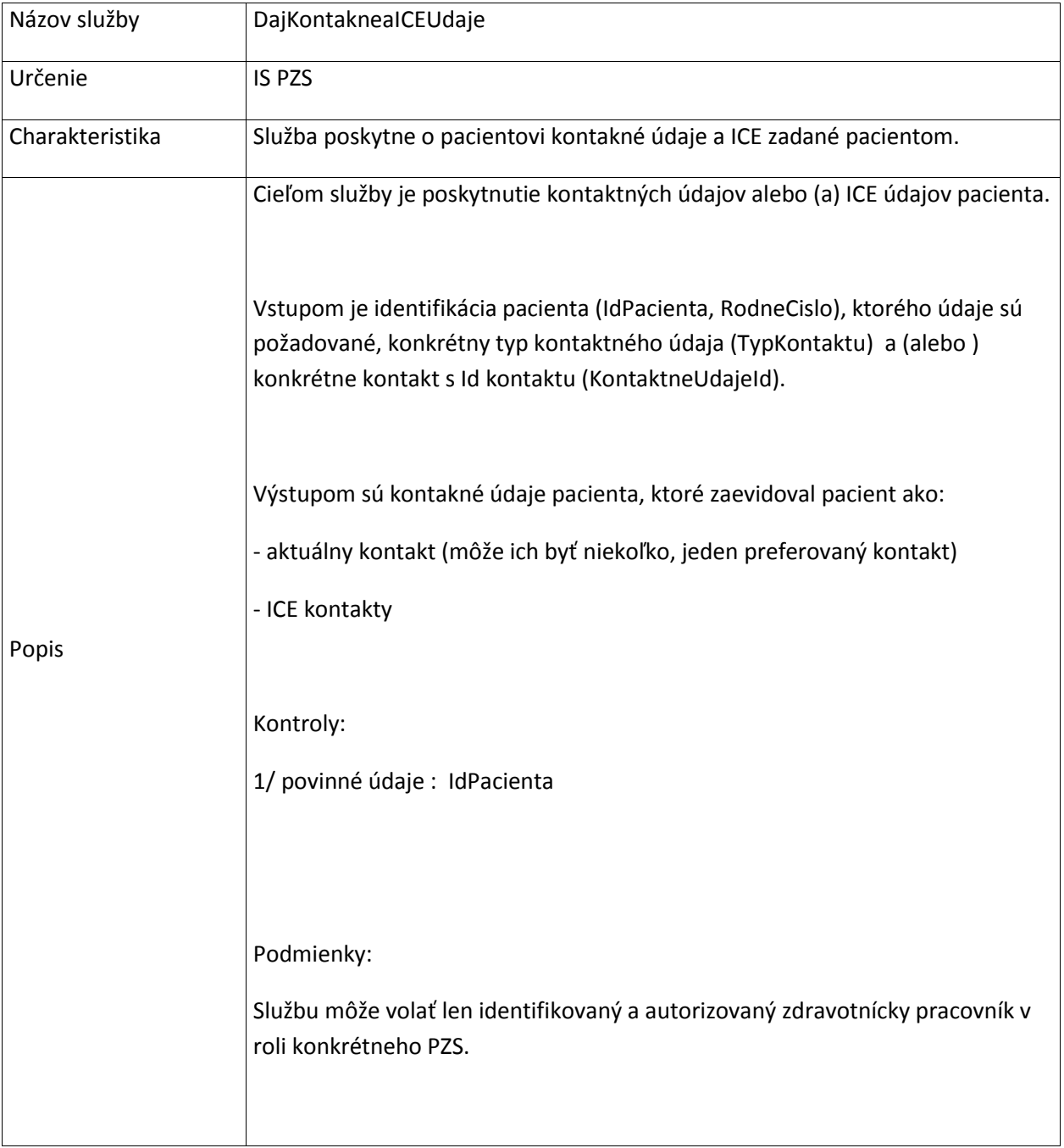

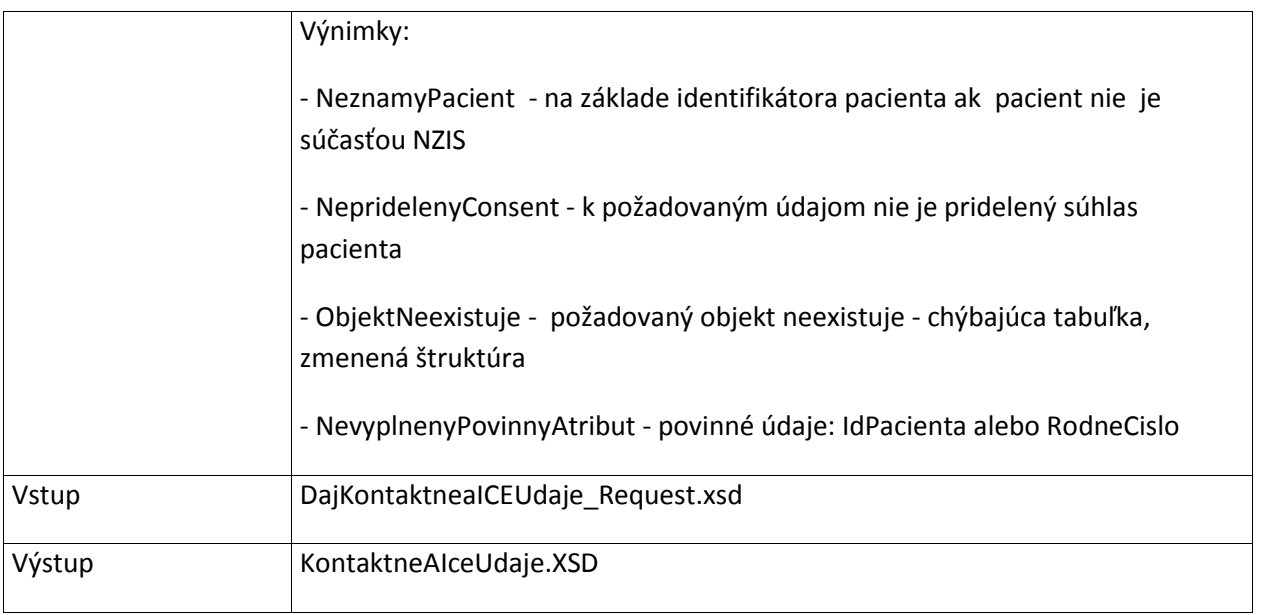

# **5.3.2 DajUzivanieVolnopredajnychLiekov**

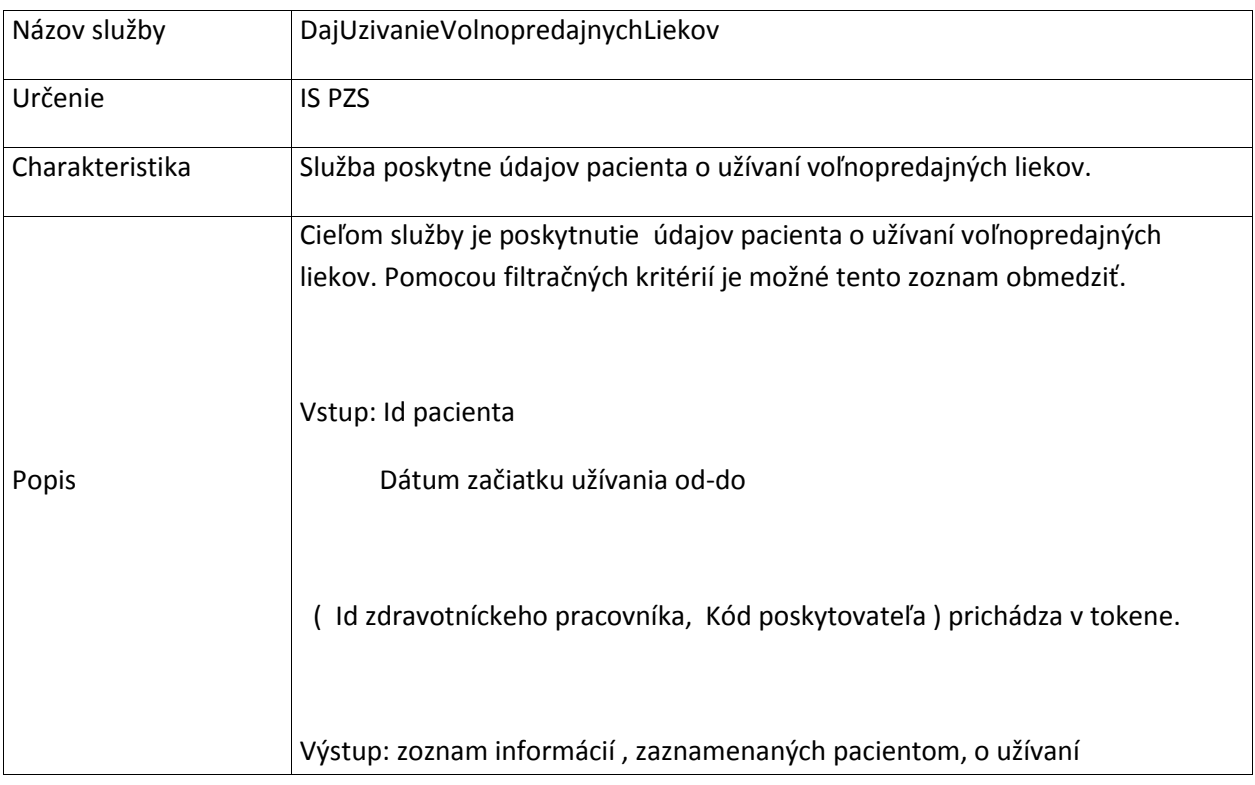

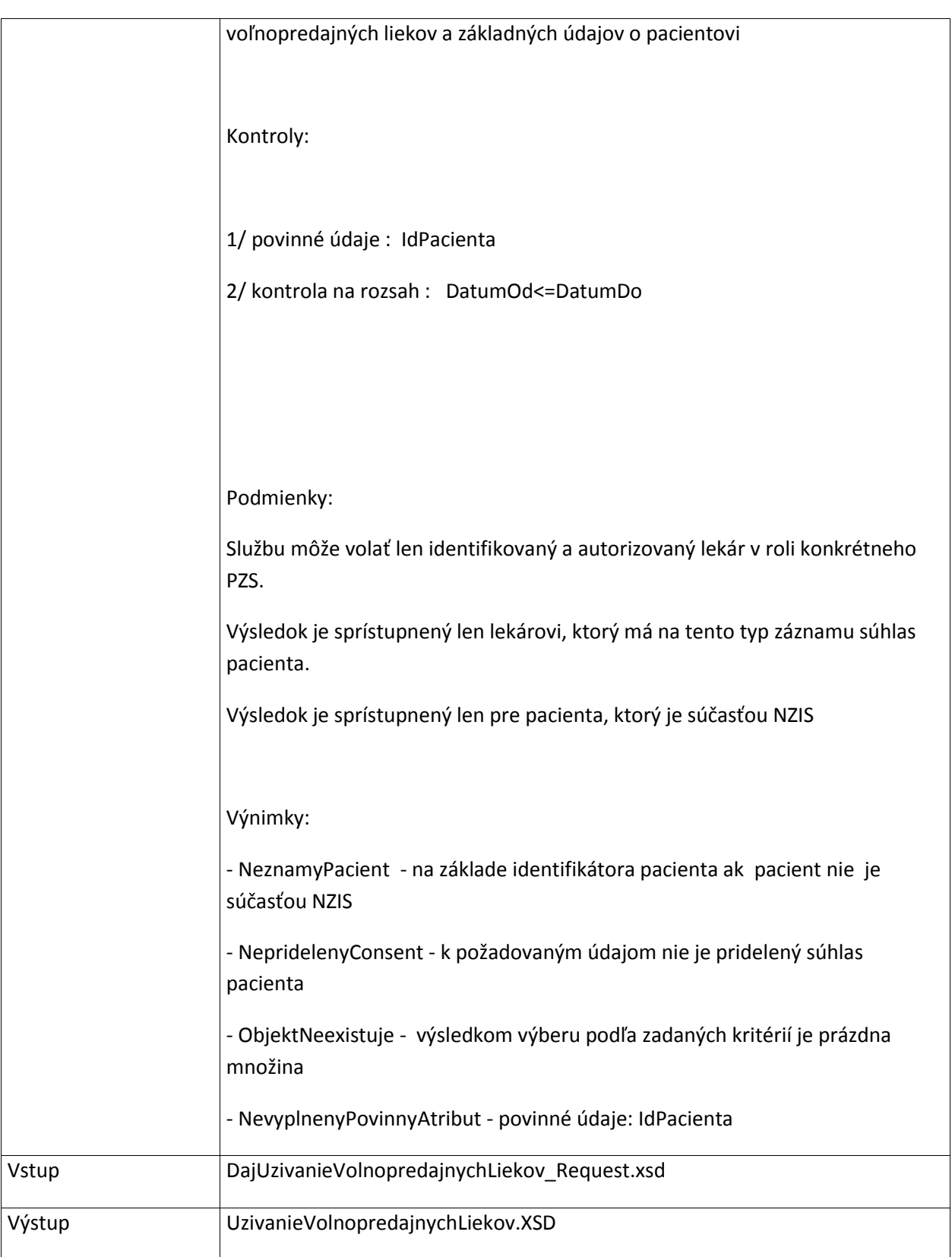

# **5.3.3 DajPacientskySumar**

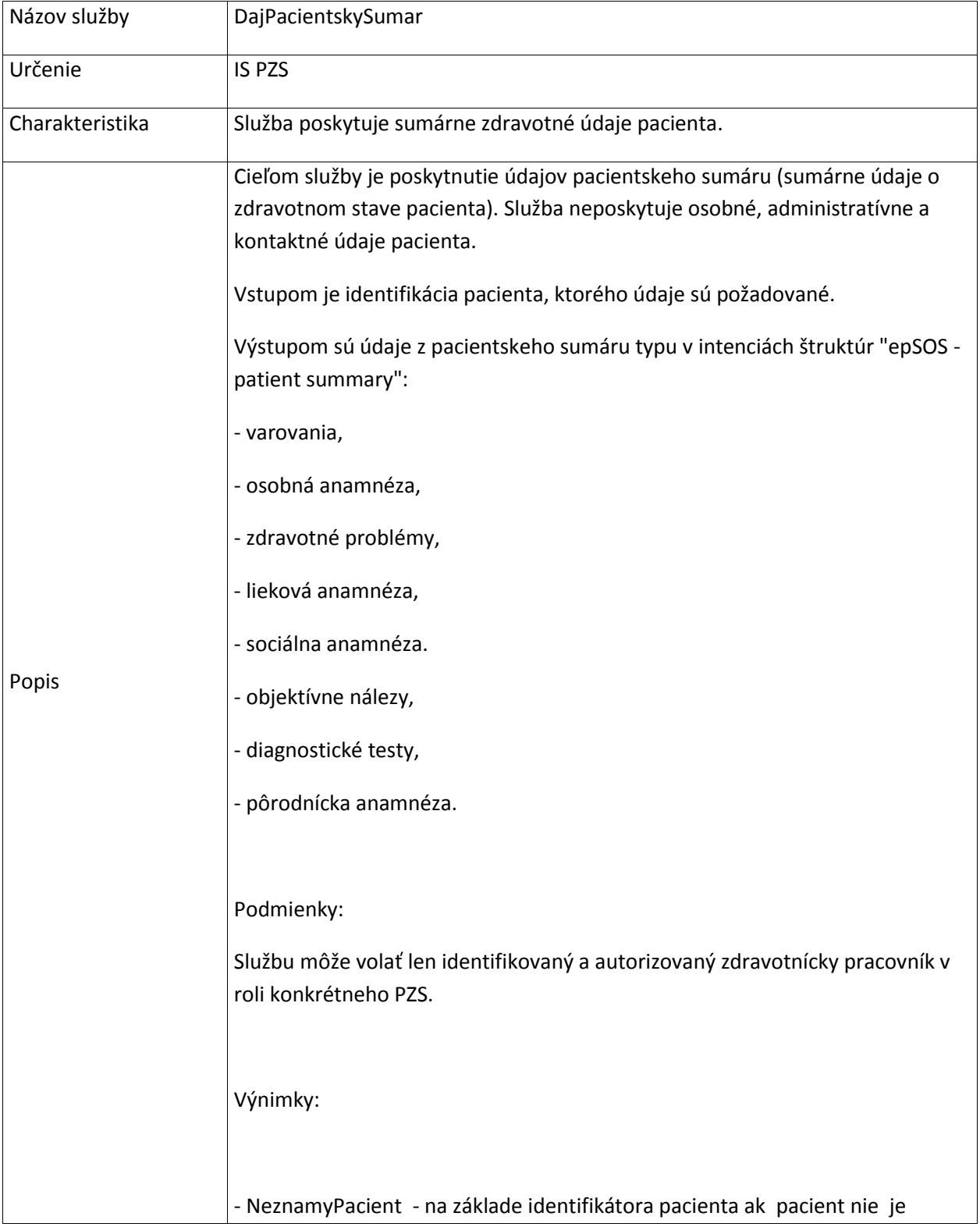

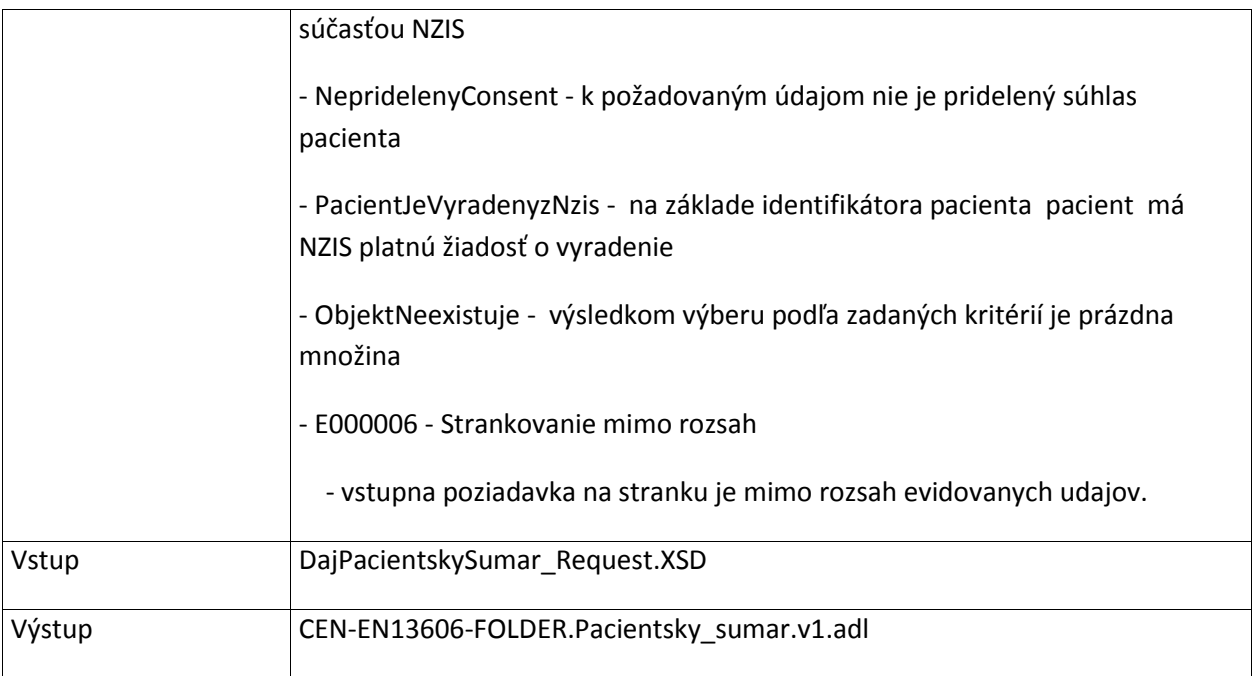

# **5.3.4 DajPacientskySumarKontaktneUdaje**

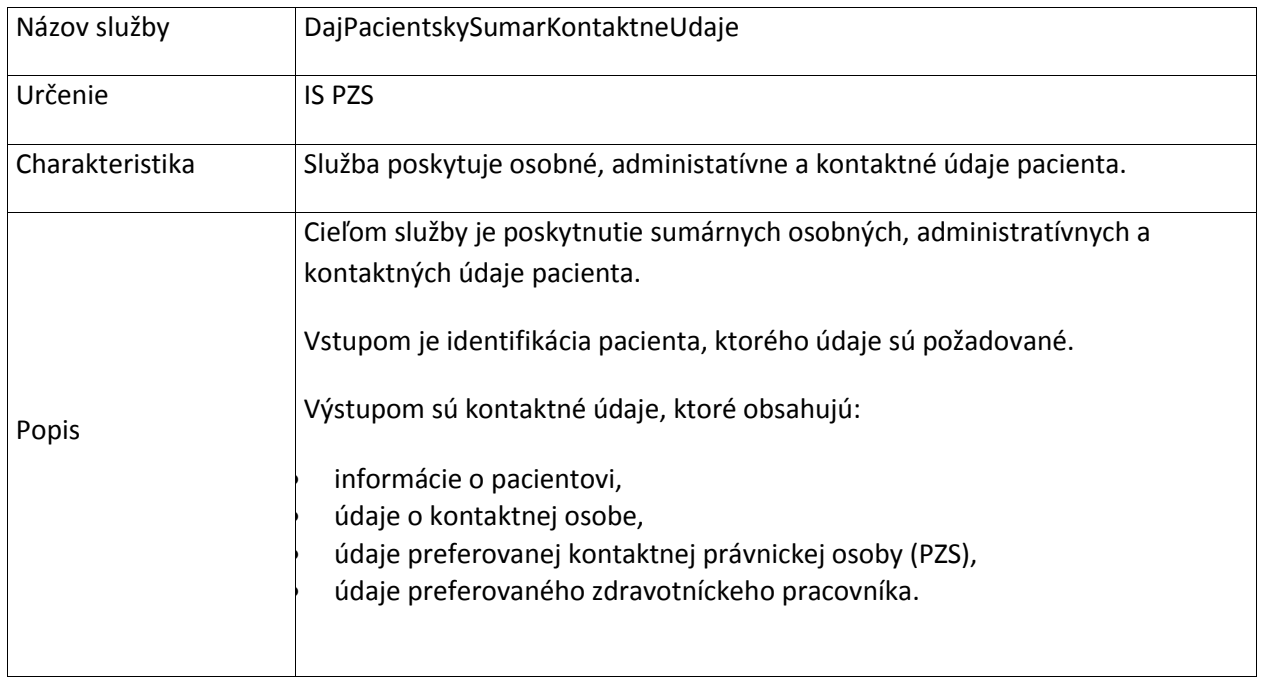

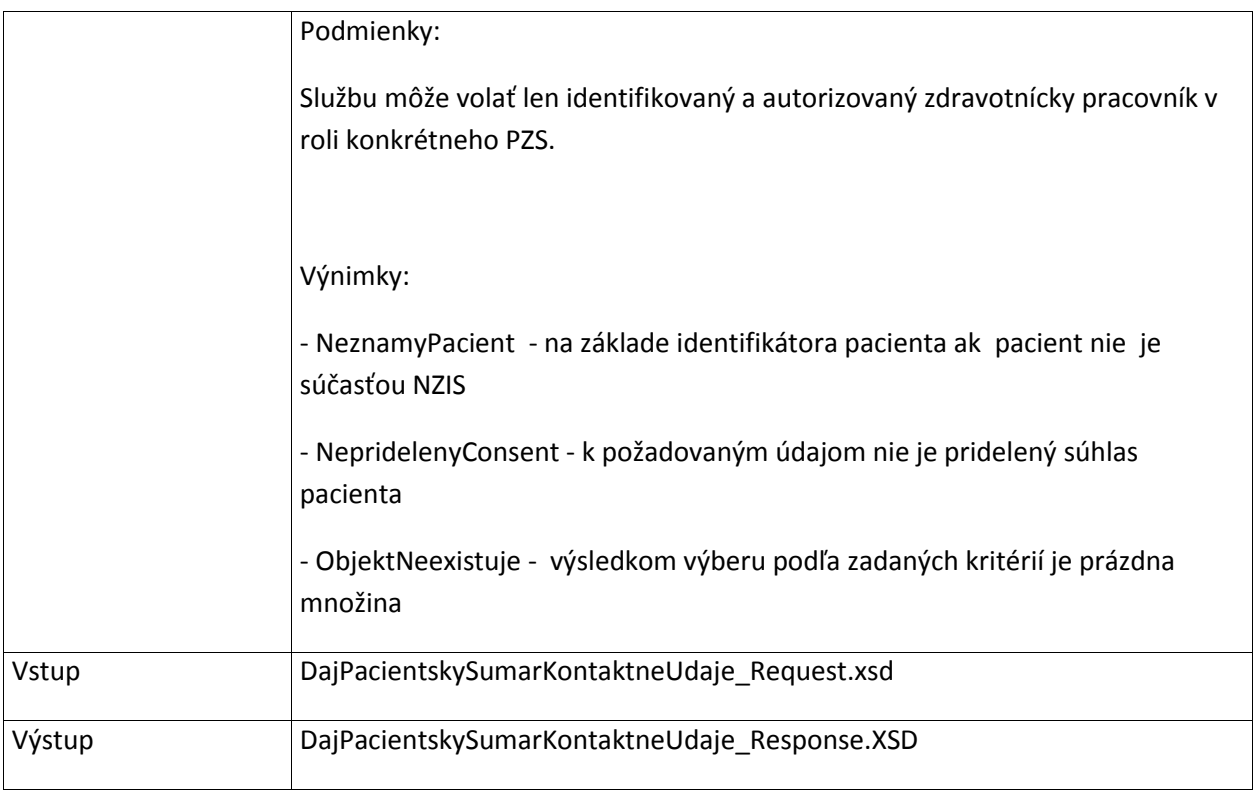

# **5.3.5 ZapisPacientskehoSumaruKontaktneUdaje**

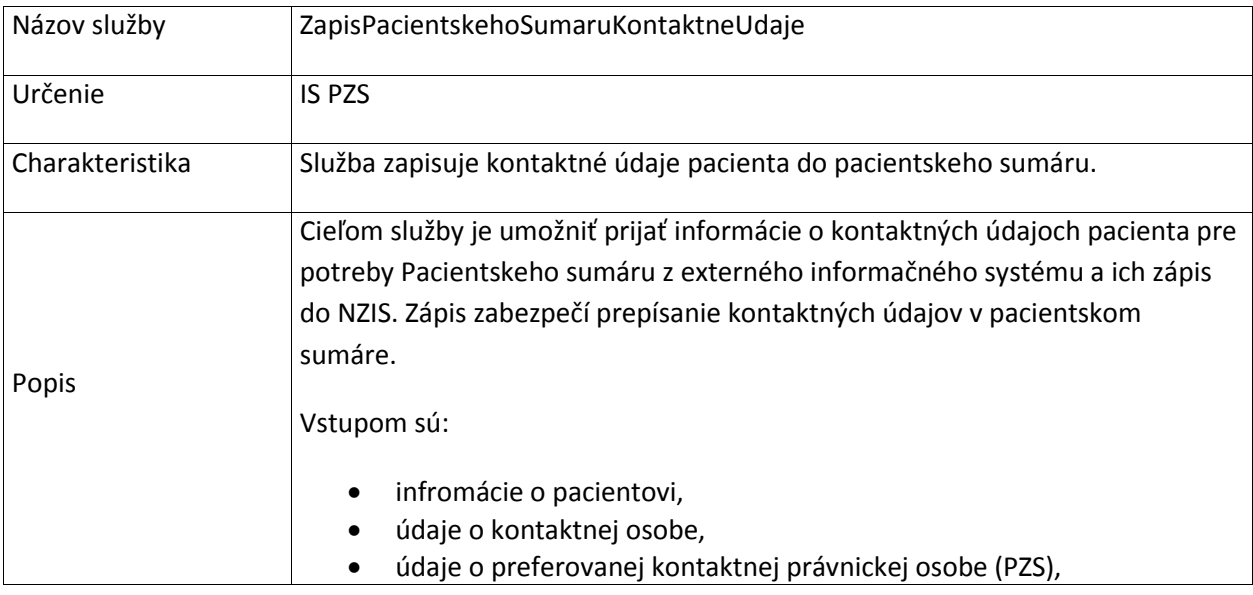

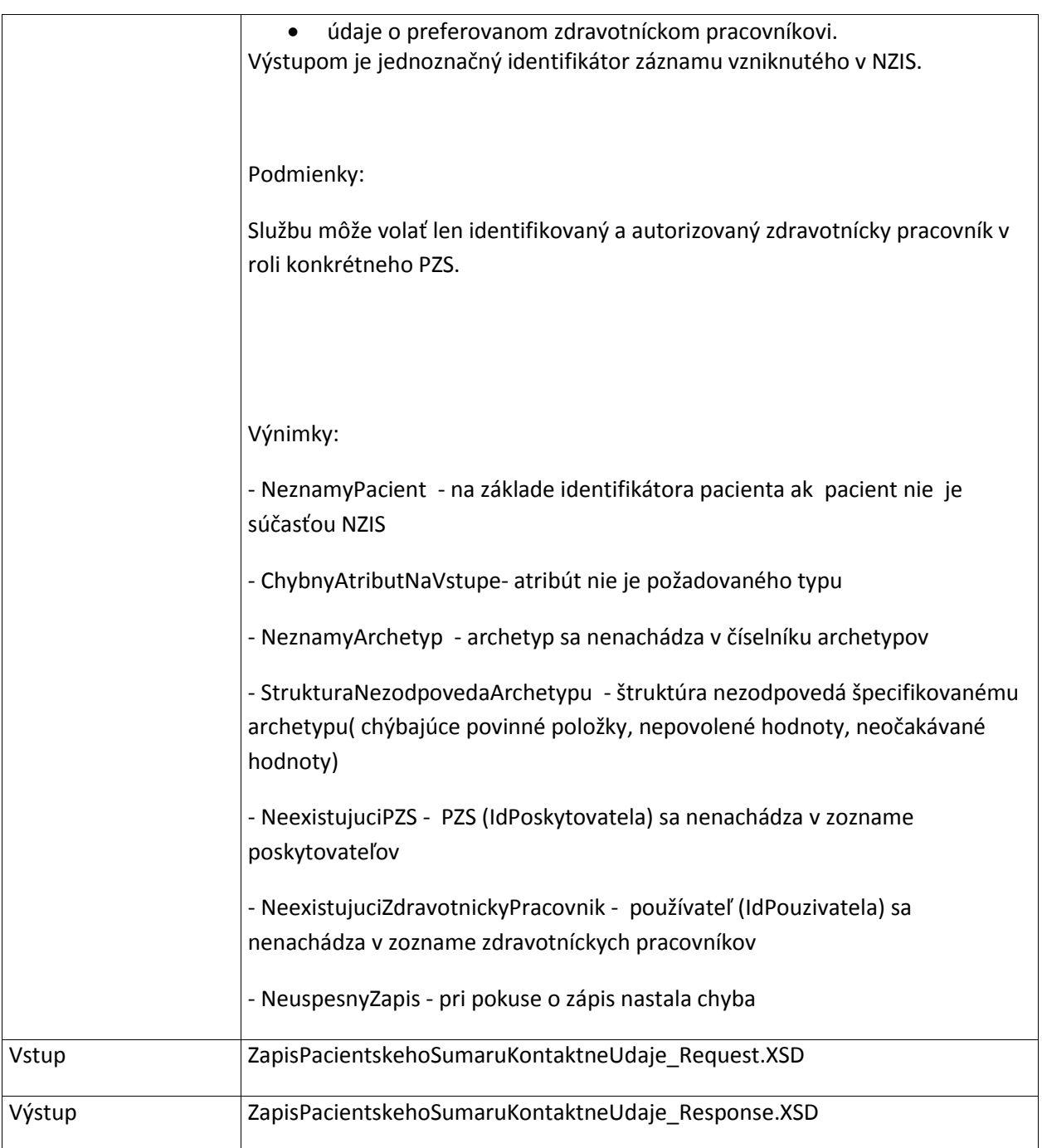

# **5.3.6 ZapisPacientskehoSumaruVarovania**

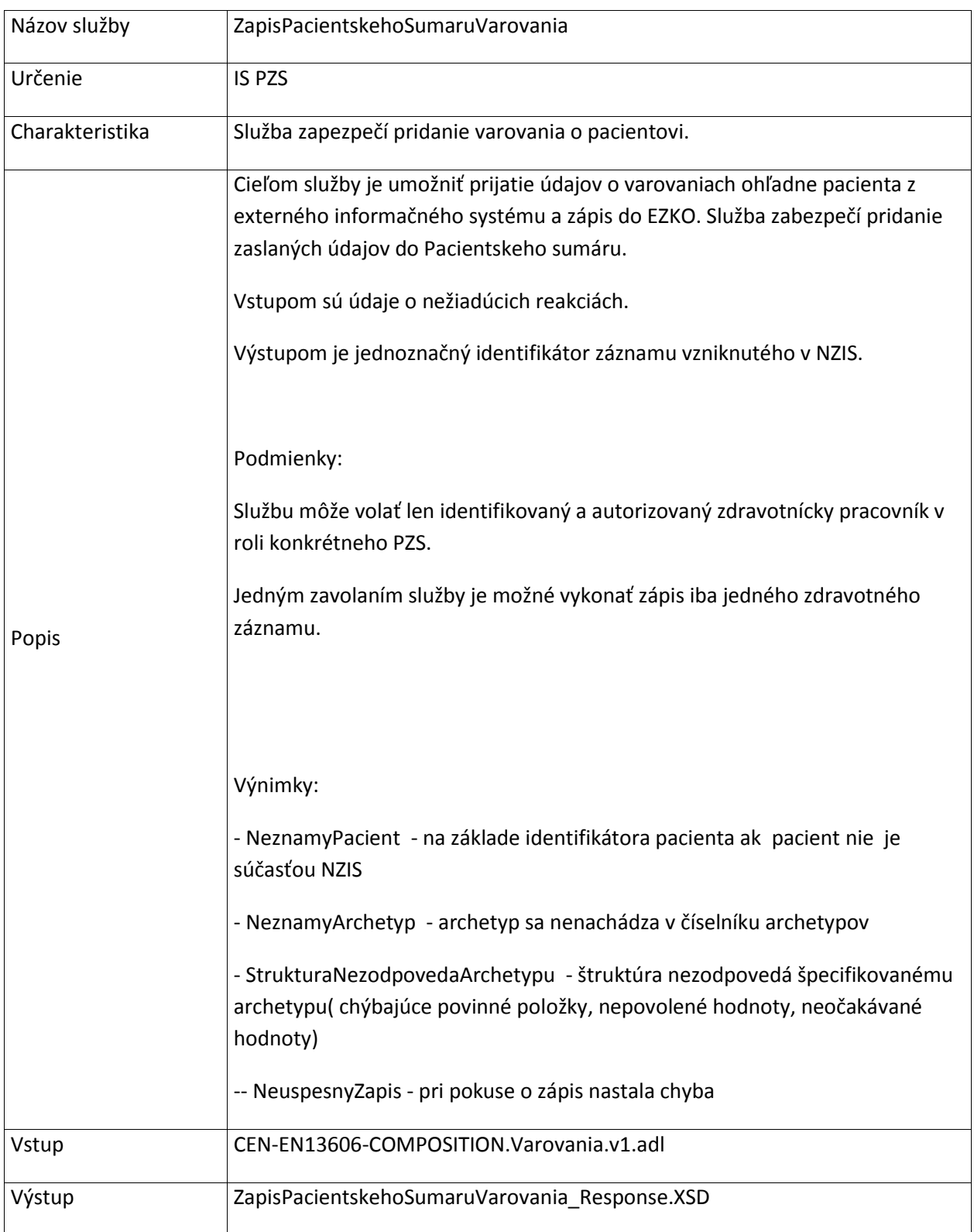

### **5.3.7 ZapisPacientskehoSumaruOsobnaAnamneza**

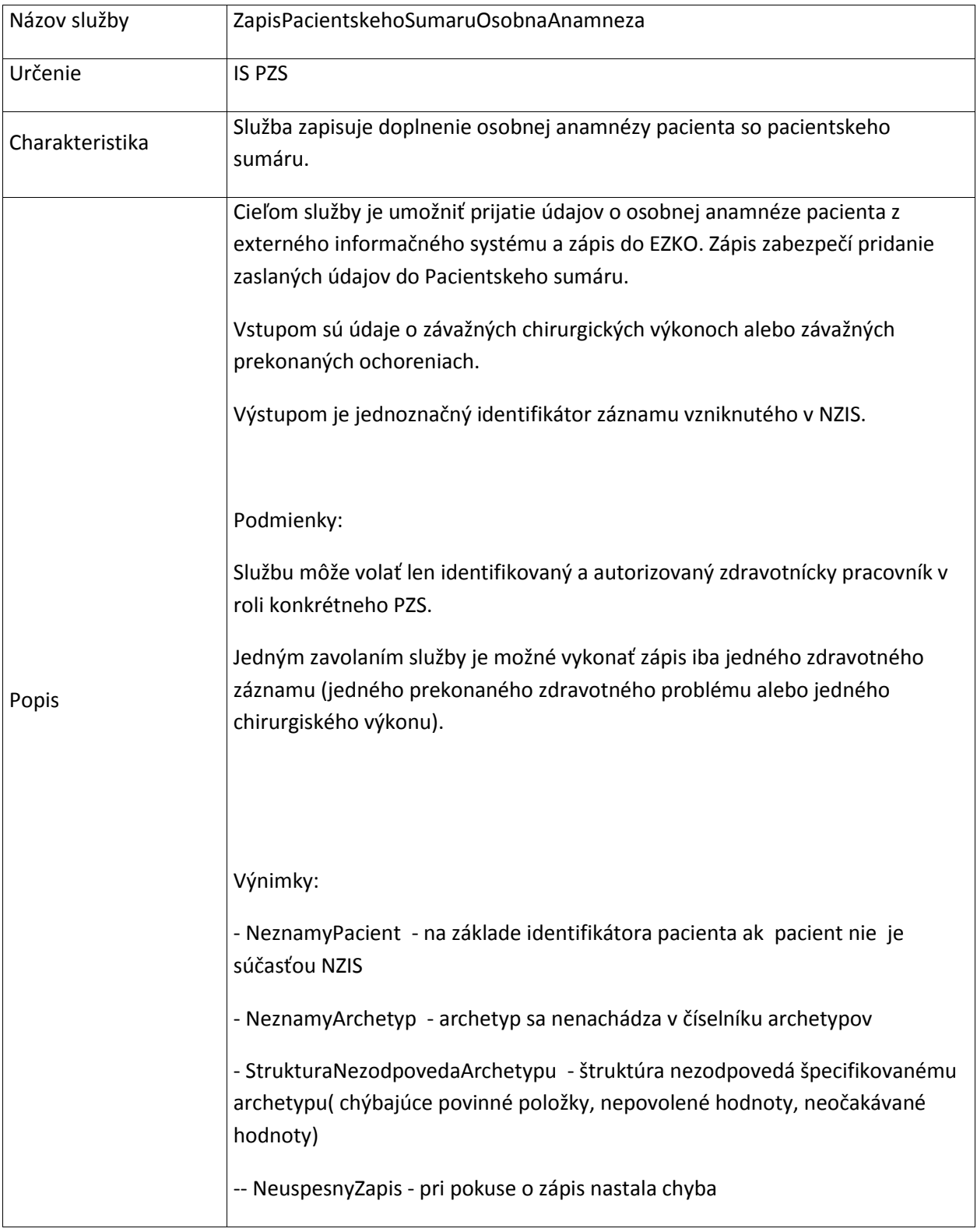

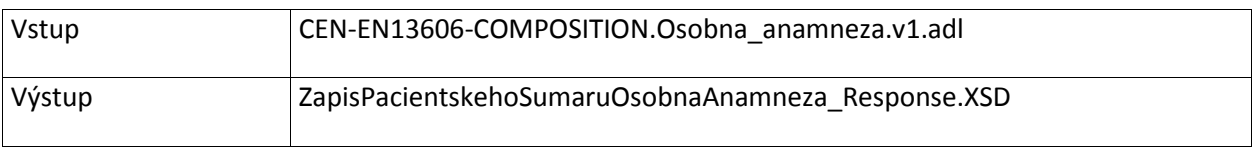

# **5.3.8 ZapisPacientskehoSumaruZdravotneProblemy**

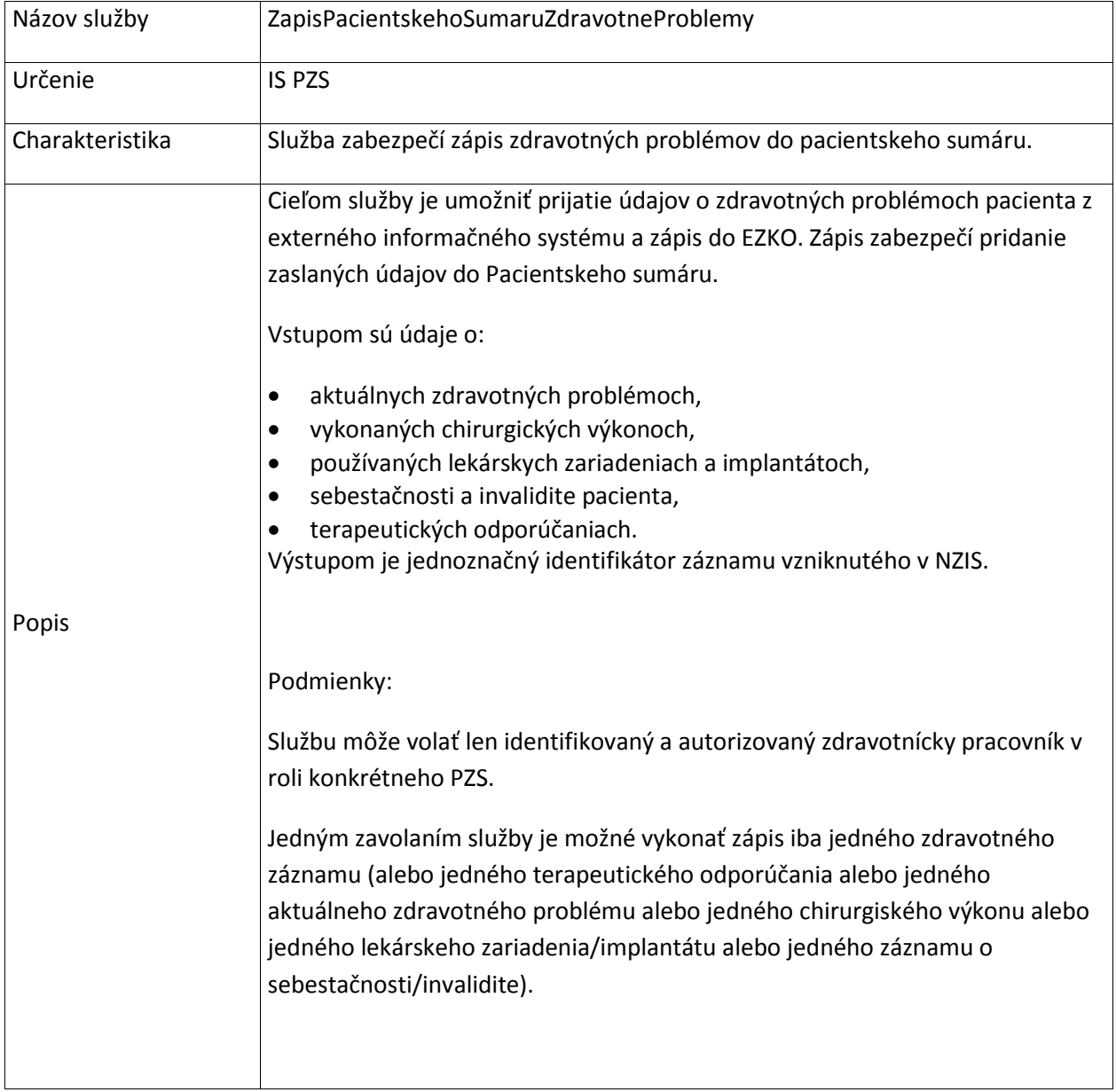
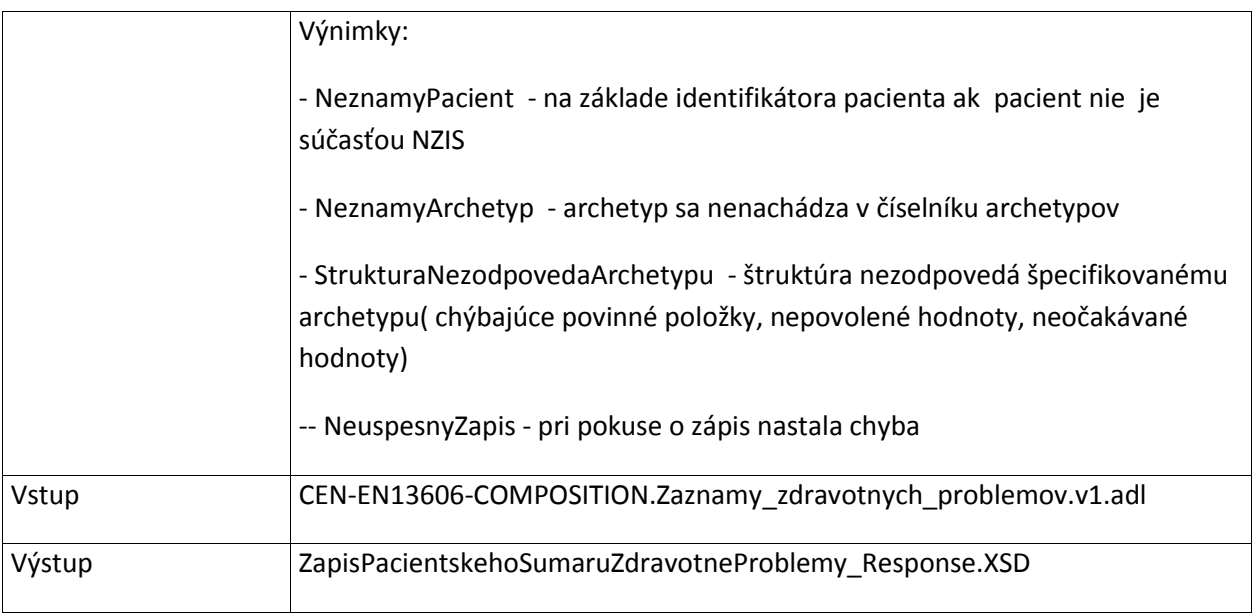

## **5.3.9 ZapisPacientskehoSumaruSocialnaAnamneza**

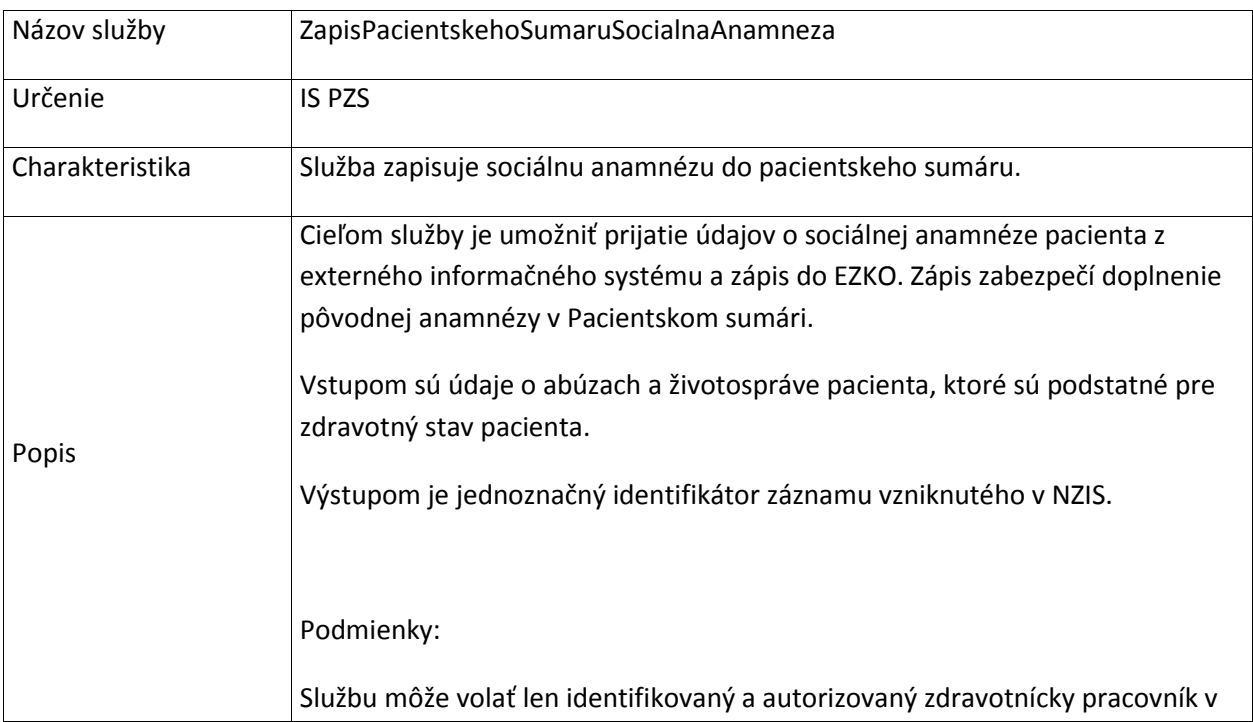

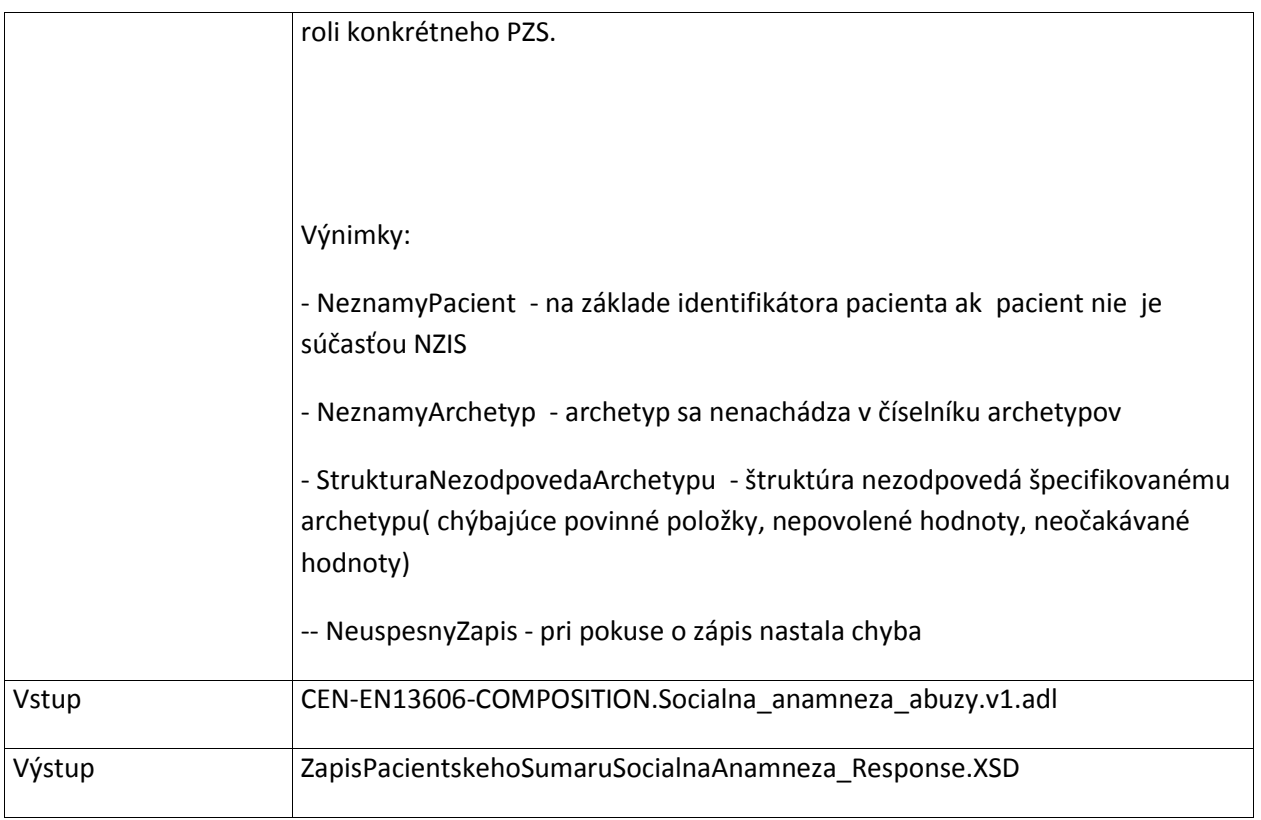

## **5.3.10 ZapisPacientskehoSumaruVysetrenia**

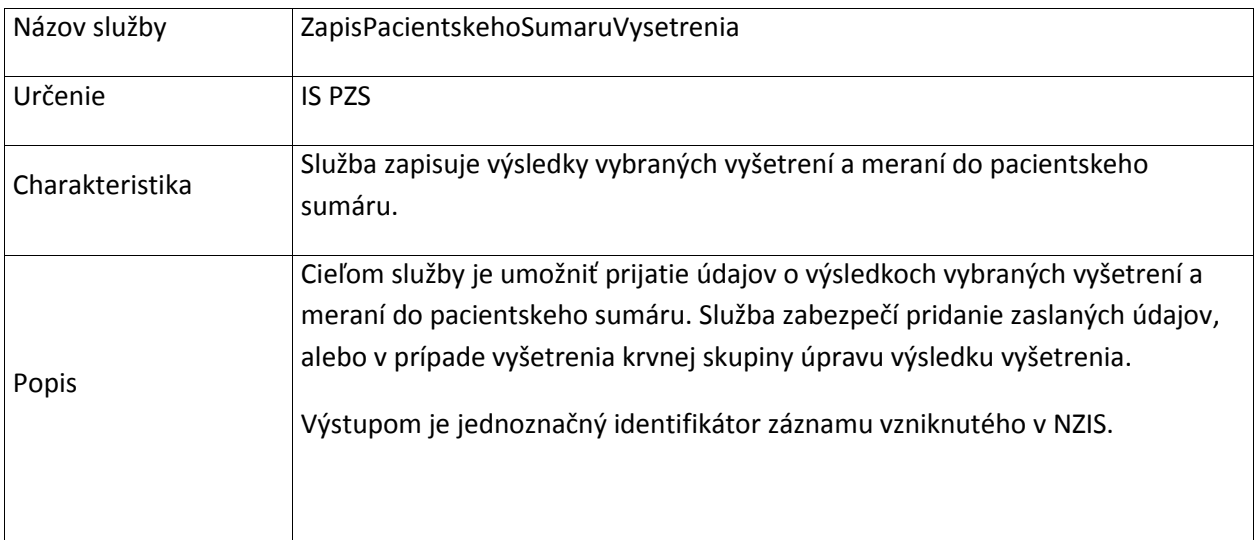

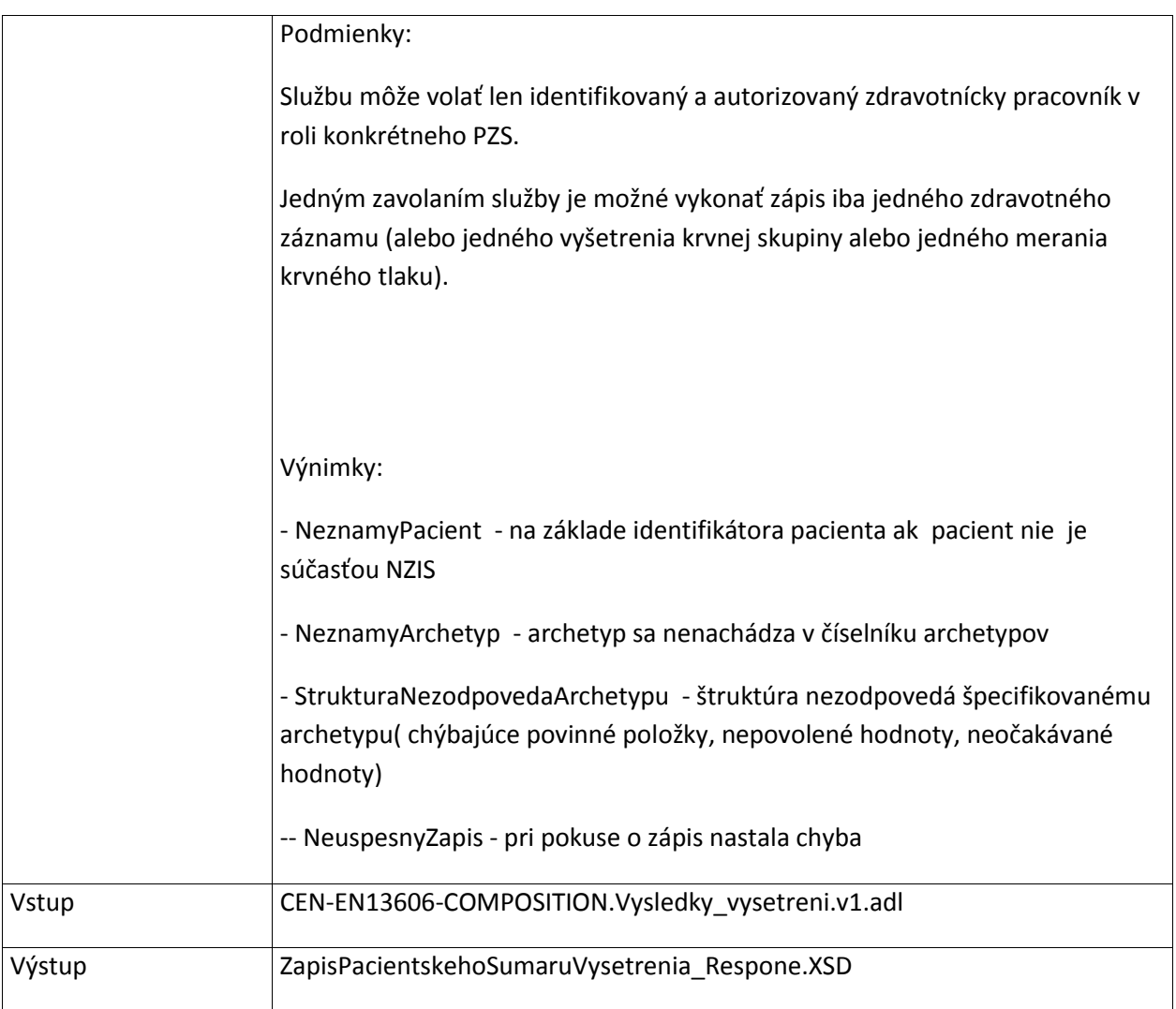

## **5.3.11 ZapisPacientskehoSumaruPorodnickaAnamneza**

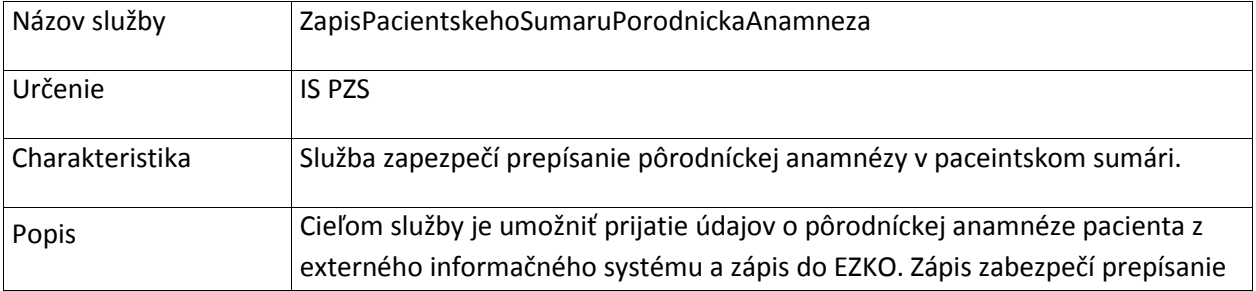

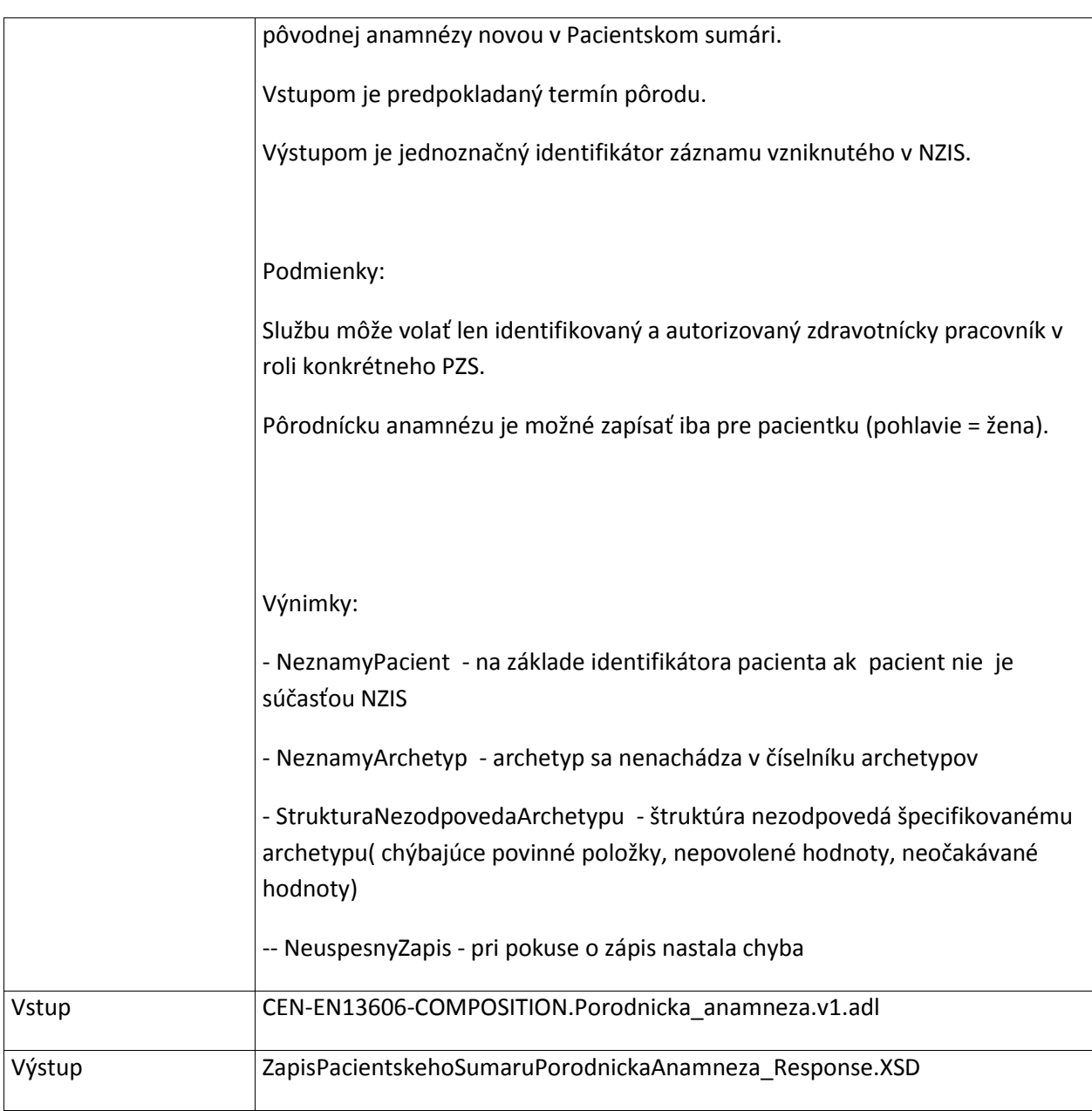

#### **5.3.12 ZrusZaznamZPacientskehoSumaru**

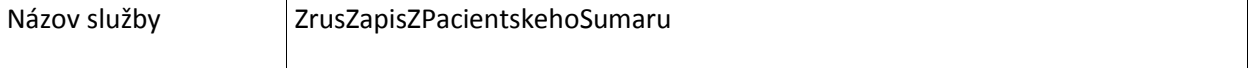

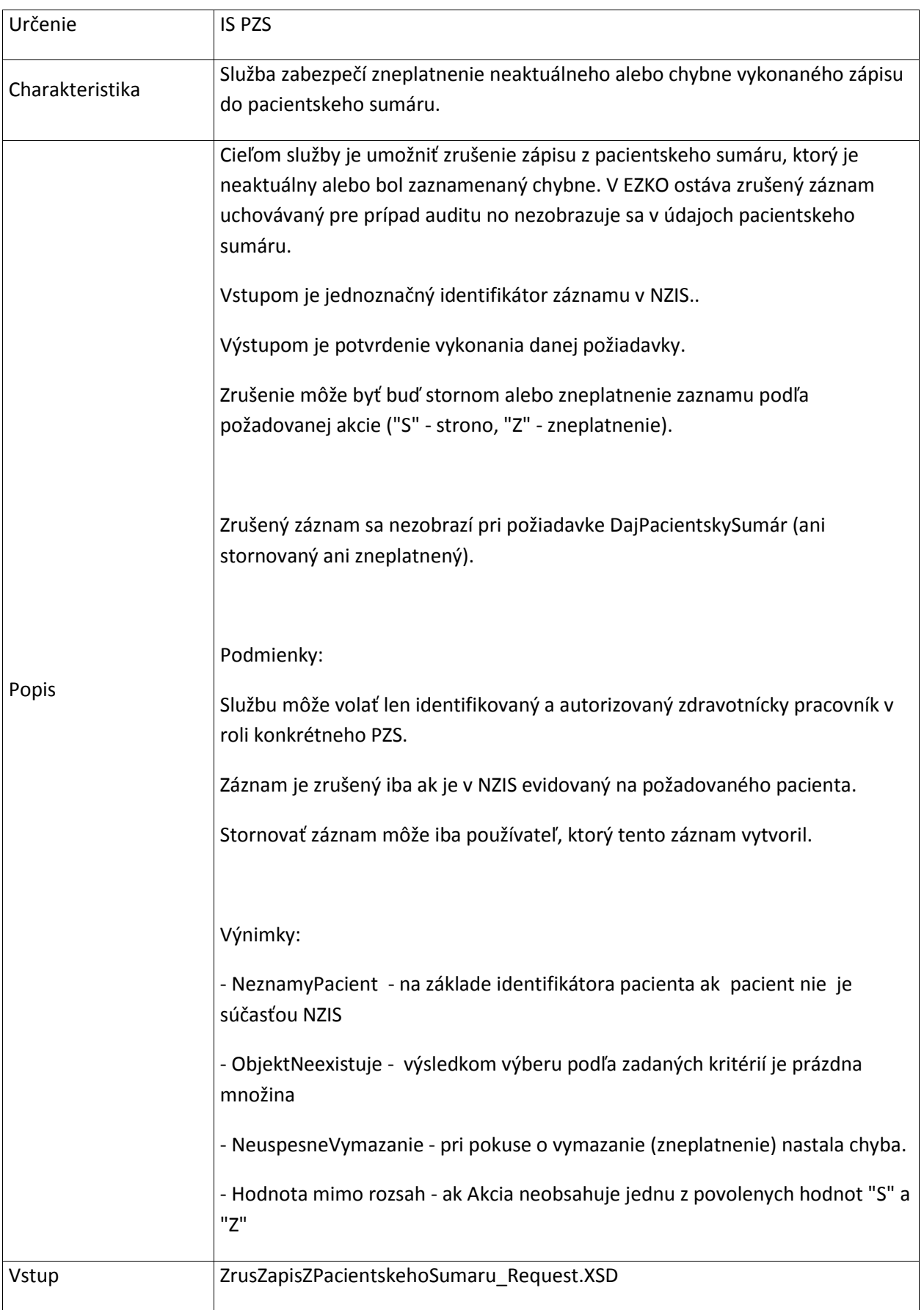

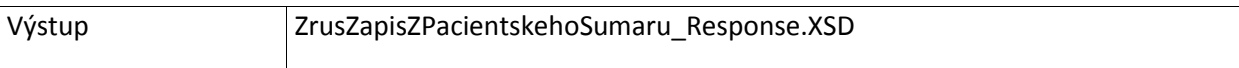

## **5.3.13 DajUdajeOUP**

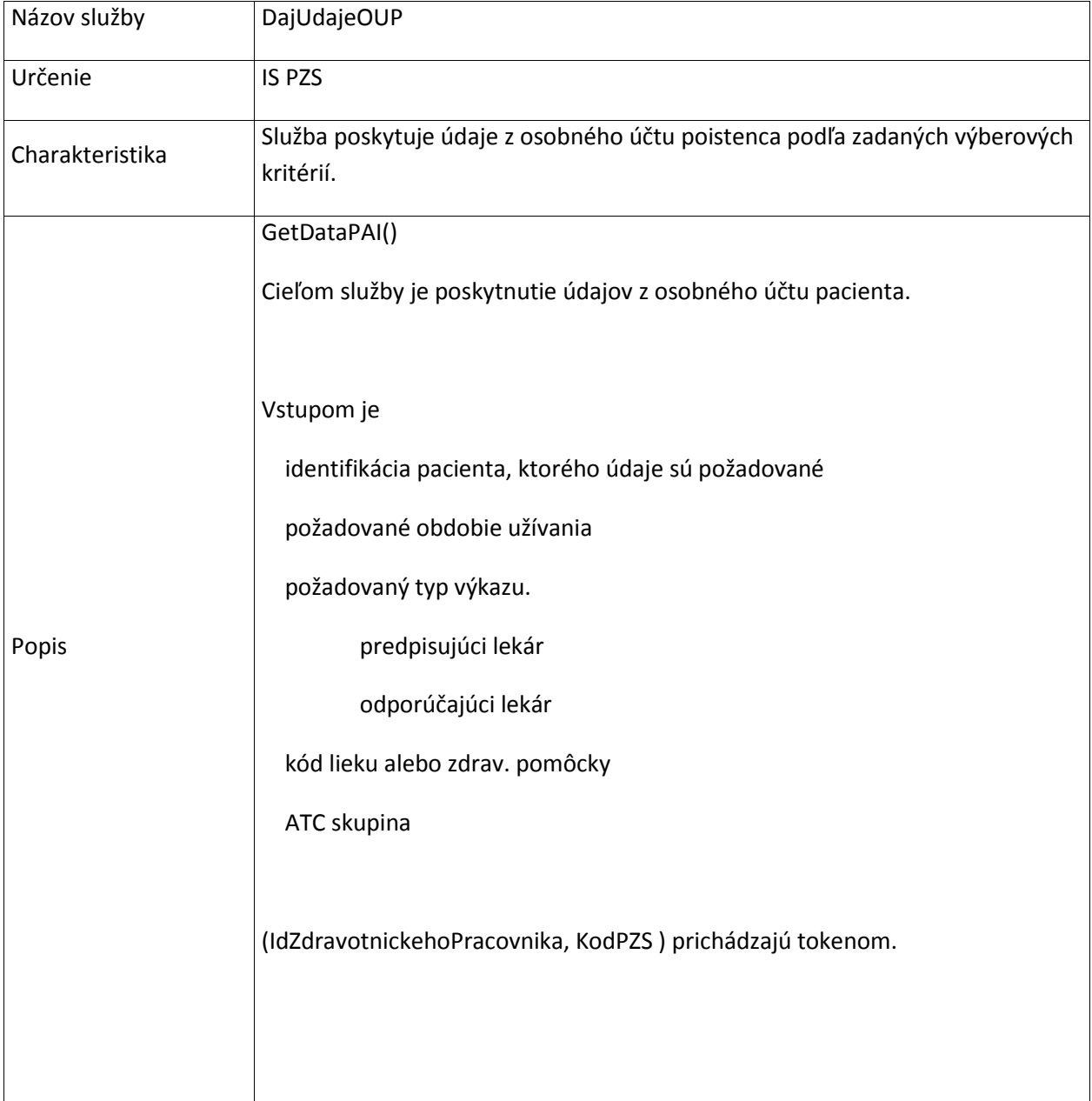

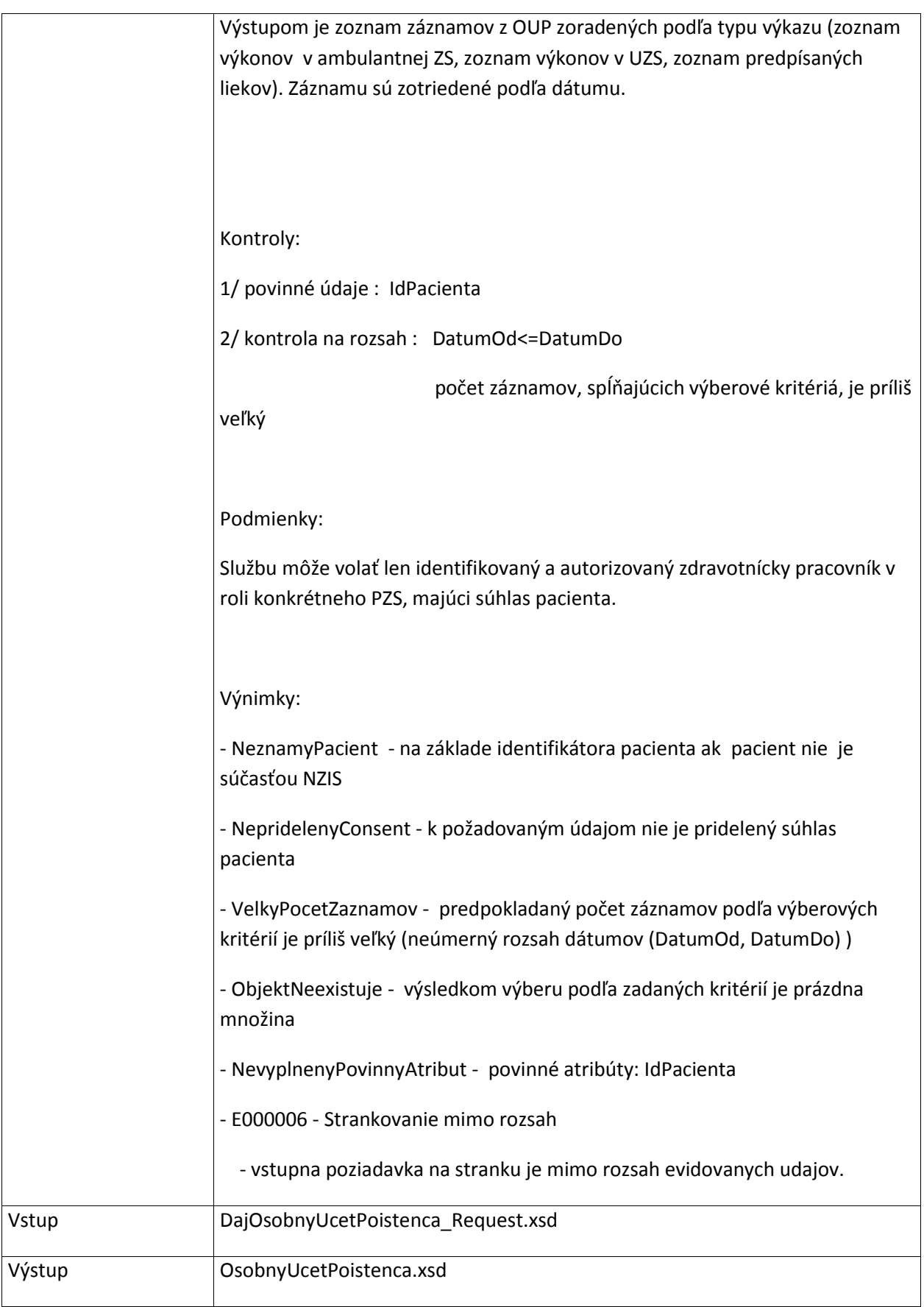

## **5.3.14 DajDoplnujuceInformacie**

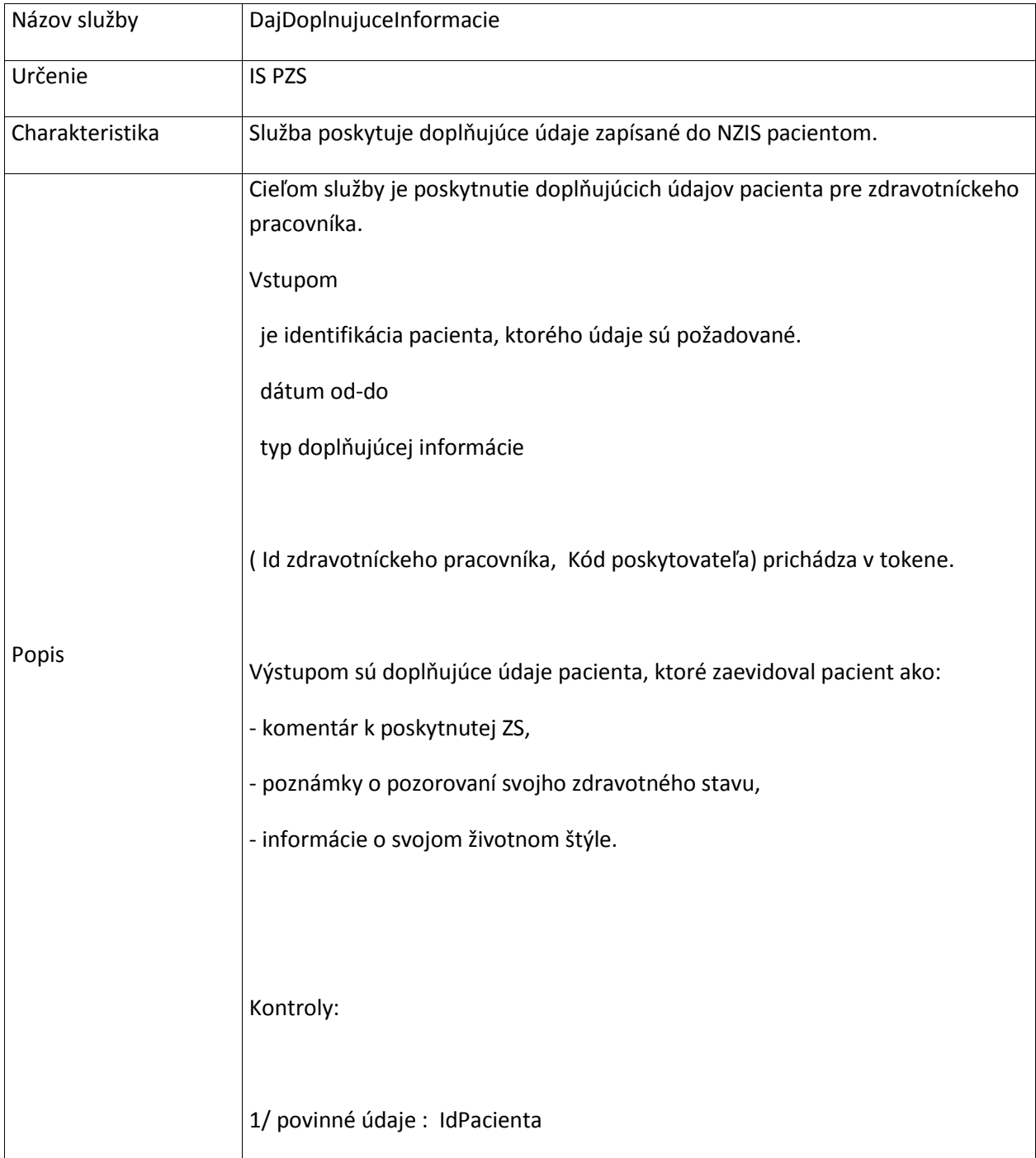

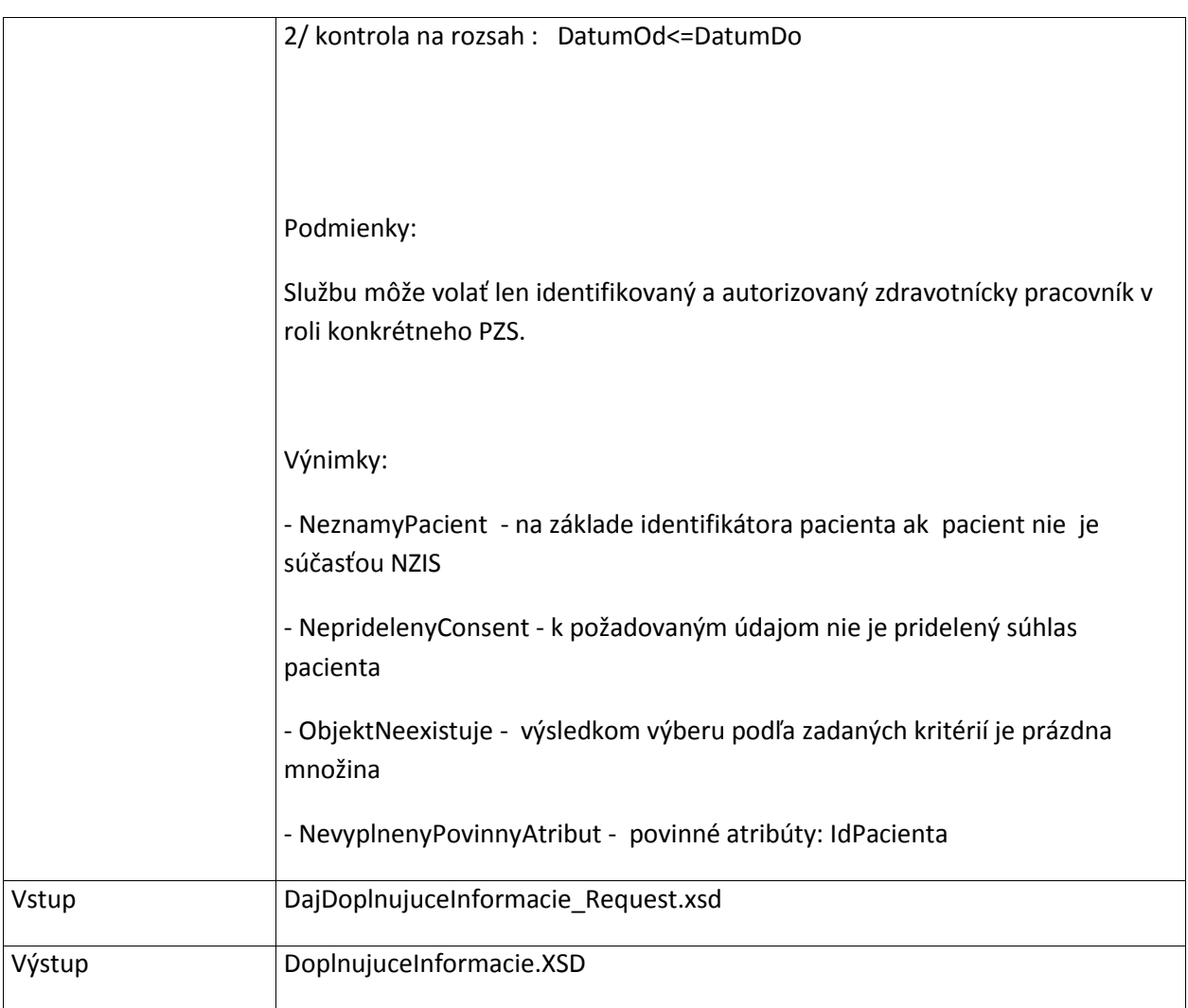

## **5.4 Suhlasy**

## **5.4.1 ZapisSuhlasOsobyPrePZS**

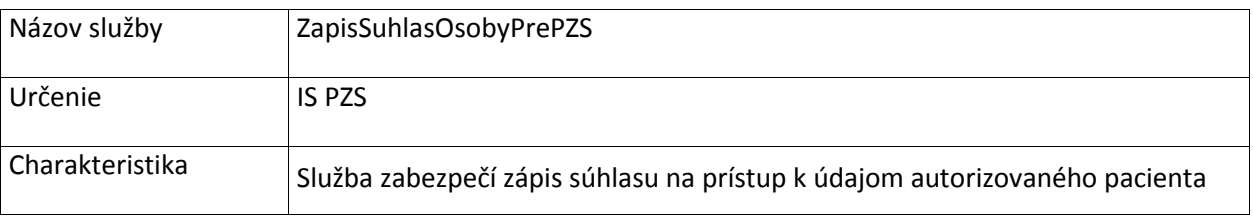

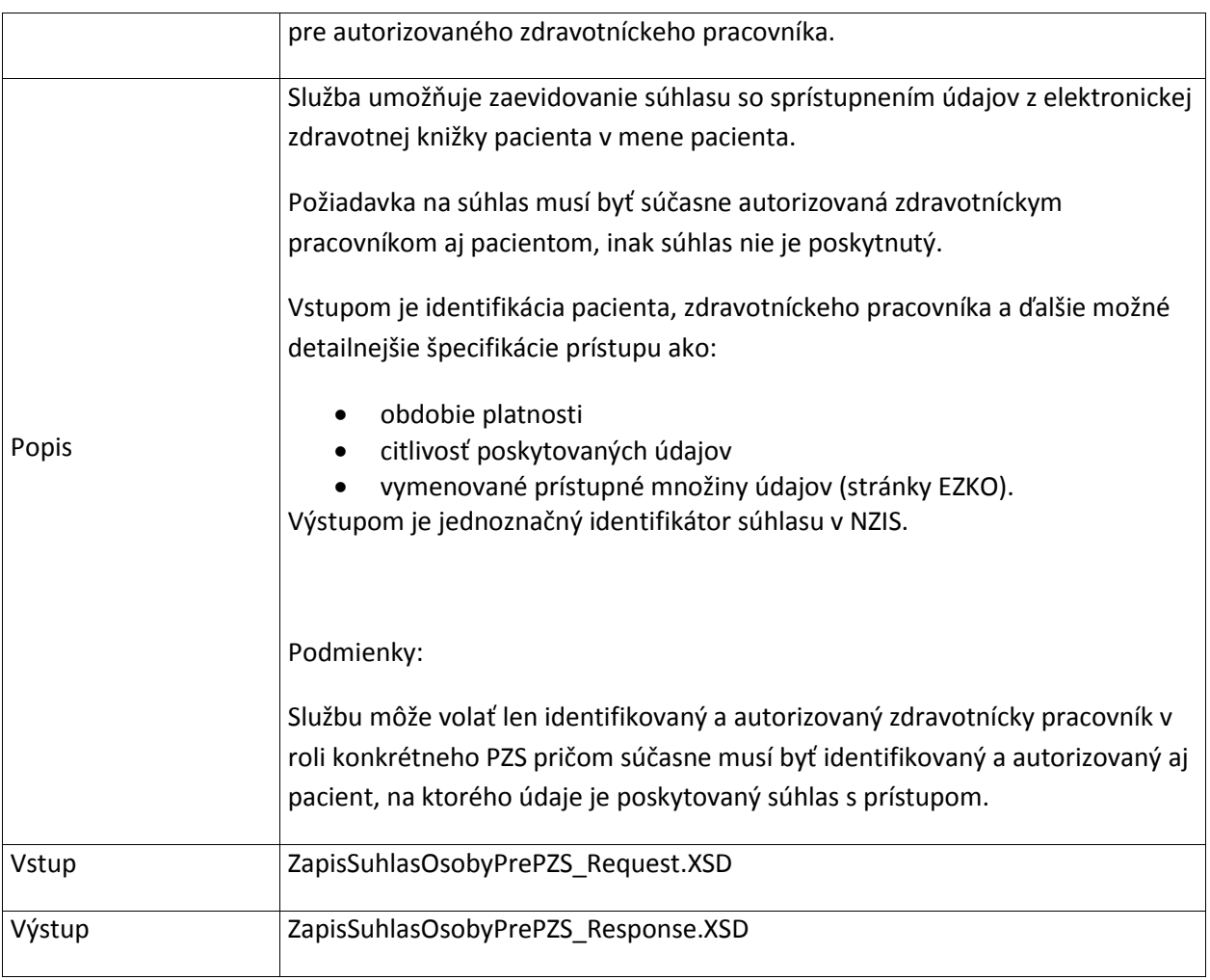

# **6. Služby Medikácia/Preskripcia/Dispenzácia**

# **6.1 ElektronickyRecept**

## **6.1.1 ZapisERecept**

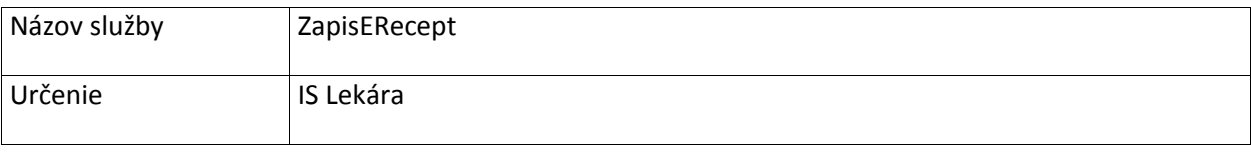

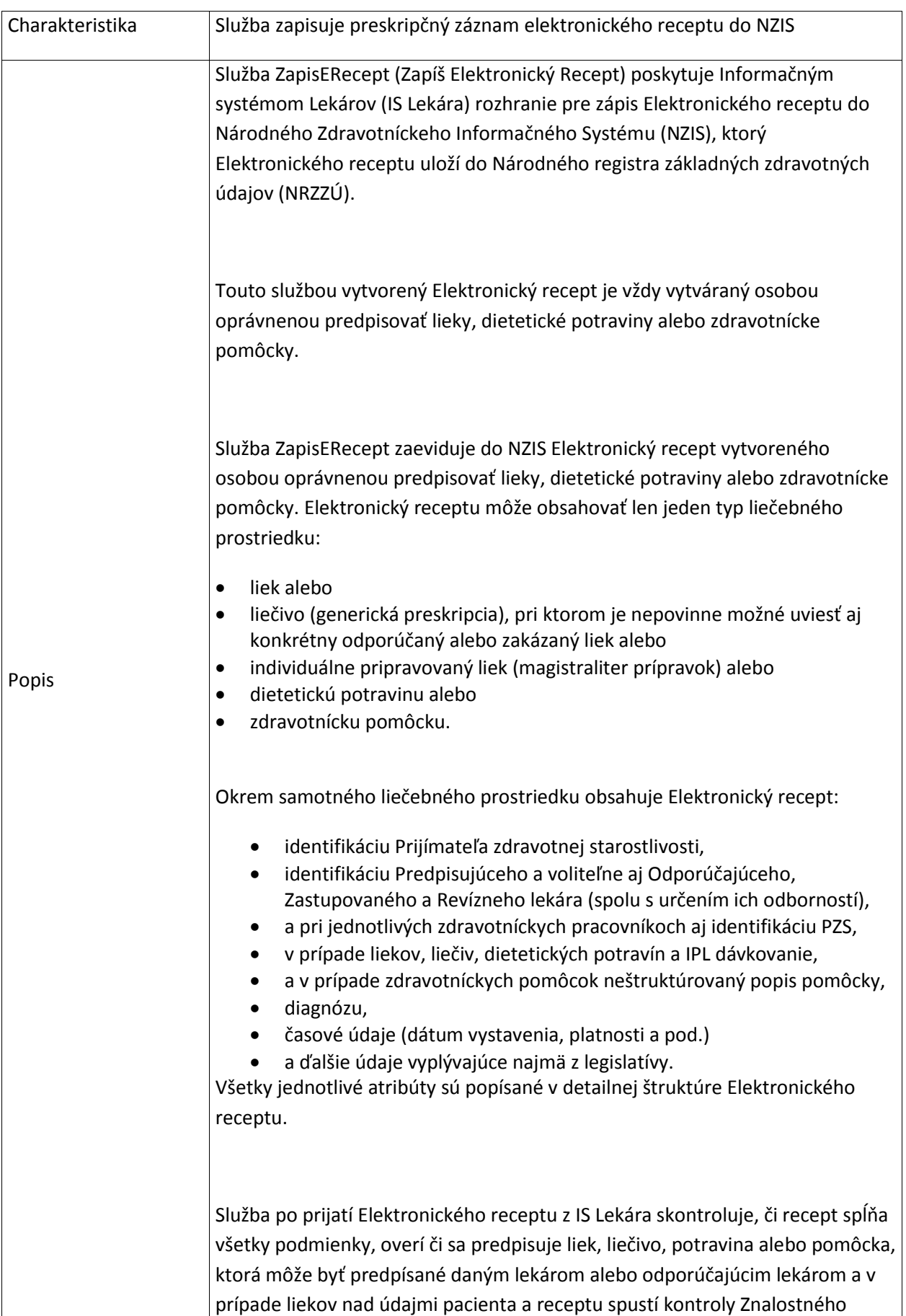

systému, ktoré overia dávkovanie, interakcie, kontraindikácie, alergie a nadmernú preskripciu. Kontroly Znalostného systému budú pracovať s údajmi a poskytovať výsledky v súlade s oprávneniami na prístup k zdravotnej dokumentácií osoby danými legislatívou a správou súhlasov, ktorá riadi povolenia pre prístup k záznamom uloženým v Národnom registri základných zdravotných údajov (NRZZÚ).

V prípade, že NZIS pri kontrolách nájde chyby alebo relevantné varovania, o ktorých je potrebné informovať osobu oprávnenú predpisovať lieky, dietetické potraviny alebo zdravotnícke pomôcky, Elektronický recept nebude zapísaný, ale NZIS predpisujúcej osobe vráti všetky varovania. Elektronický recept môže byť zapísaný aj napriek varovaniam (t.j. predpisujúca osoba ho môže zapísať po prijatí varovaní aj v nezmenenej podobe), ak bude služba zavolaná s príznakom vynúteného zápisu a zdôvodnením, prečo predpisujúca osoba vytvára recept napriek varovaniam.

#### Podmienky:

Službu môže volať len identifikovaný, autentifikovaný a autorizovaný Zdravotnícky pracovník – osoba oprávnená predpisovať lieky, dietetické potraviny alebo zdravotnícke pomôcky.

Elektronický recept je možné vytvoriť len pre Prijímateľa zdravotnej starostlivosti, ktorý je evidovaný v Registri prijímateľov zdravotnej starostlivosti (má pridelený sektorový bezvýznamový identifikátor).

Pri vytváraní Elektronického receptu musí byť k dispozícií elektronický certifikát z elektronického identifikačného predmetu Zdravotníckeho pracovníka, ktorým sa odchádzajúca údajová štruktúra elektronicky podpíše.

#### Výnimky :

<ObjektNeexistuje> - Odkazovaná hodnota na medikačný záznam neexistuje. Odkaz na medikačný záznam sa použije v prípade, ze preskripčný záznam vzniká na základe existujúceho medikačného záznamu.

<NeexistujucaReferencia> - Odkazovaná hodnota (napr. identifikátor predpisujúceho lekára, jeho PZS, predmetu preskripcie, ...) neexistuje alebo nie

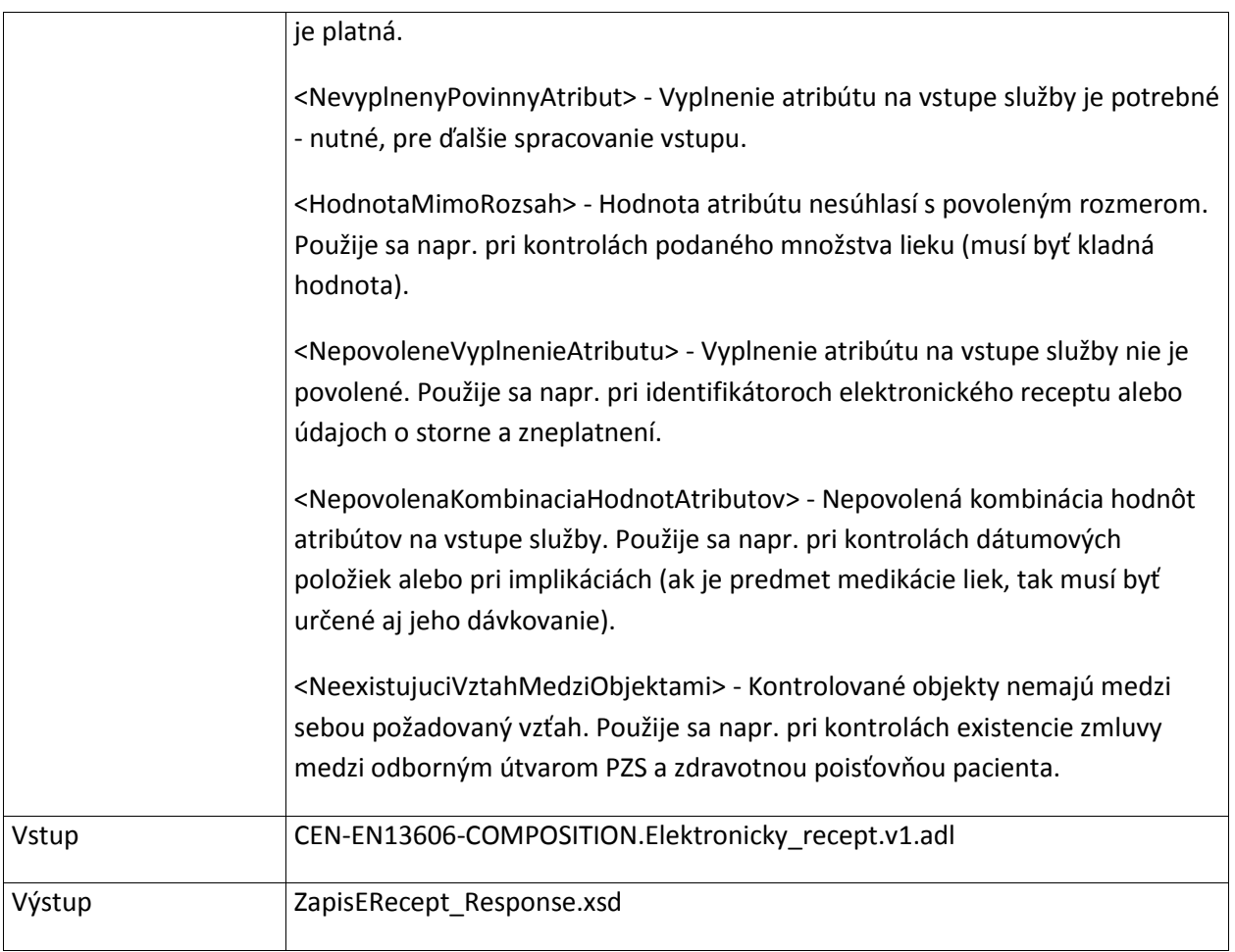

## **6.1.2 ZapisVydajZEReceptu**

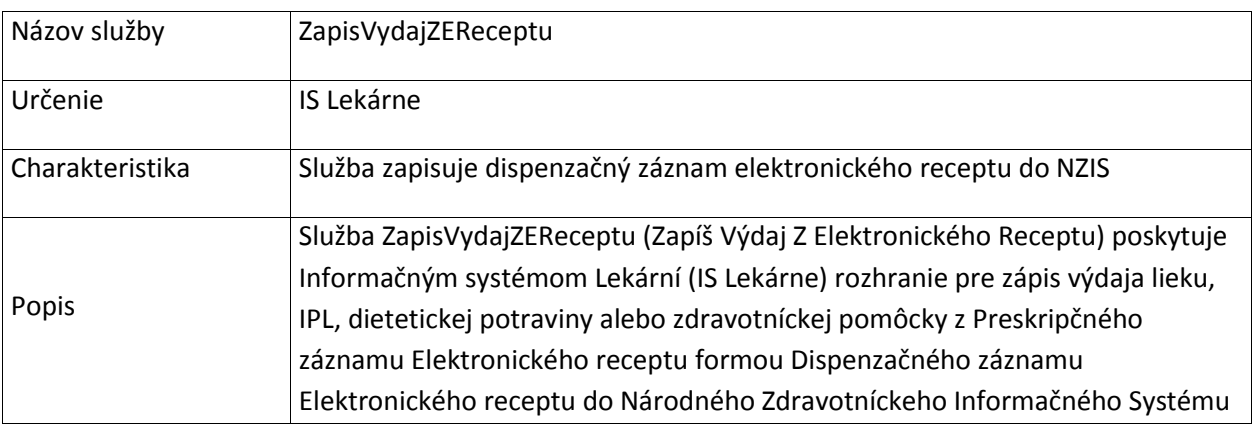

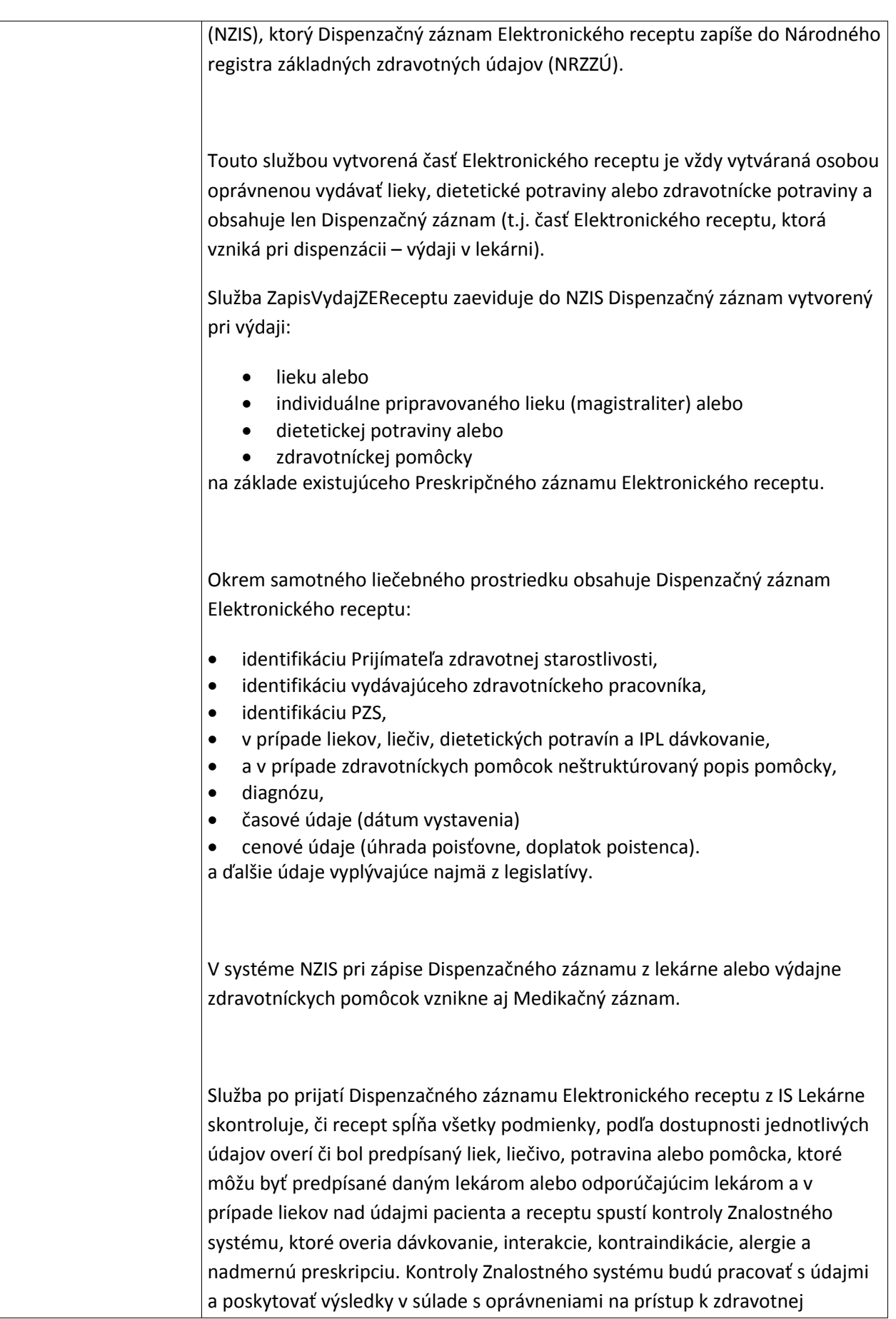

dokumentácií osoby danými legislatívou a správou súhlasov, ktorá riadi povolenia pre prístup k záznamom uloženým v Národnom registri základných zdravotných údajov (NRZZÚ).

V prípade, že NZIS pri kontrolách nájde chyby alebo relevantné varovania, o ktorých je potrebné informovať osobu oprávnenú vydávať lieky, dietetické potraviny alebo zdravotnícke pomôcky, Dispenzačný záznam Elektronického receptu nebude zapísaný, ale NZIS vydávajúcej osobe vráti všetky varovania. Dispenzačný záznam Elektronického receptu môže byť zapísaný aj napriek varovaniam (t.j. vydávajúca osoba ho môže zapísať po prijatí varovaní aj v nezmenenej podobe), ak bude služba zavolaná s príznakom vynúteného zápisu a zdôvodnením, prečo vydávajúca osoba vytvára recept napriek varovaniam.

IS Lekárne pri zápise Dispenzačného záznamu overí prítomnosť bezpečnostného predmetu PrZS a do správy zasielanej do NZIS vloží informáciu o prítomnosti bezpečnostného predmetu PrZS podpísanú certifikátom z bezpečnostného predmetu PrZS. Týmto sa vytvorí potvrdenie o tom, že lieky boli preberané za prítomnosti bezpečnostného predmetu daného PrZS.

#### Podmienky:

Službu môže volať len identifikovaný, autentifikovaný a autorizovaný Zdravotnícky pracovník – osoba oprávnená vydávať lieky, dietetické potraviny alebo zdravotnícke pomôcky.

Pri vytváraní Dispenzačného záznamu Elektronického receptu musí byť k dispozícií elektronický certifikát z elektronického identifikačného predmetu Zdravotníckeho pracovníka, ktorým sa odchádzajúca údajová štruktúra elektronicky podpíše.

#### Výnimky :

<ObjektNeexistuje> - Odkazovaná hodnota na elektronický recept alebo predmet preskripcie neexistuje.

<NeexistujucaReferencia> - Odkazovaná hodnota (napr. identifikátor predpisujúceho lekára, jeho PZS, predmetu preskripcie, ...) neexistuje alebo nie je platná.

<NevyplnenyPovinnyAtribut> - Vyplnenie atribútu na vstupe služby je potrebné

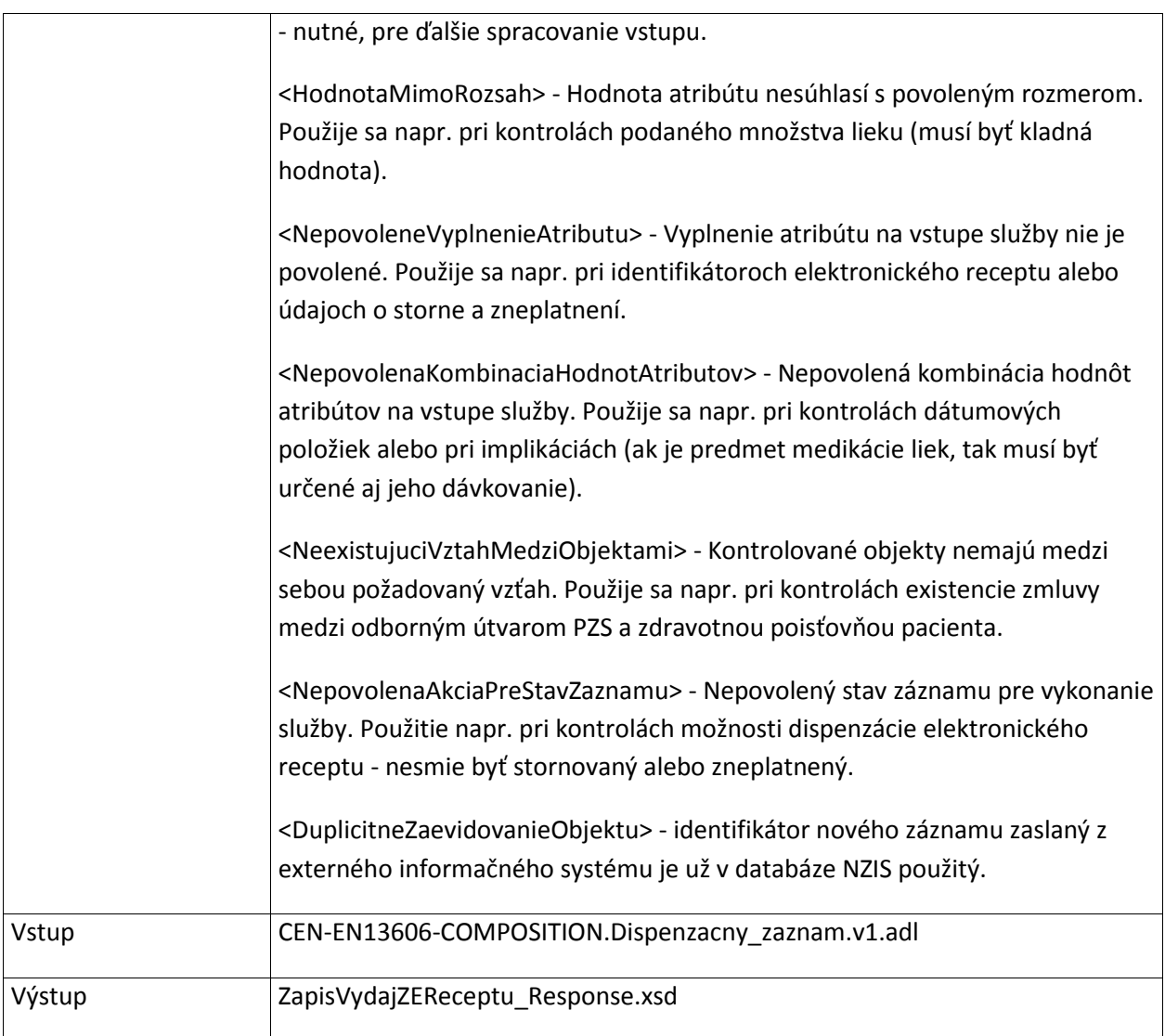

## **6.1.3 VyhladajERecepty**

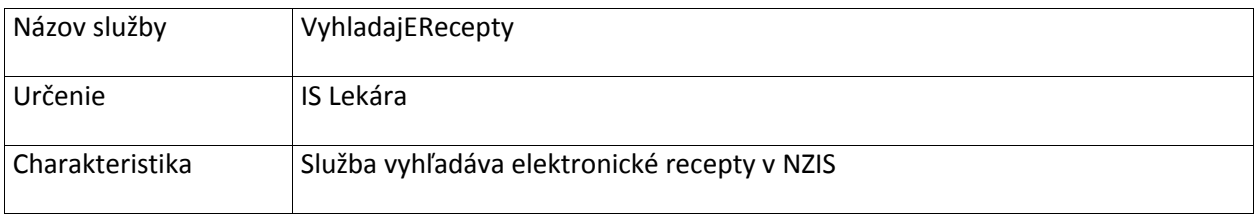

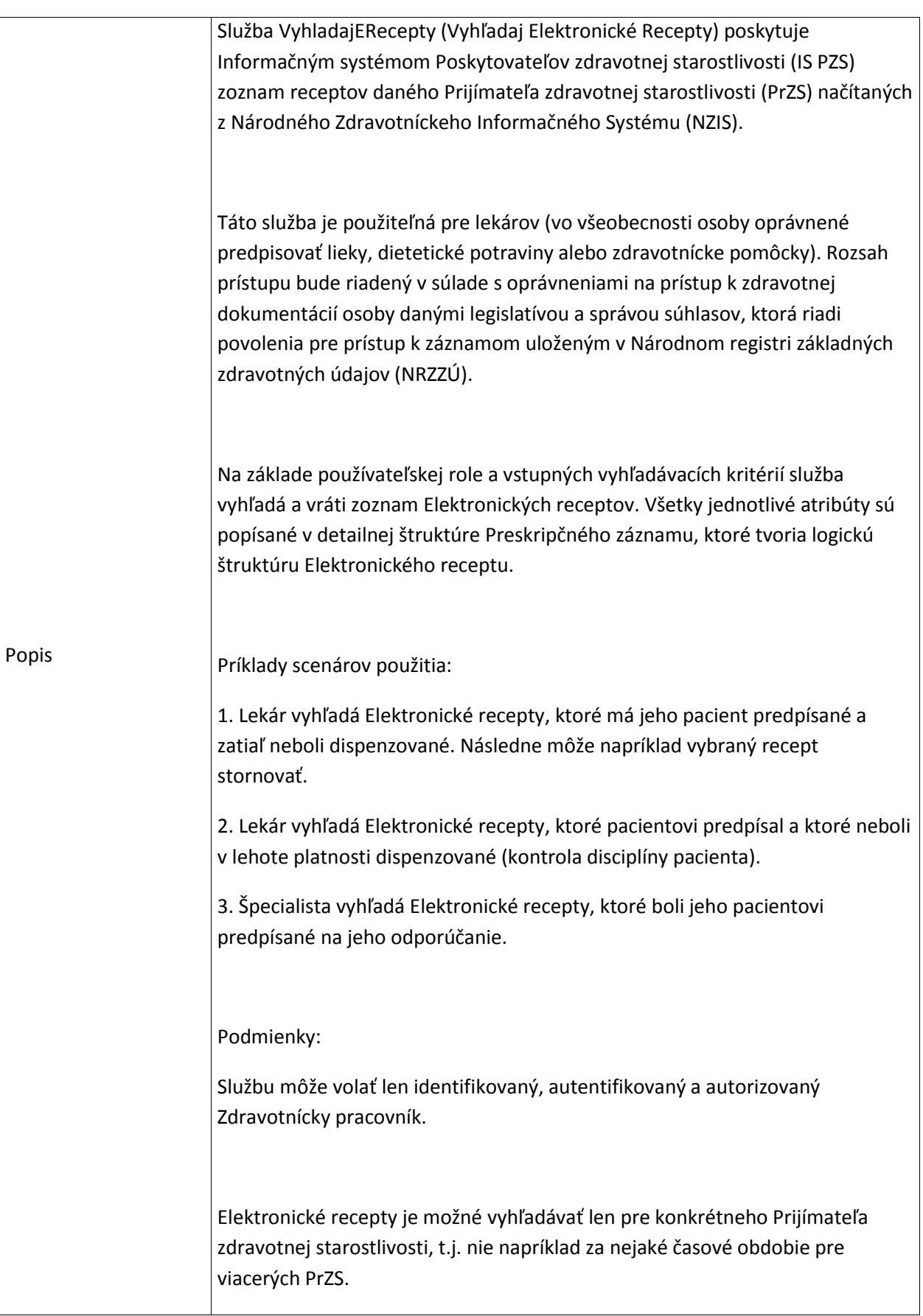

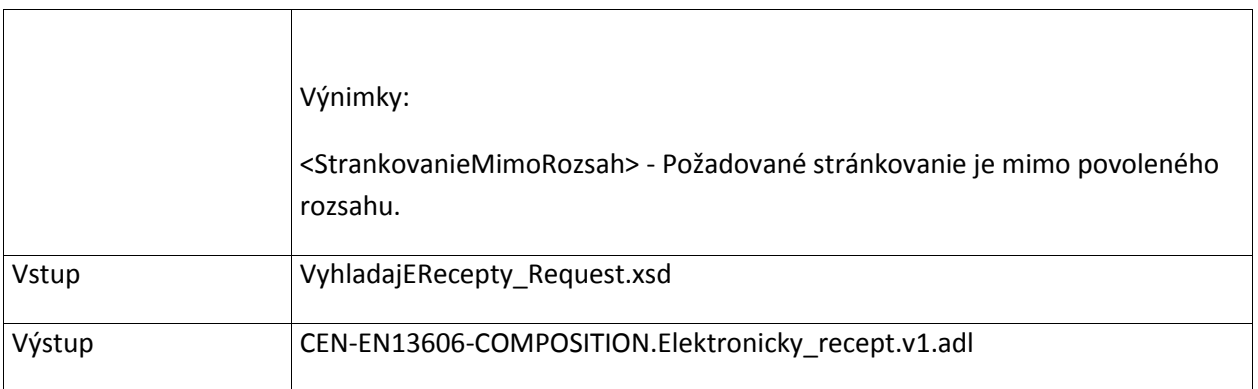

## **6.1.4 VyhladajEReceptyLekaren**

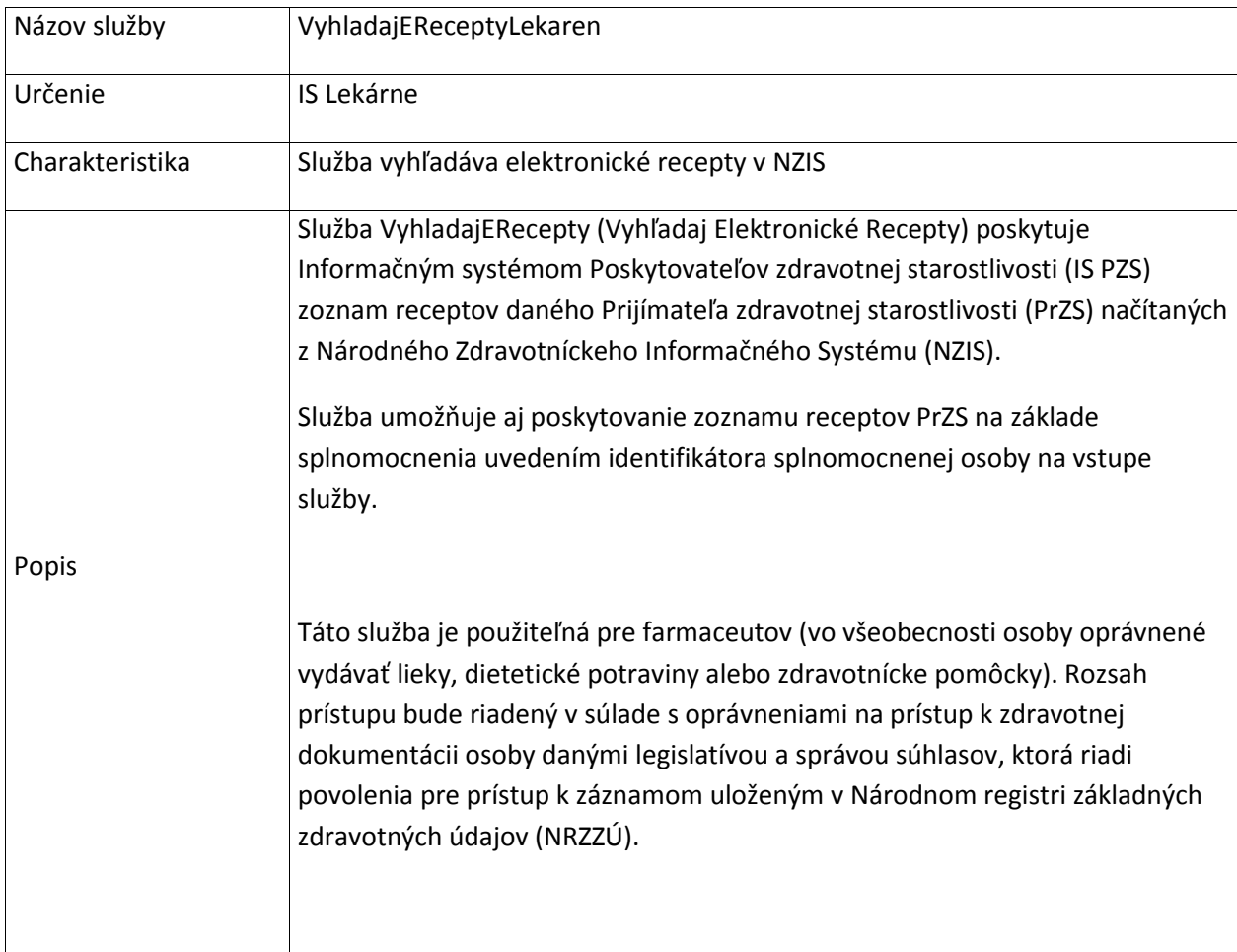

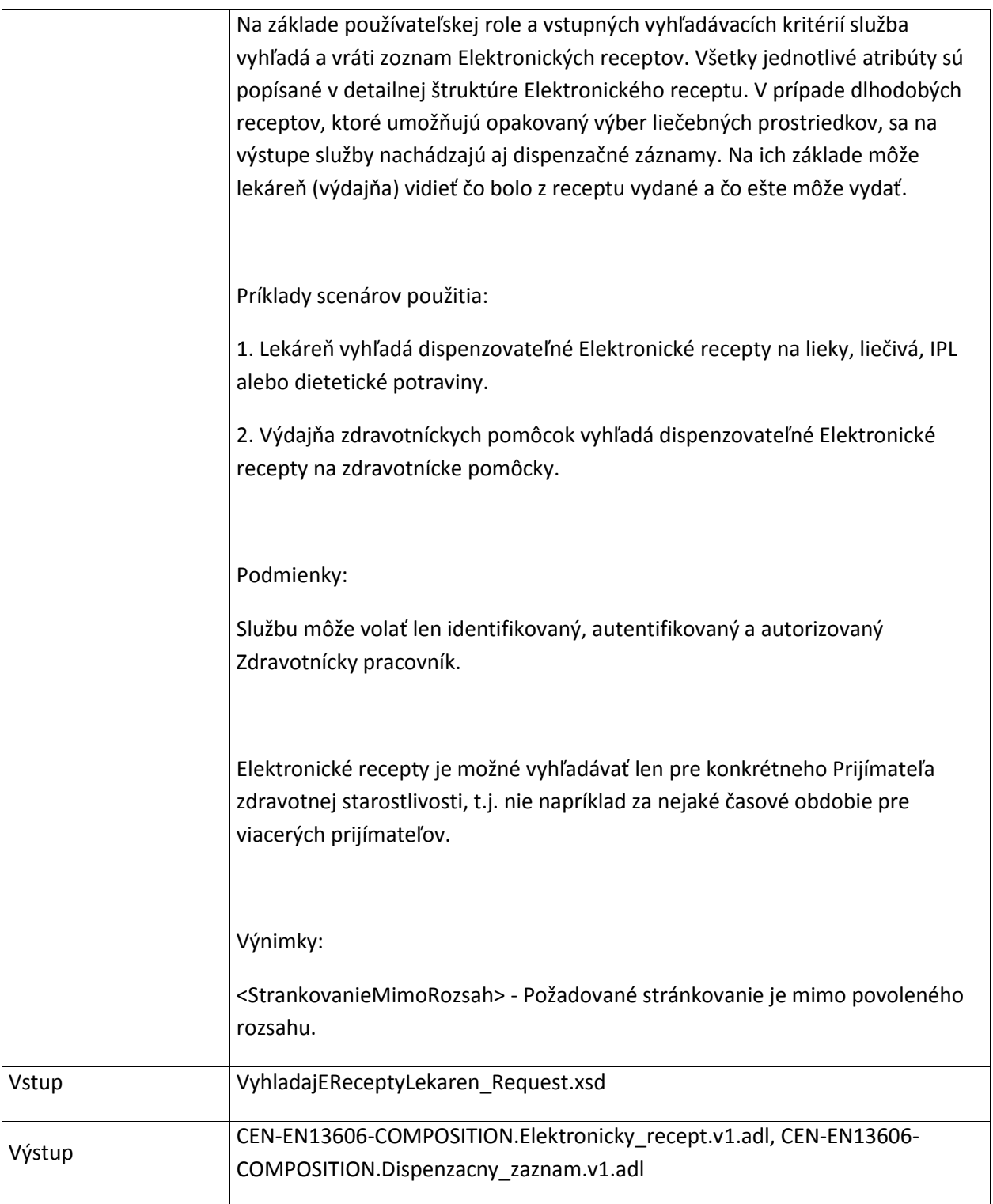

## **6.1.5 Vyh**l**adajDispenzacneZaznamy**

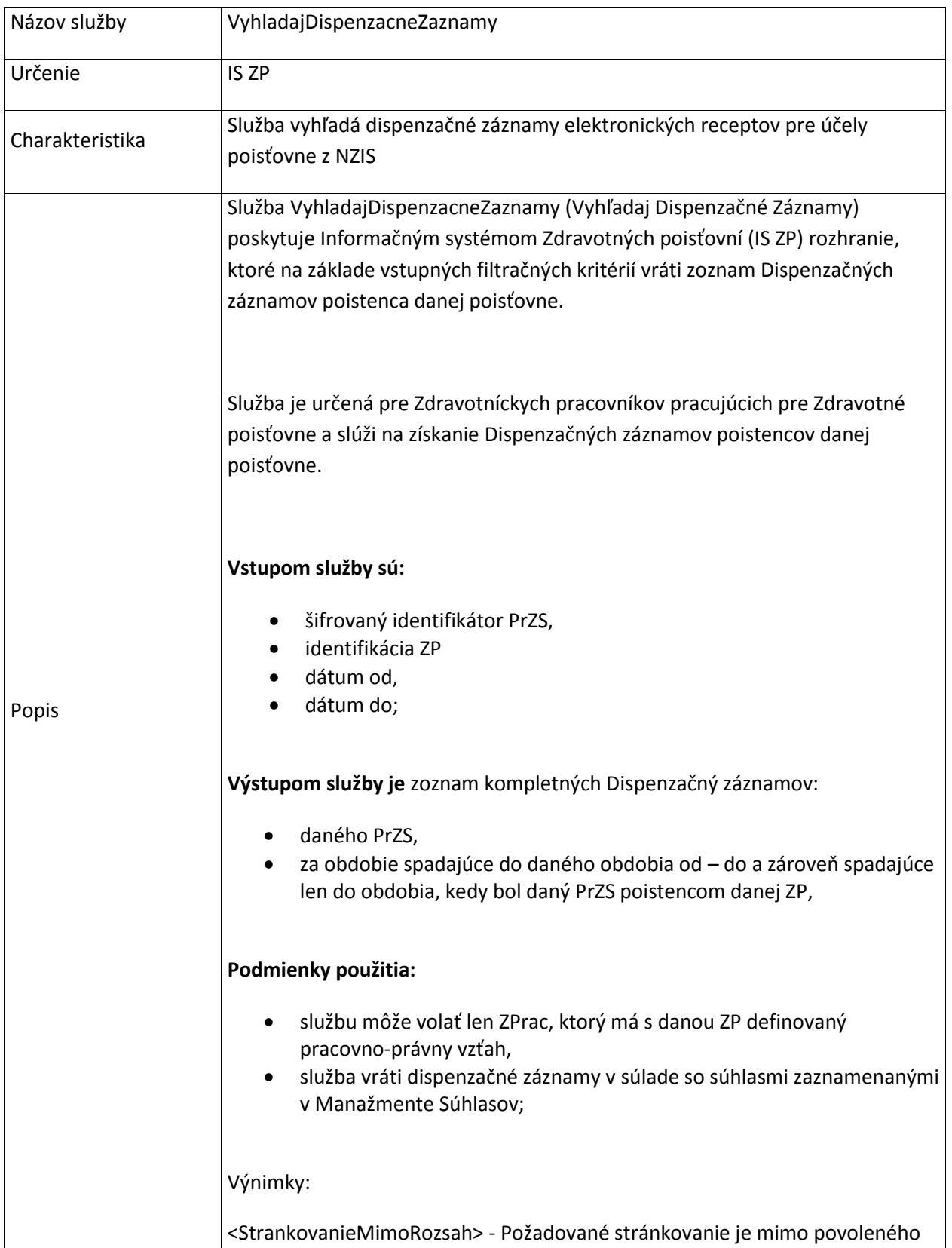

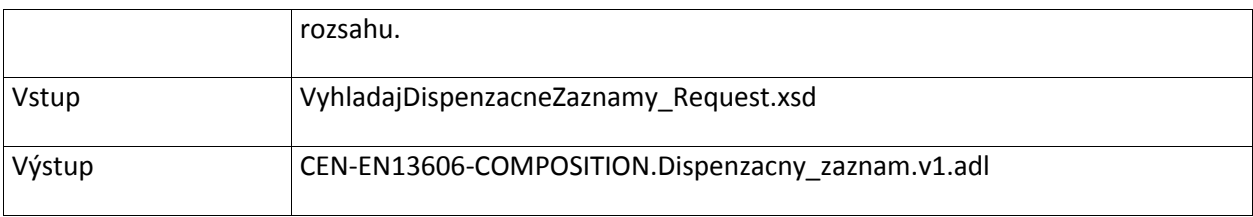

## **6.1.6 ZapisNeuplnyERecept**

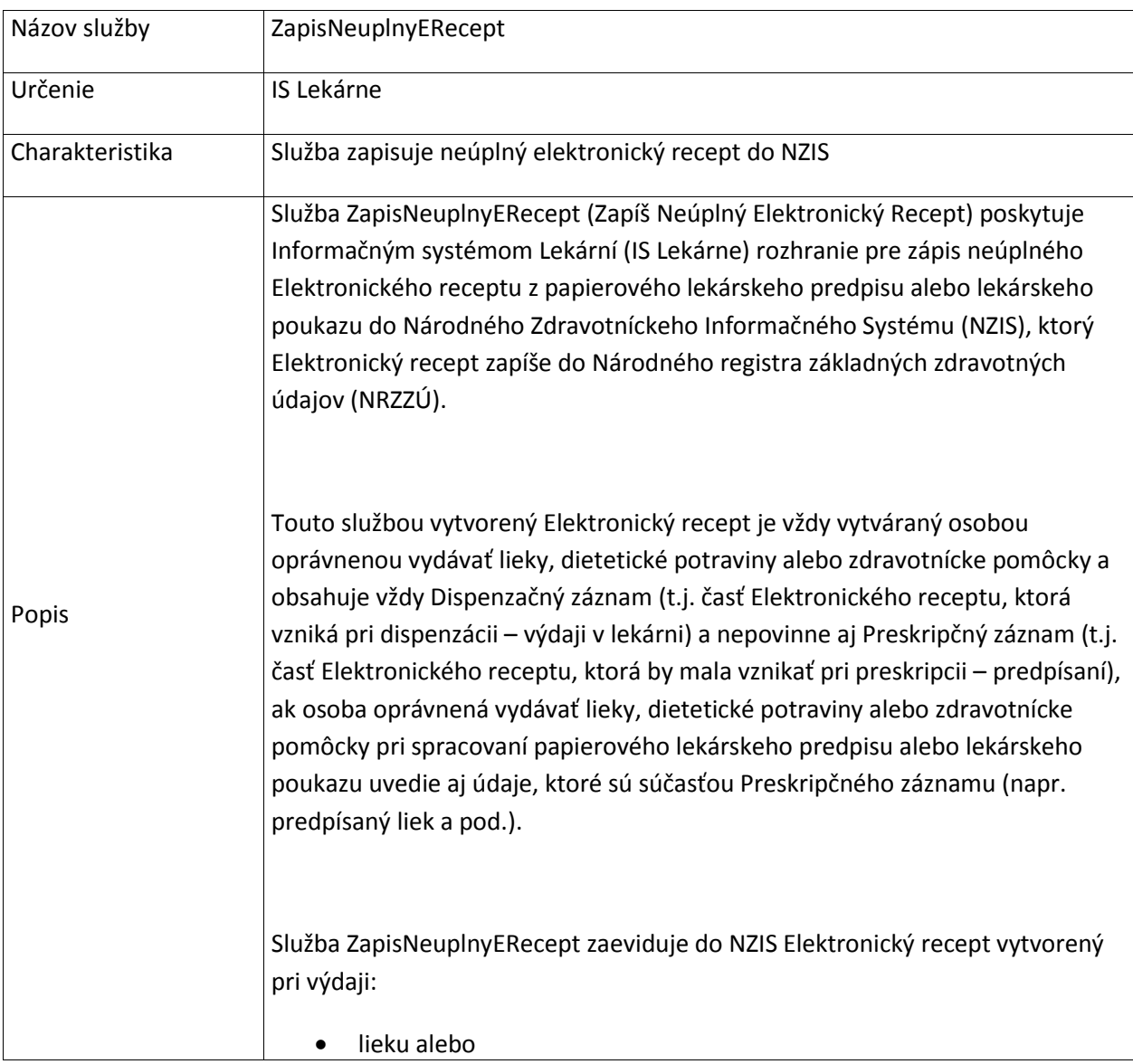

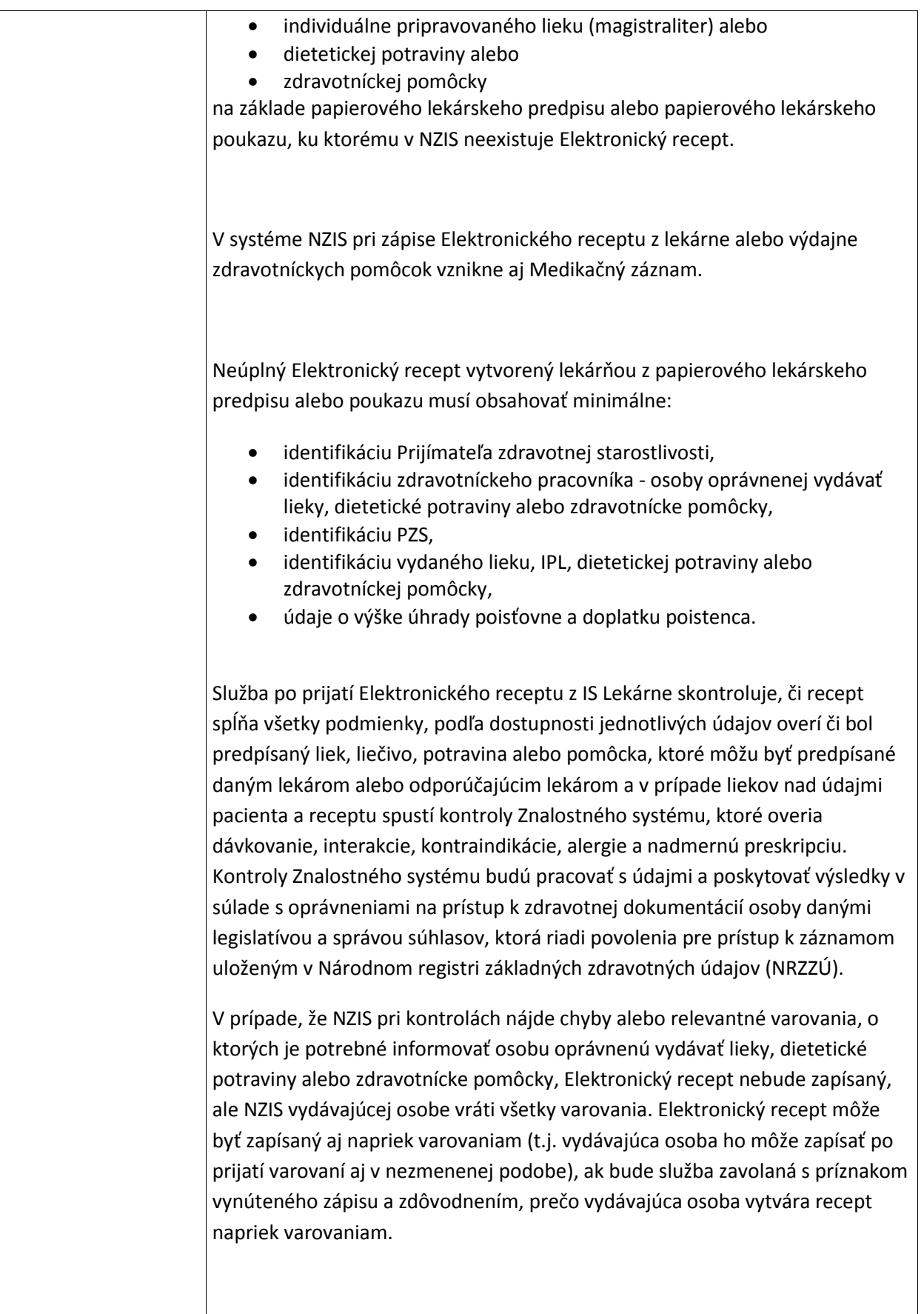

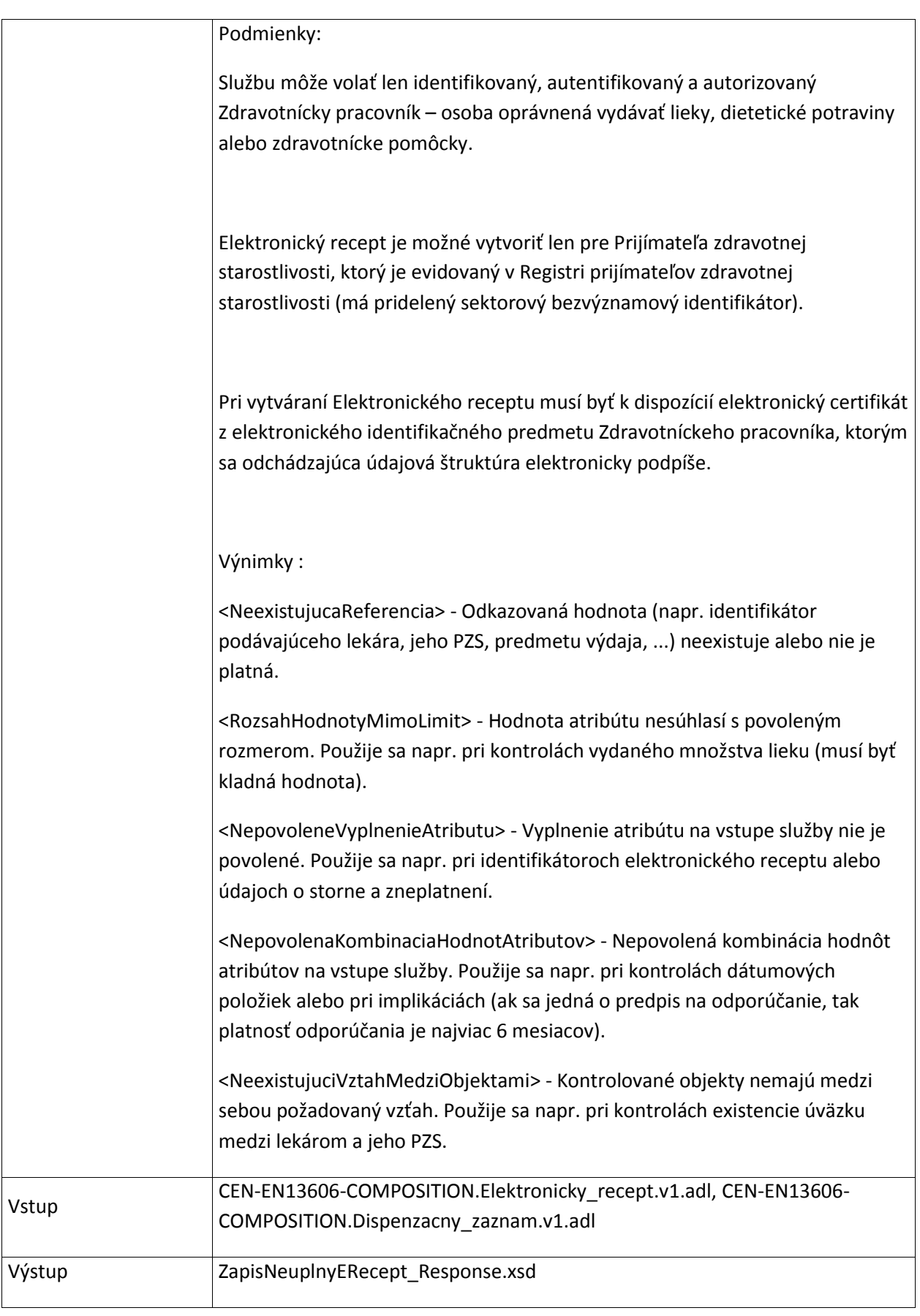

## **6.1.7 DoplnNeuplnyERecept**

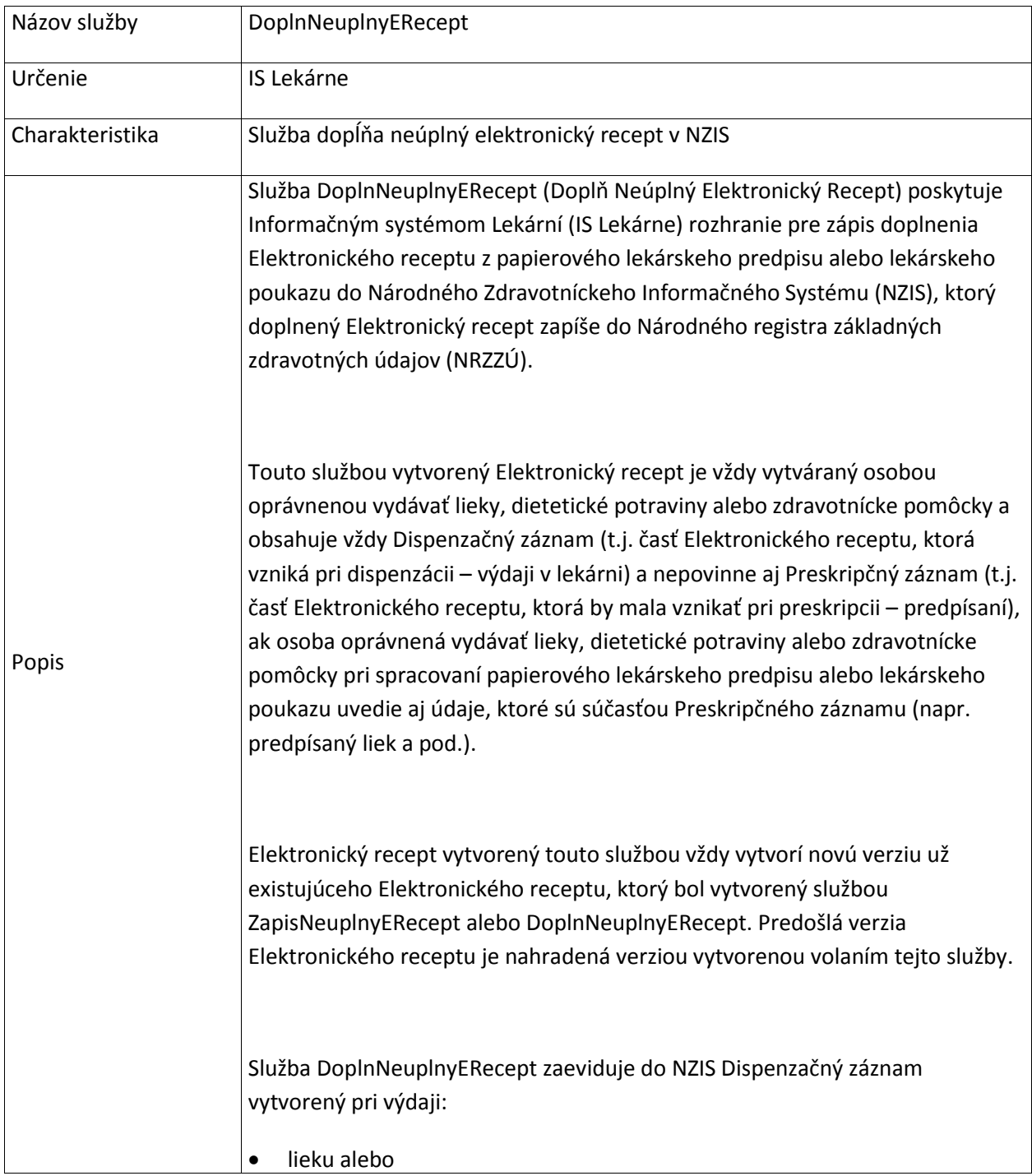

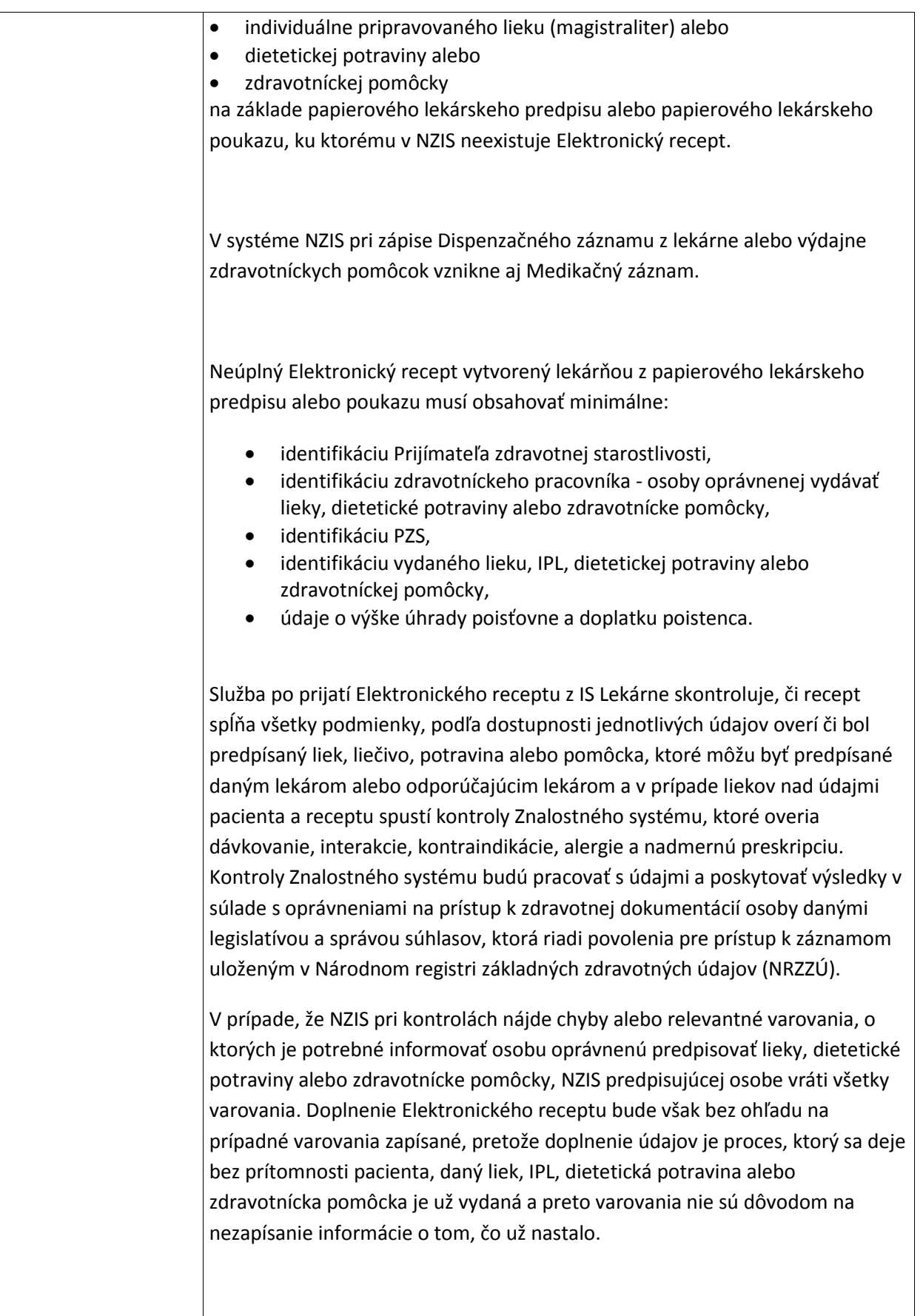

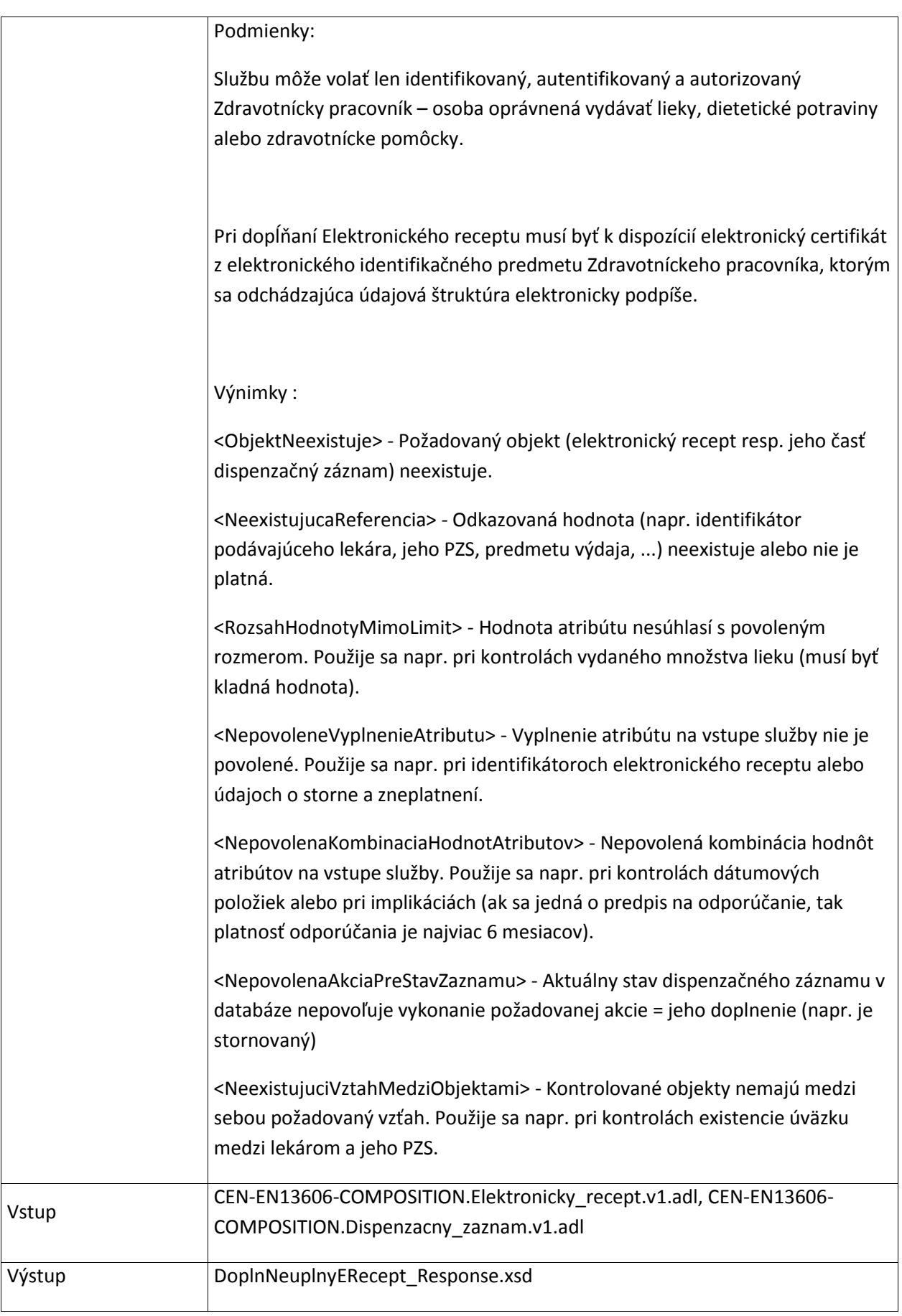

## **6.1.8 StornujERecept**

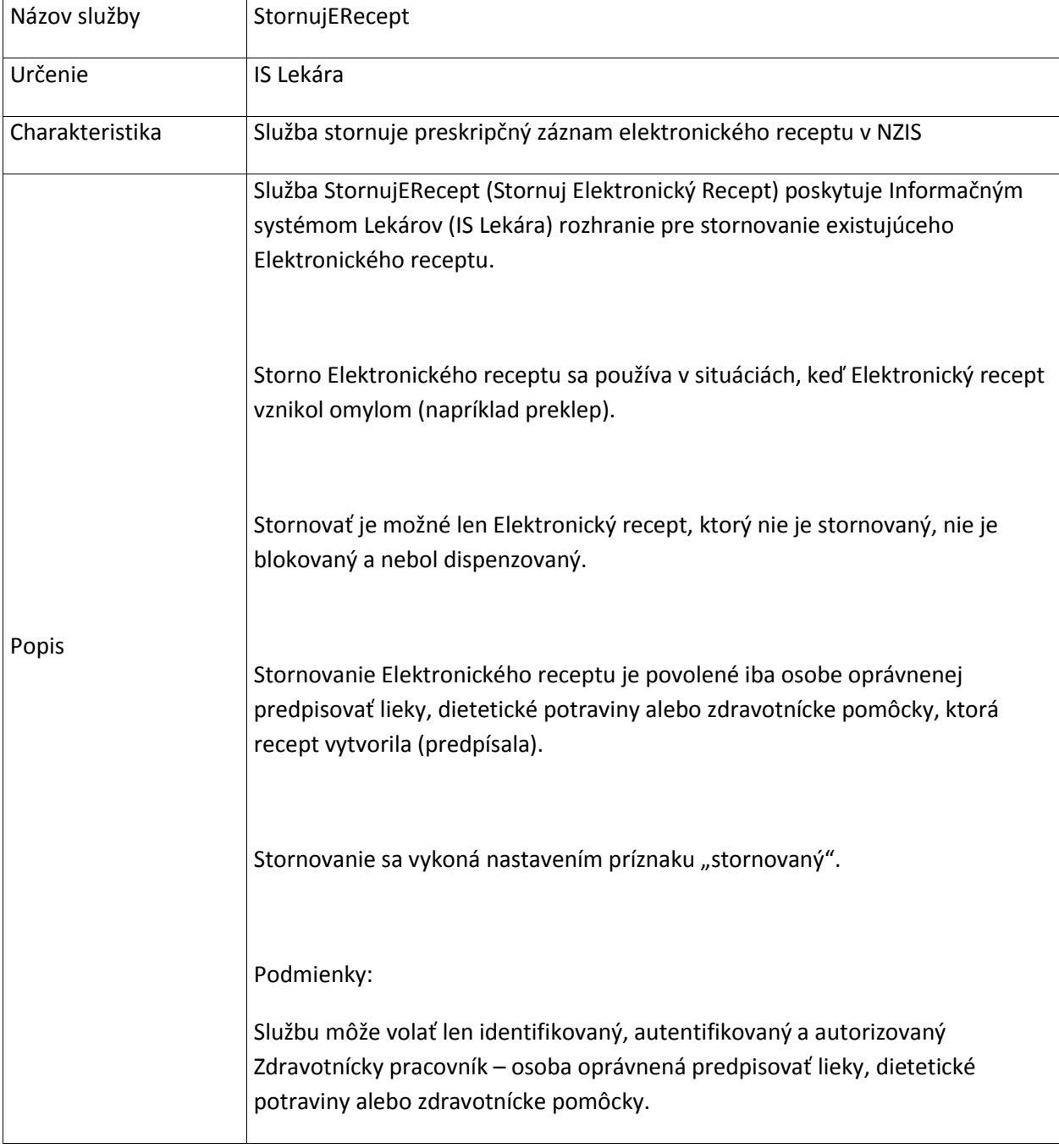

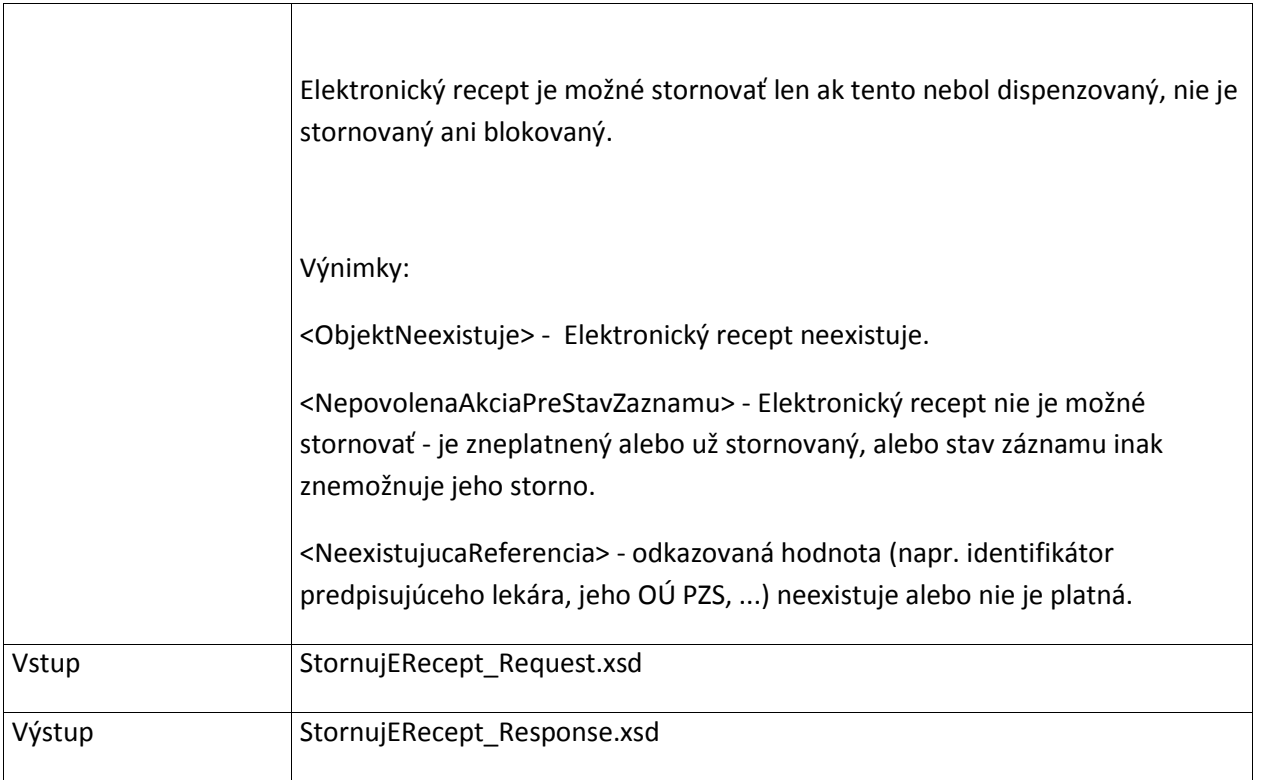

## **6.1.9 StornujVydajZEReceptu**

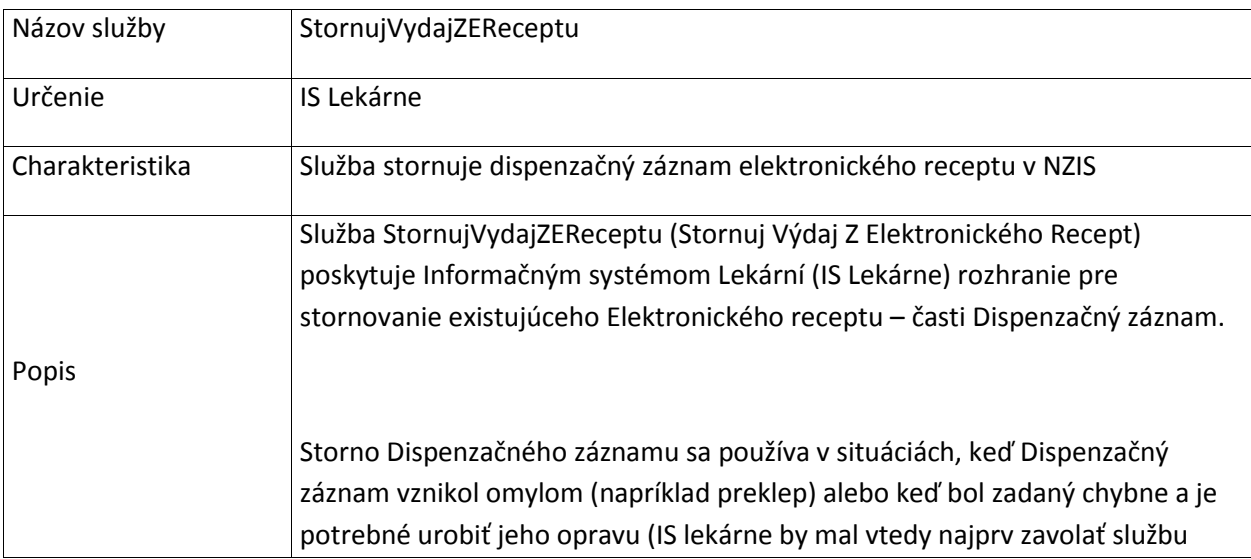

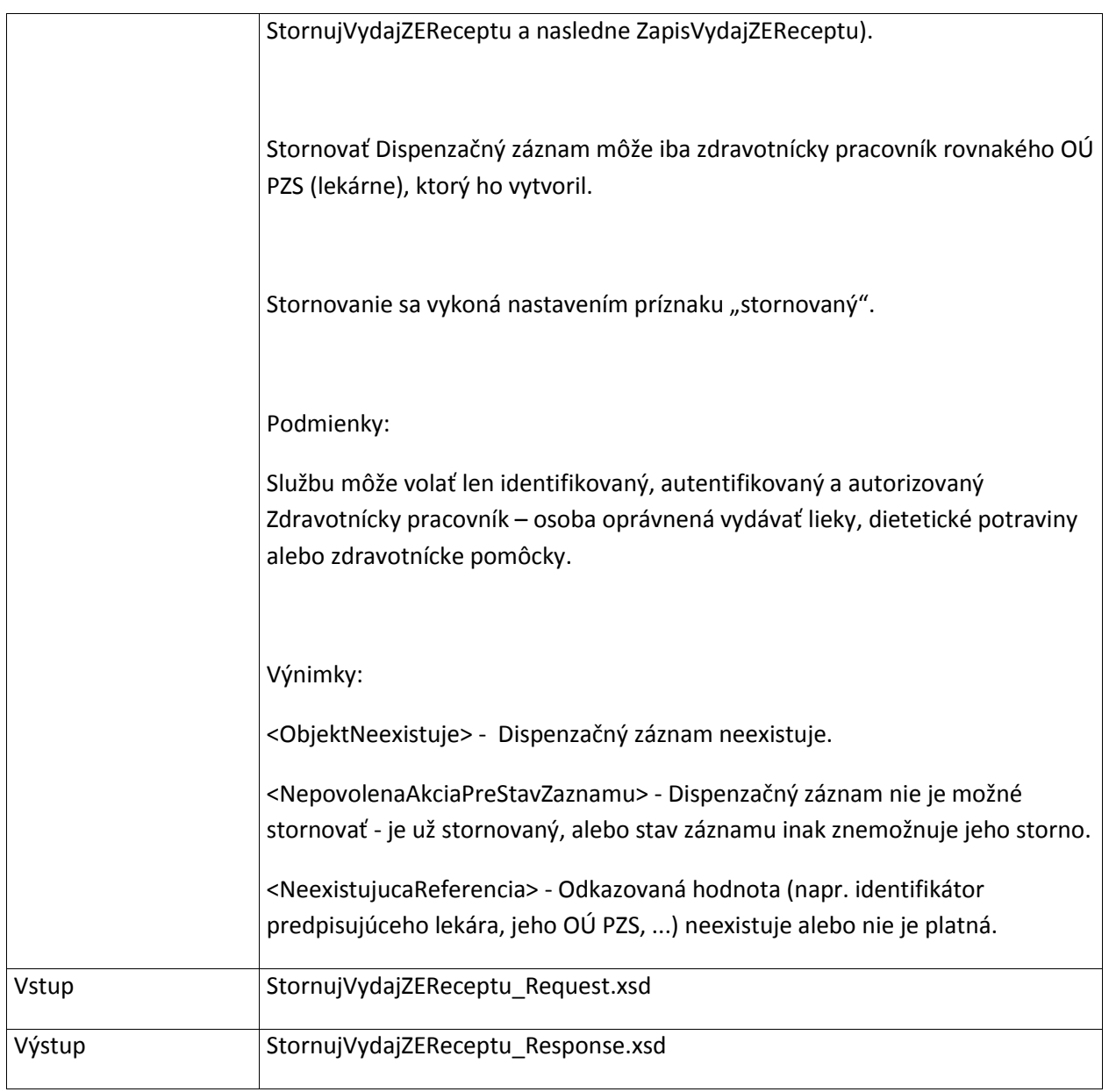

## **6.1.10 StornujNevydanyPreskripcnyZaznam**

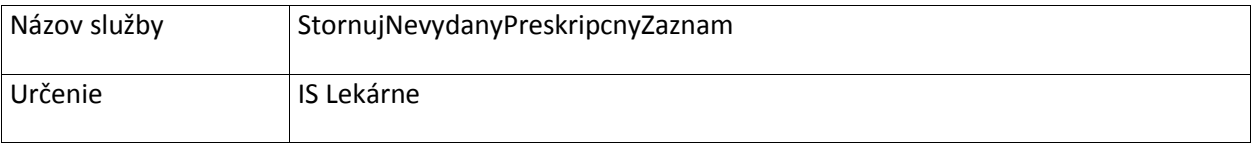

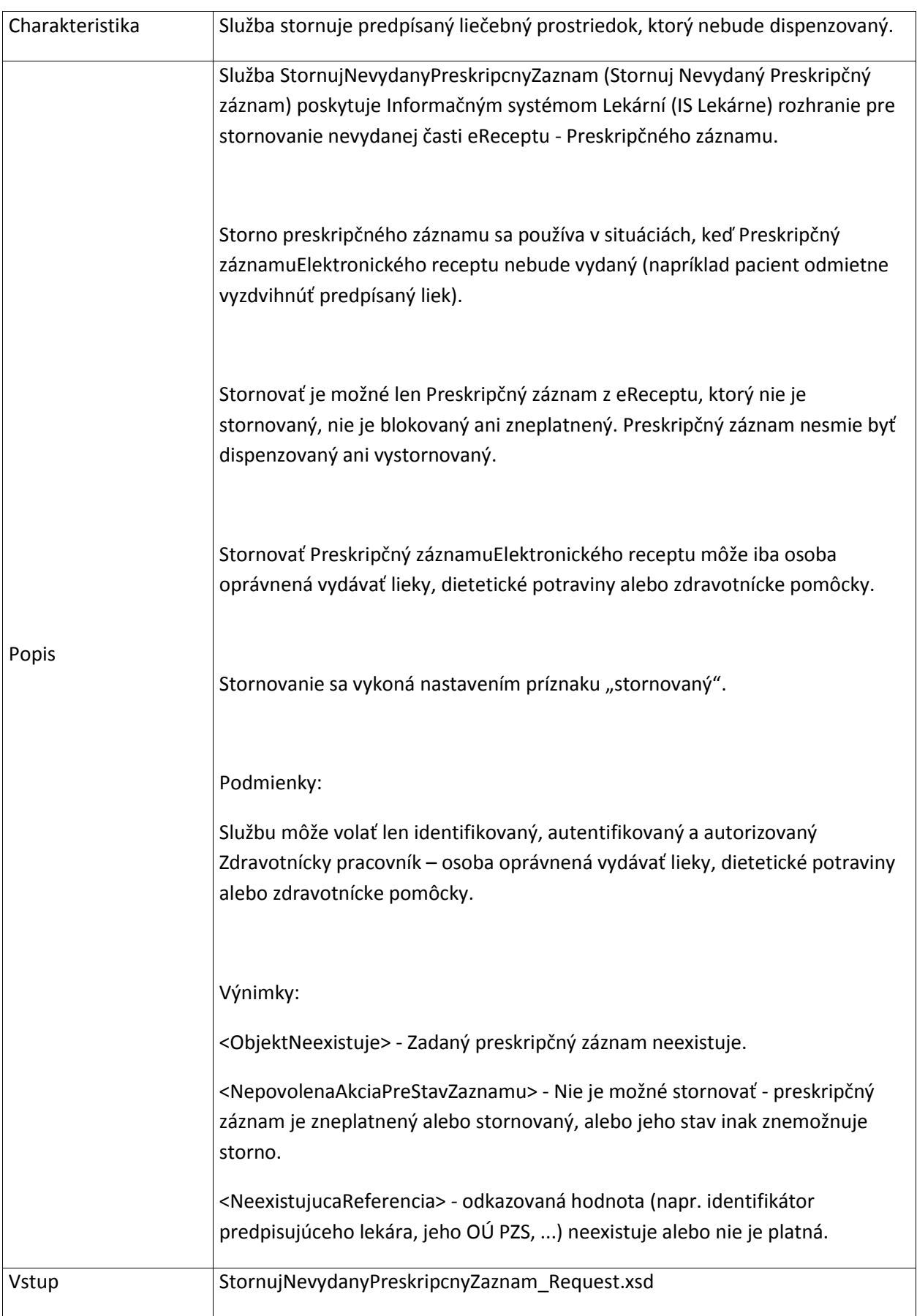

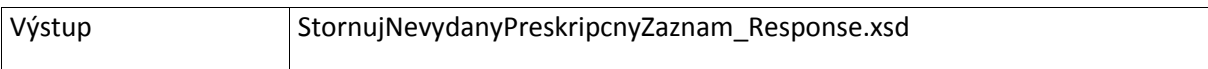

## **6.1.11 OverPreskripcneObmedzenia**

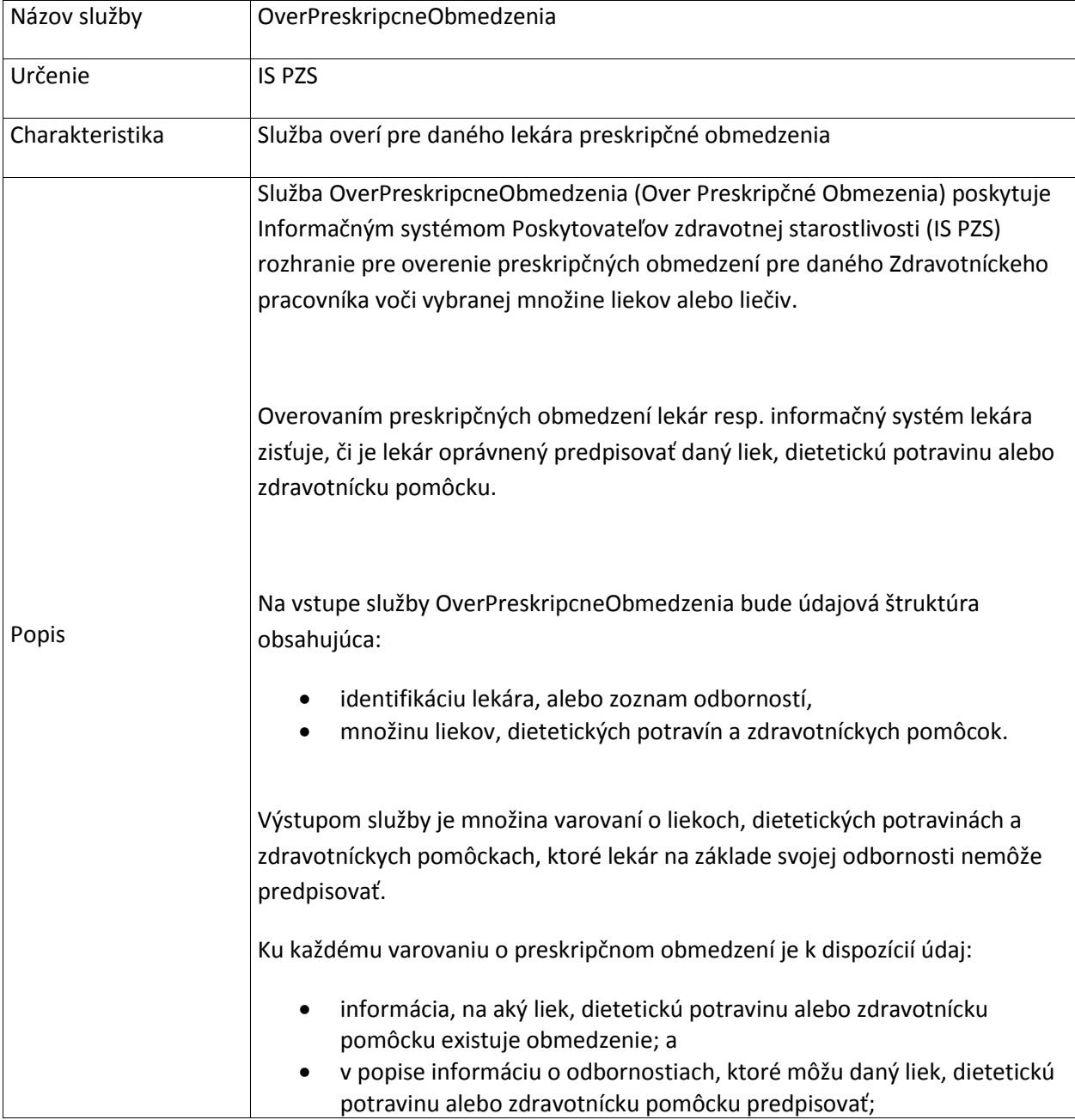

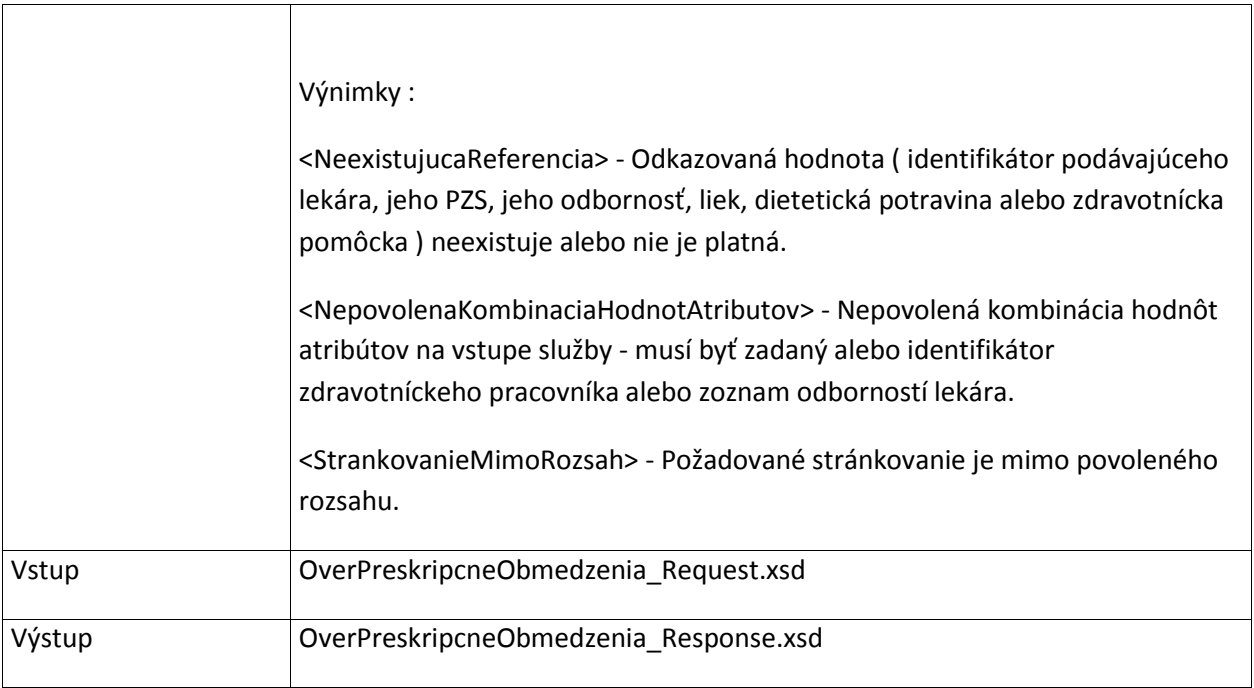

## **6.1.12 ZablokujERecept**

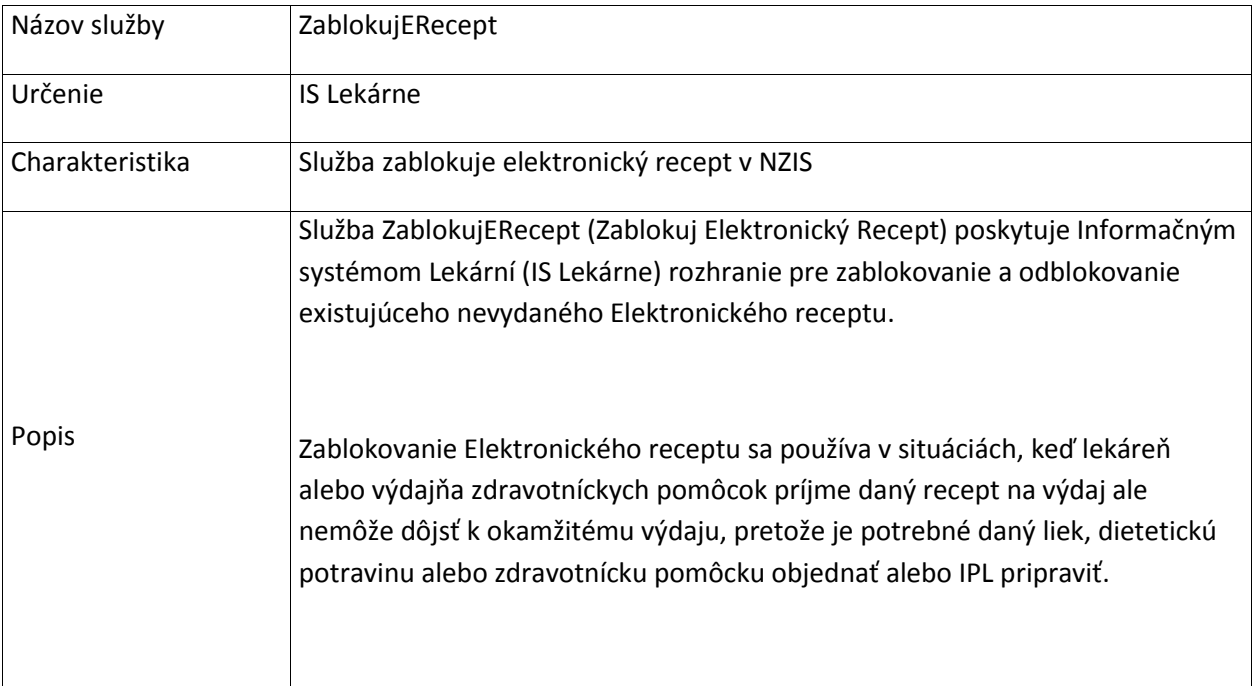

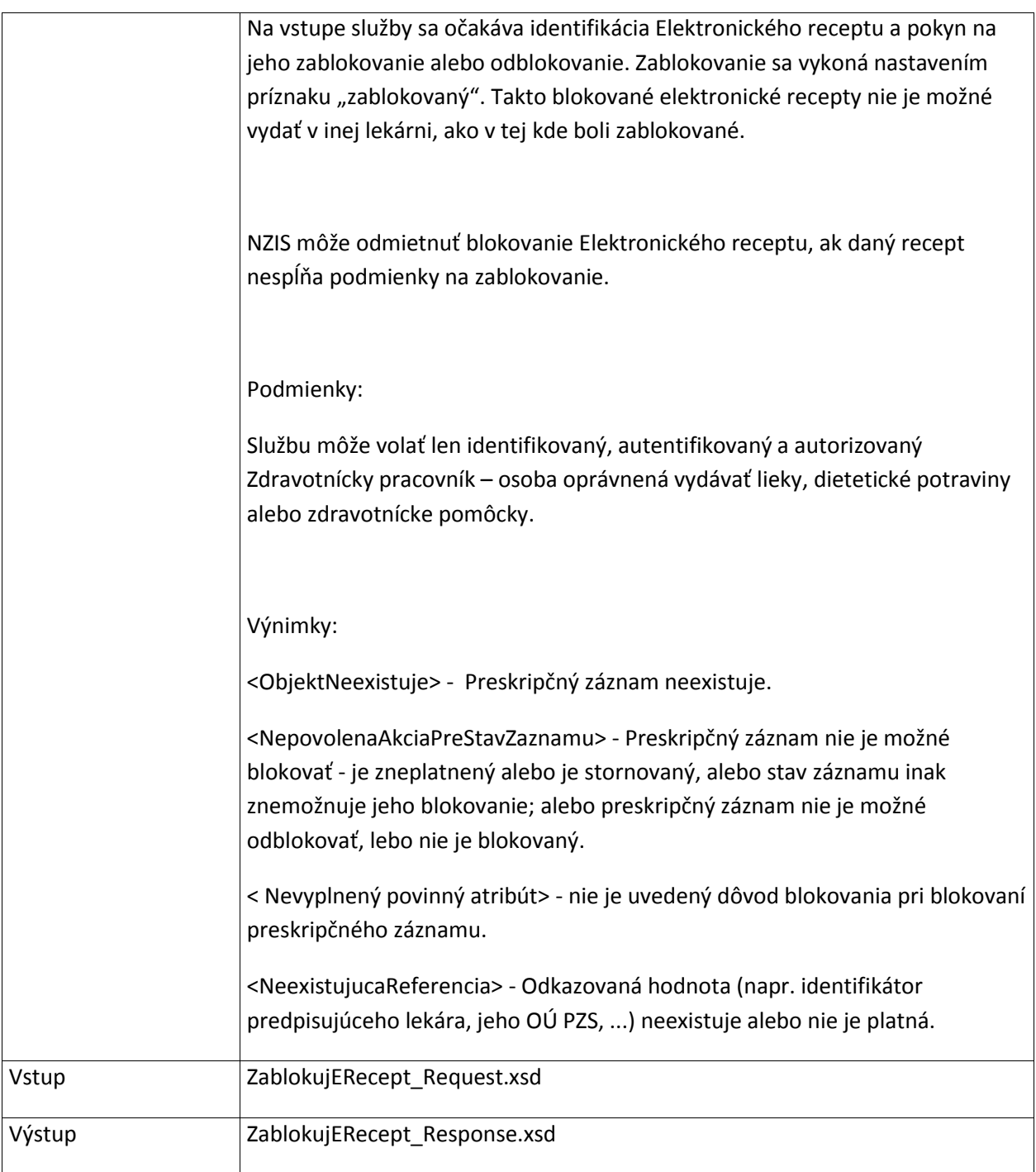

#### **6.1.13 ZneplatniERecept**

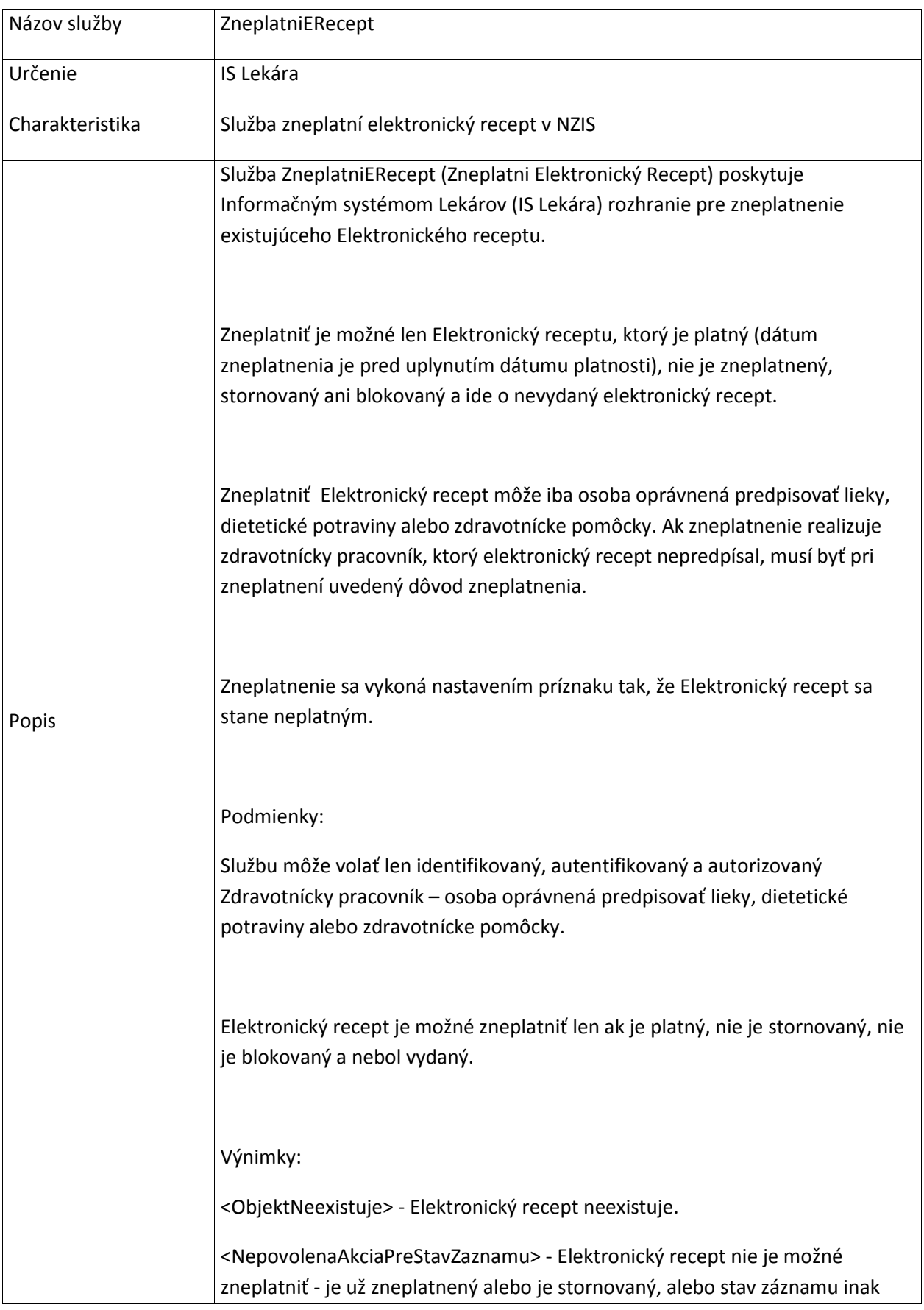

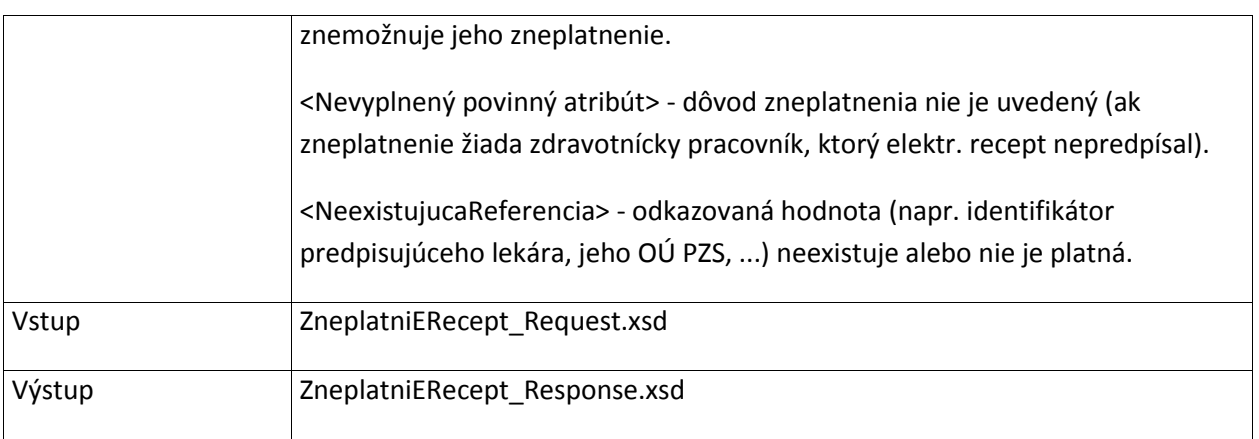

## **6.1.14 DajIdPrZSVyberajucejOsoby**

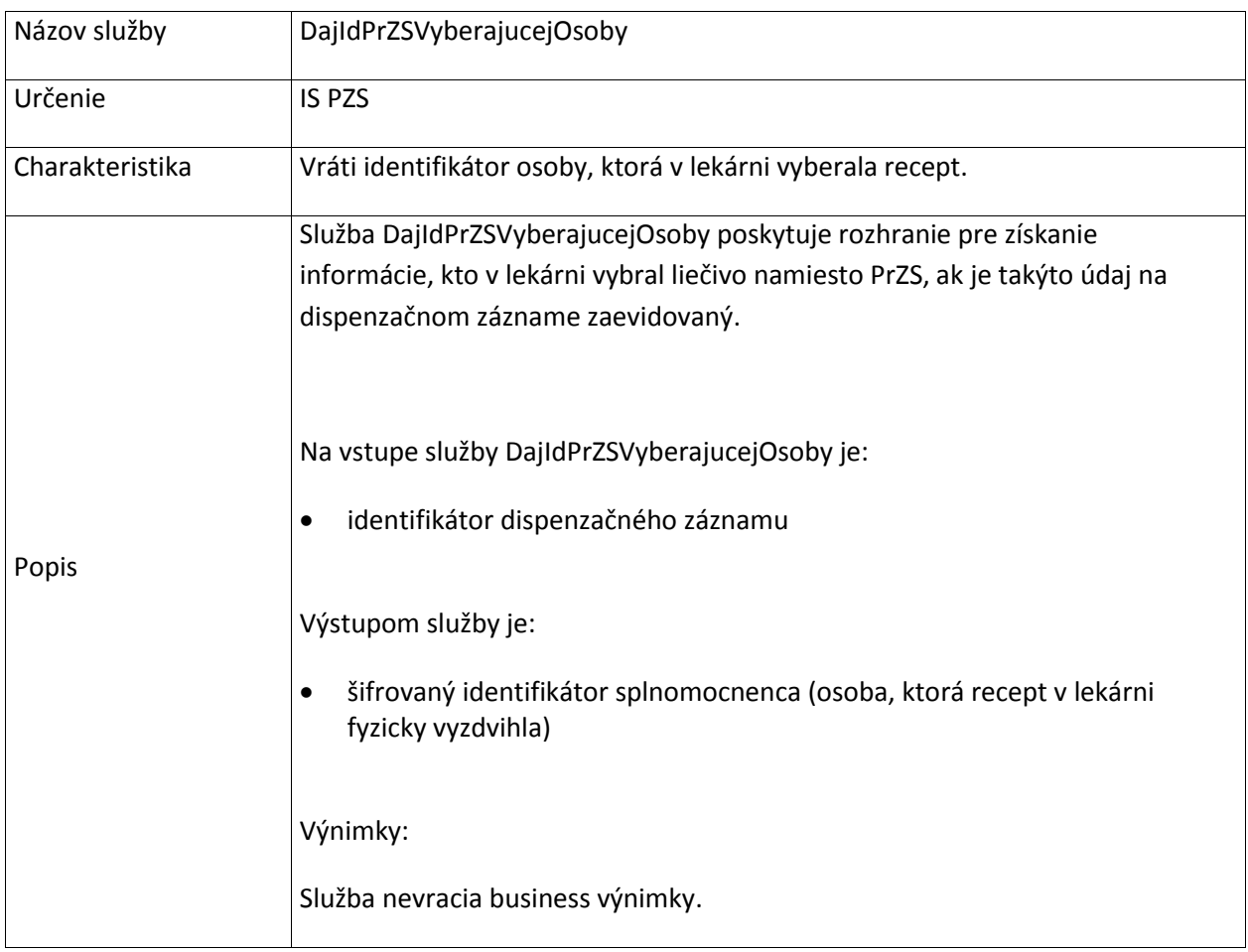

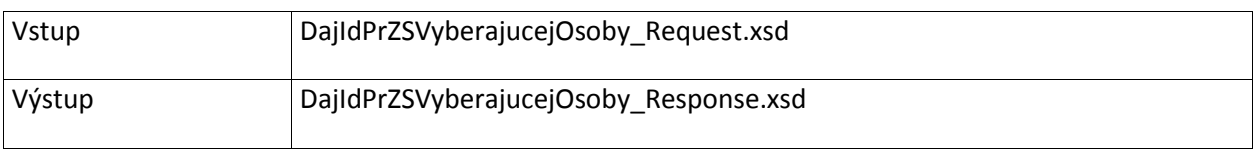

## **6.2 MedikacnyZaznam**

#### **6.2.1 ZapisMedikacnyZaznam**

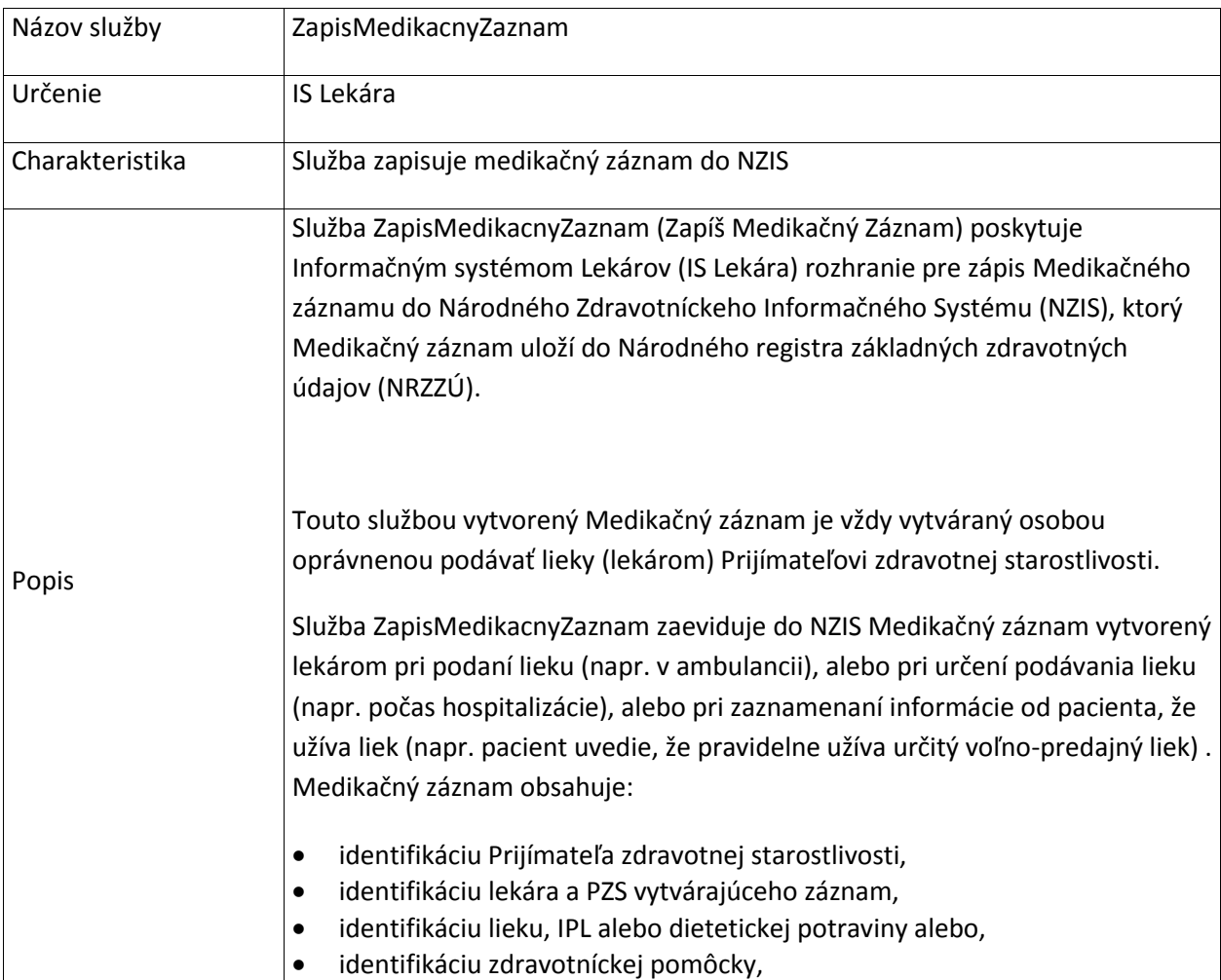
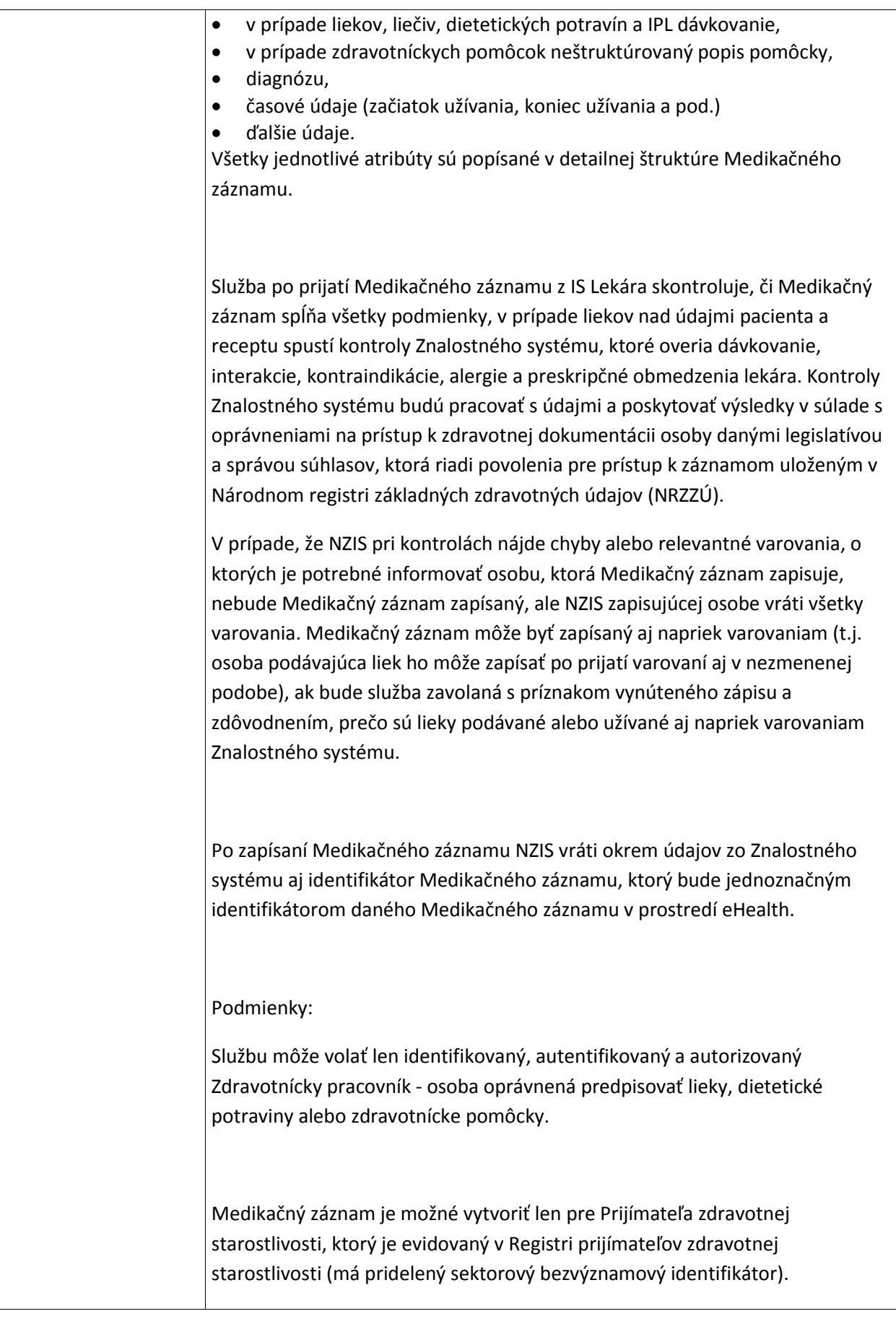

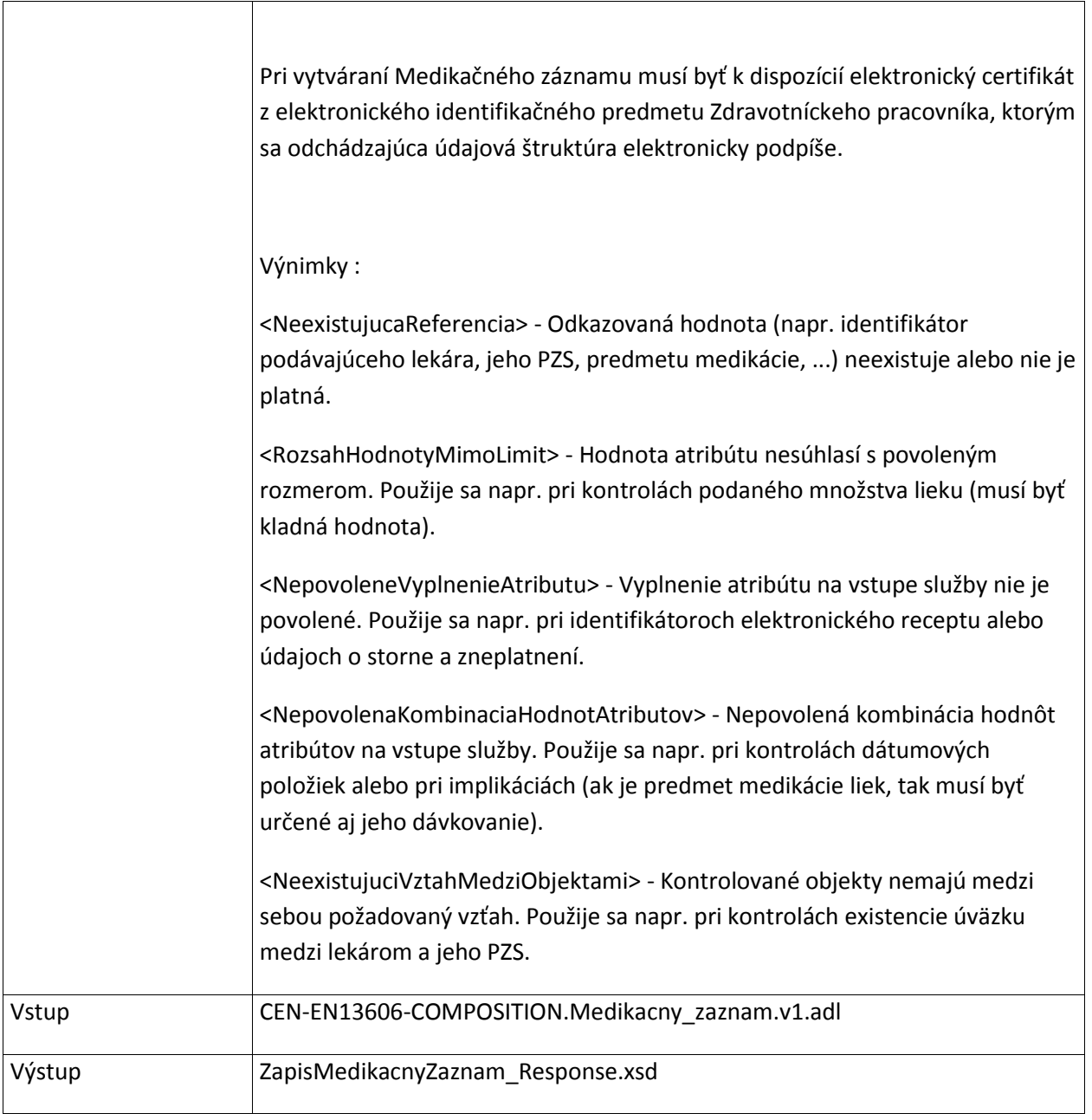

## **6.2.2 VyhladajMedikacneZaznamy**

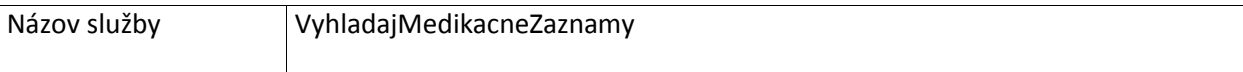

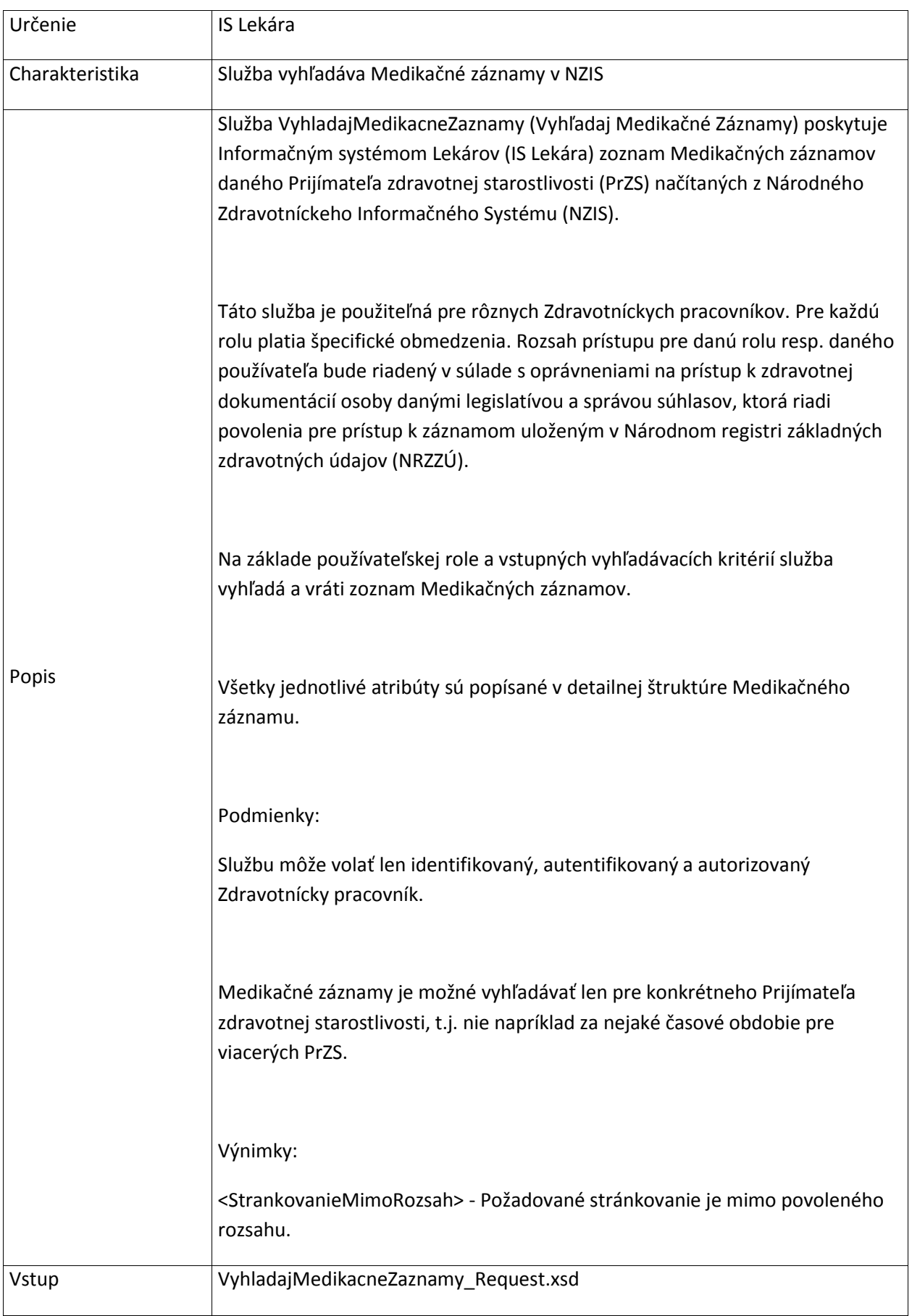

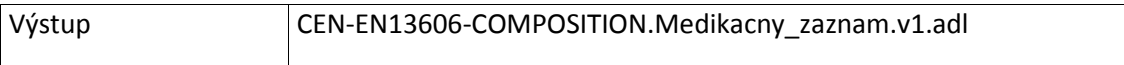

## **6.2.3 StornujMedikacnyZaznam**

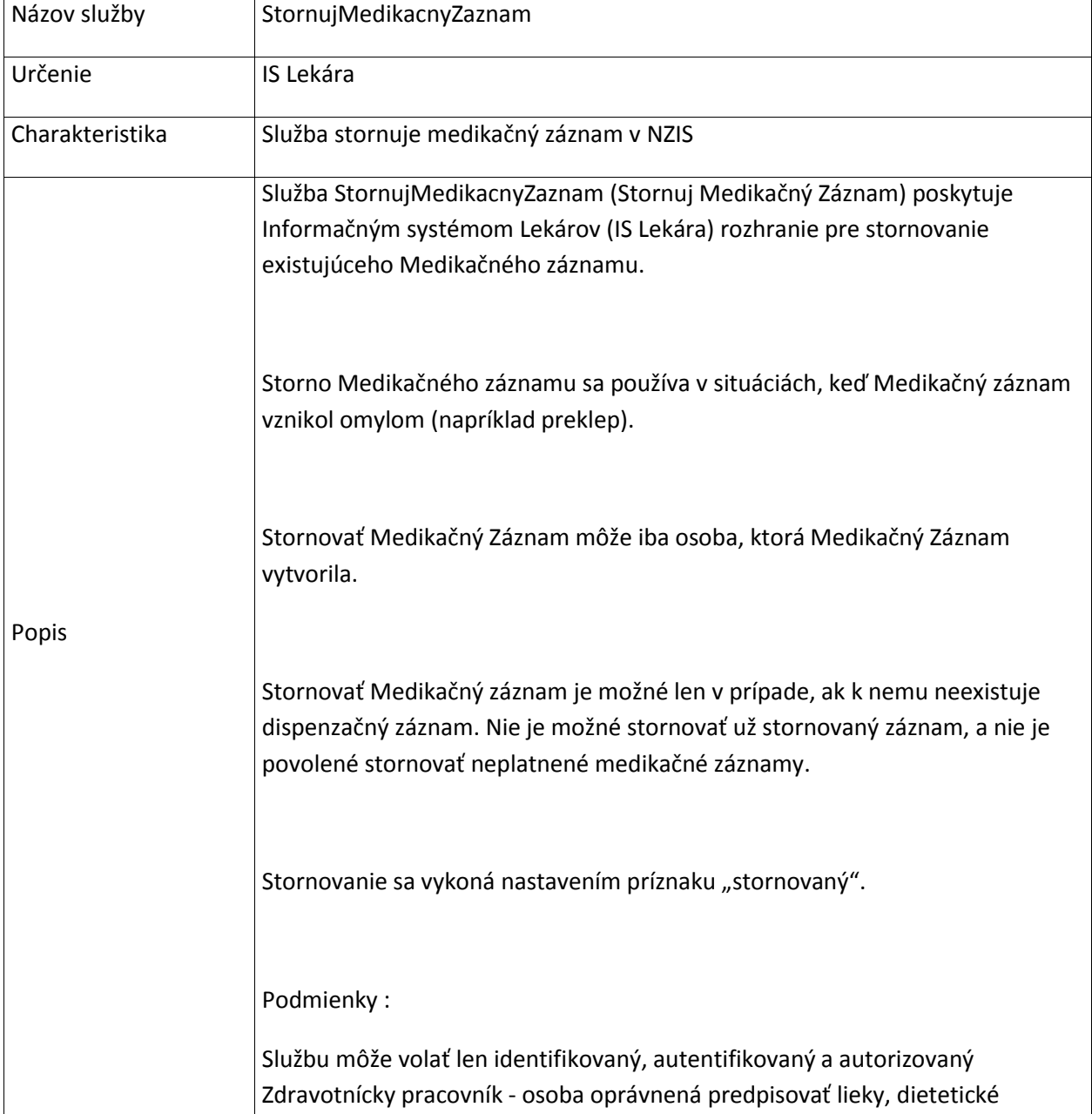

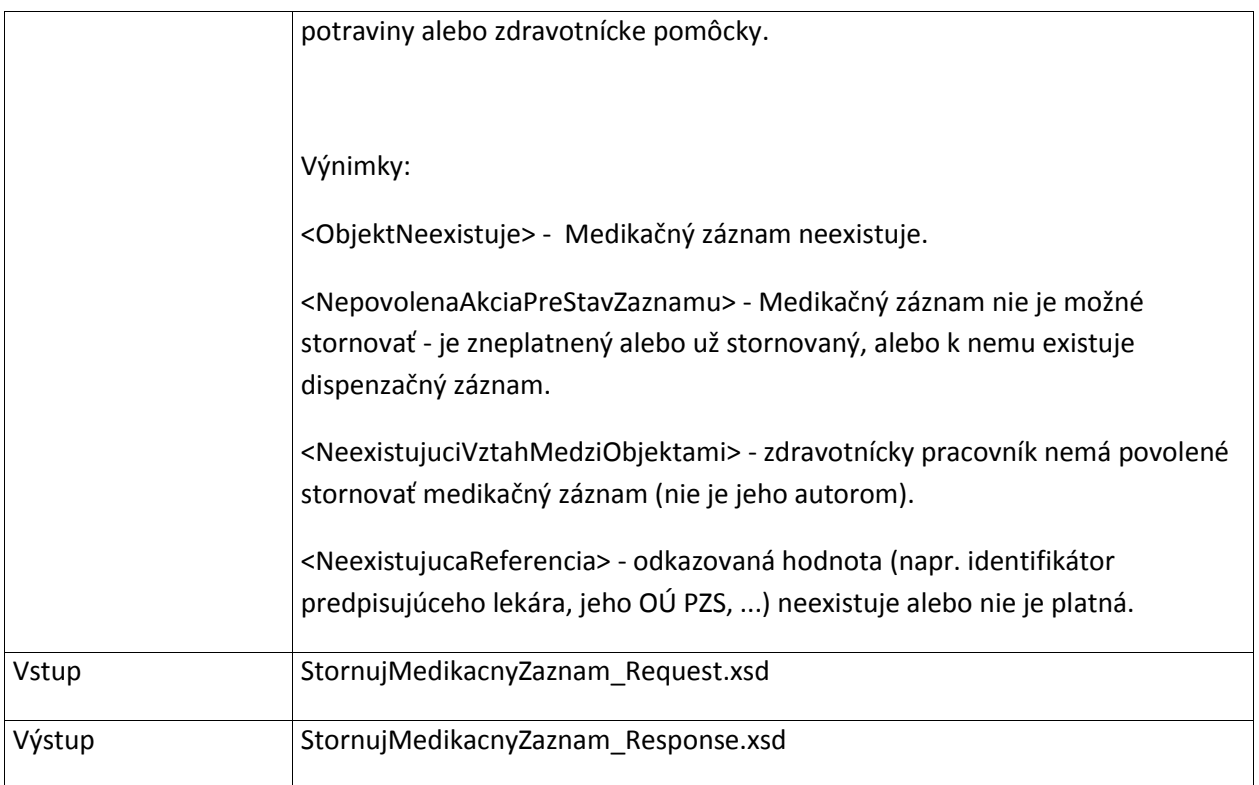

## **6.2.4 ZneplatniMedikacnyZaznam**

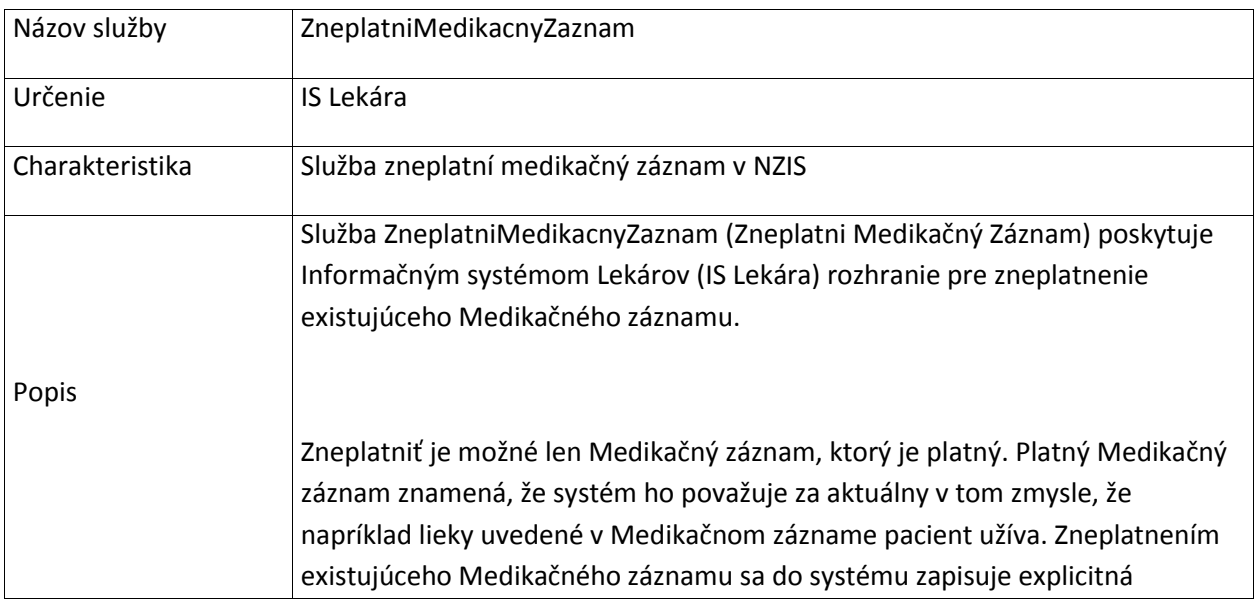

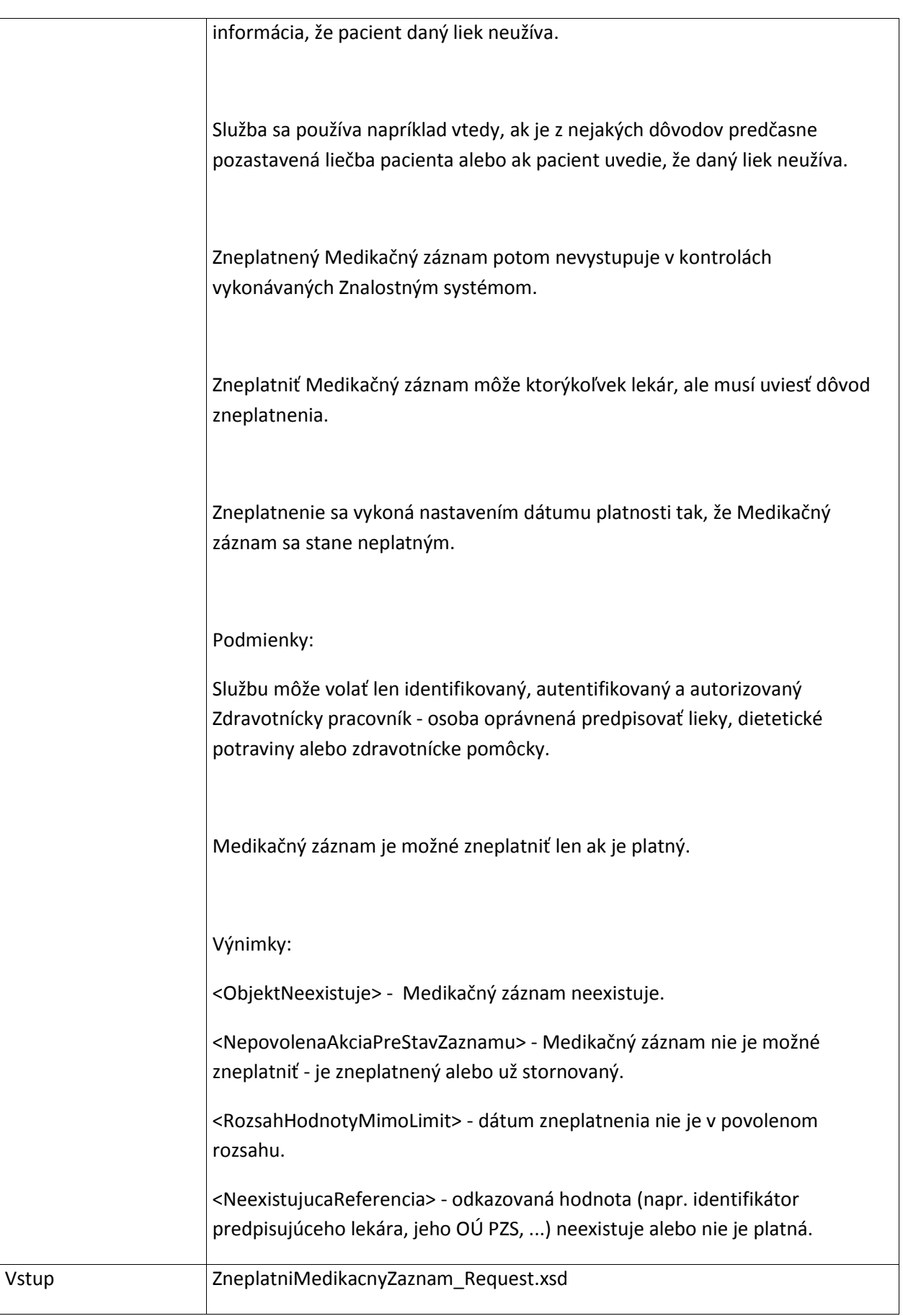

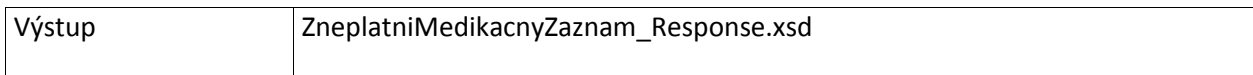

# **6.3 ZnalostnySystem**

#### **6.3.1 OverZnalostnymSystemom**

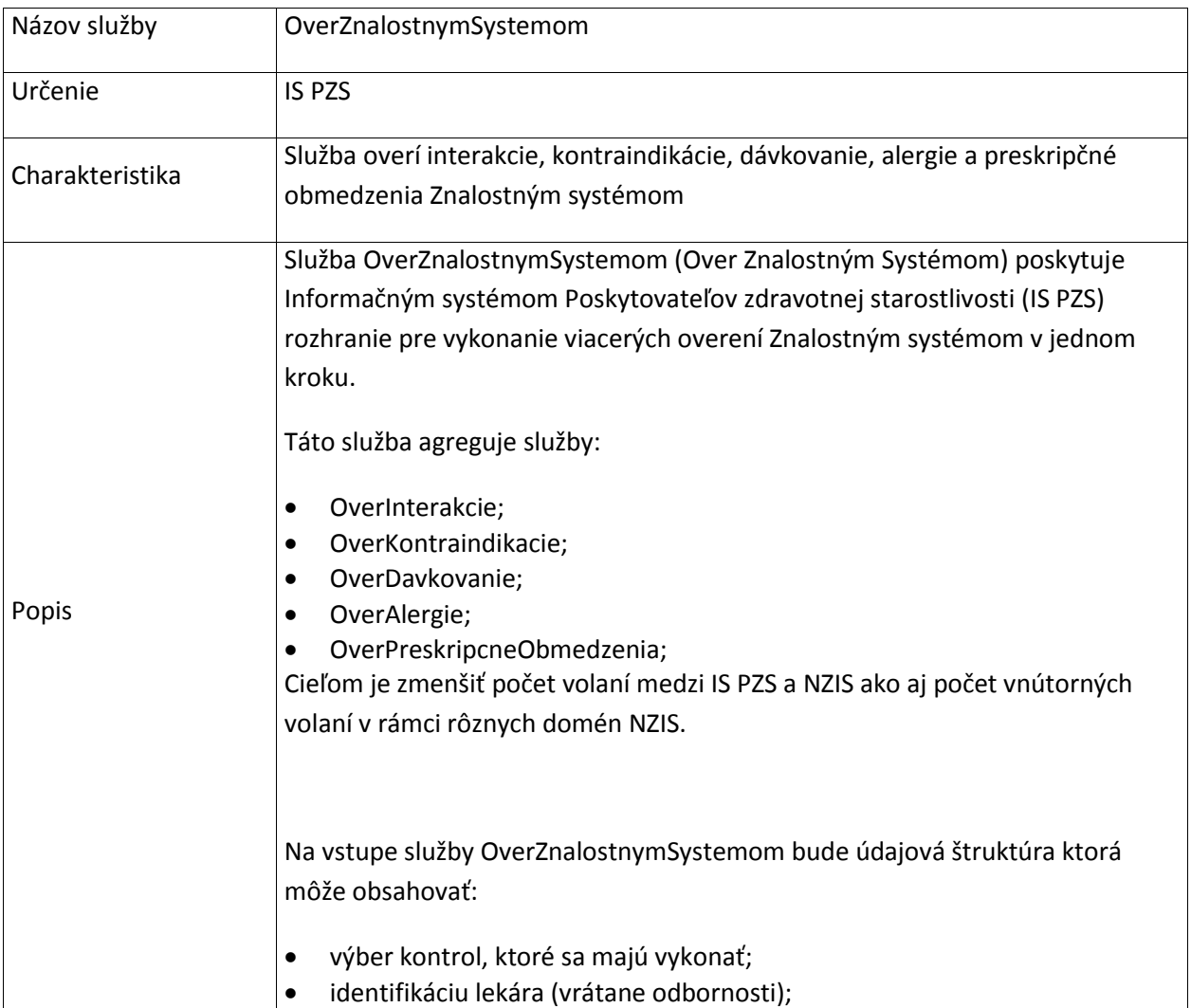

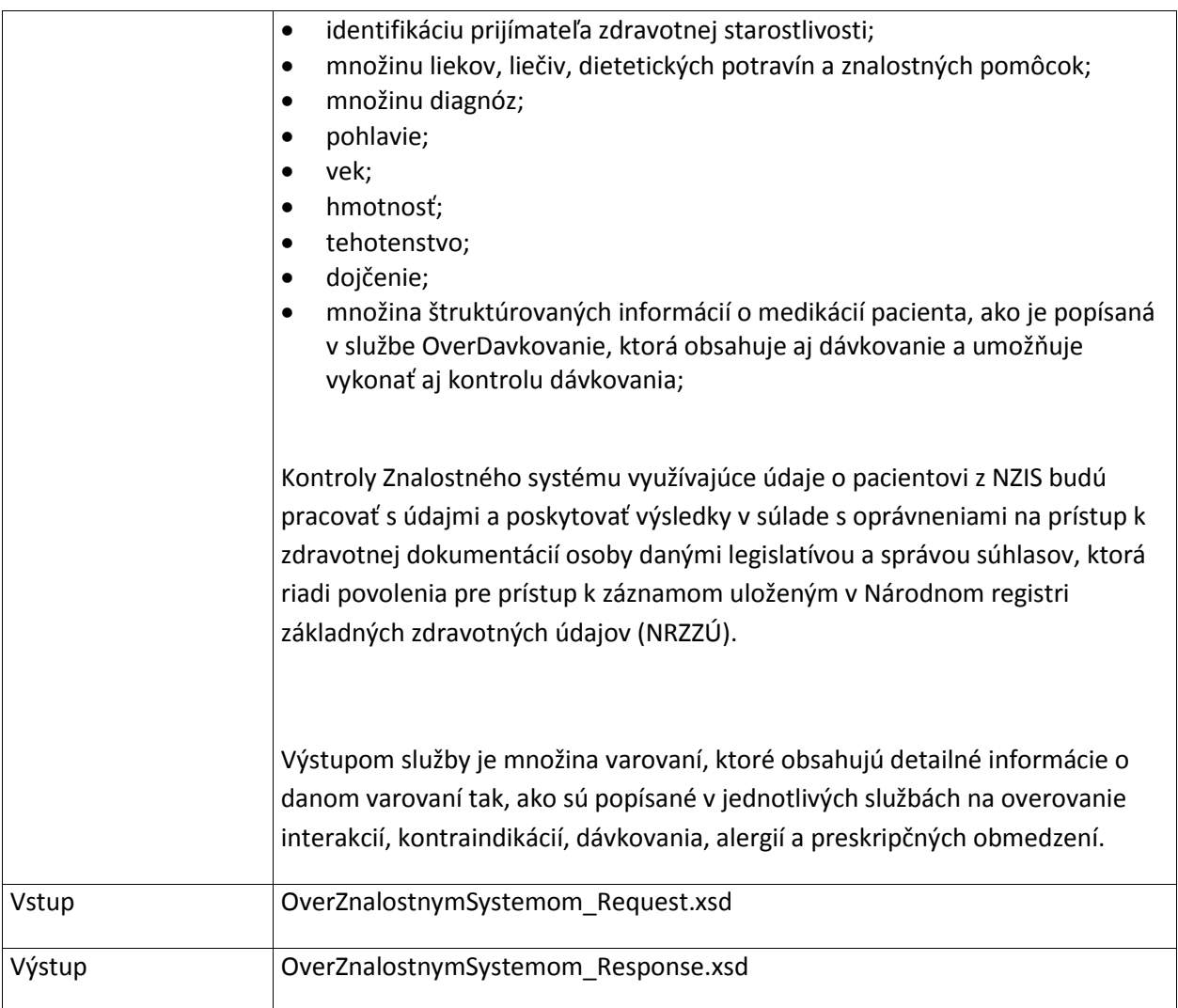

#### **6.3.2 OverInterakcie**

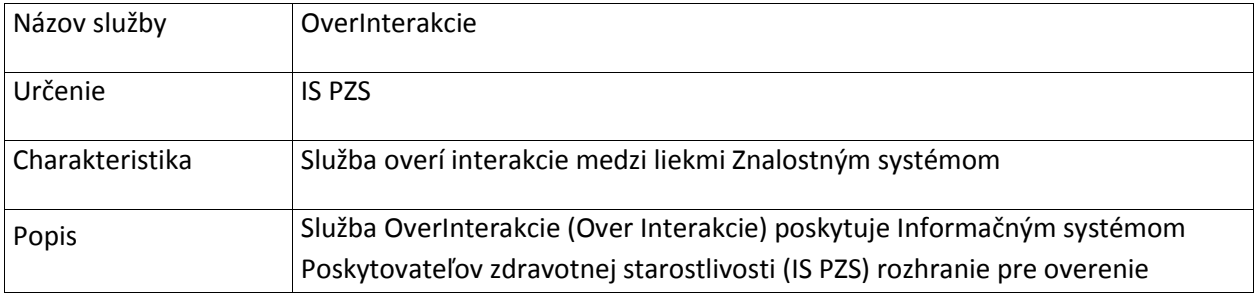

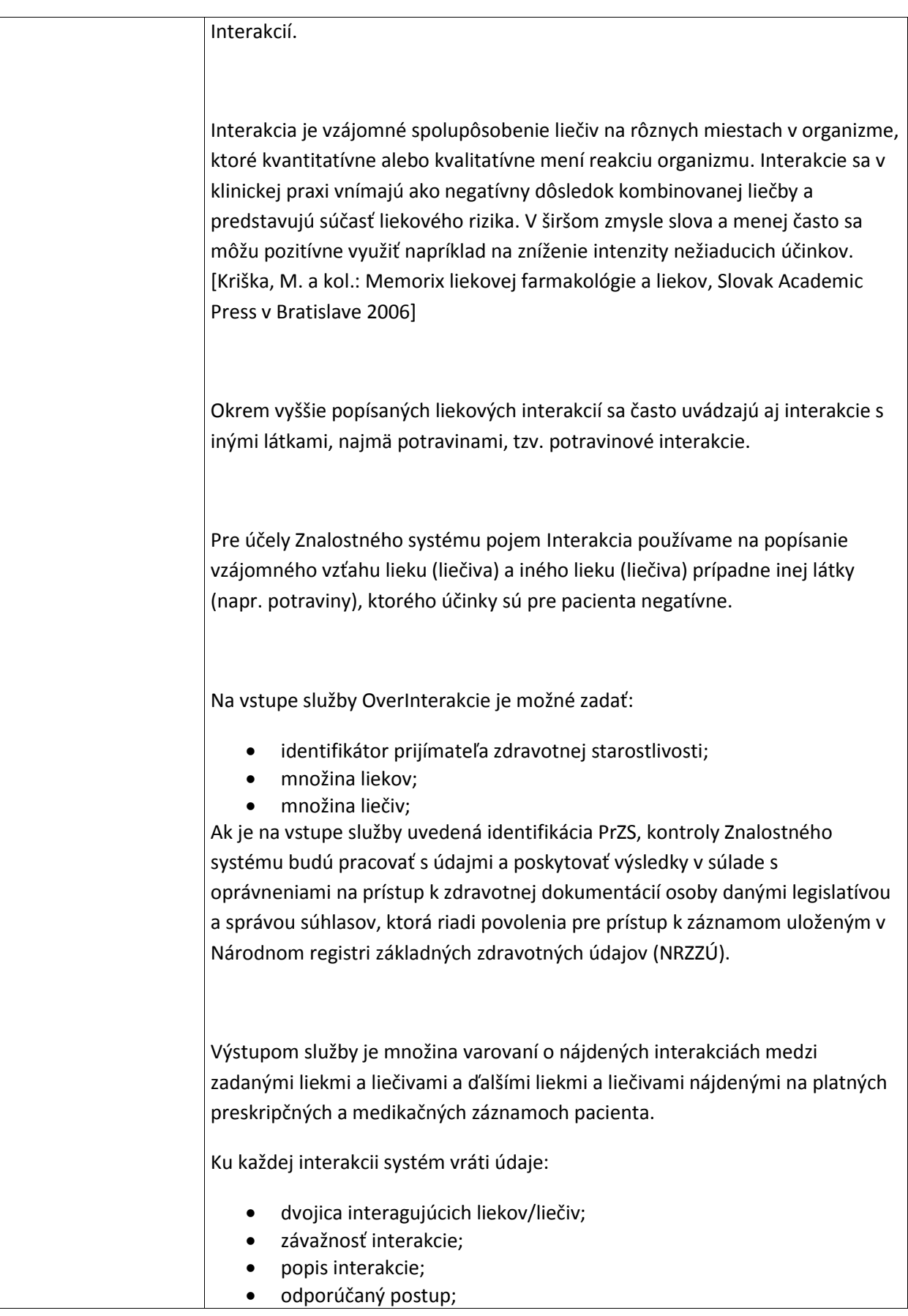

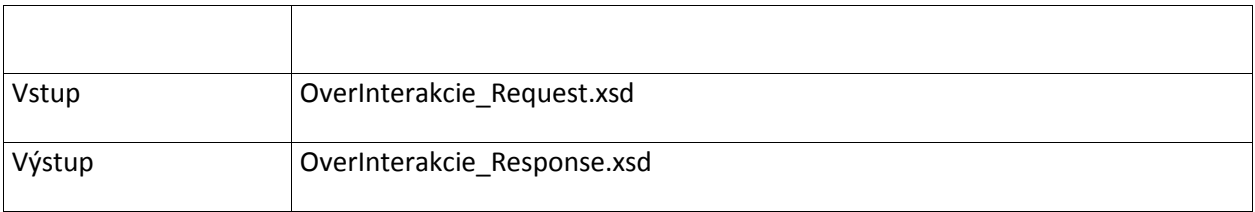

#### **6.3.3 OverKontraindikacie**

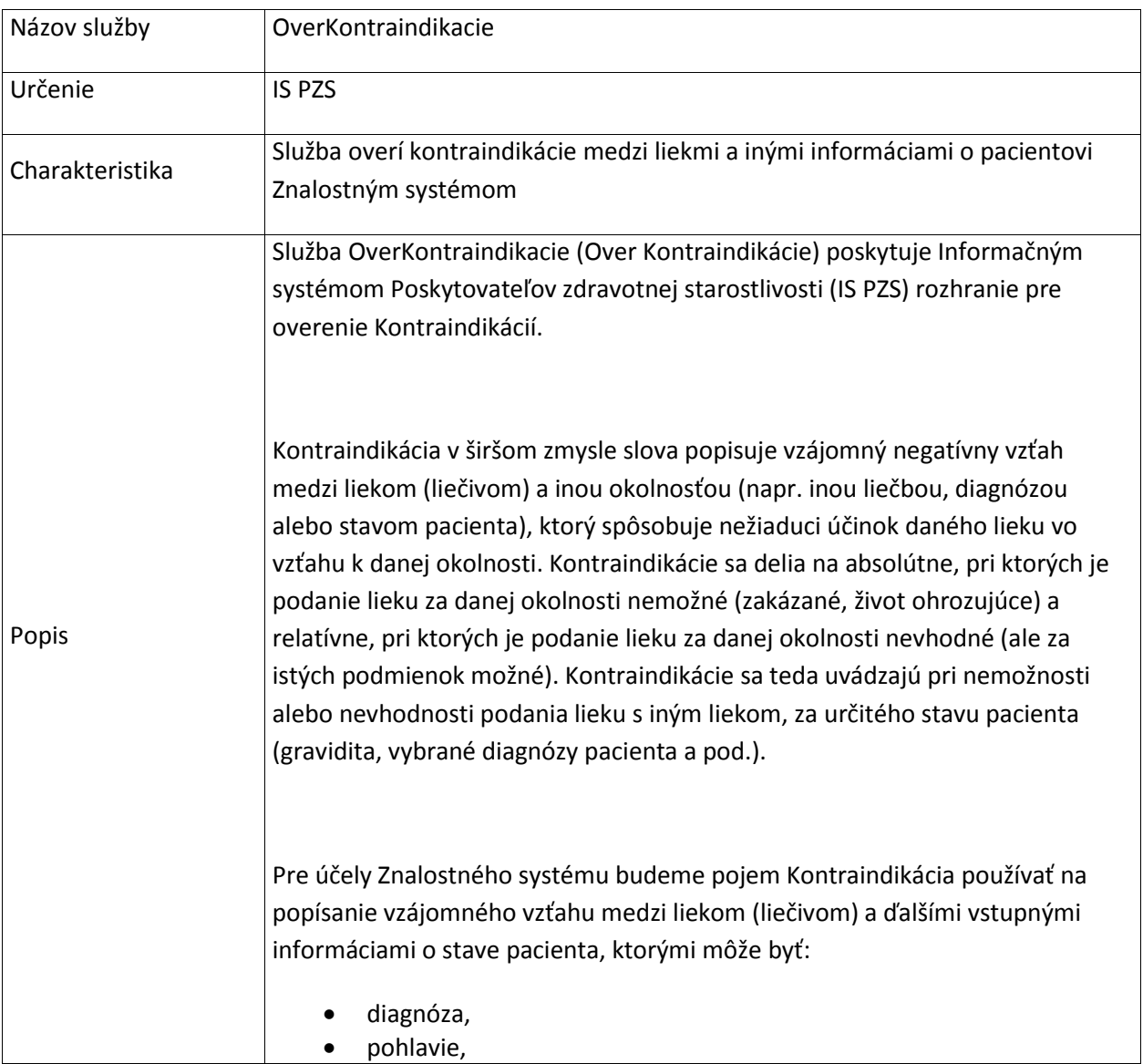

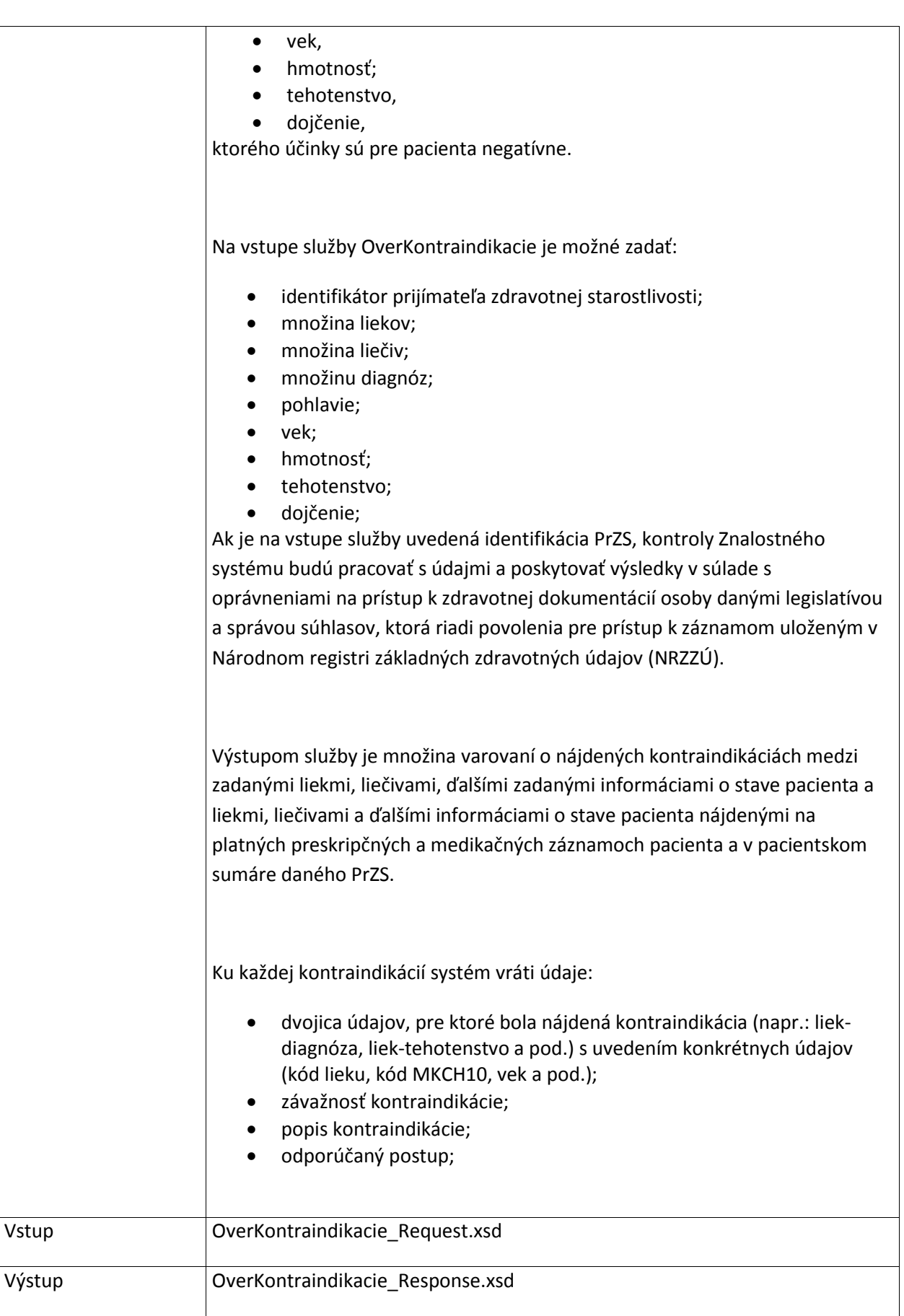

## **6.3.4 OverAlergie**

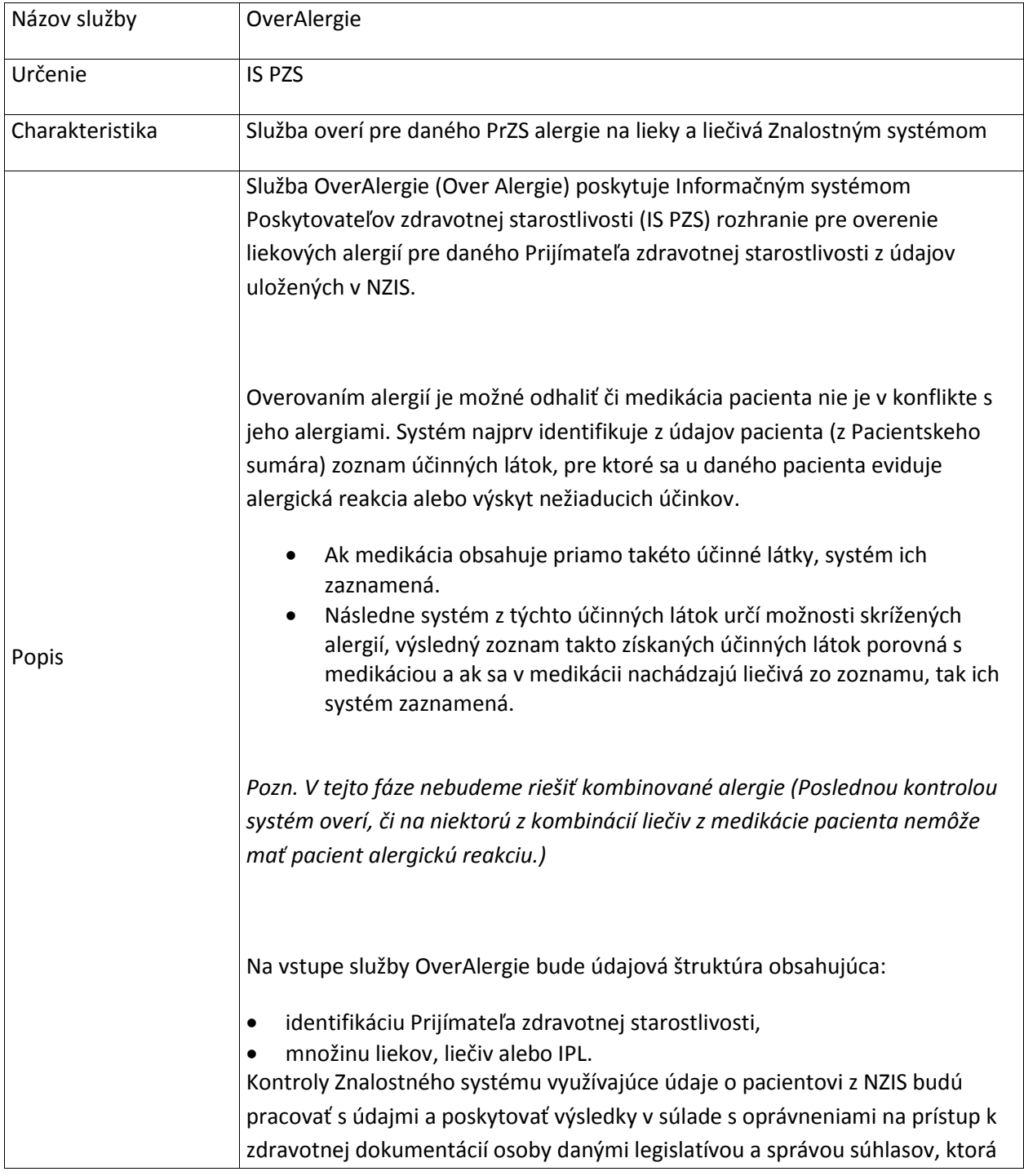

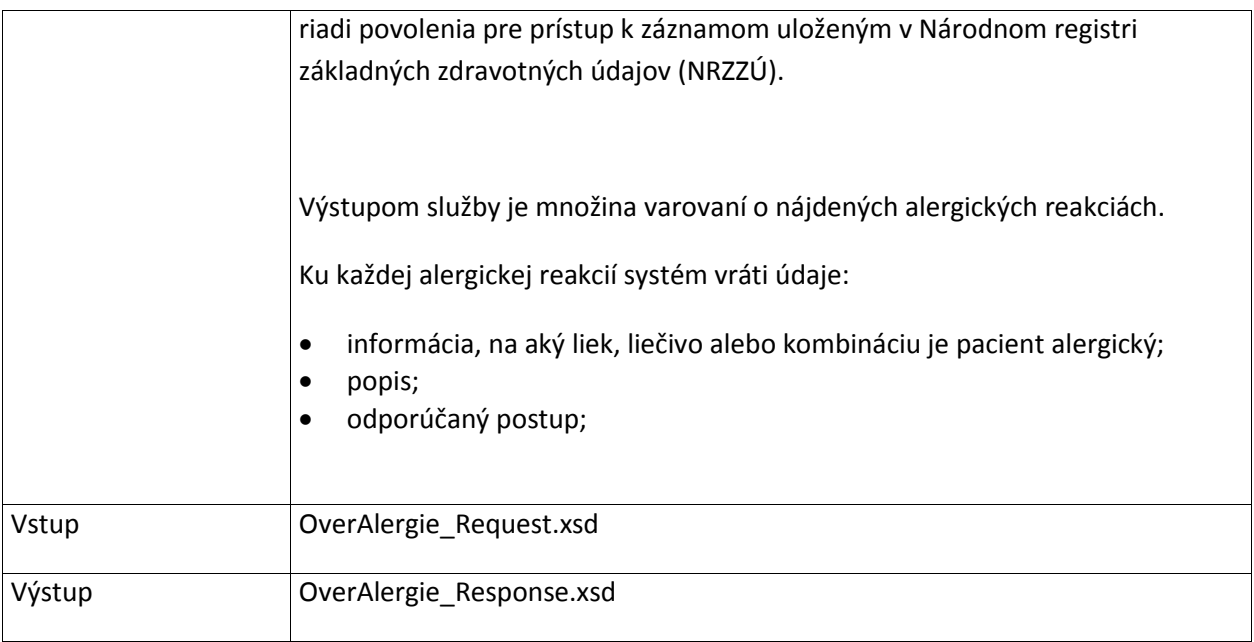

#### **6.3.5 OverDavkovanie**

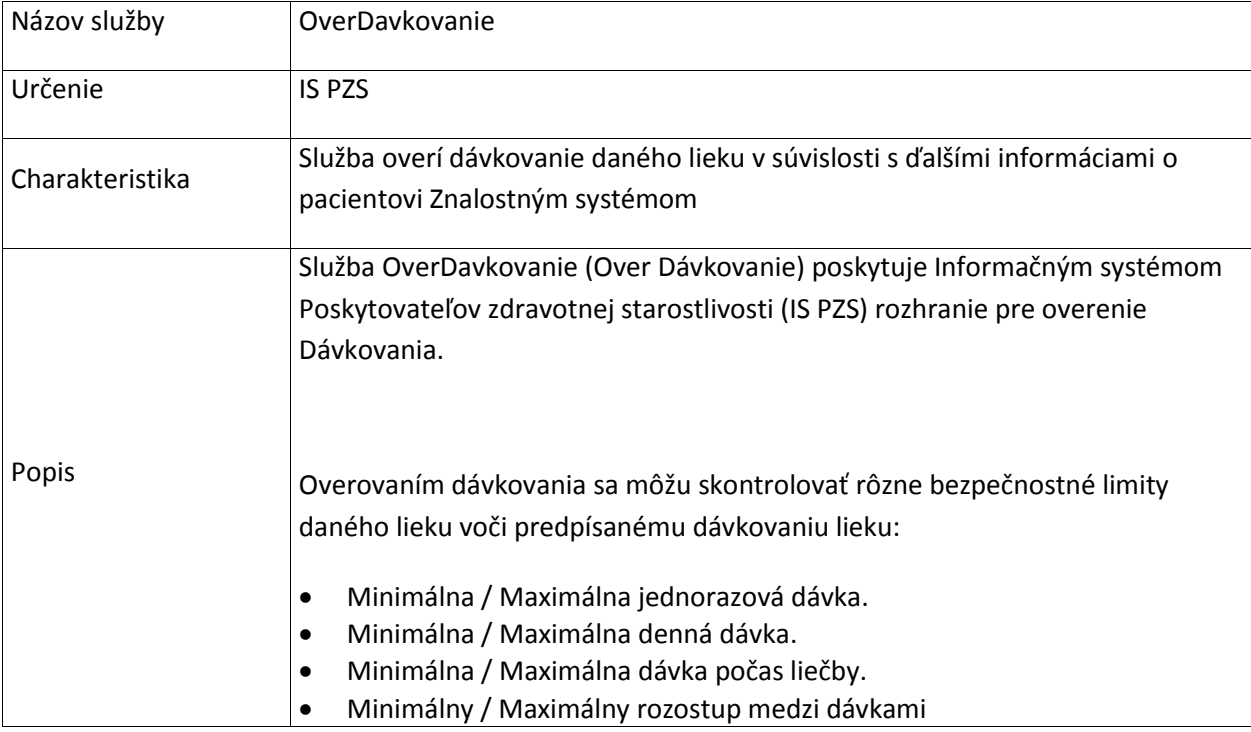

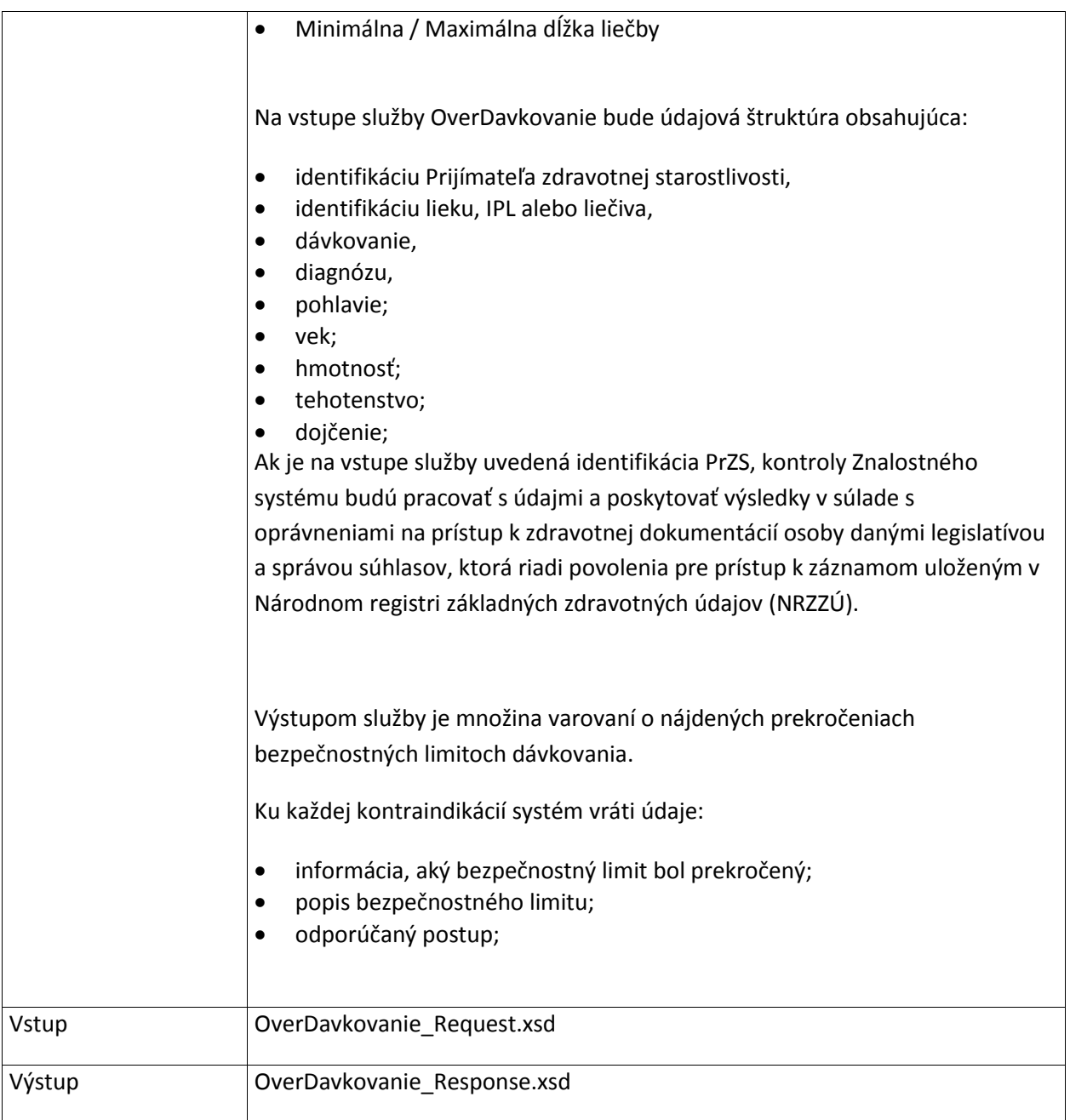

## **6.3.6 OverObjemLiekov**

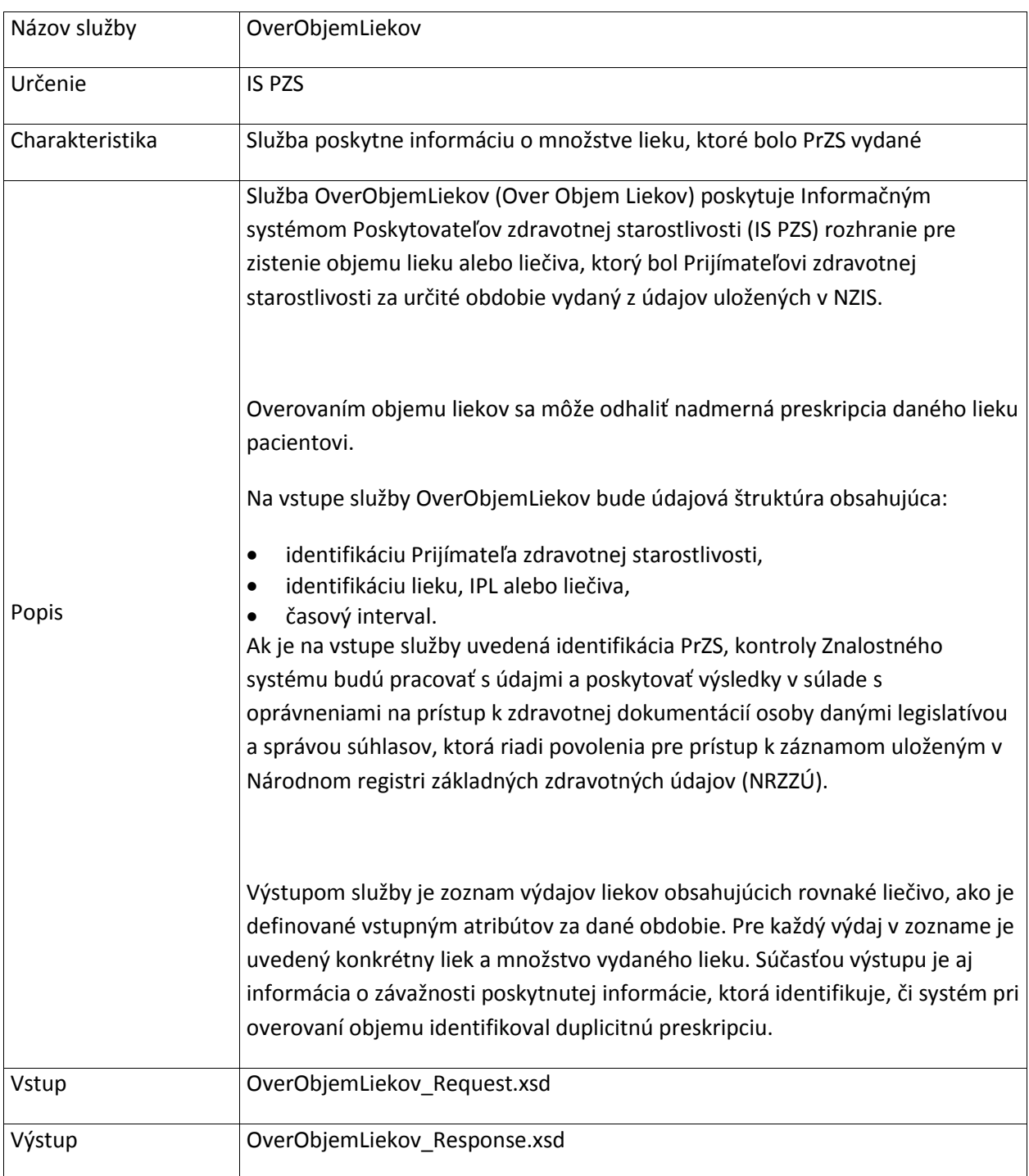

## **6.3.7 DajDetailInformacieZnalostnehoSystemu**

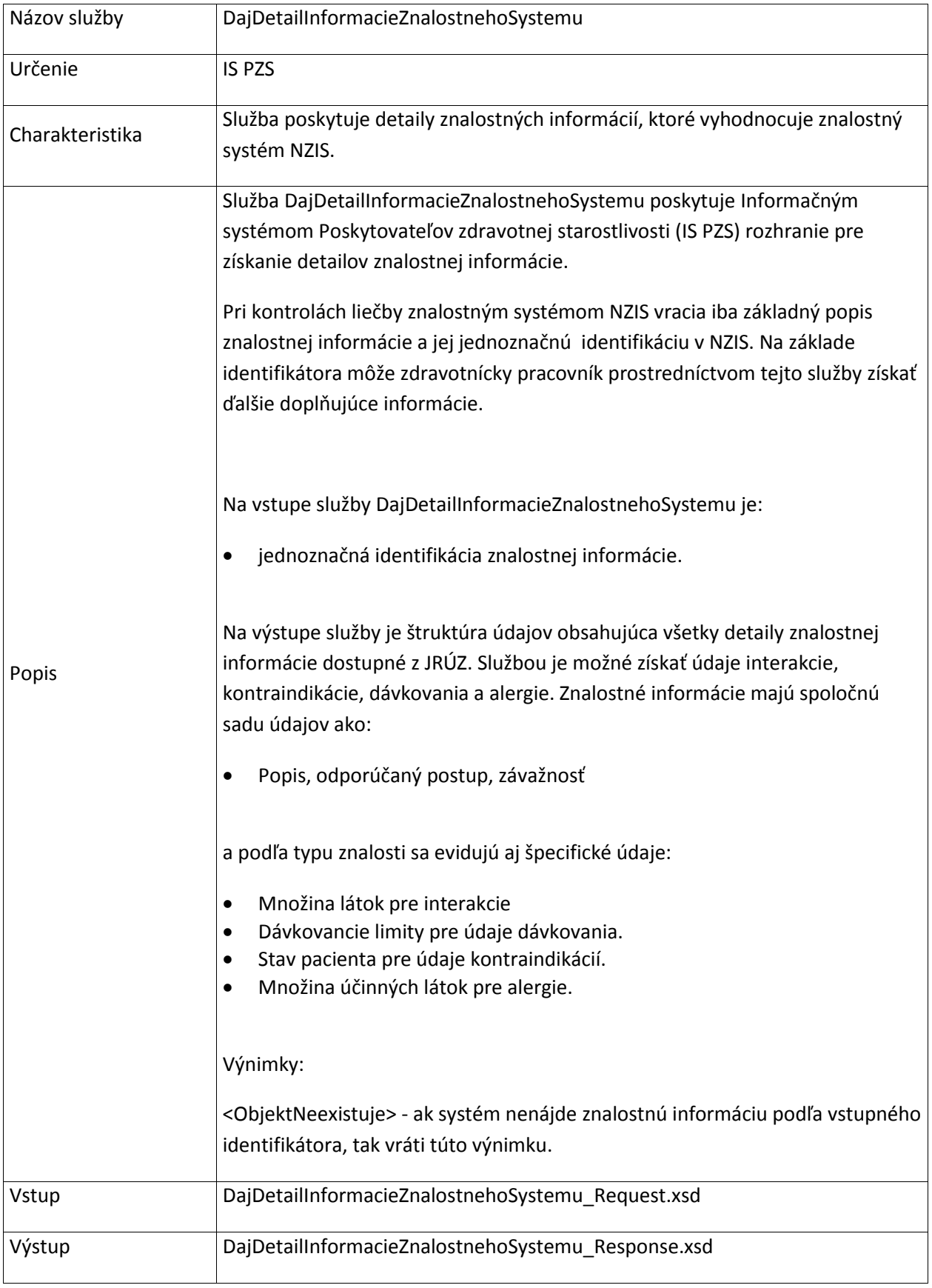

# **6.4 LiecebnyProstriedok**

## **6.4.1 VyhladajLieky**

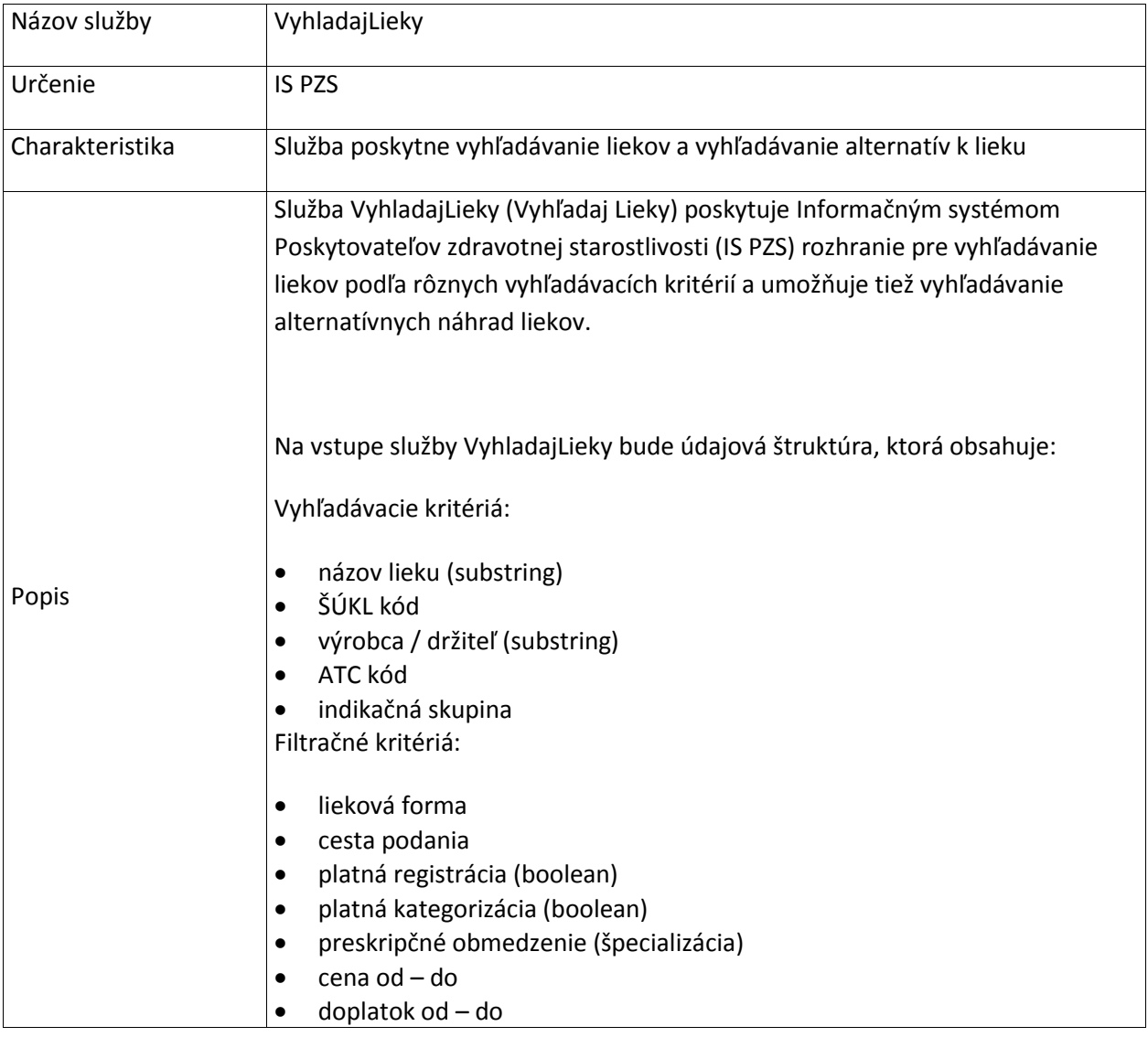

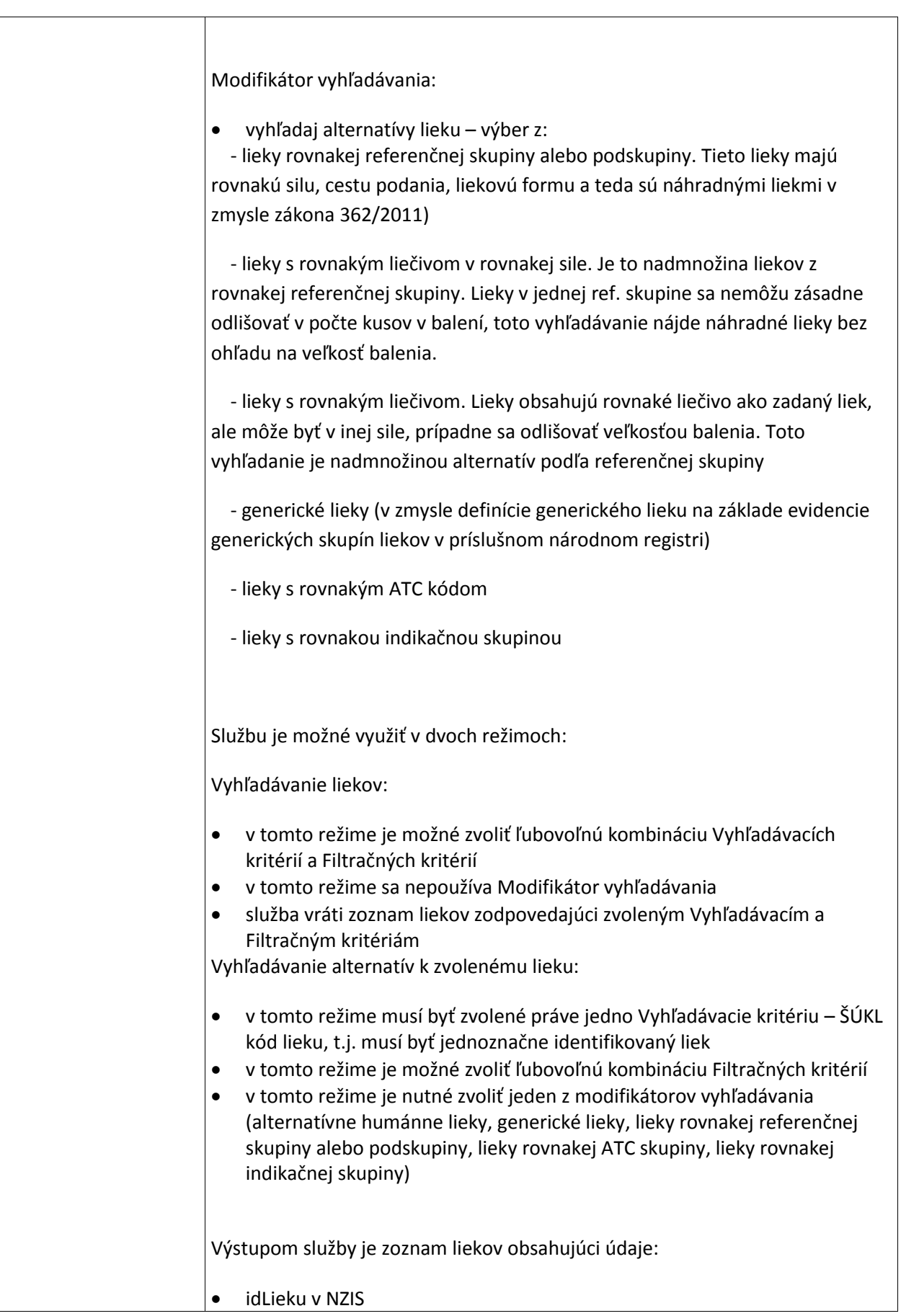

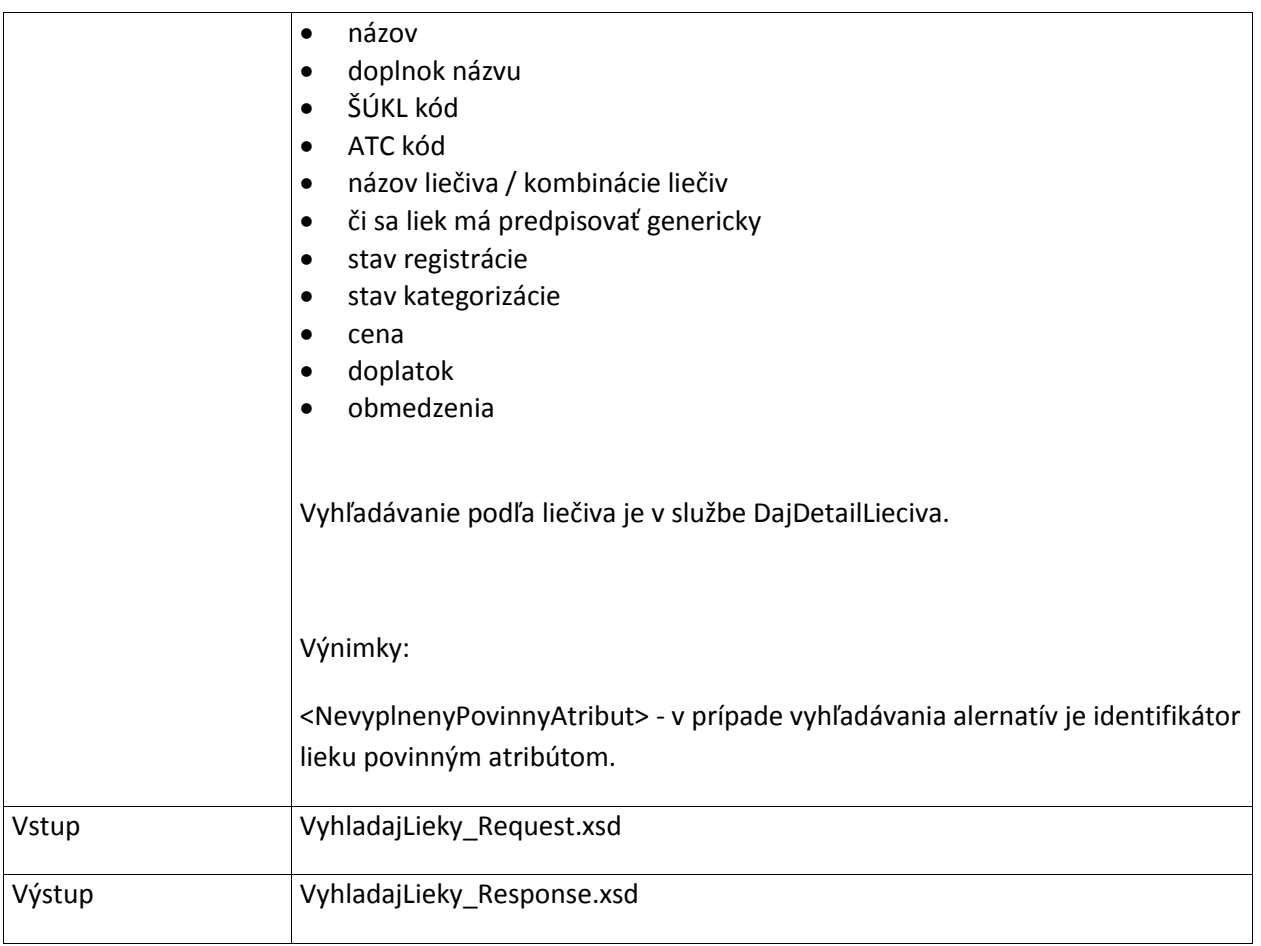

## **6.4.2 DajDetailLieku**

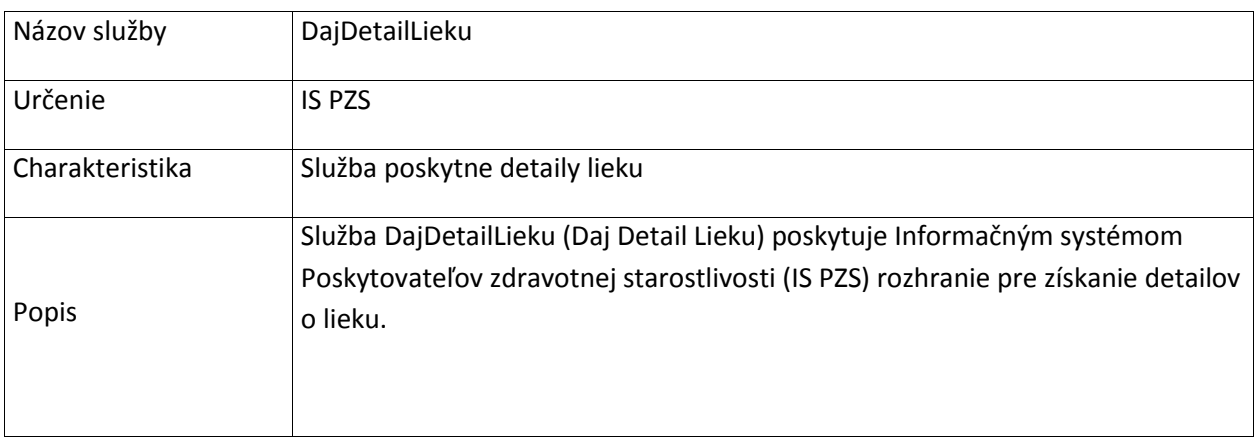

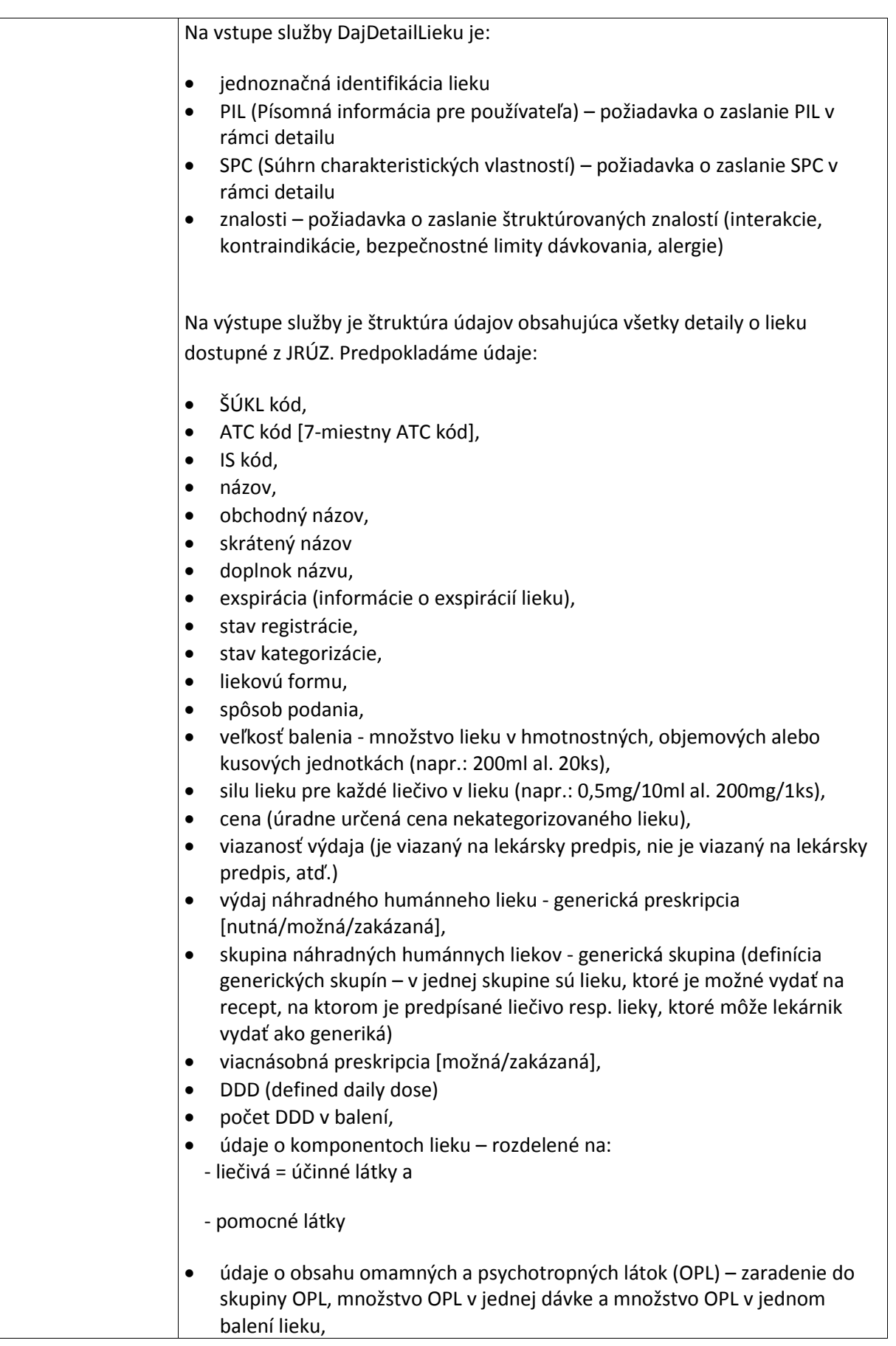

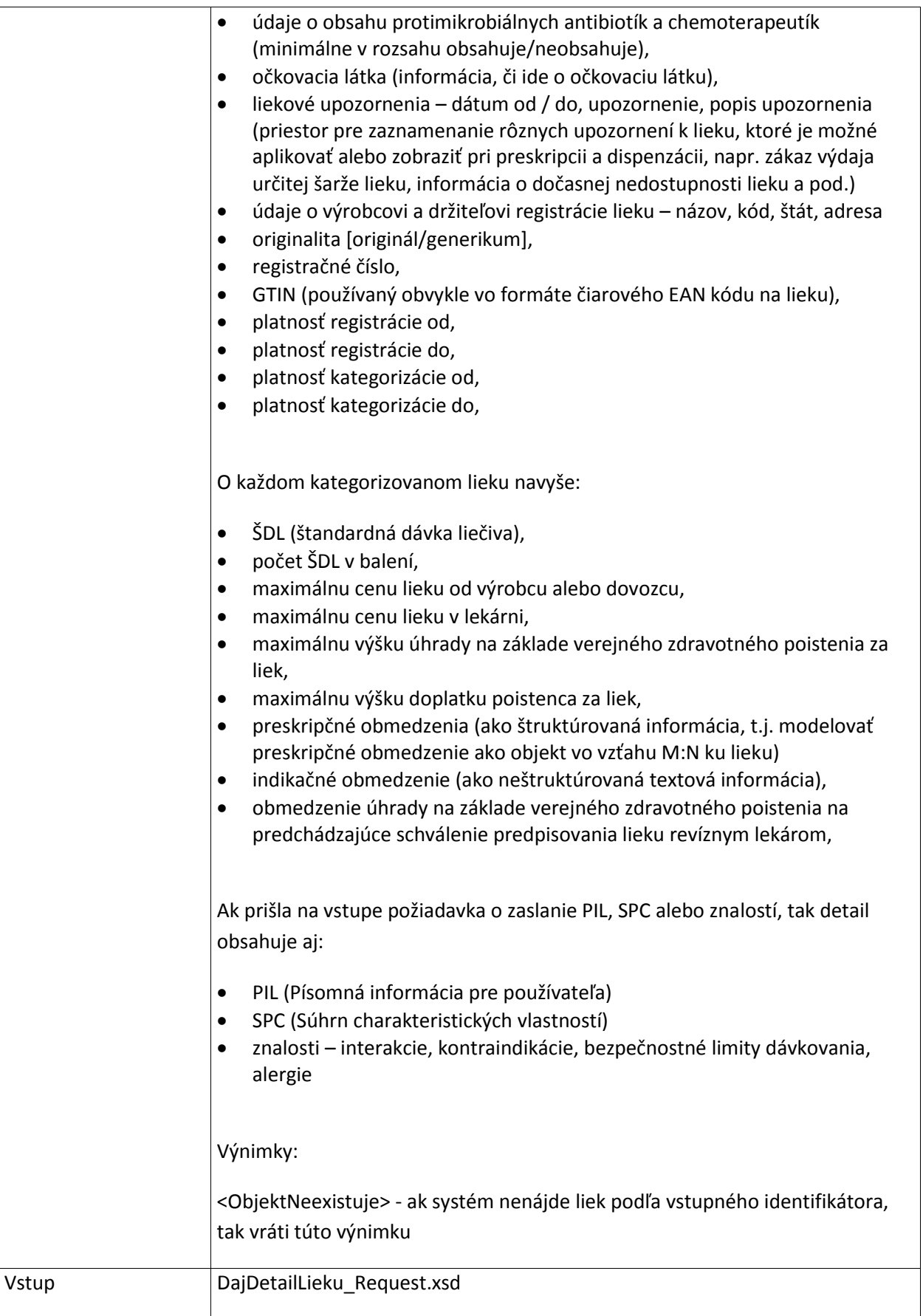

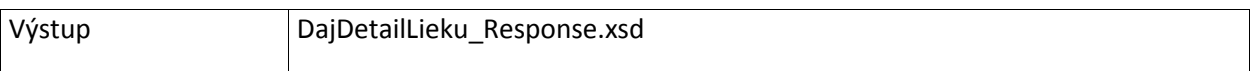

## **6.4.3 VyhladajLieciva**

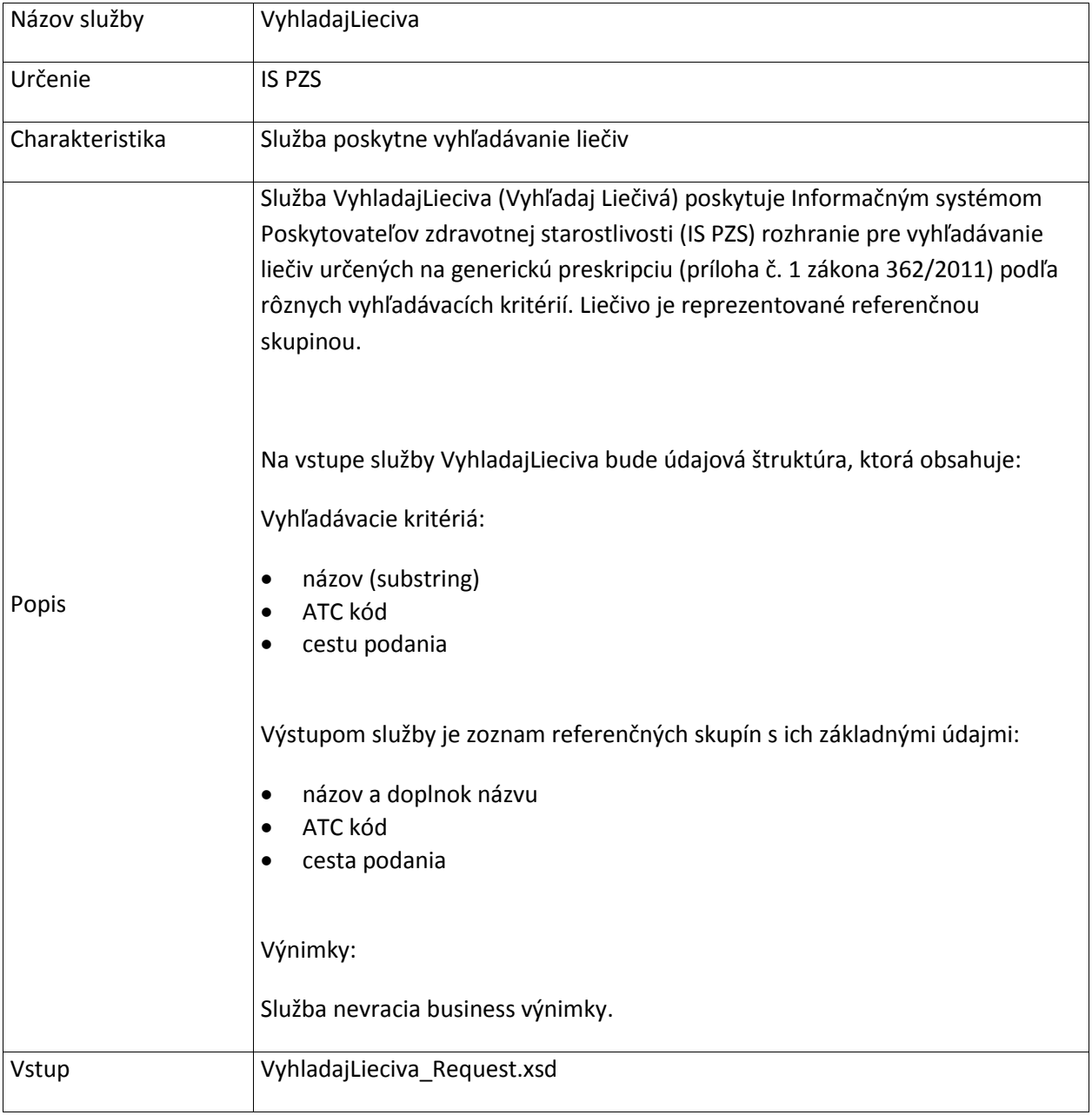

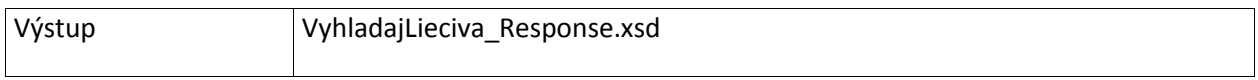

#### **6.4.4 DajDetailLieciva**

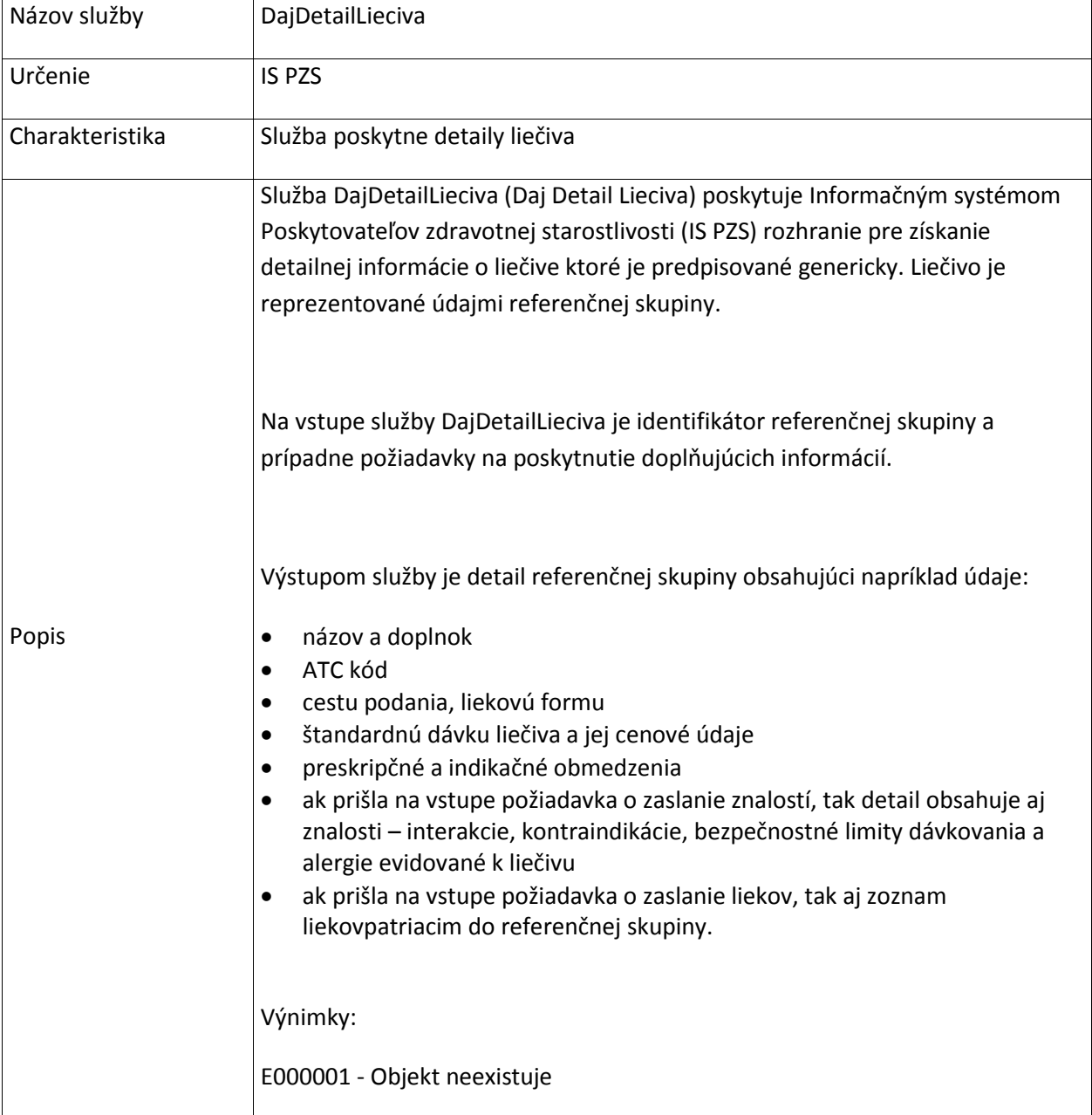

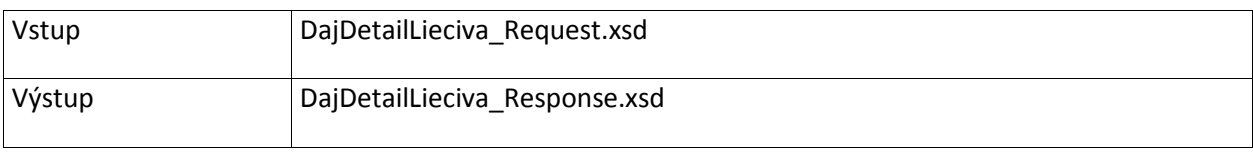

## **6.4.5 VyhladajMagistraliterPripravky**

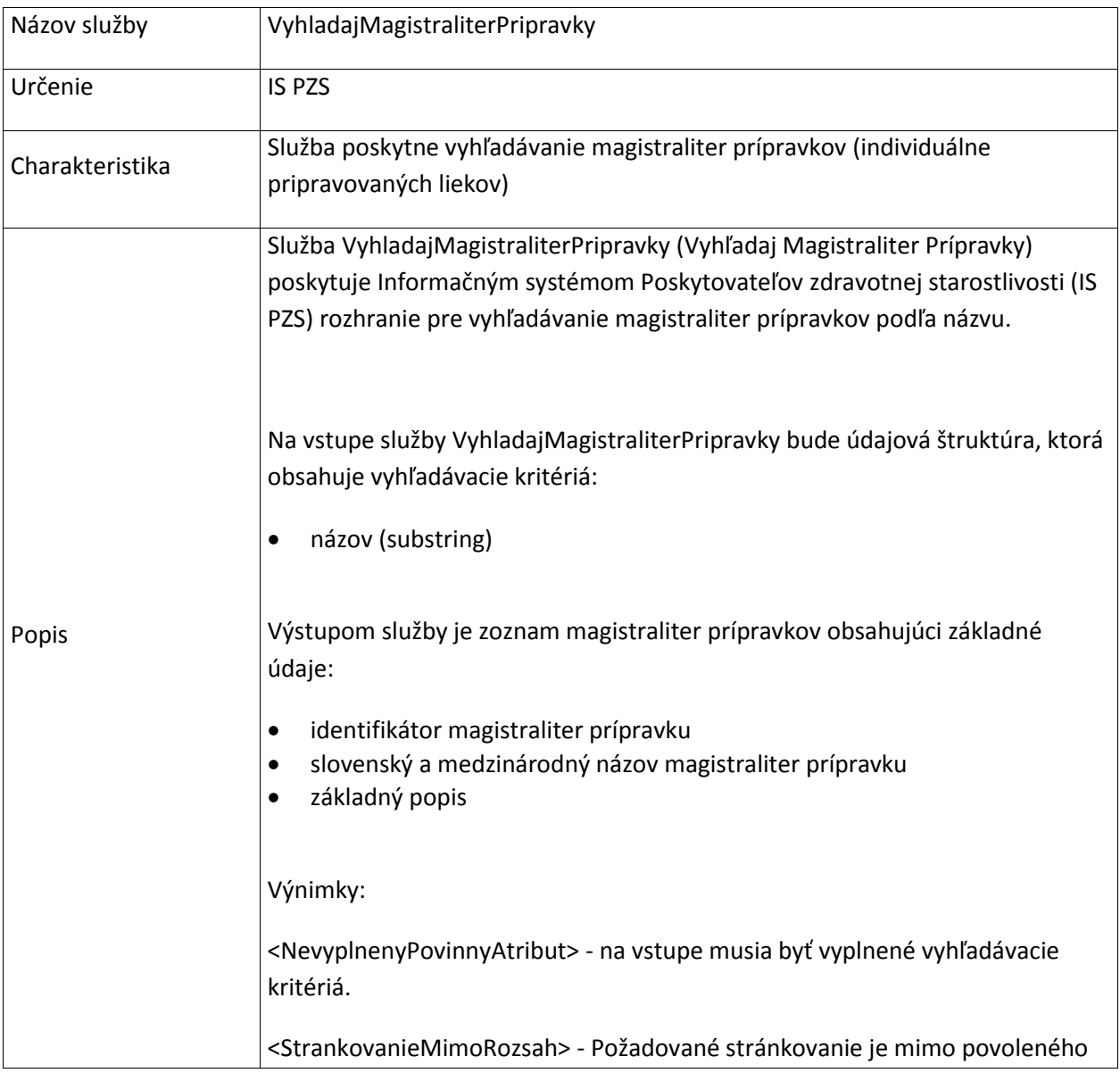

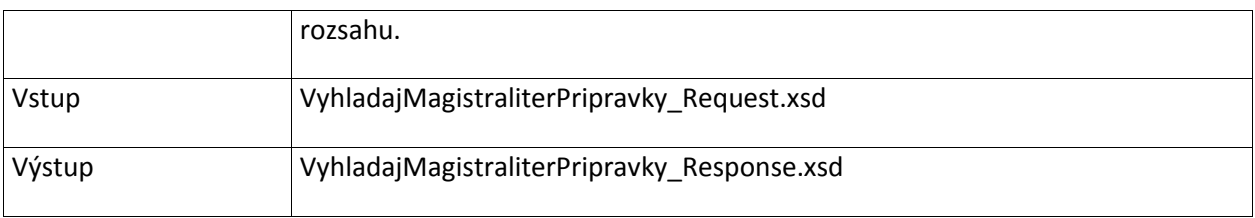

## **6.4.6 DajDetailMagistraliterPripravku**

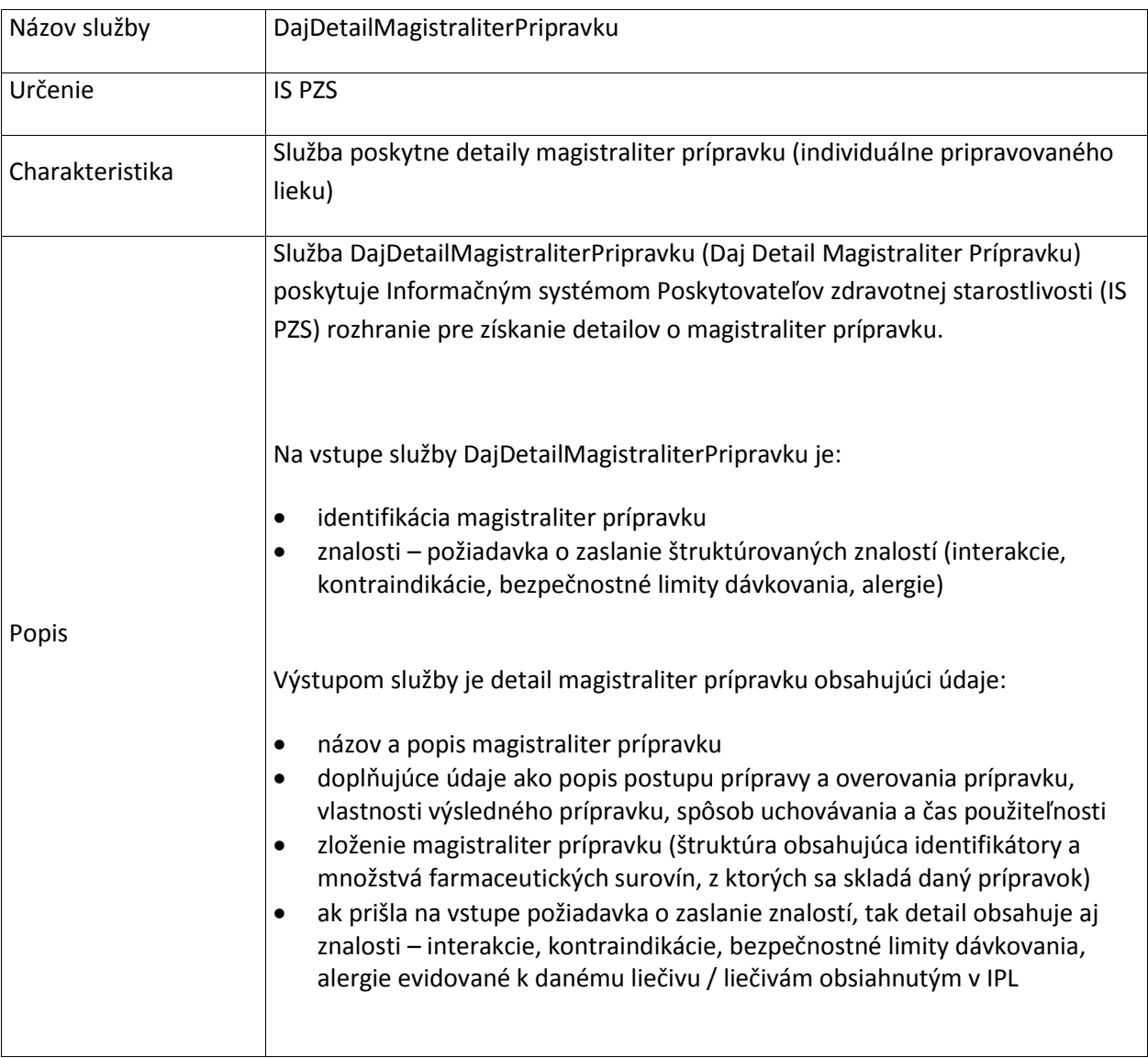

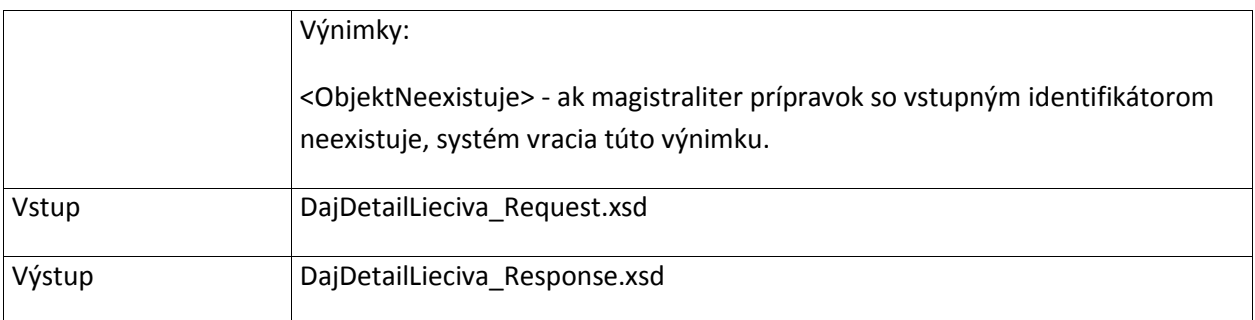

## **6.4.7 VyhladajZdravotnickePomocky**

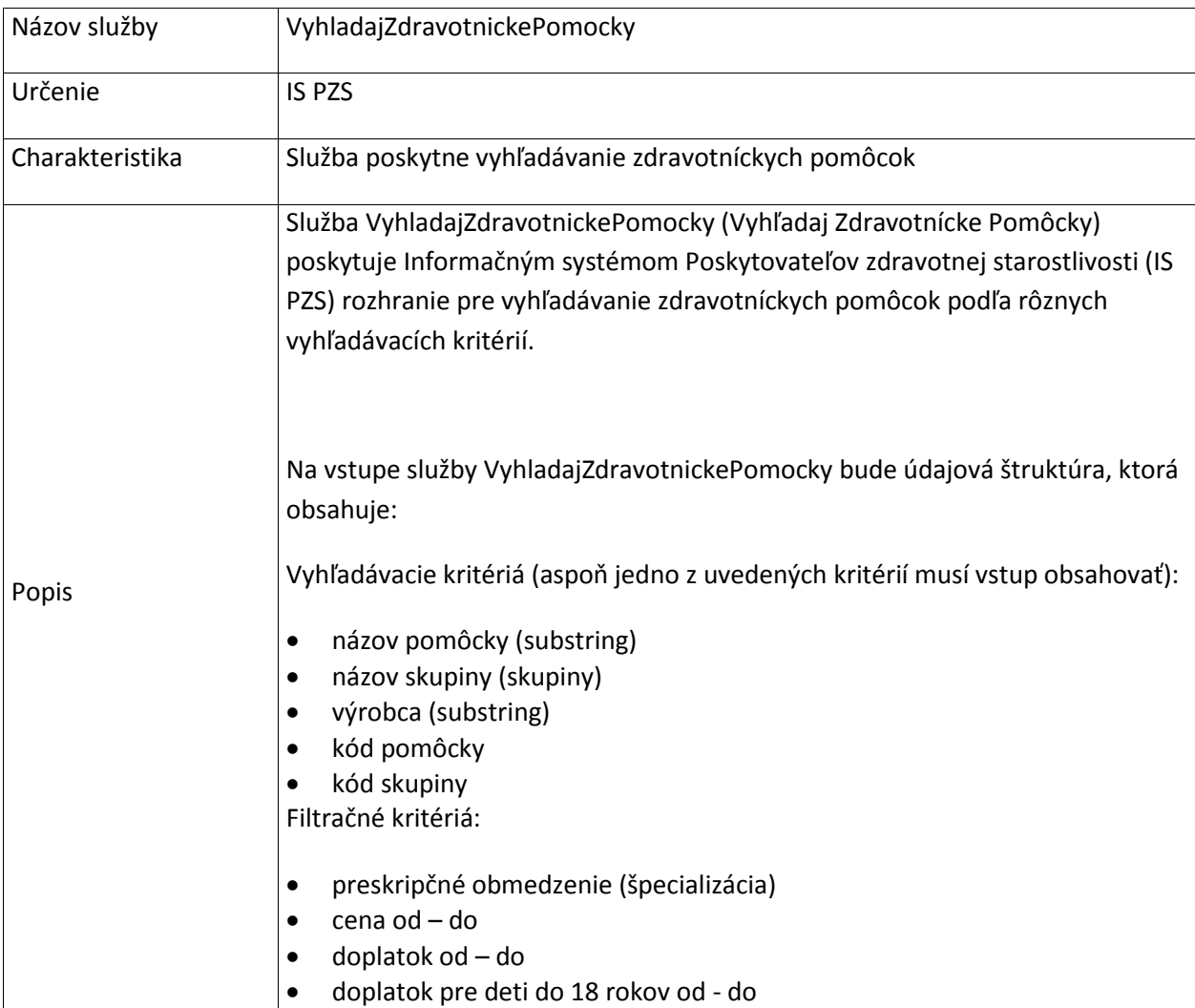

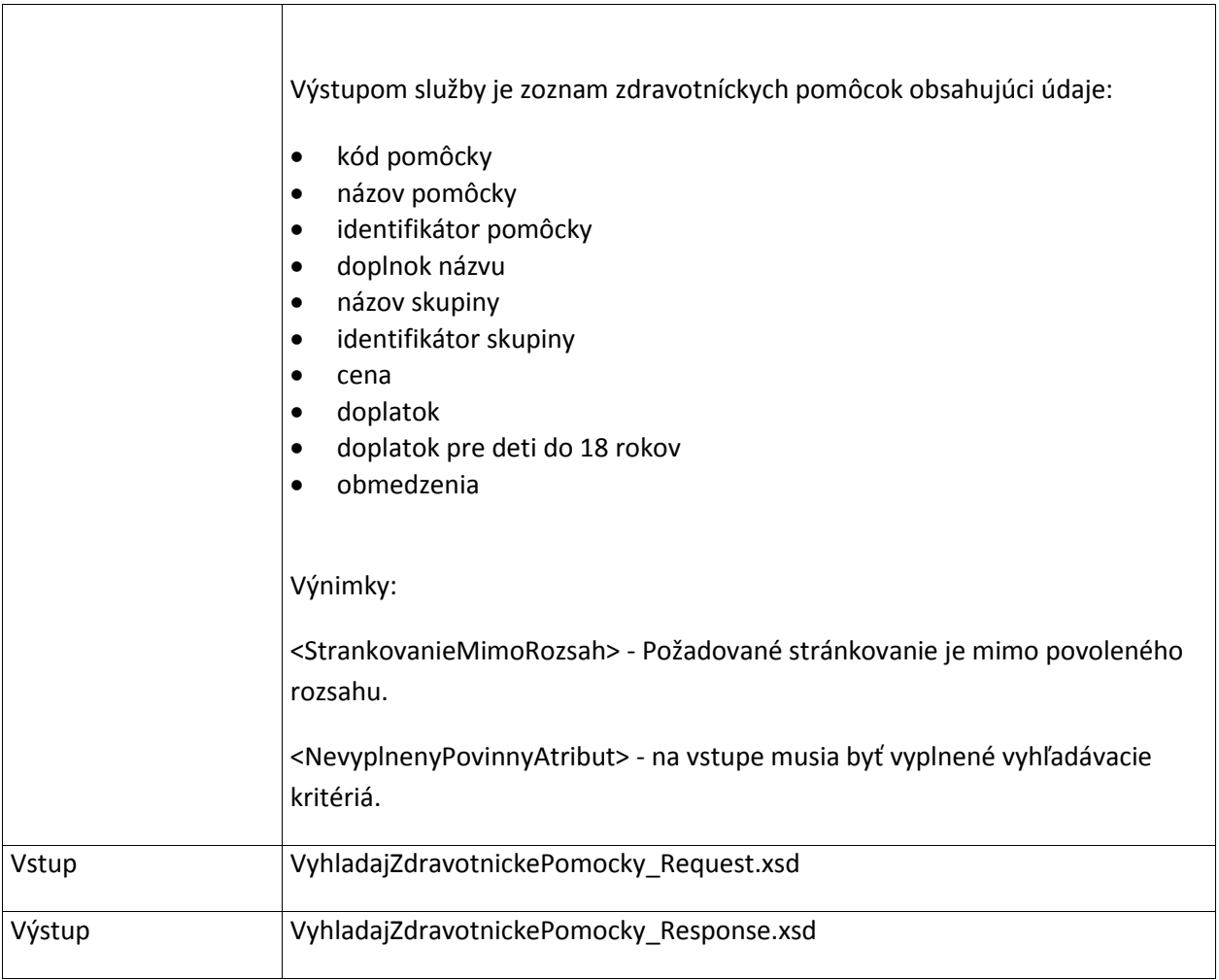

#### **6.4.8 DajDetailZP**

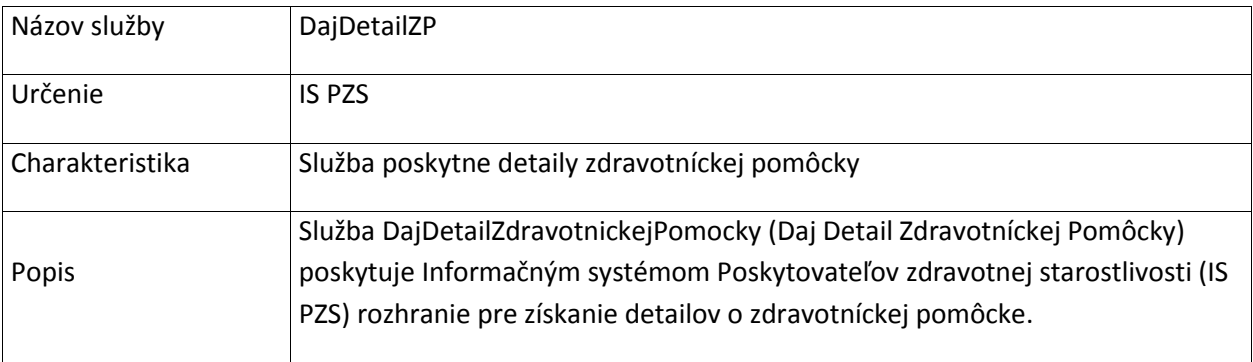

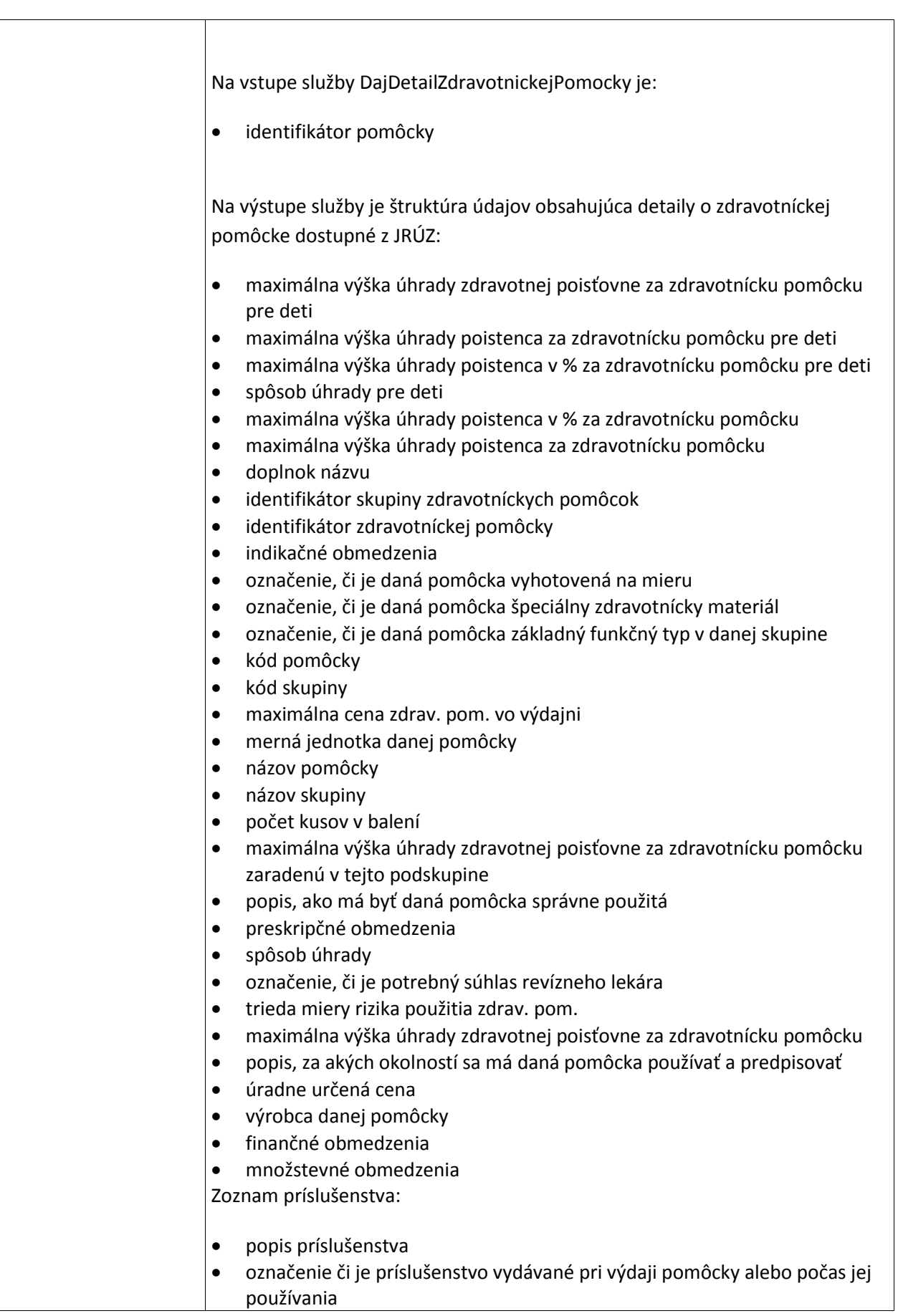

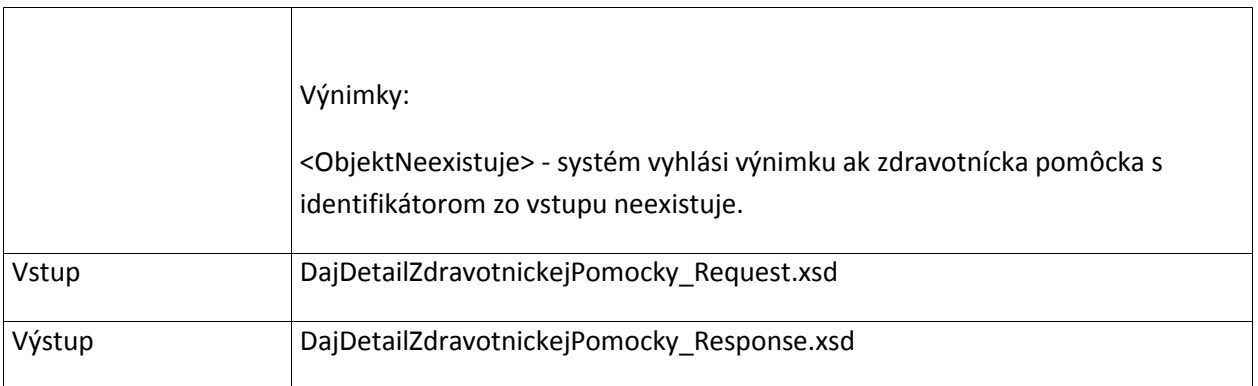

## **6.4.9 VyhladajDietetickePotraviny**

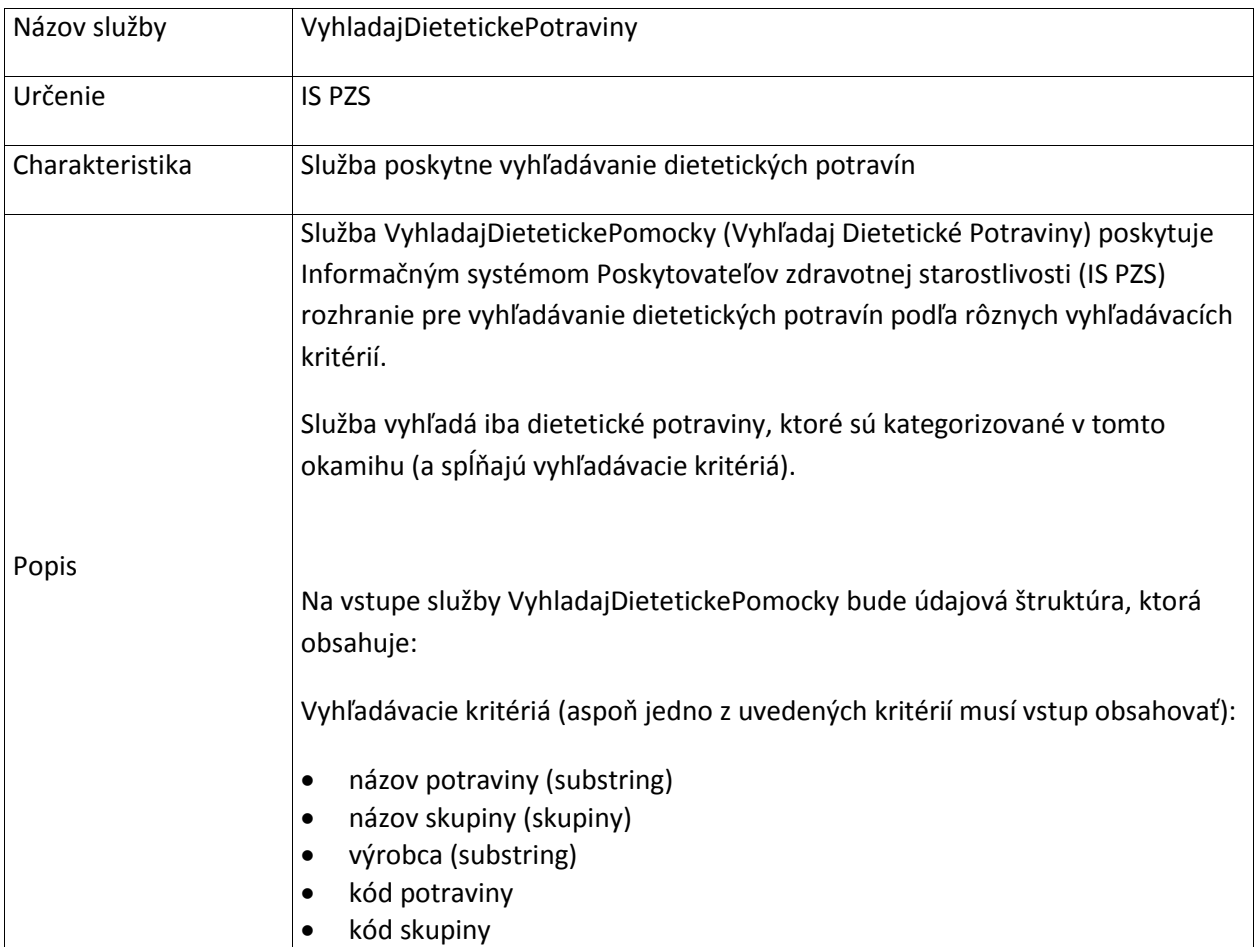

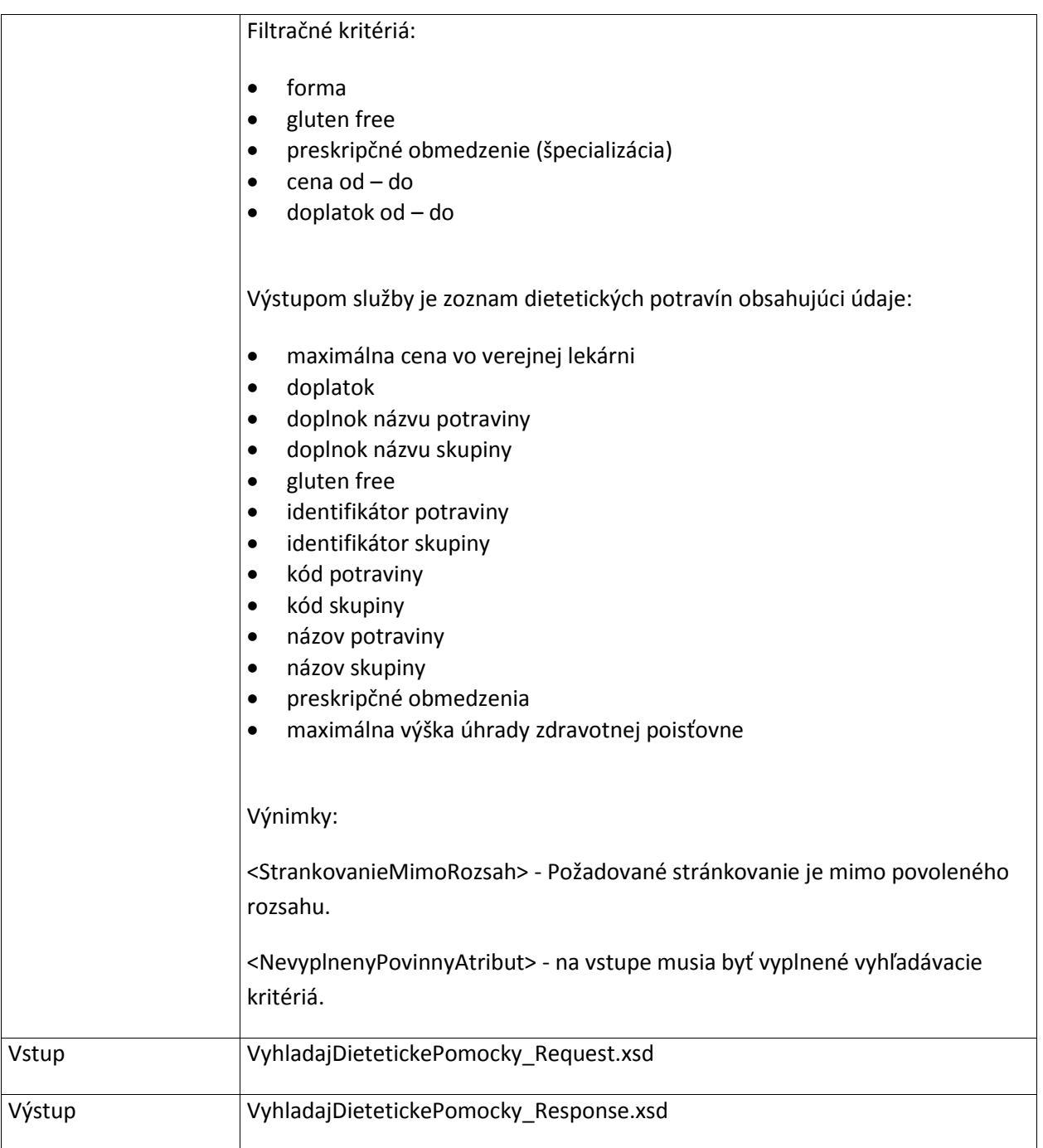

## **6.4.10 DajDetailDietetickejPotraviny**

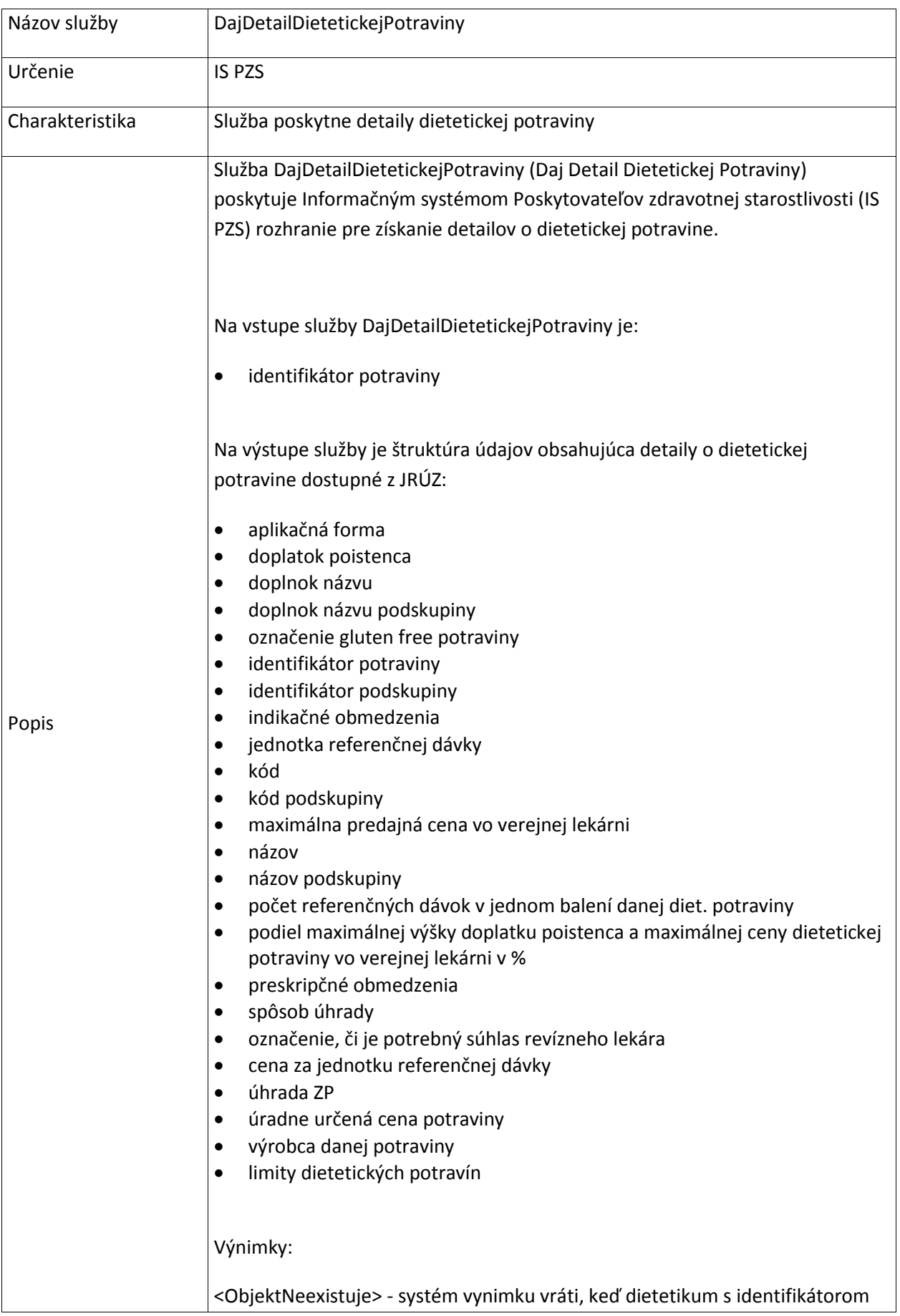

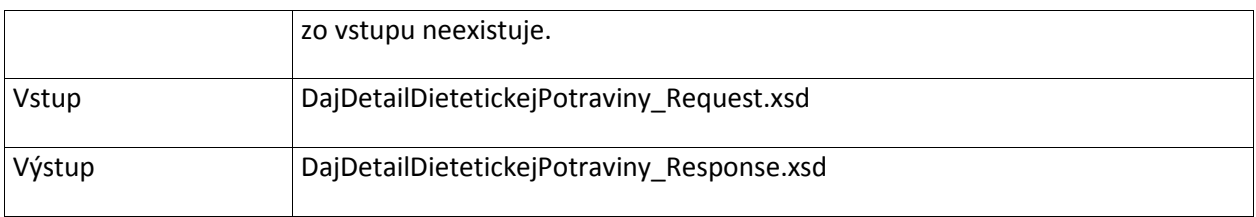

# **7. Služby Alokácie**

#### **7.1 Laboratorium**

Služby podporujúce proces laboratórneho vyšetrenia pacienta. Zabezpečujú vytvorenie laboratórnej žiadanky, jej identifikáciu v laboratóriu, zápis laboratórnych výsledkov a ich sprístupnenie.

#### **7.1.1 VyhladajLaboratoria**

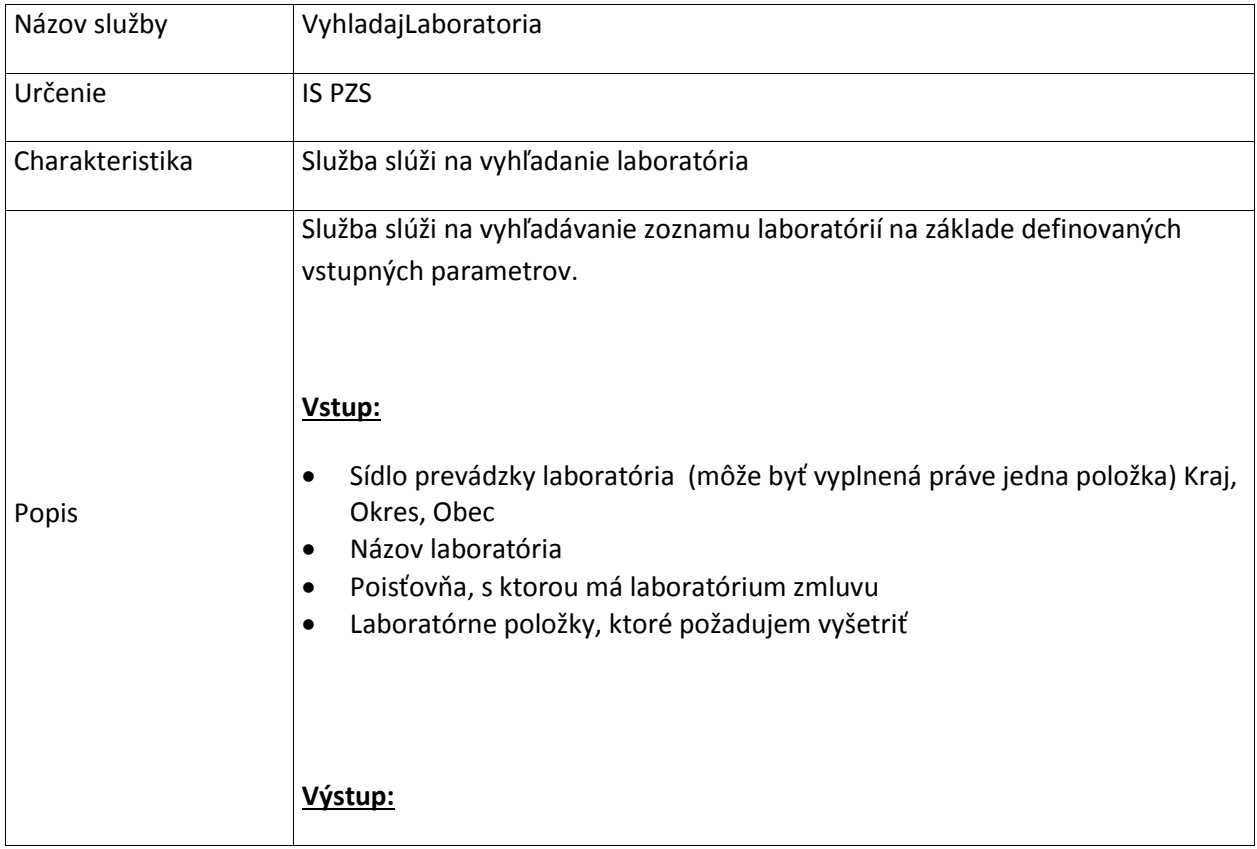

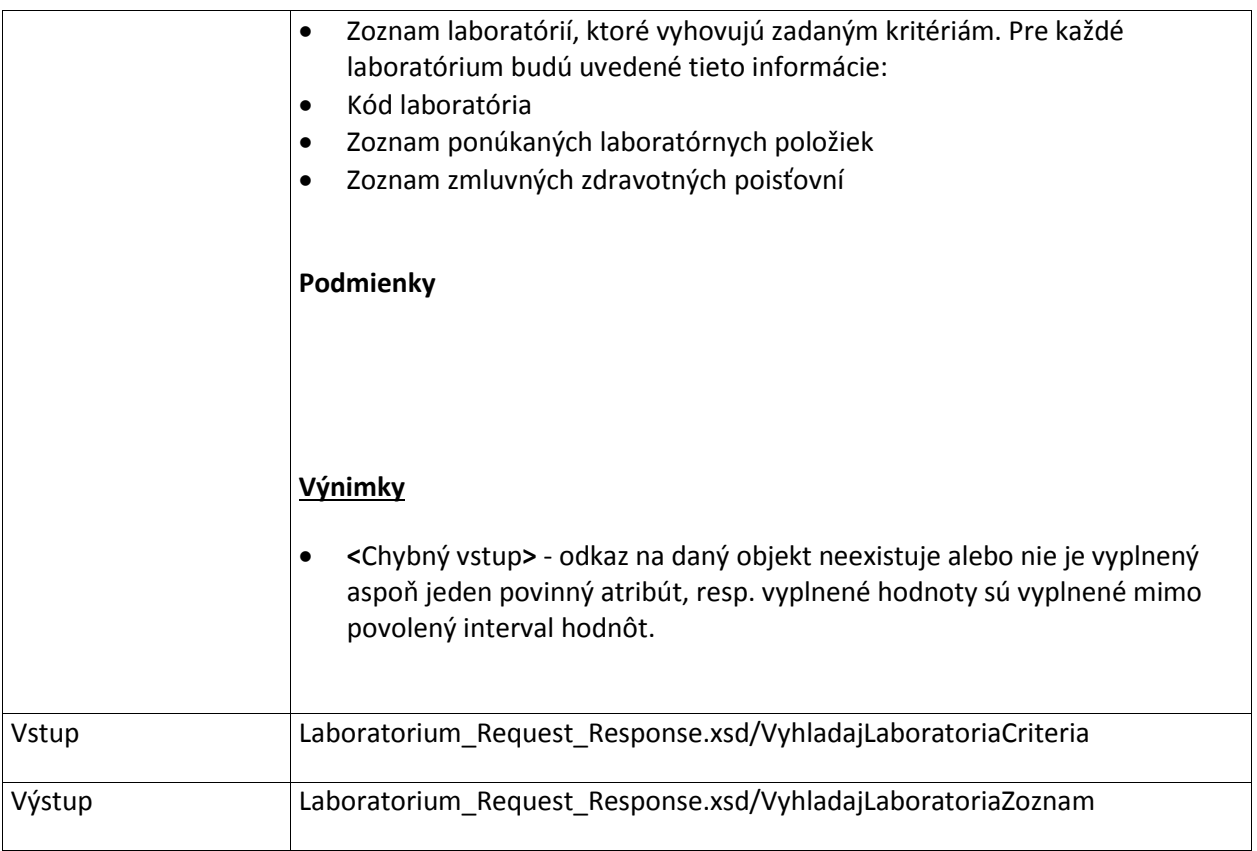

## **7.1.2 ZapisZiadanku**

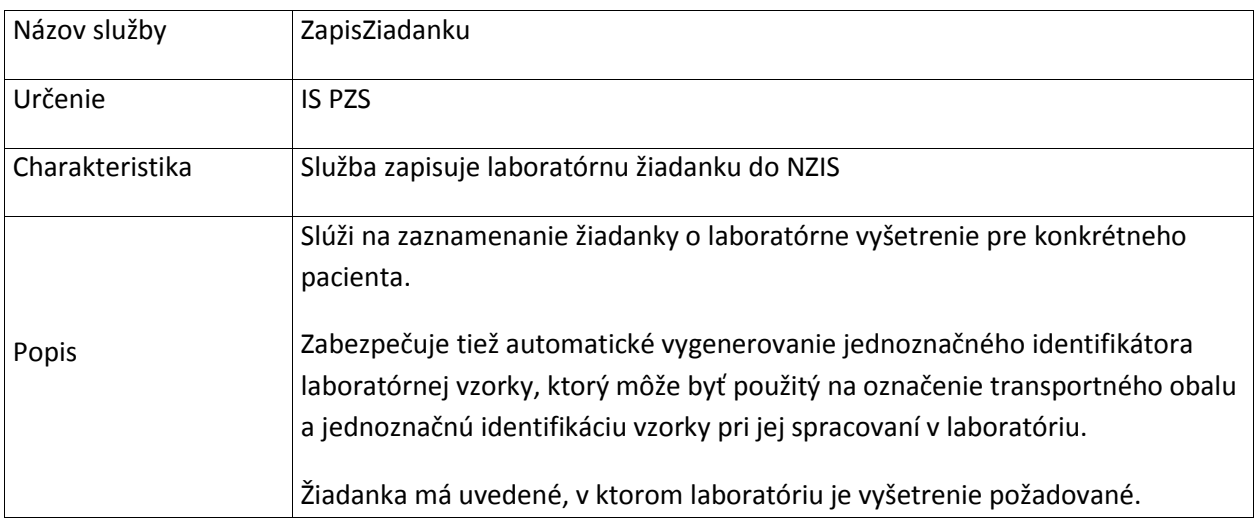

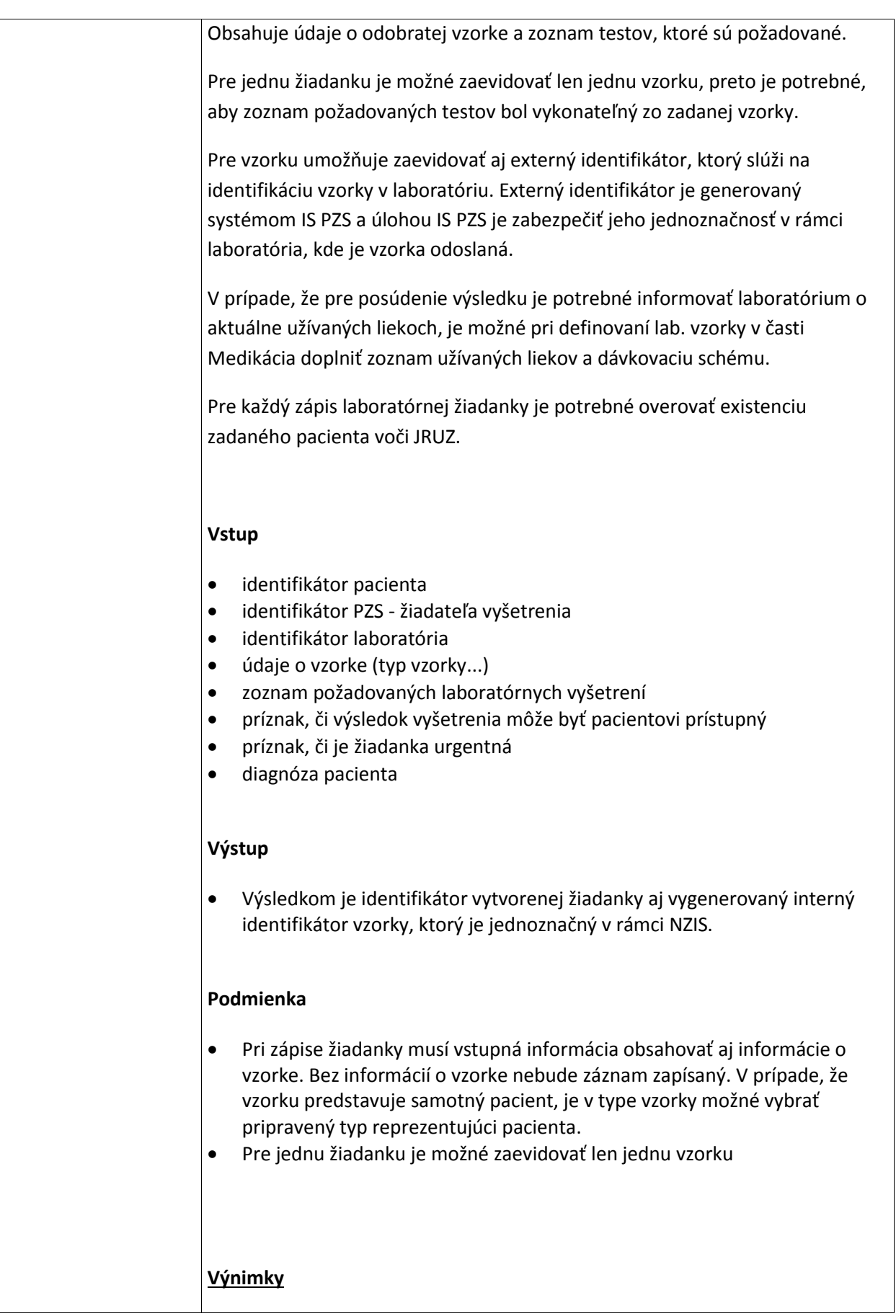

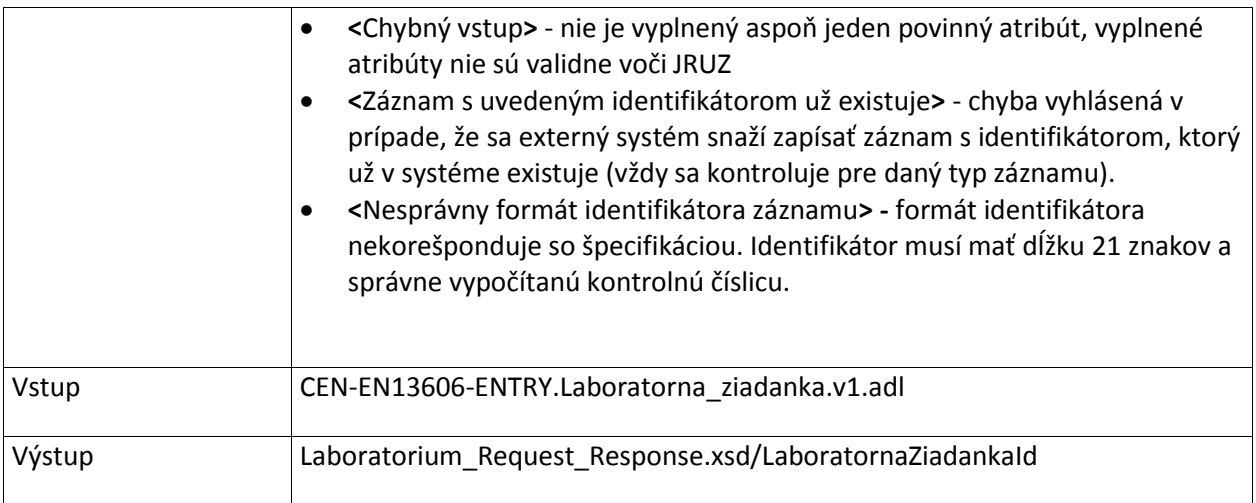

## **7.1.3 DoplnZiadanku**

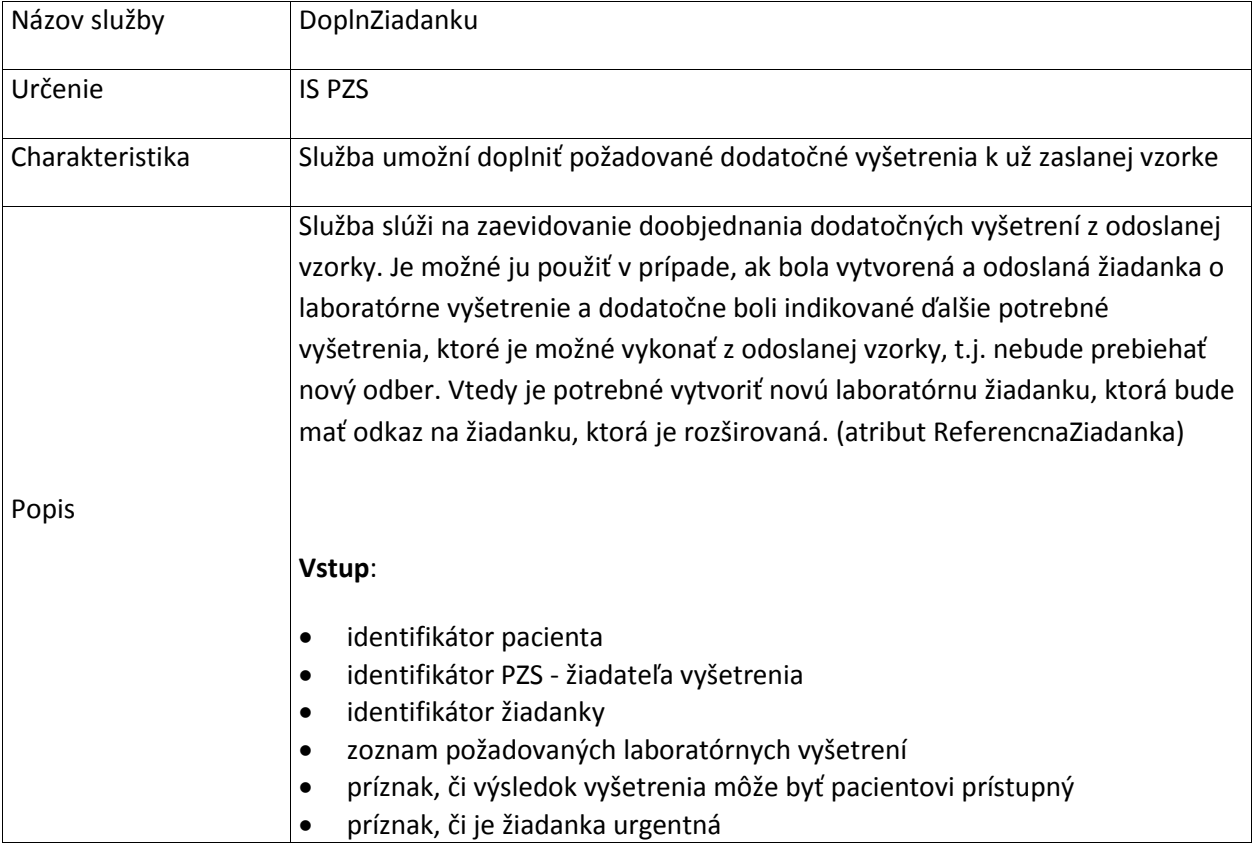

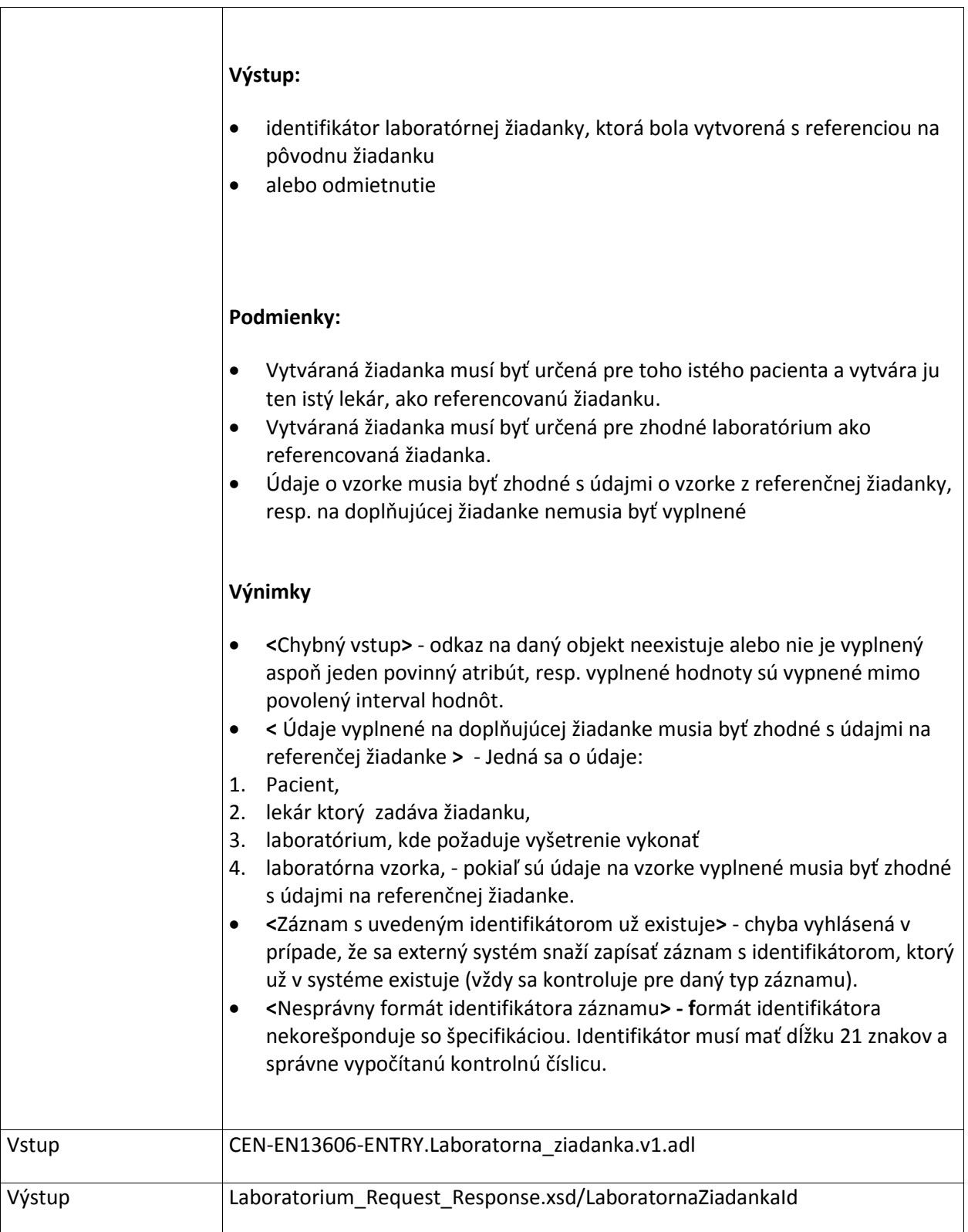
#### **7.1.4 ZrusLaboratornuZiadanku**

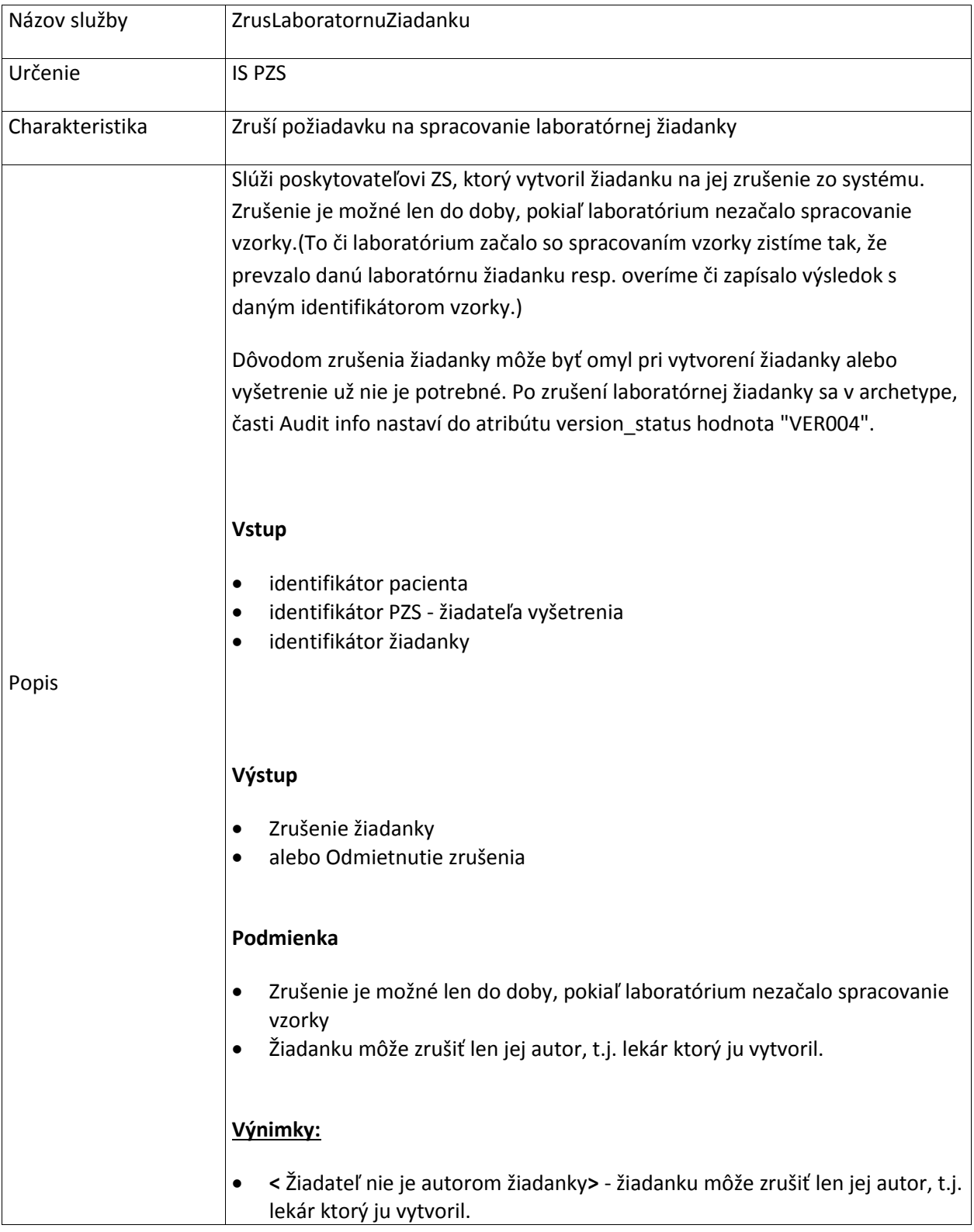

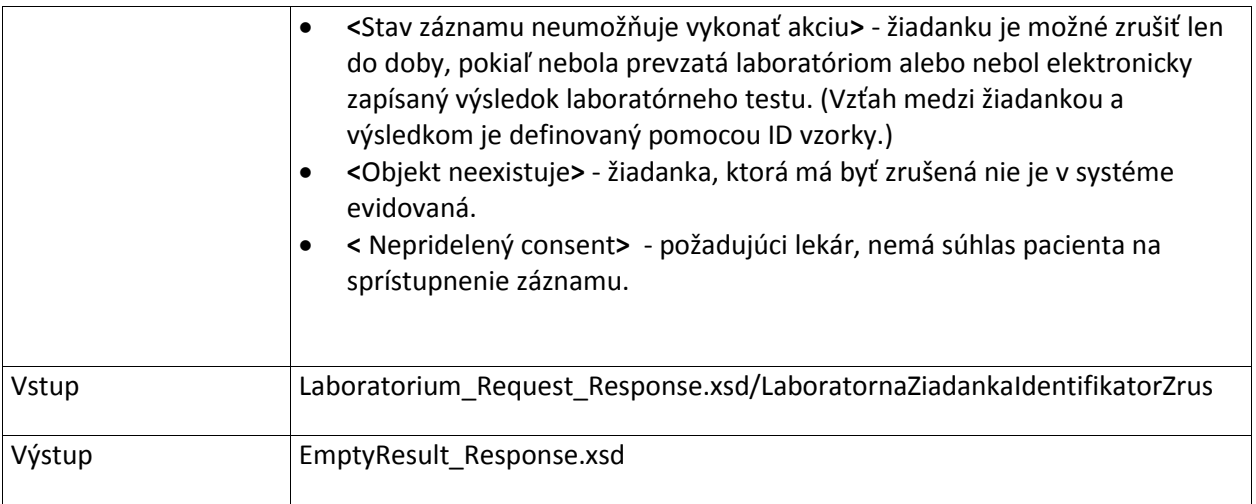

### **7.1.5 DajDatumOstatnehoLabVysetrenia**

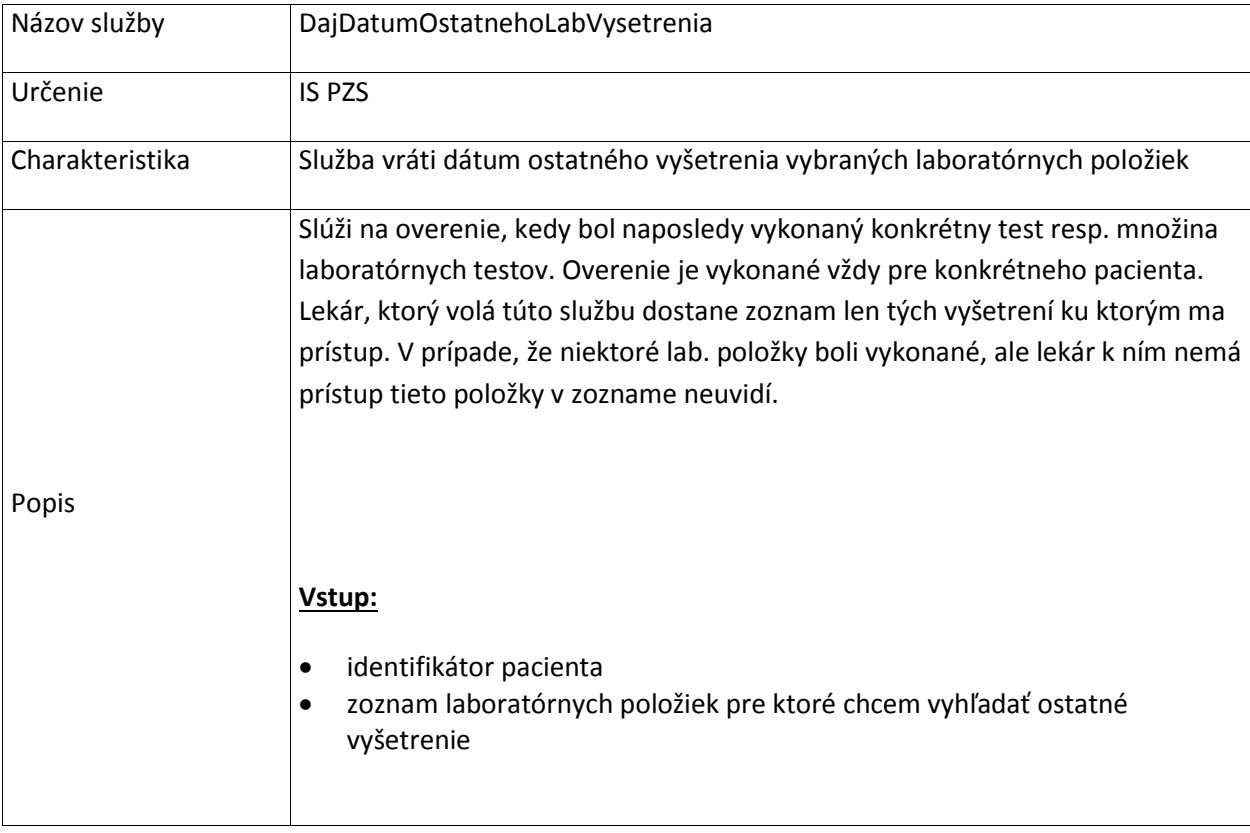

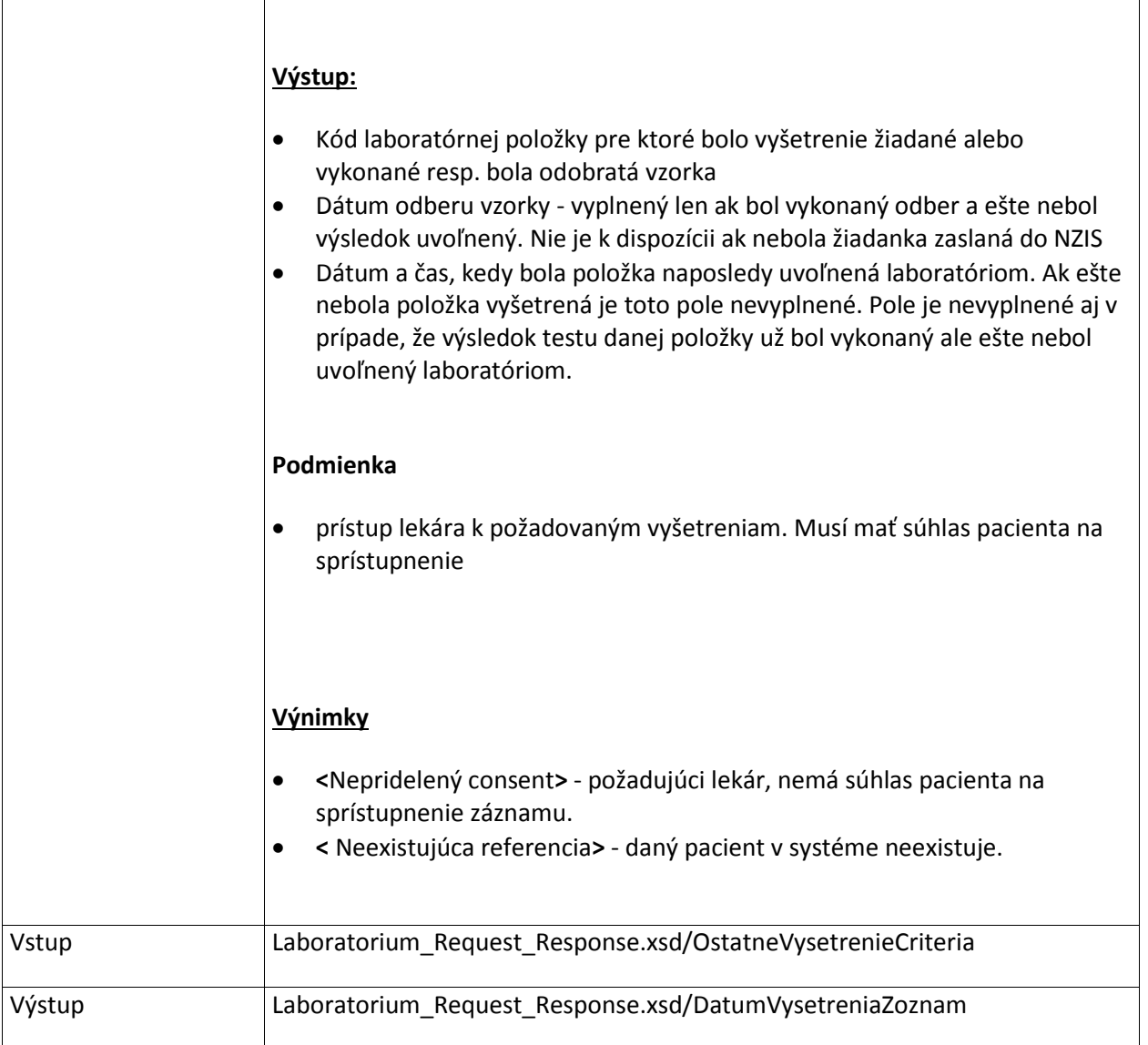

### **7.1.6 DajLaboratornuZiadanku**

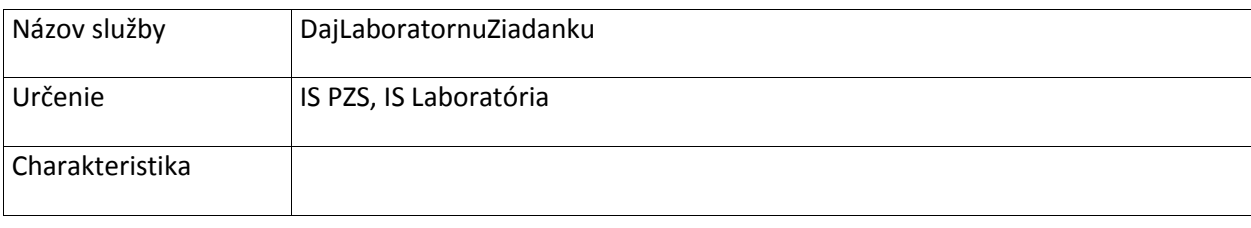

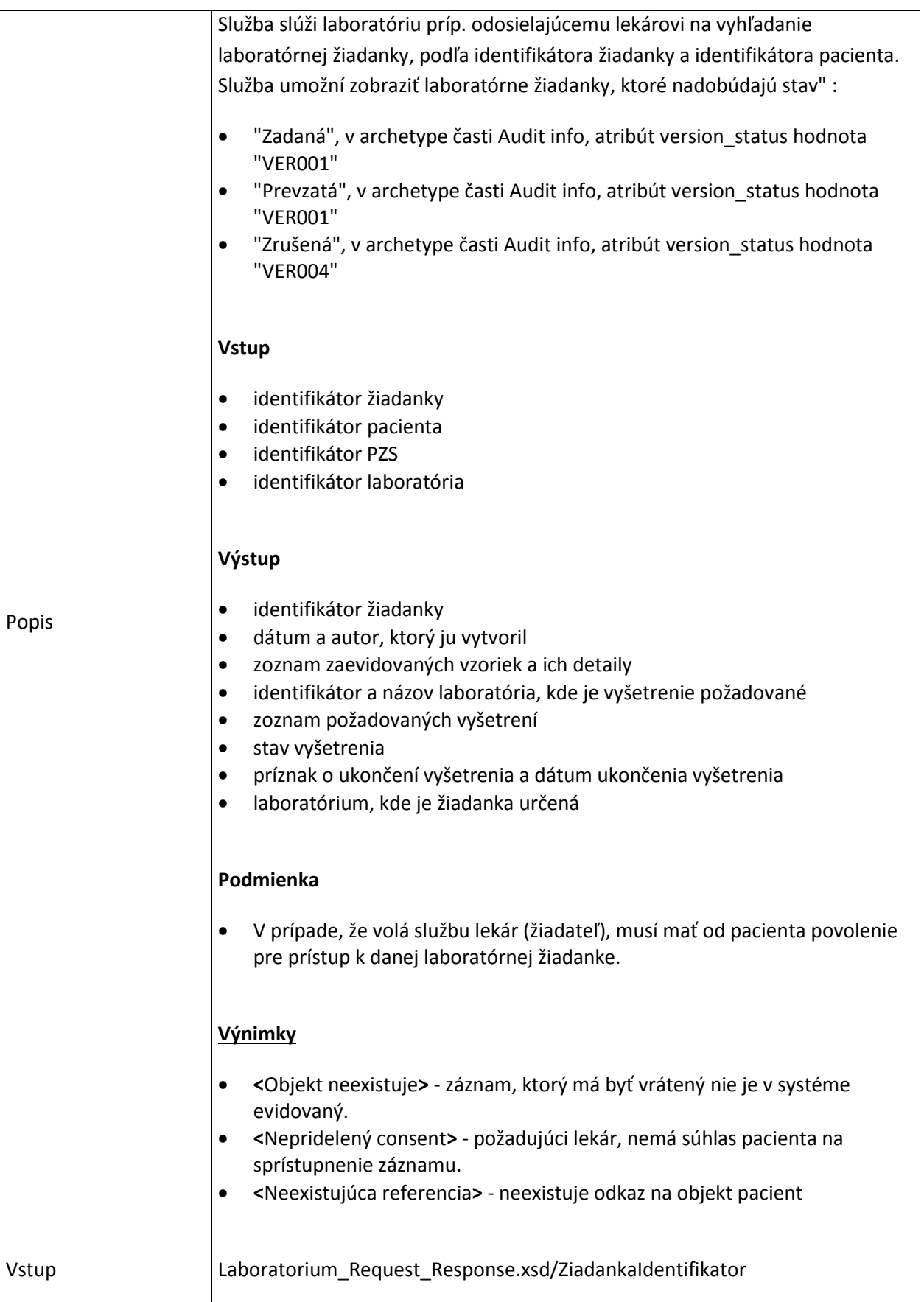

### **7.1.7 VyhladajLaboratorneZiadankyLaboratoria**

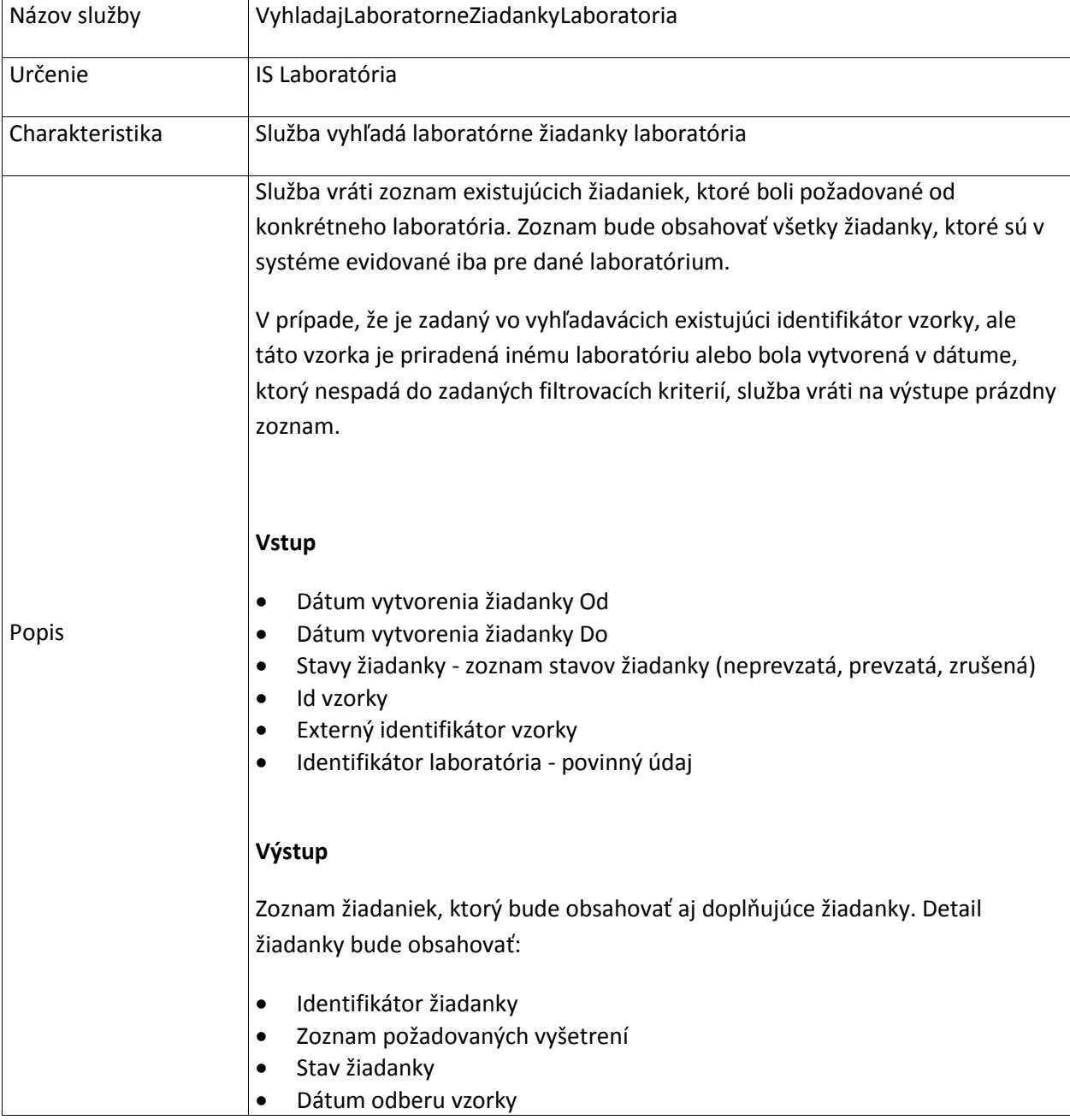

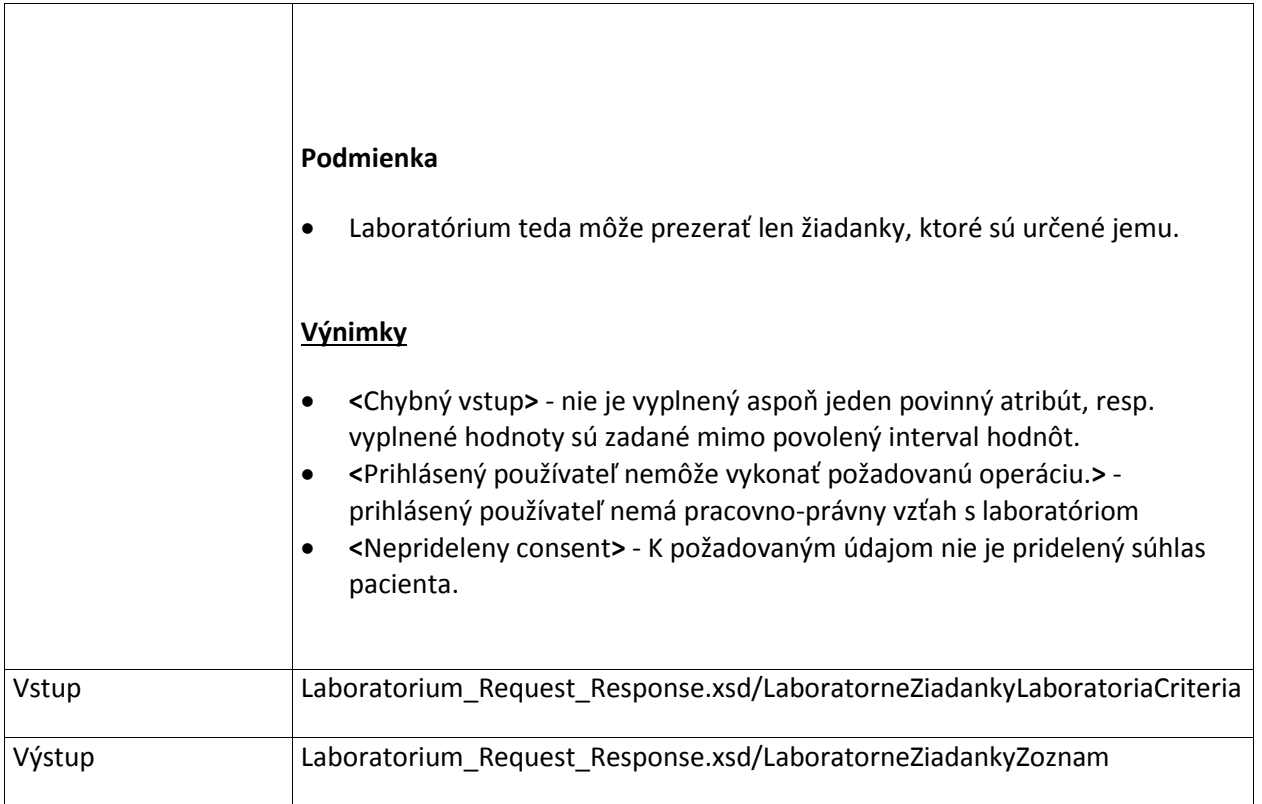

# **7.1.8 VyhladajLaboratorneZiadankyPacienta**

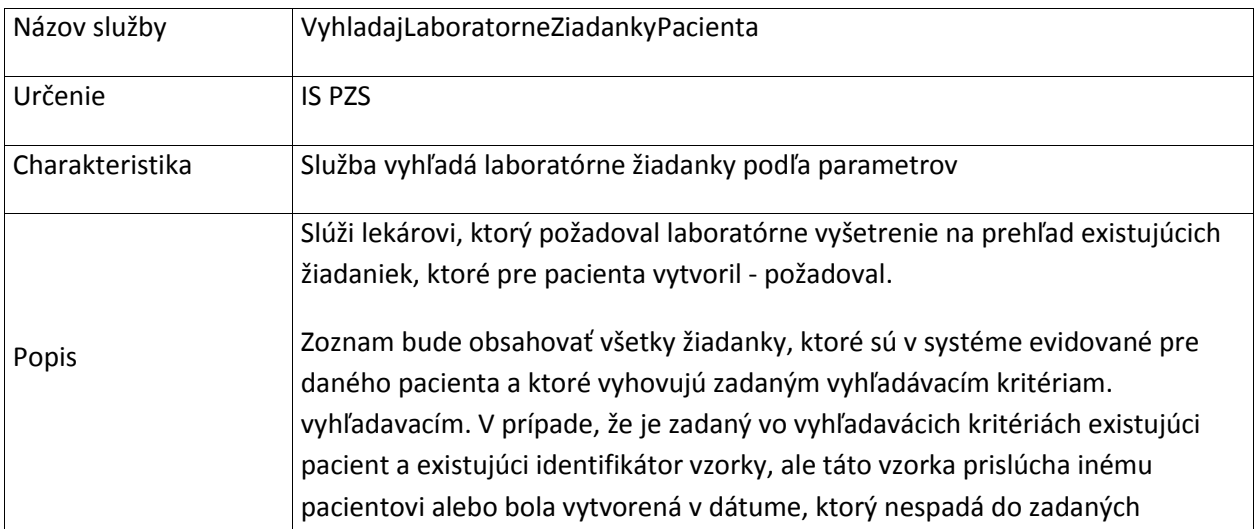

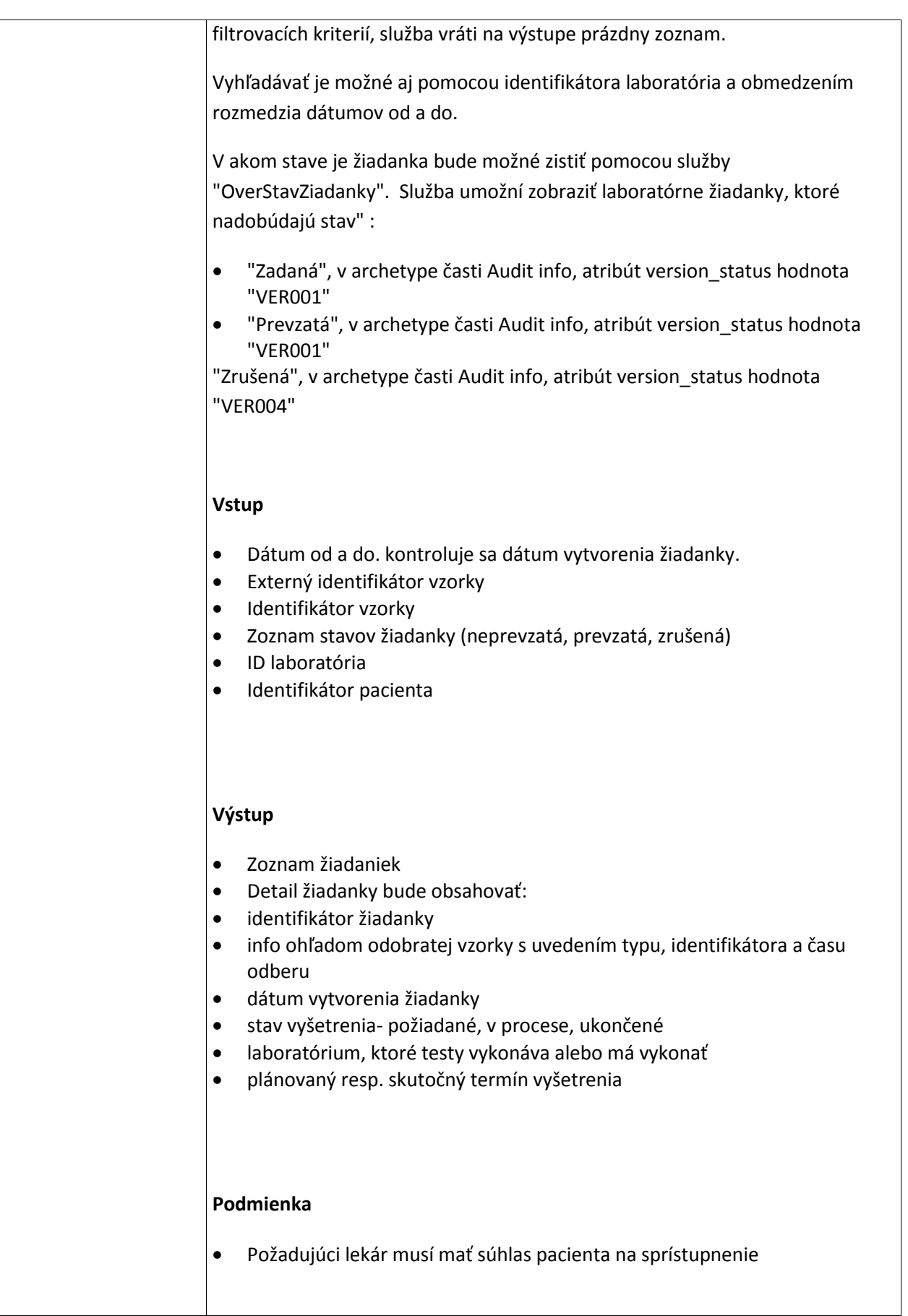

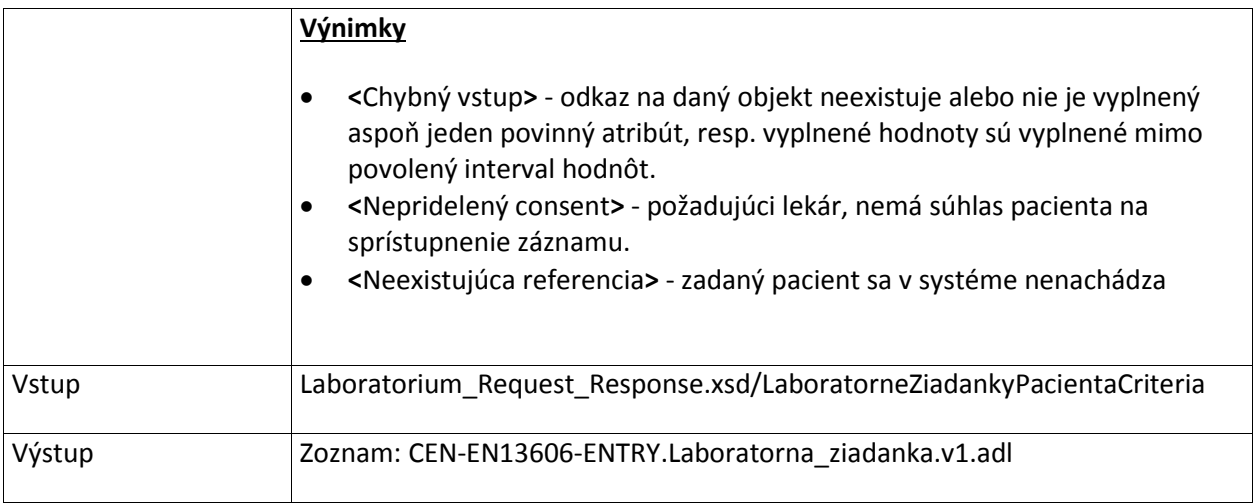

#### **7.1.9 PrevezmiLaboratornuZiadanku**

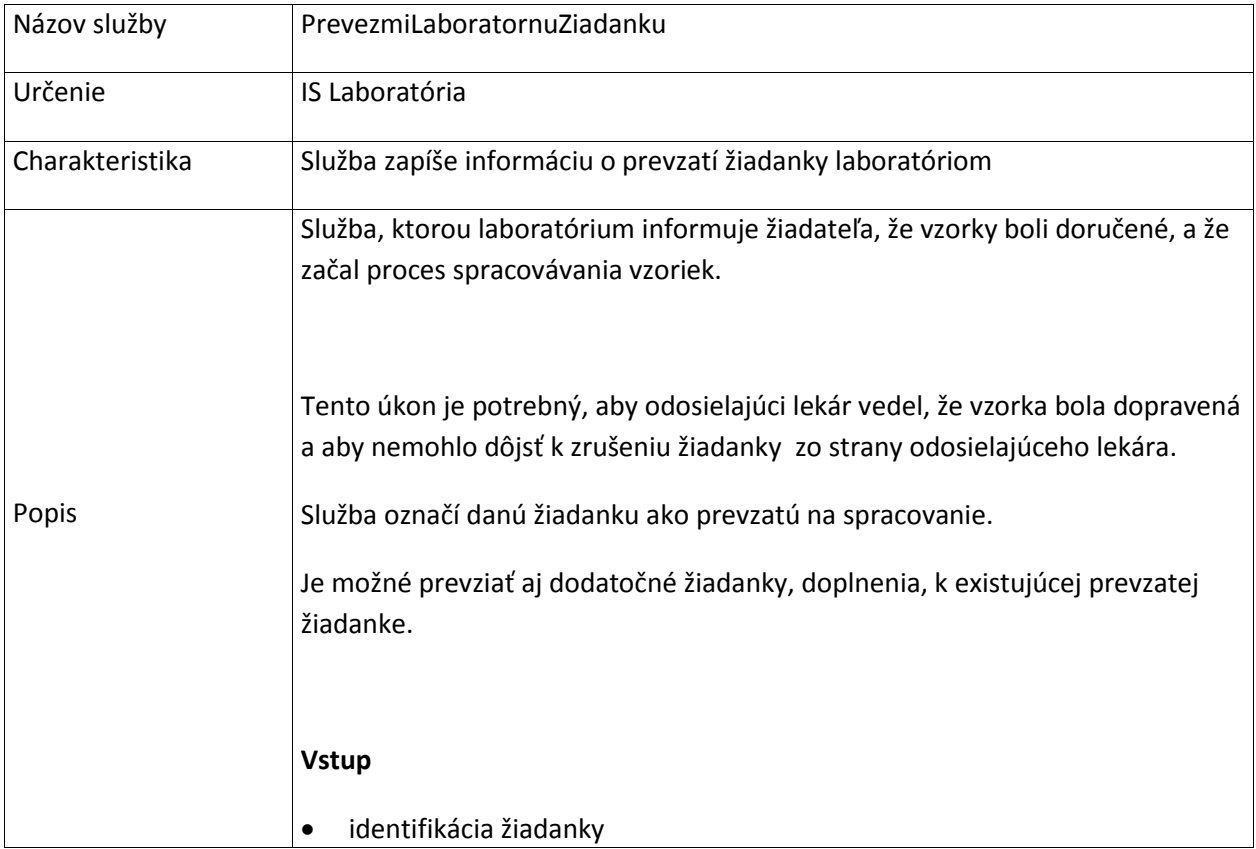

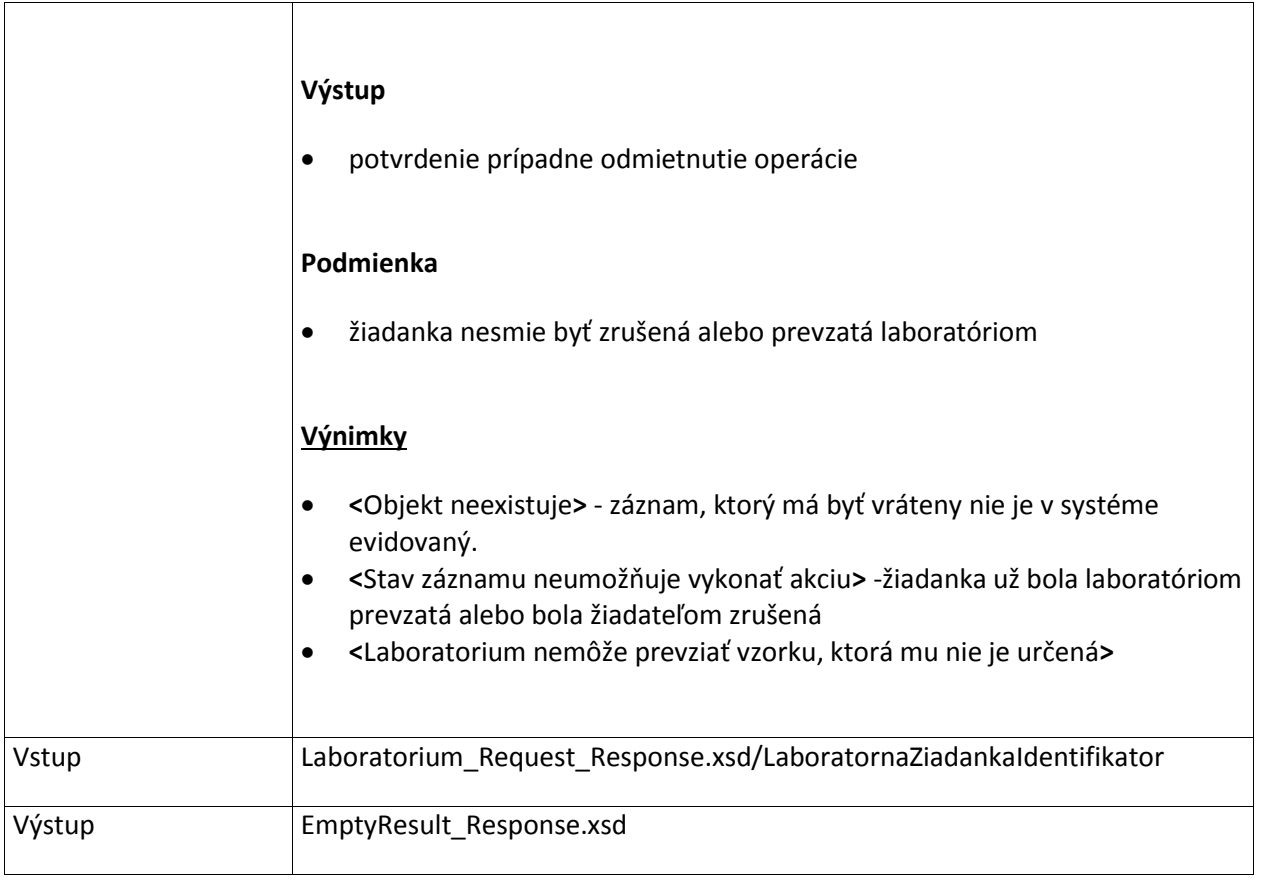

### **7.1.10 ZapisLaboratornyVysledok**

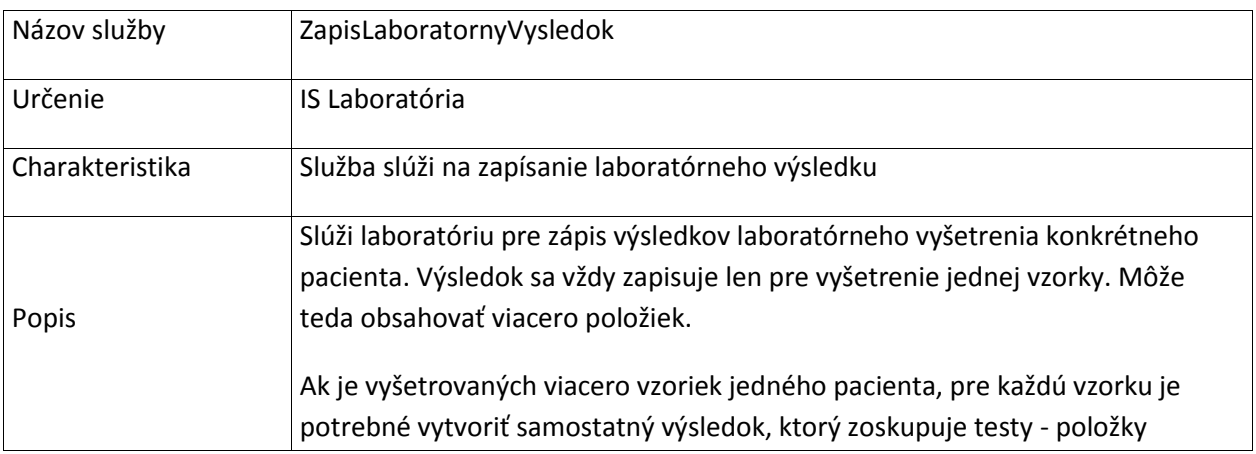

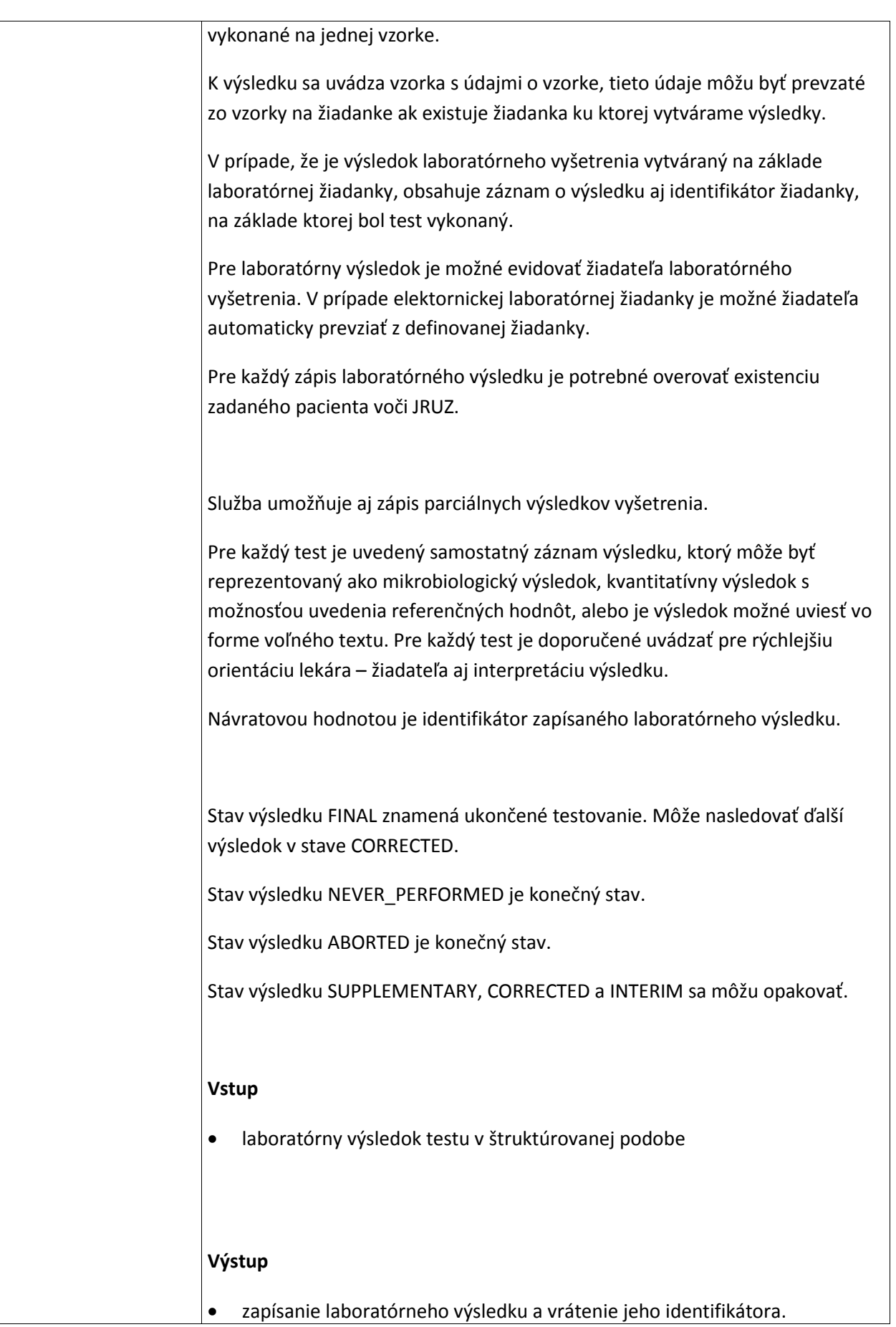

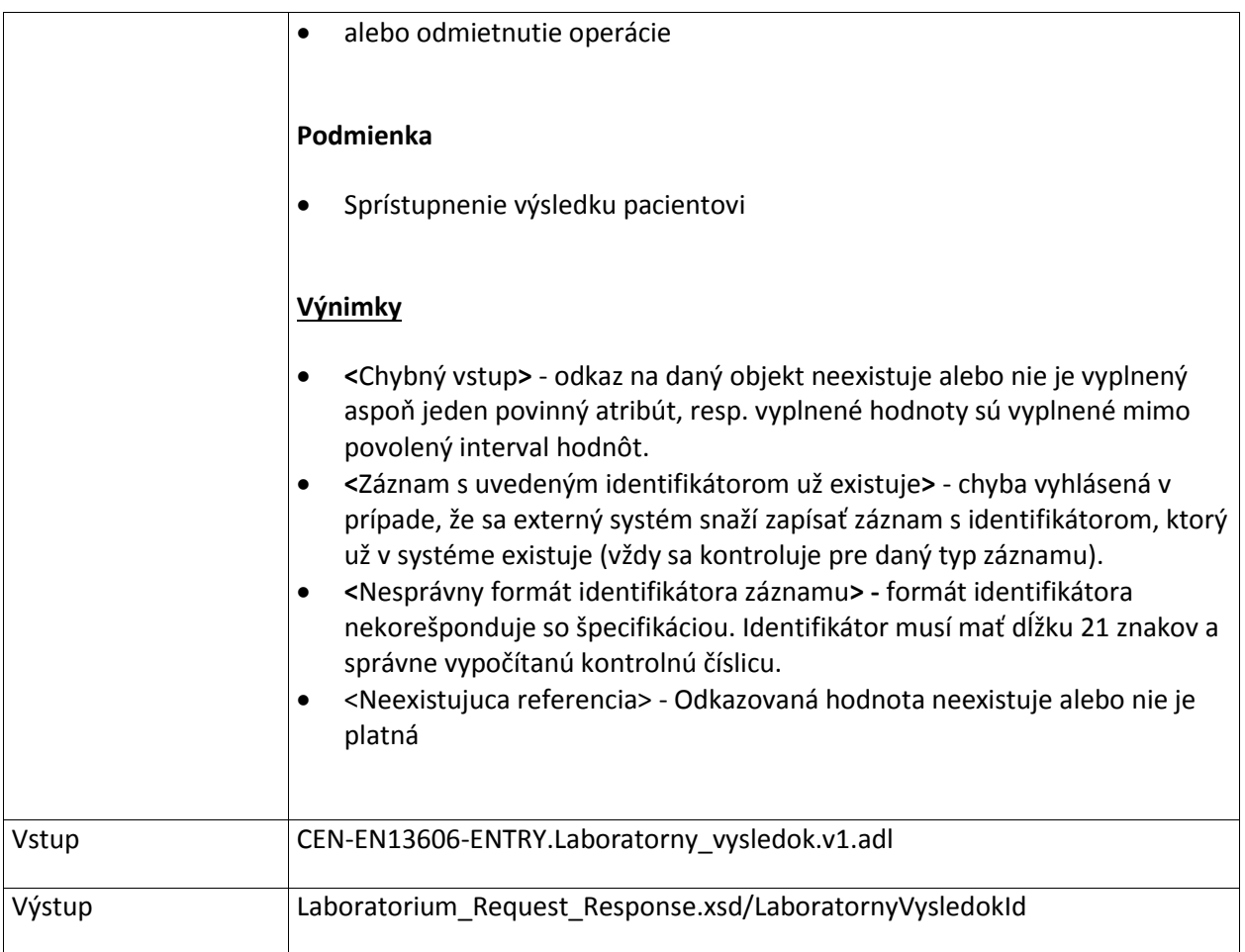

# **7.1.11 VyhladajLaboratorneVysetreniaPacienta**

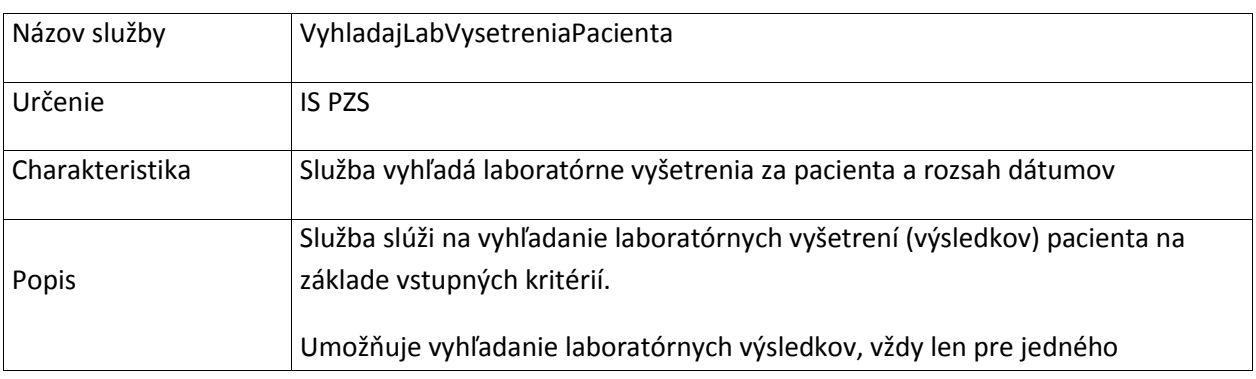

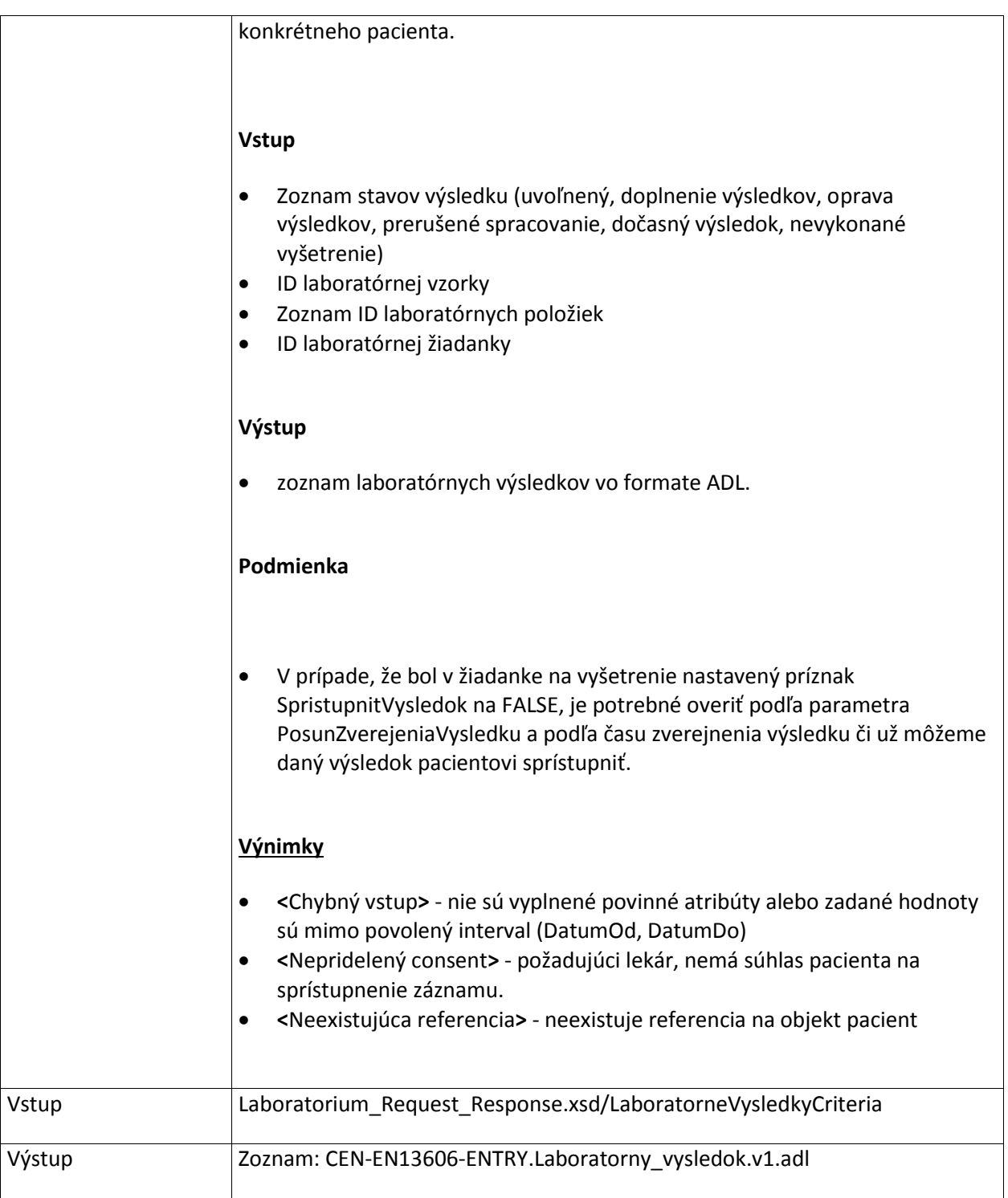

# **7.1.12 OverStavZiadanky**

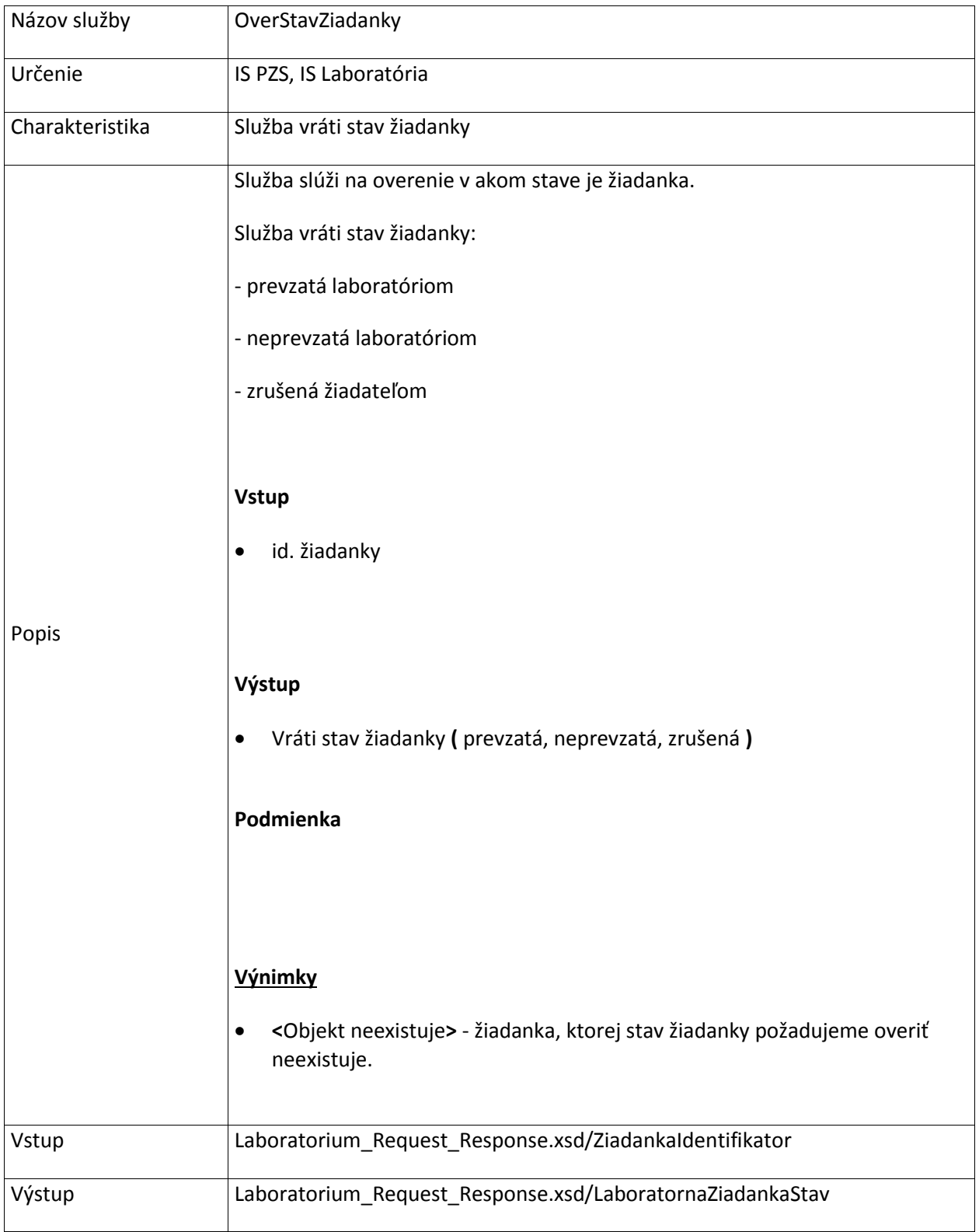

### **7.1.13 DajLaboratorneVysetreniePreZiadatela**

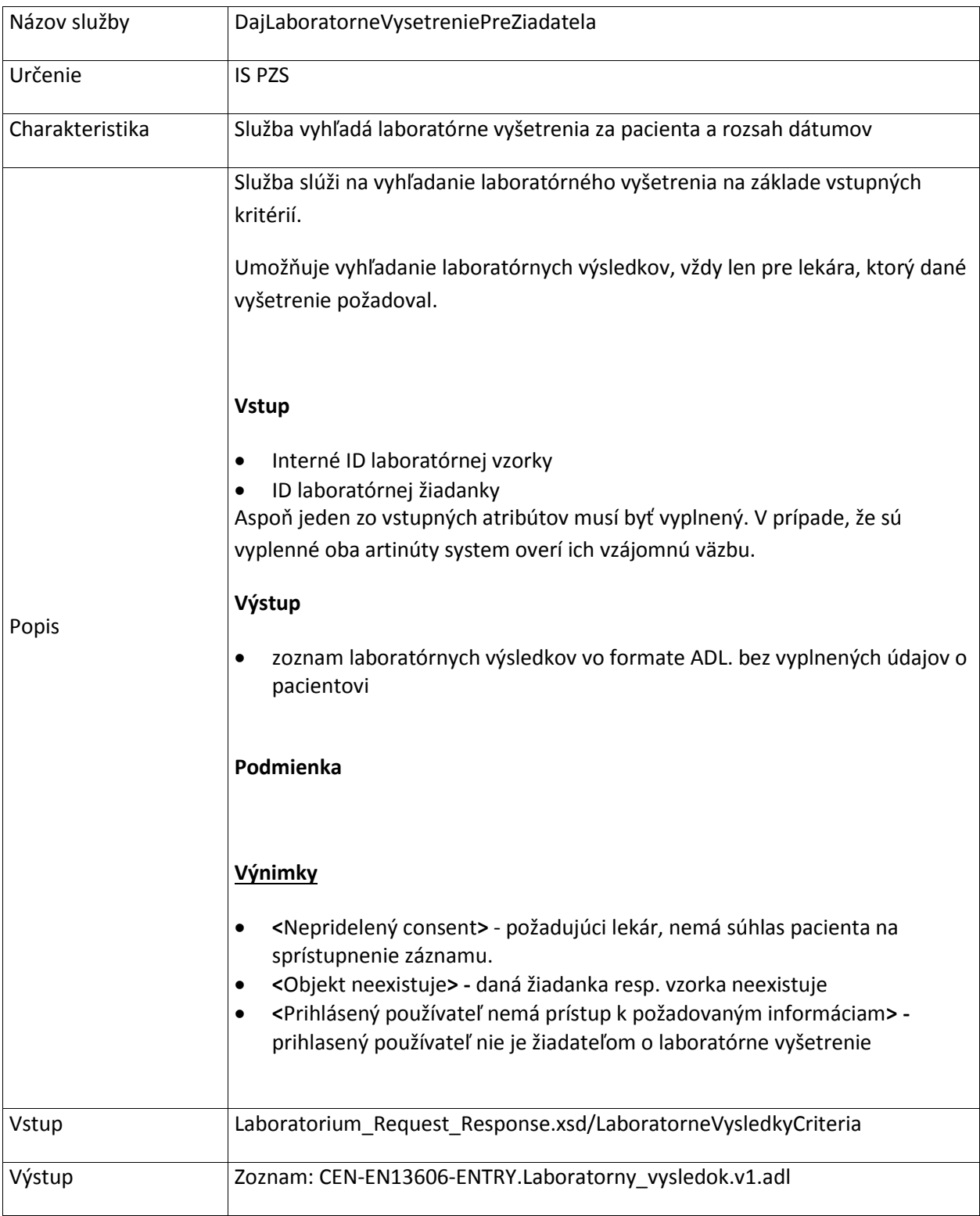

# **7.1.14 DajLaboratornyVysledok**

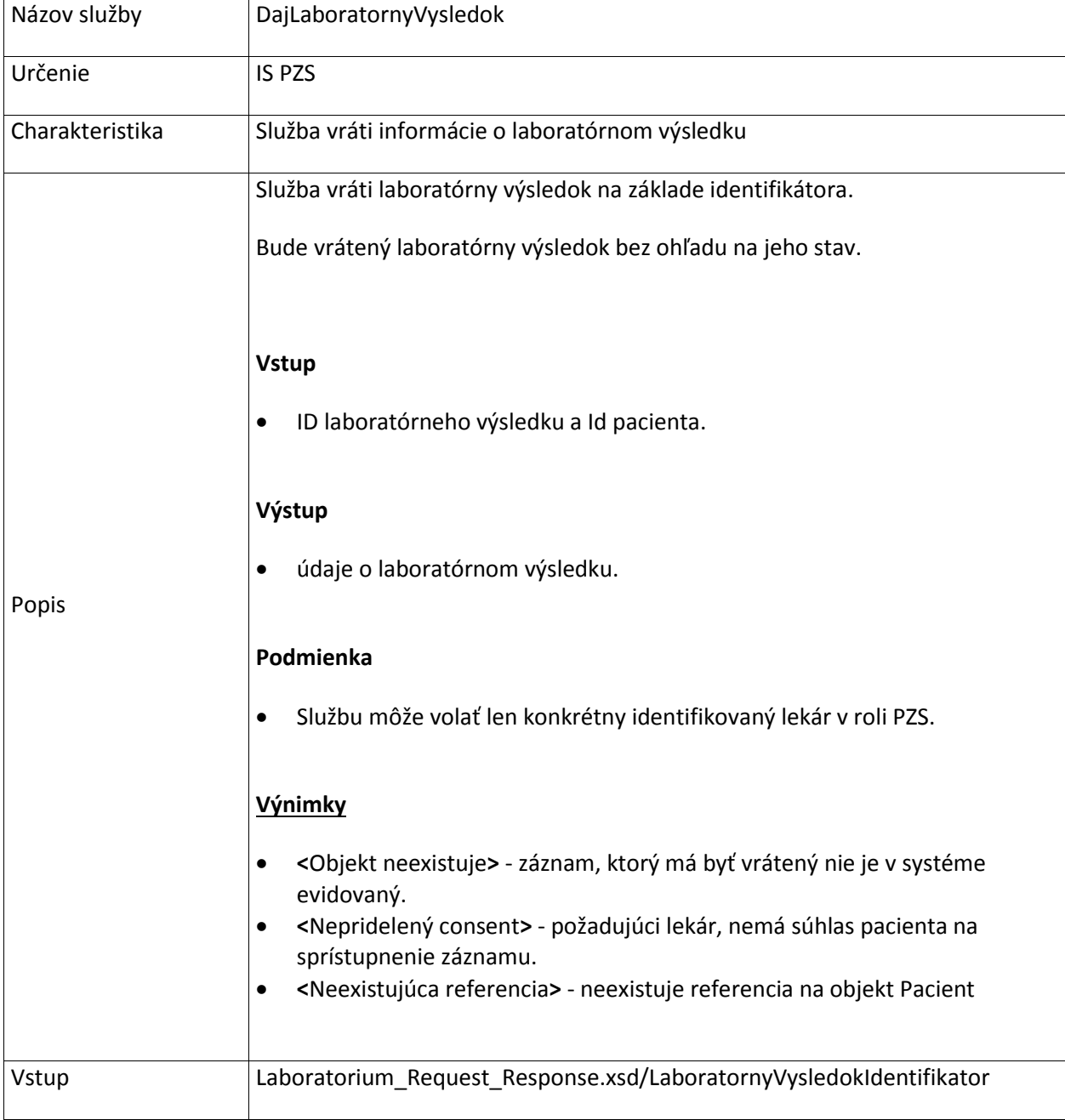

### **7.1.15 VyhladajZakladneUdajeOLabVysledkoch**

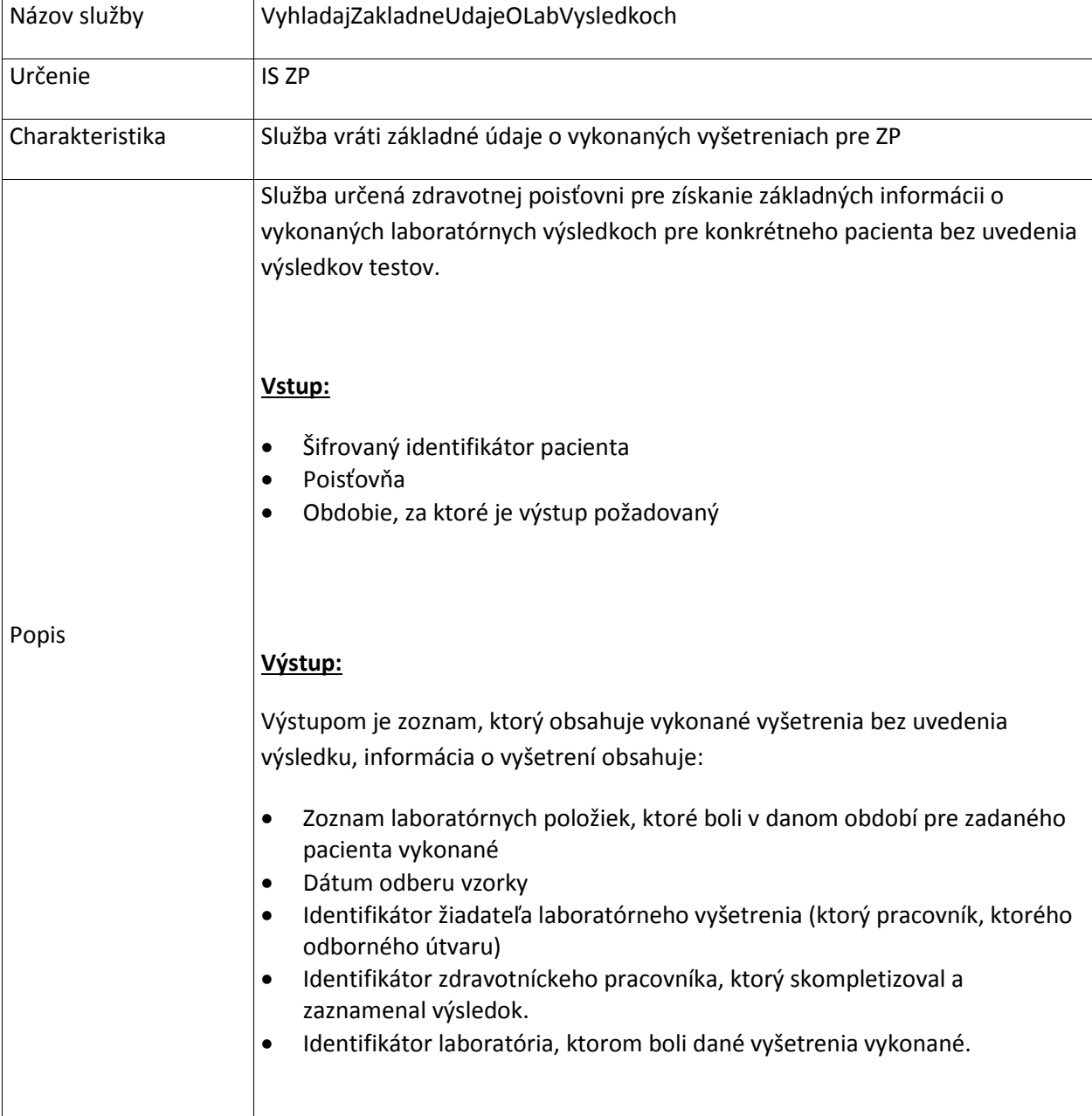

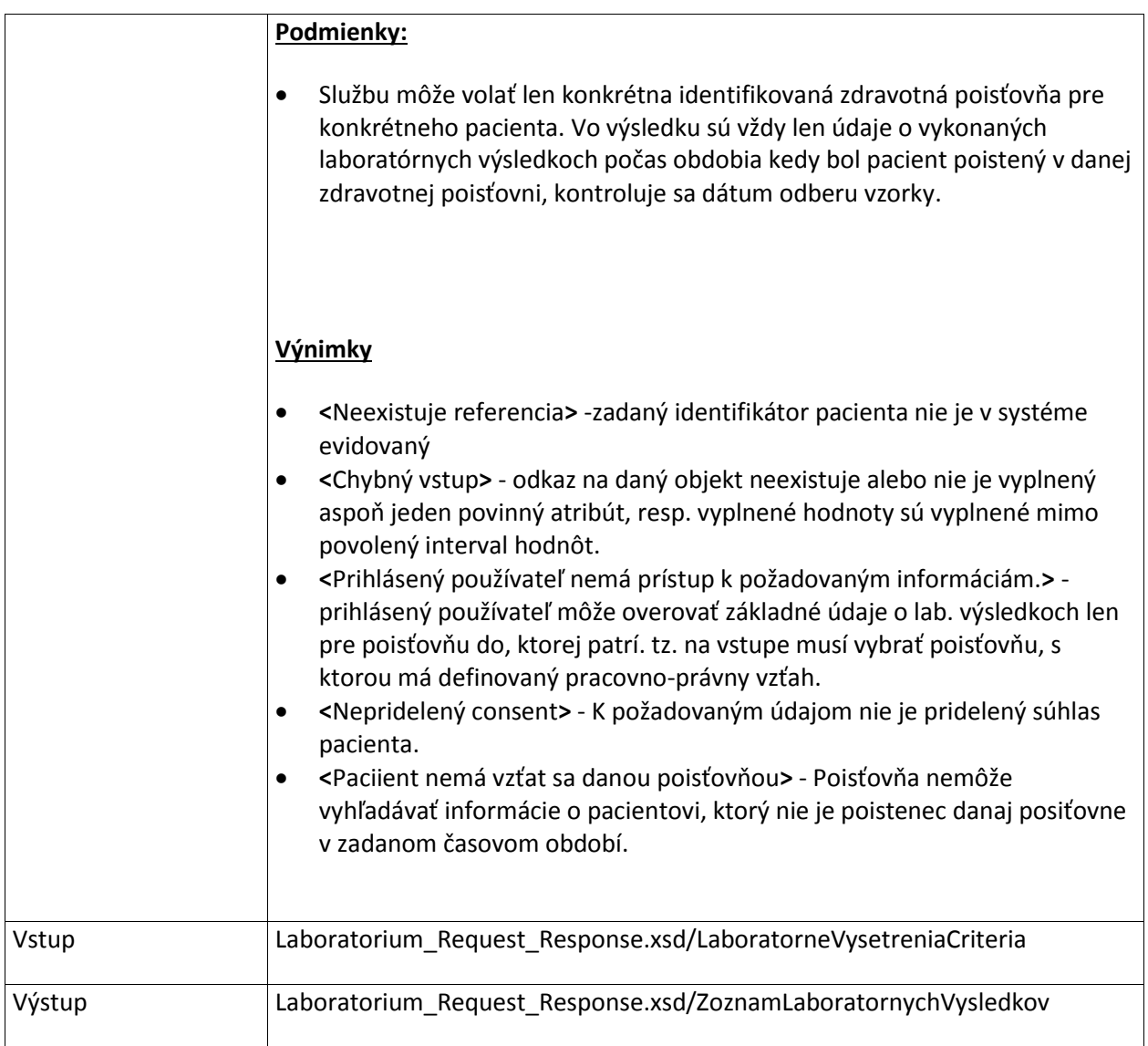

### **7.1.16 ZapisLaboratornePolozkyLaboratoria**

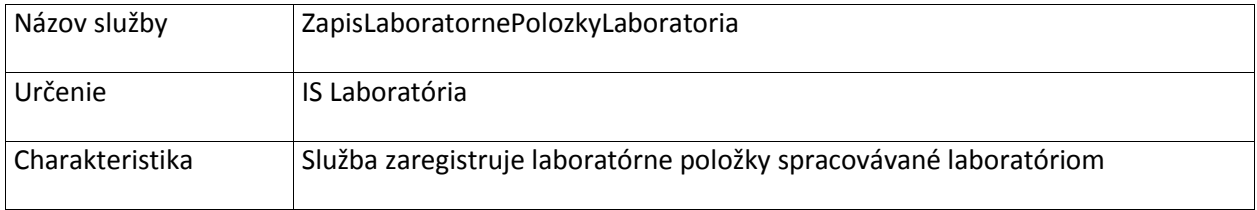

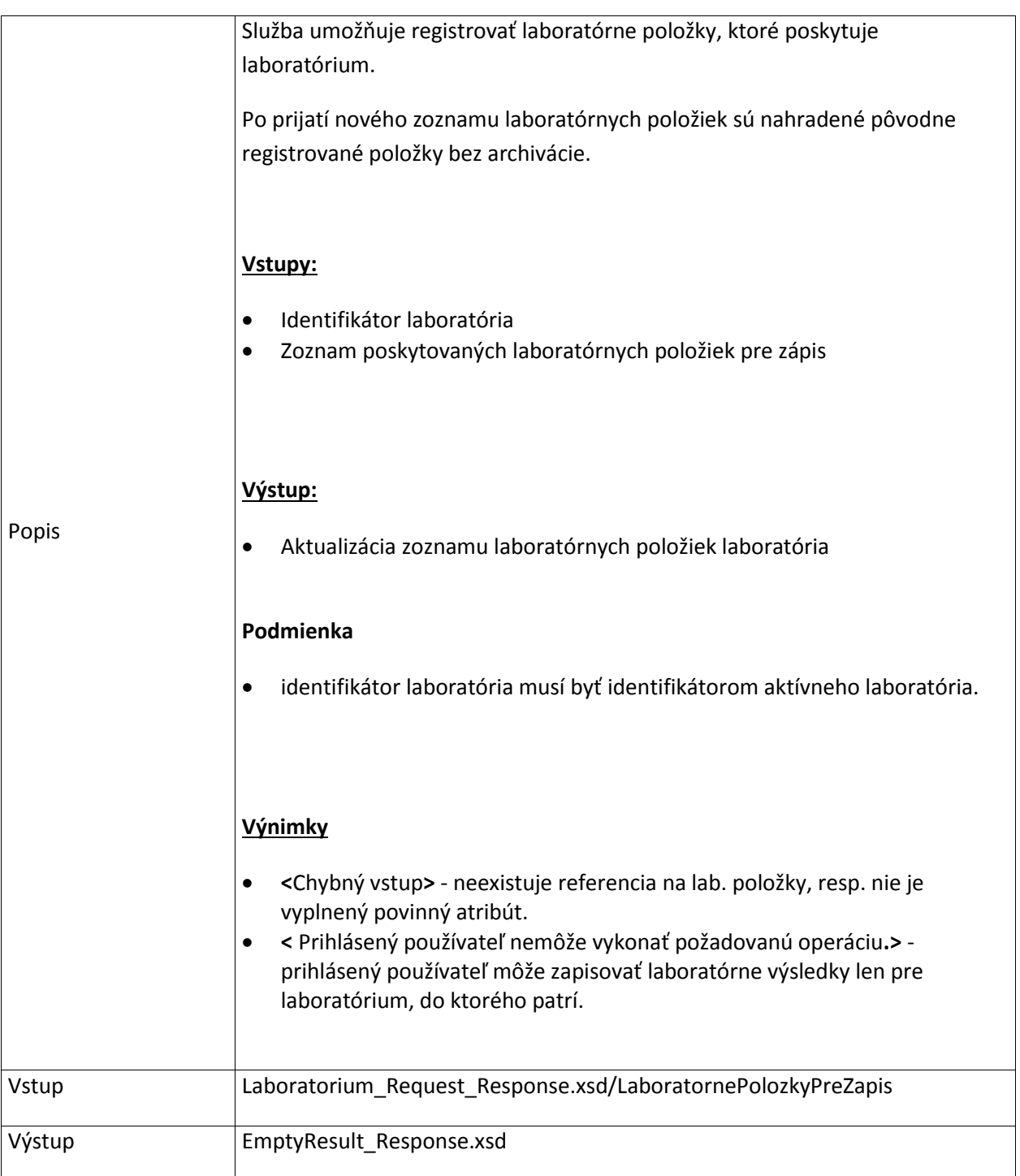

## **7.2 OckovaniePacienta**

### **7.2.1 ZapisOckovanie**

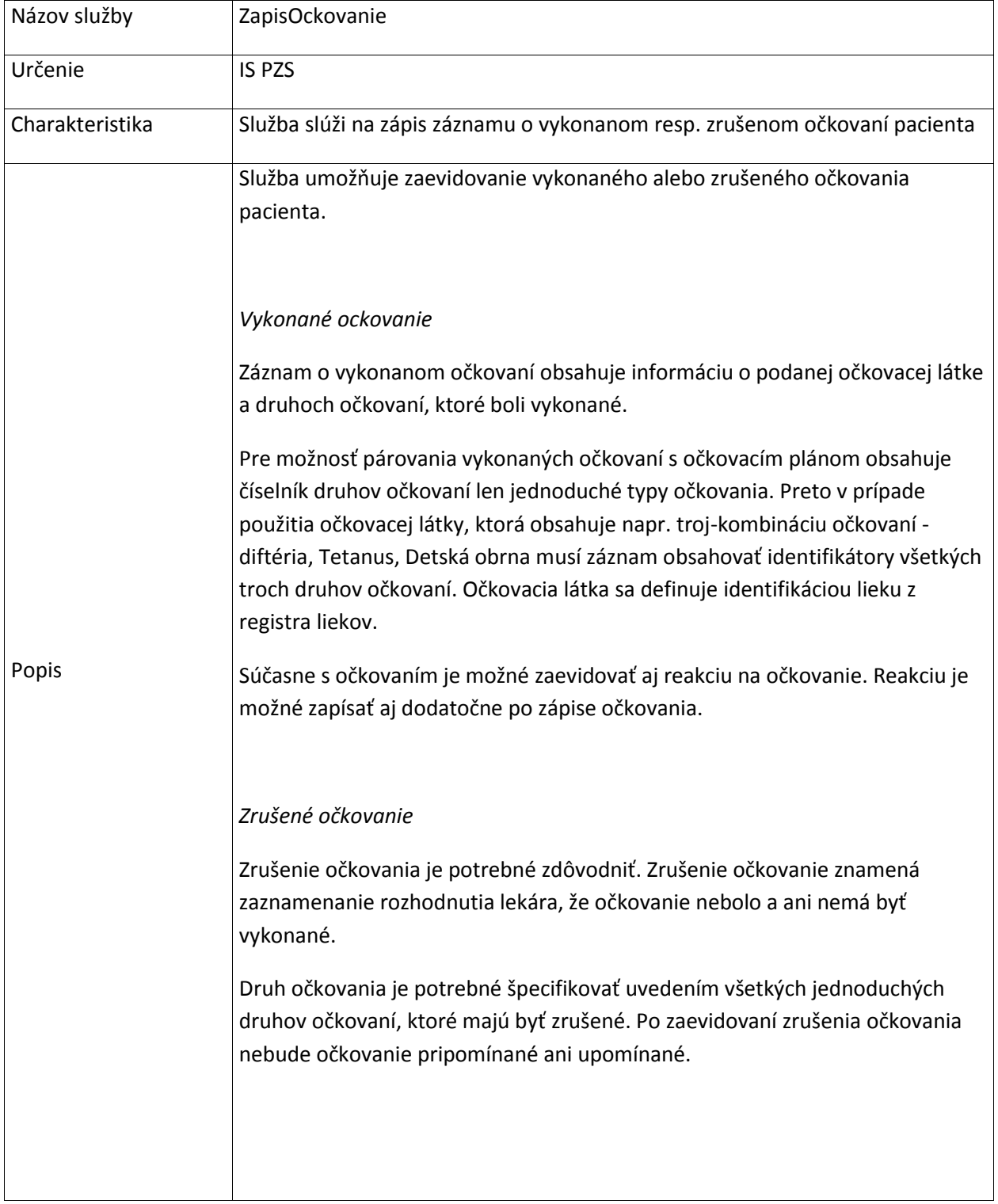

#### **Vstup**

#### *Vykonané ockovanie*

- identifikátor pacienta, pre ktorého je záznam vytváraný
- druh očkovania alebo kombinácie očkovaní
- typ očkovania
- názov dávky očkovacej látky
- poradie dávky očkovacej látky
- dávku
- spôsob aplikácie
- dátum vytvorenia záznamu

#### *Zrušené očkovanie*

- identifikátor pacienta, pre ktorého je záznam vytváraný
- druh očkovania alebo kombinácie očkovaní
- dávku
- dôvod, pre ktorý sa očkovanie neuskutočnilo
- dátum vytvorenia záznamu
- autor zaevidovania zrušenia očkovania

#### **Výstup**

#### *Vykonané ockovanie*

- potvrdenie operácie príp. dôvod neúspechu
- identifikátor zapísaného očkovania

#### *Zrušené očkovanie*

- potvrdenie operácie príp. dôvod neúspechu
- identifikátor zapísaného očkovania

#### **Podmienky**

#### *Vykonané ockovanie*

- Očkovanie môže zapísať len identifikovaný a autorizovaný lekár v roli konkrétneho PZS
- Je možné zapísať len očkovanie, ktoré sa nachádza v číselníku očkovaní.
- Je možné zapísať len vakcínu, ktorá sa nachádza v registri liekov

#### *Zrušené očkovanie*

Záznam môže zapísať len identifikovaný a autorizovaný lekár v roli

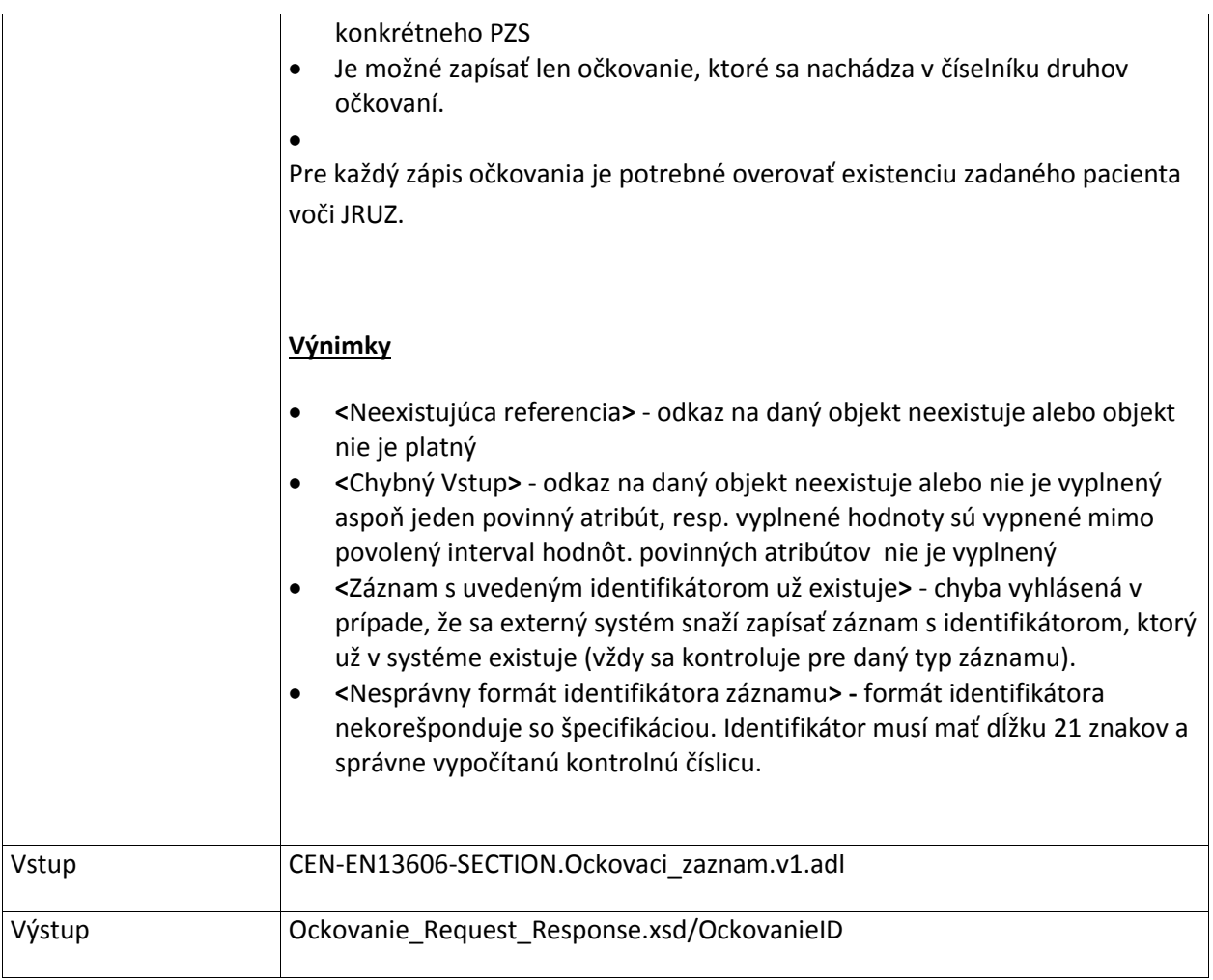

### **7.2.2 ZapisReakcieNaOckovanie**

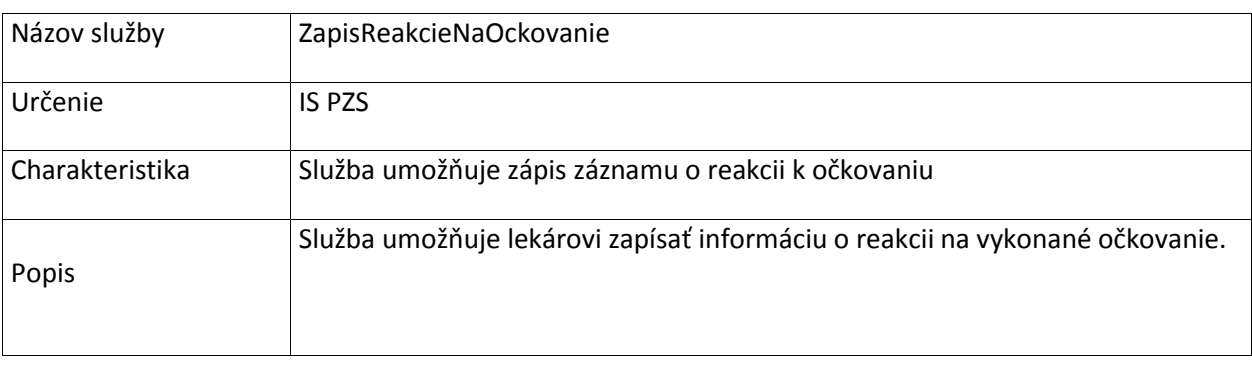

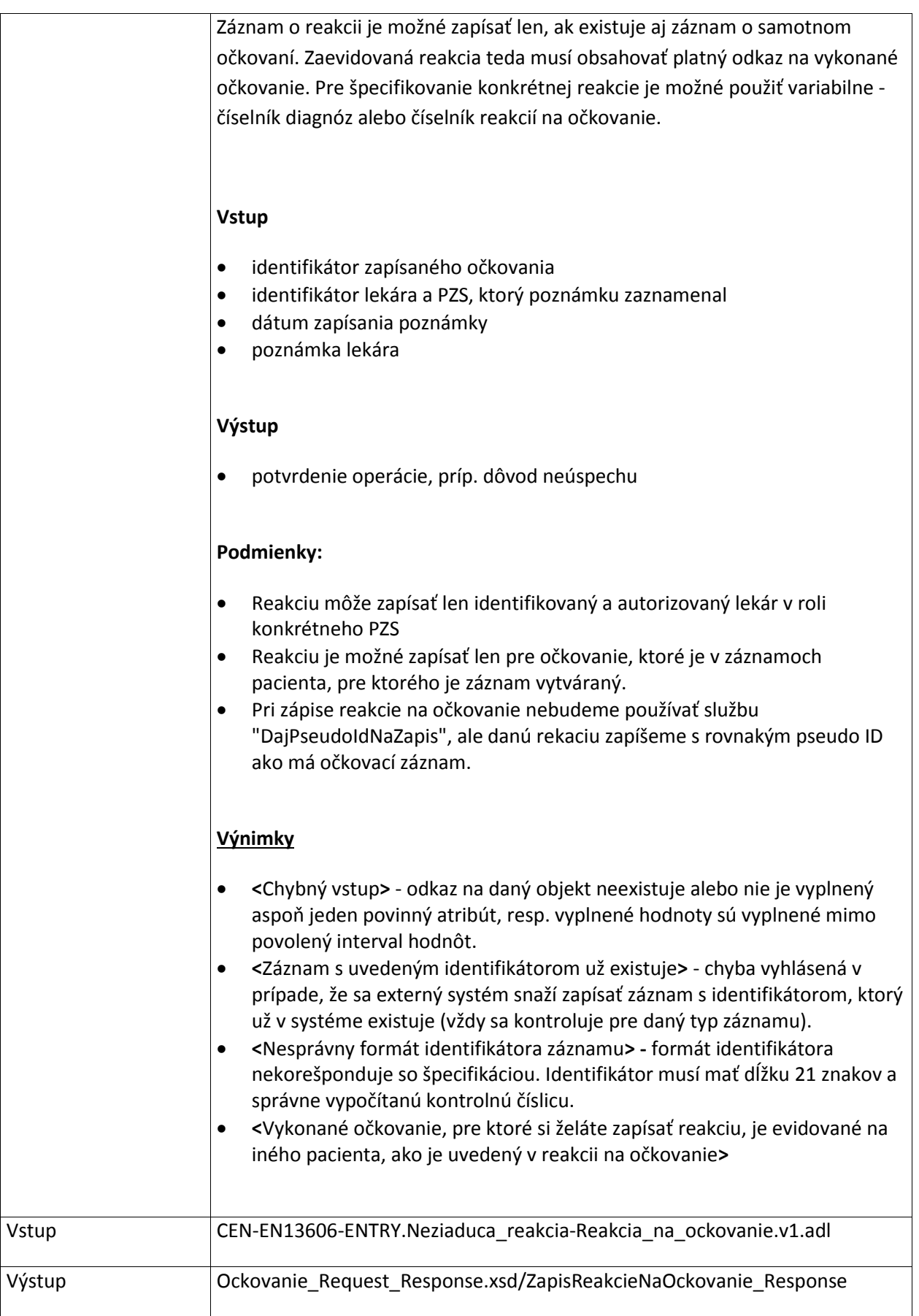

# **7.2.3 VyhladajOckovaniaPacienta**

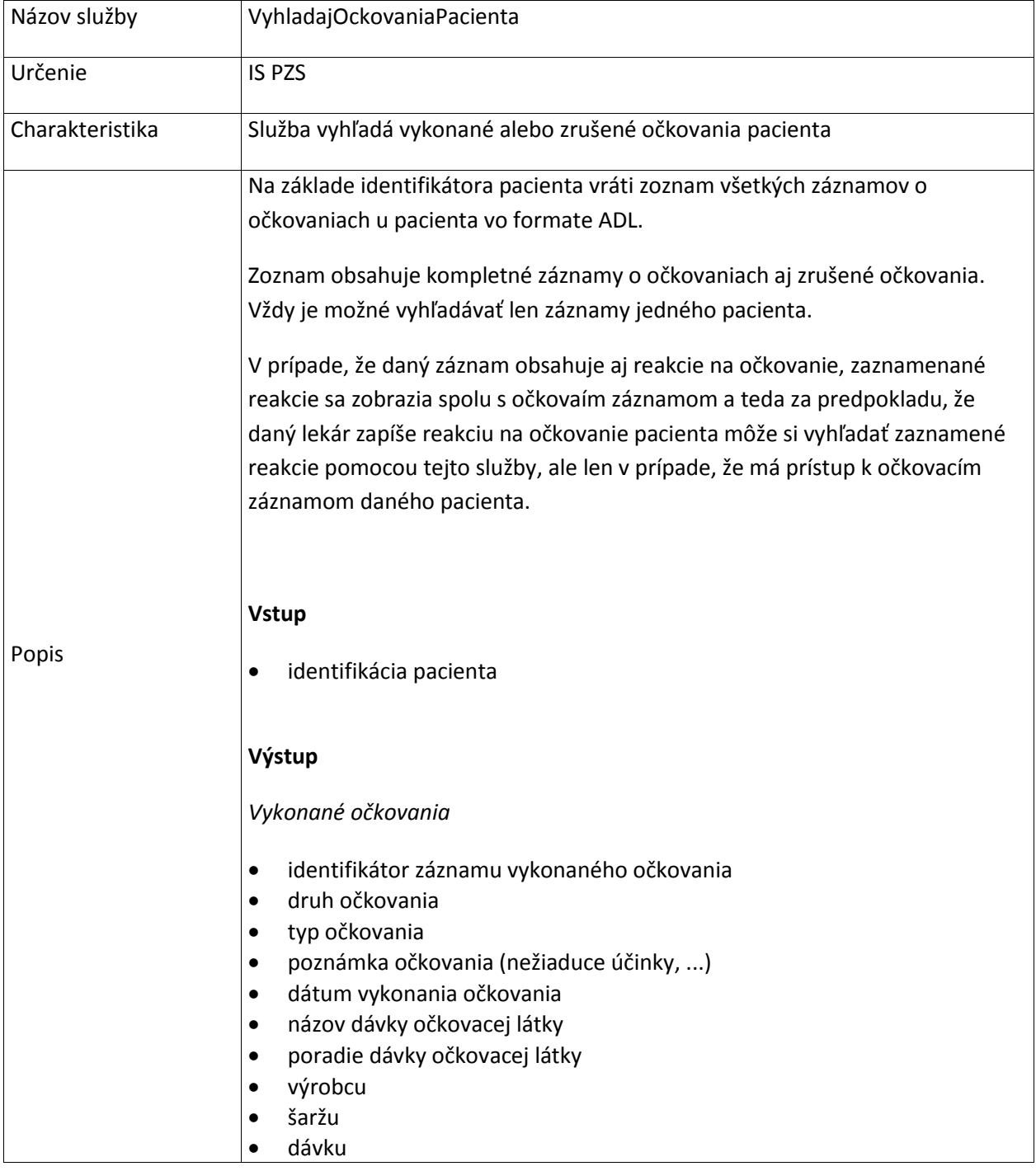

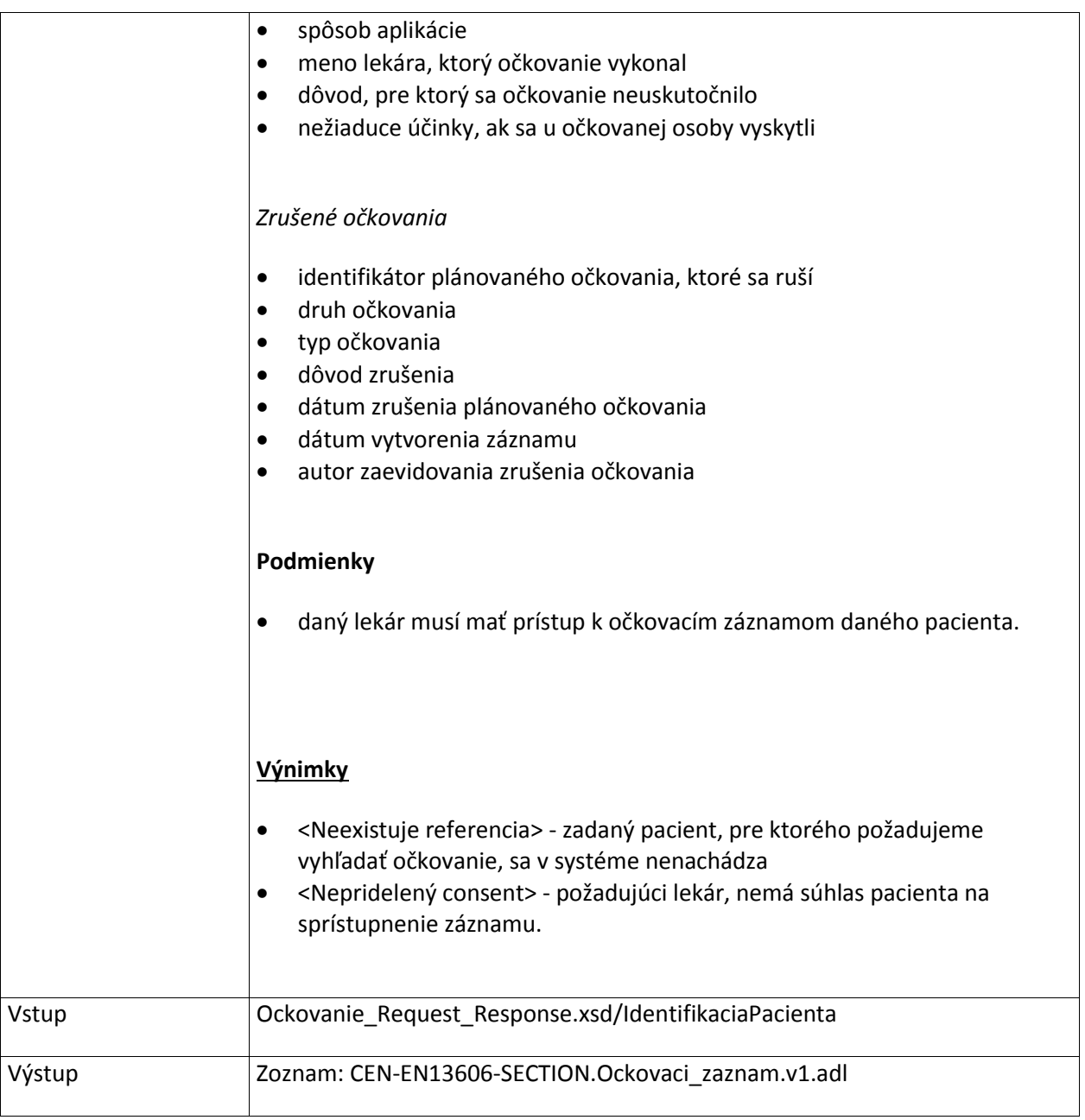

# **7.2.4 VyhladajPlanovaneOckovaniaPacienta**

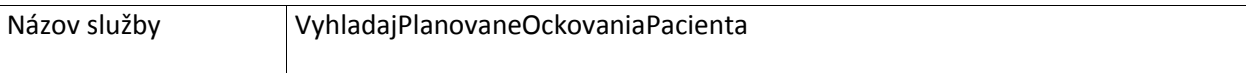

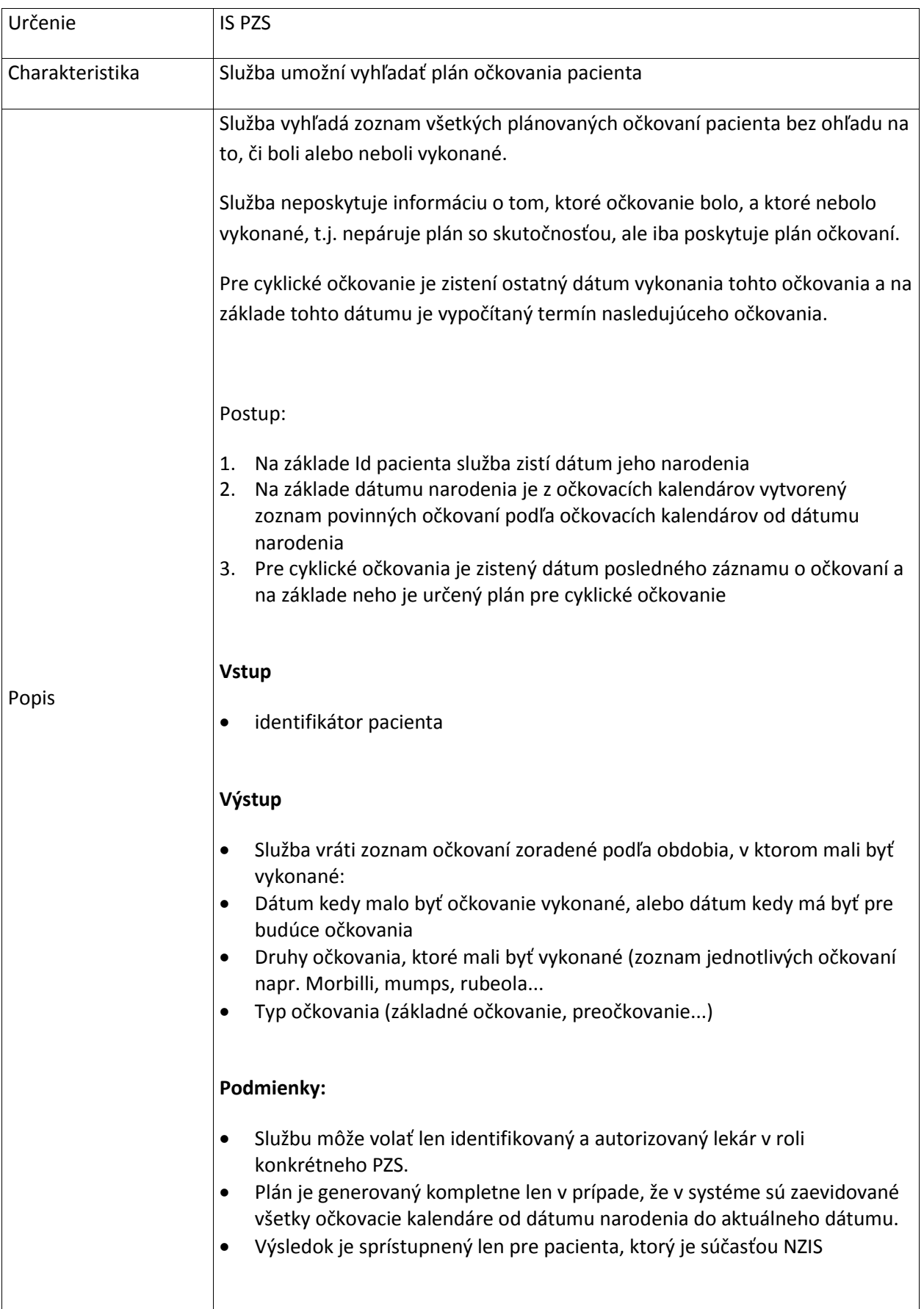

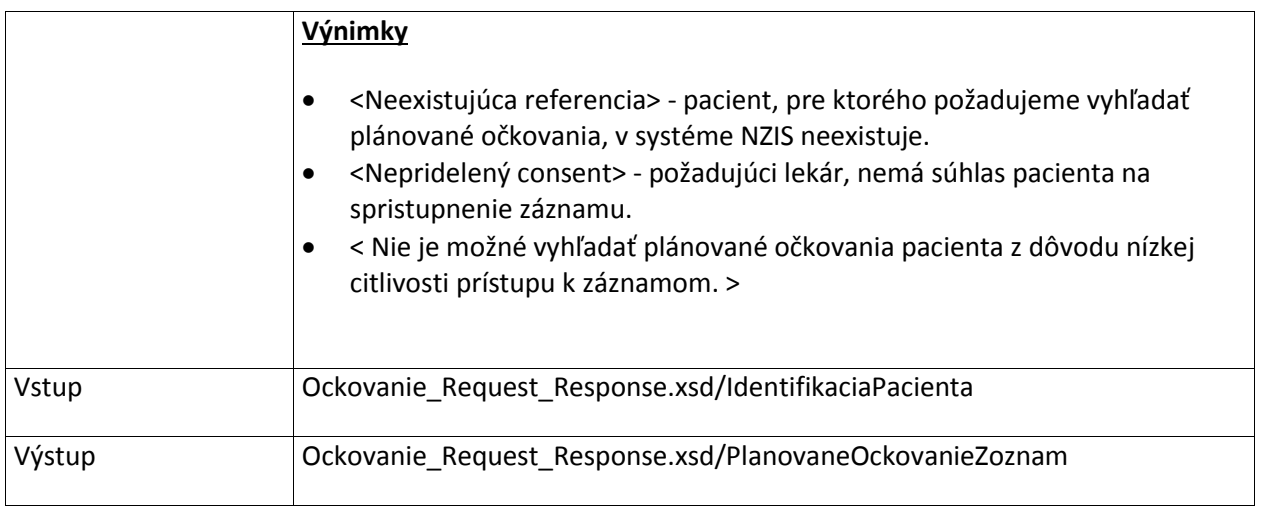

# **7.3 LekarskeVysetrenie**

### **7.3.1 ZapisZaznamOVysetreni**

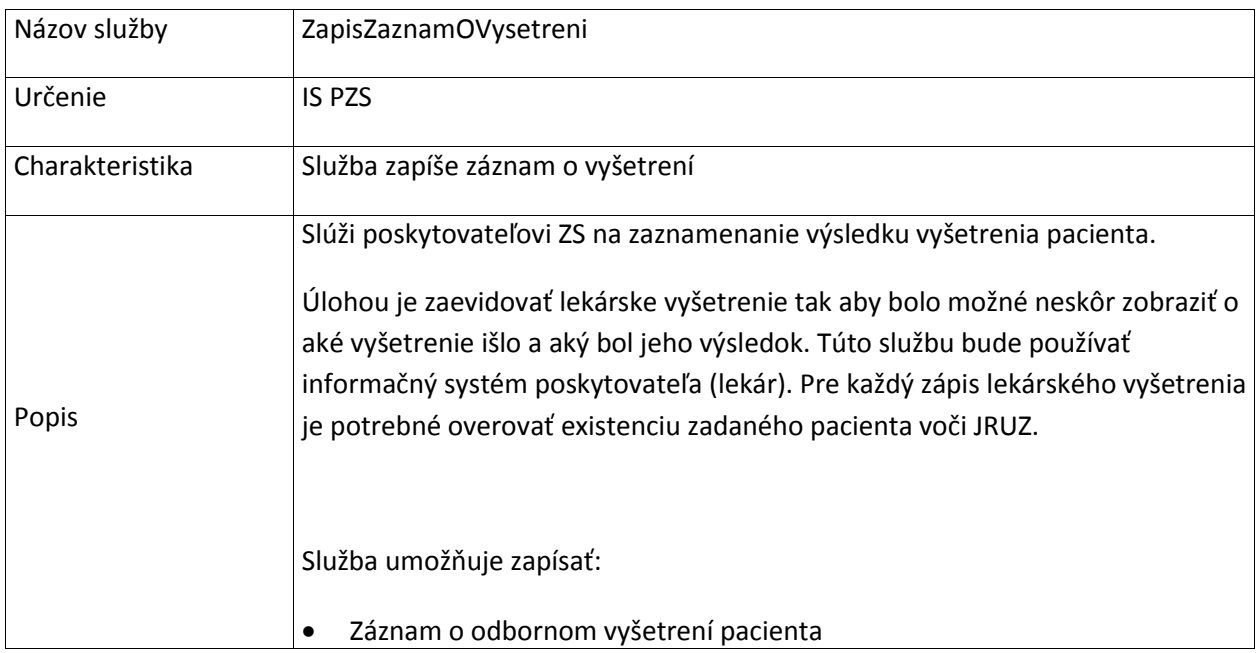

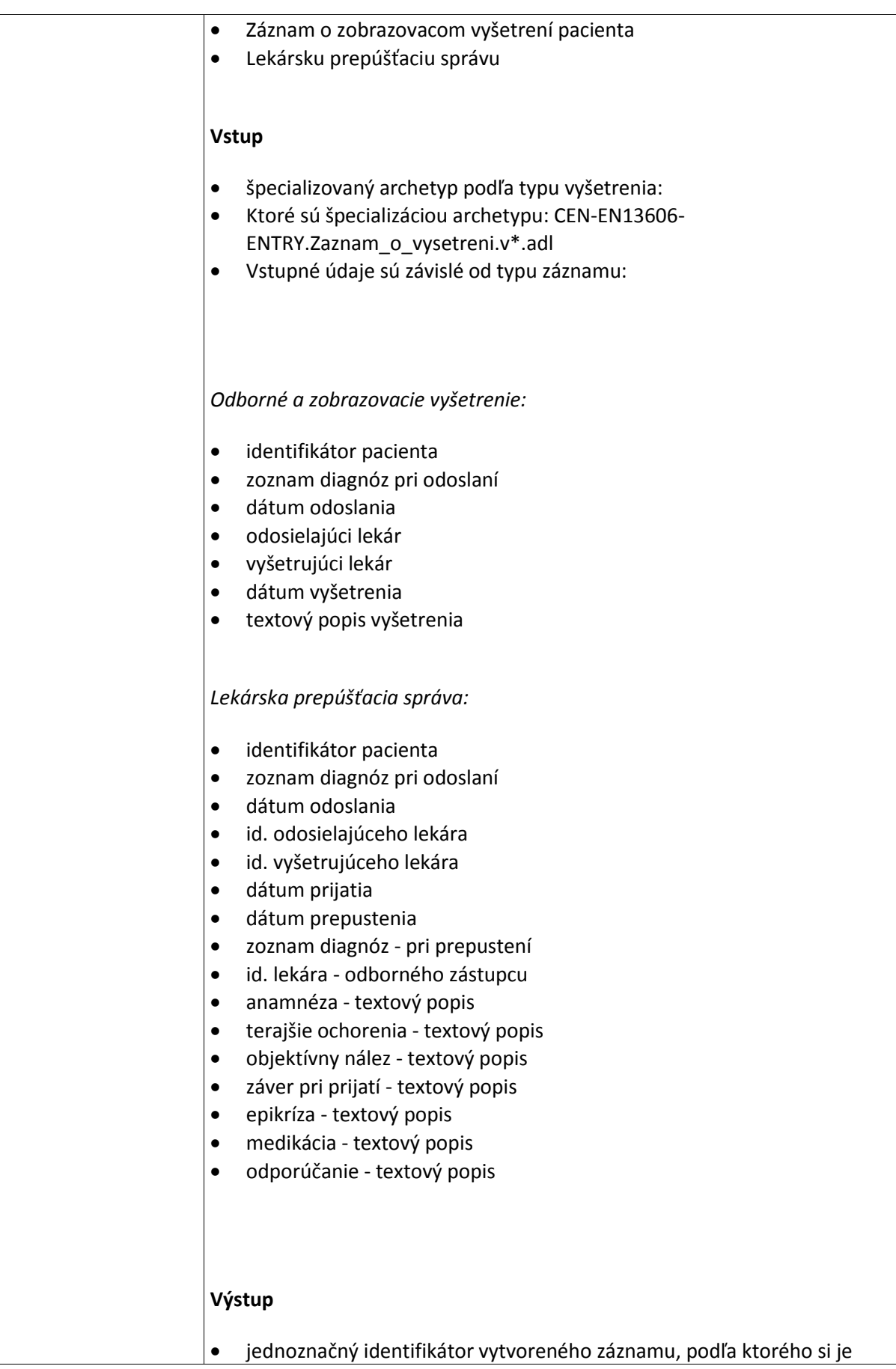

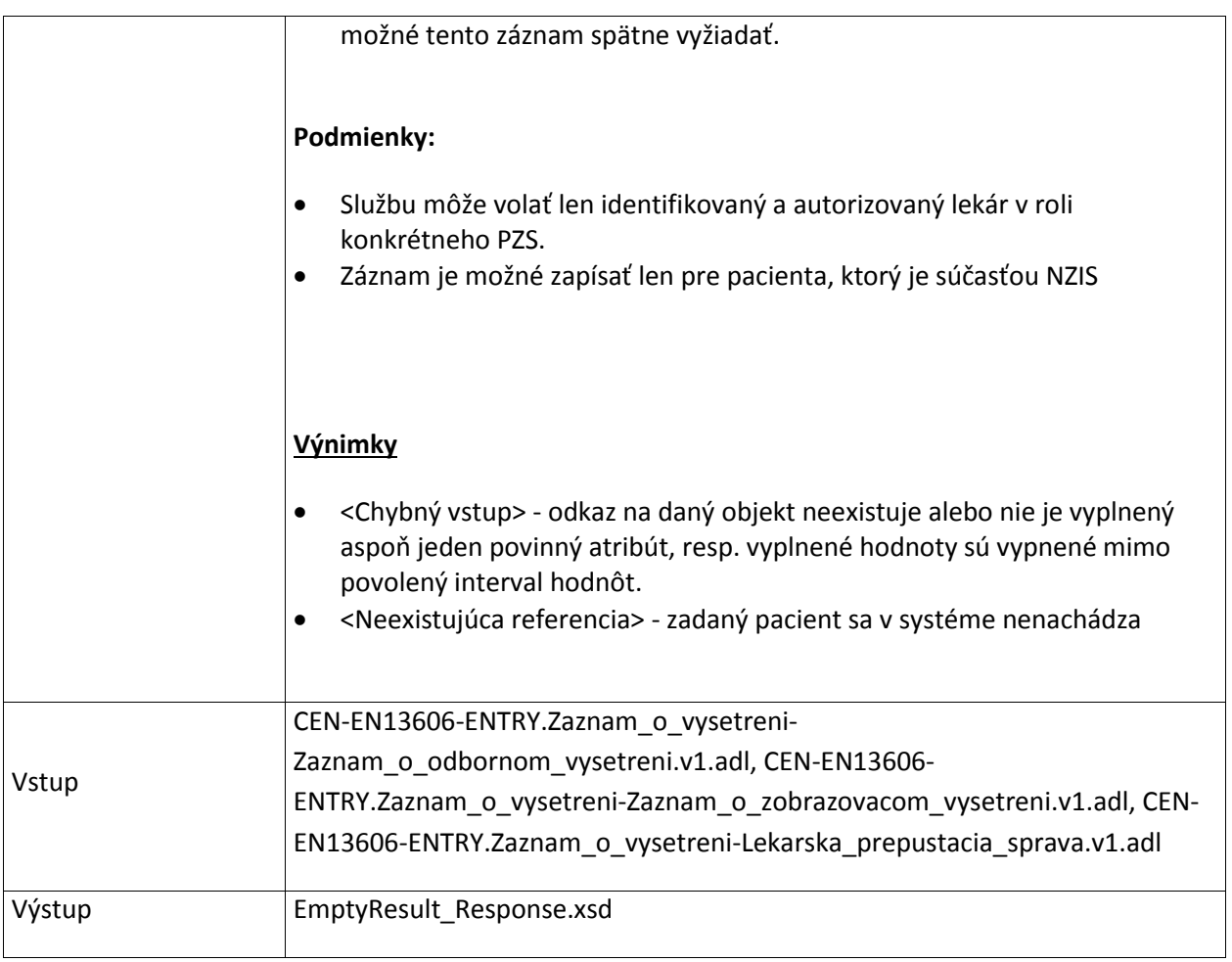

# **7.3.2 VyhladajZaznamyOVysetreniach**

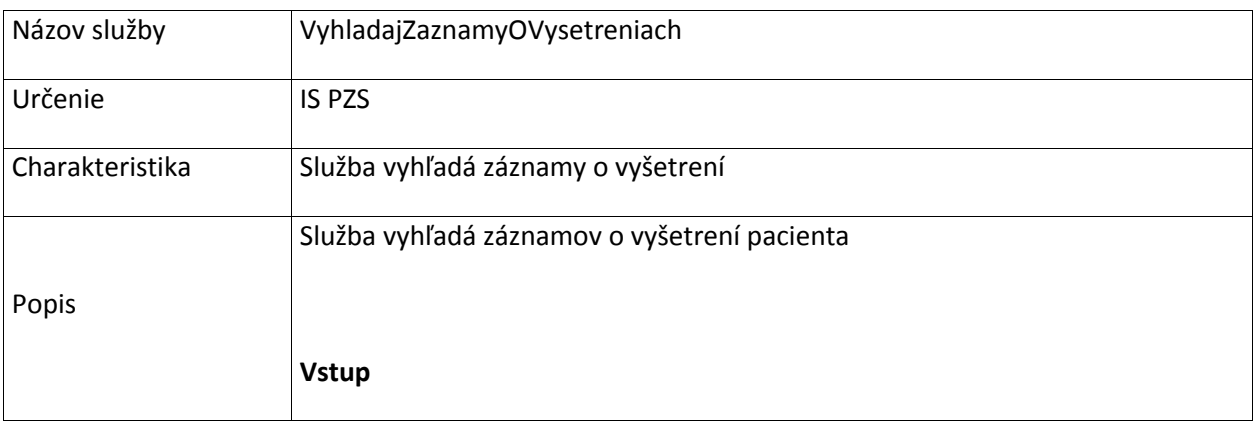

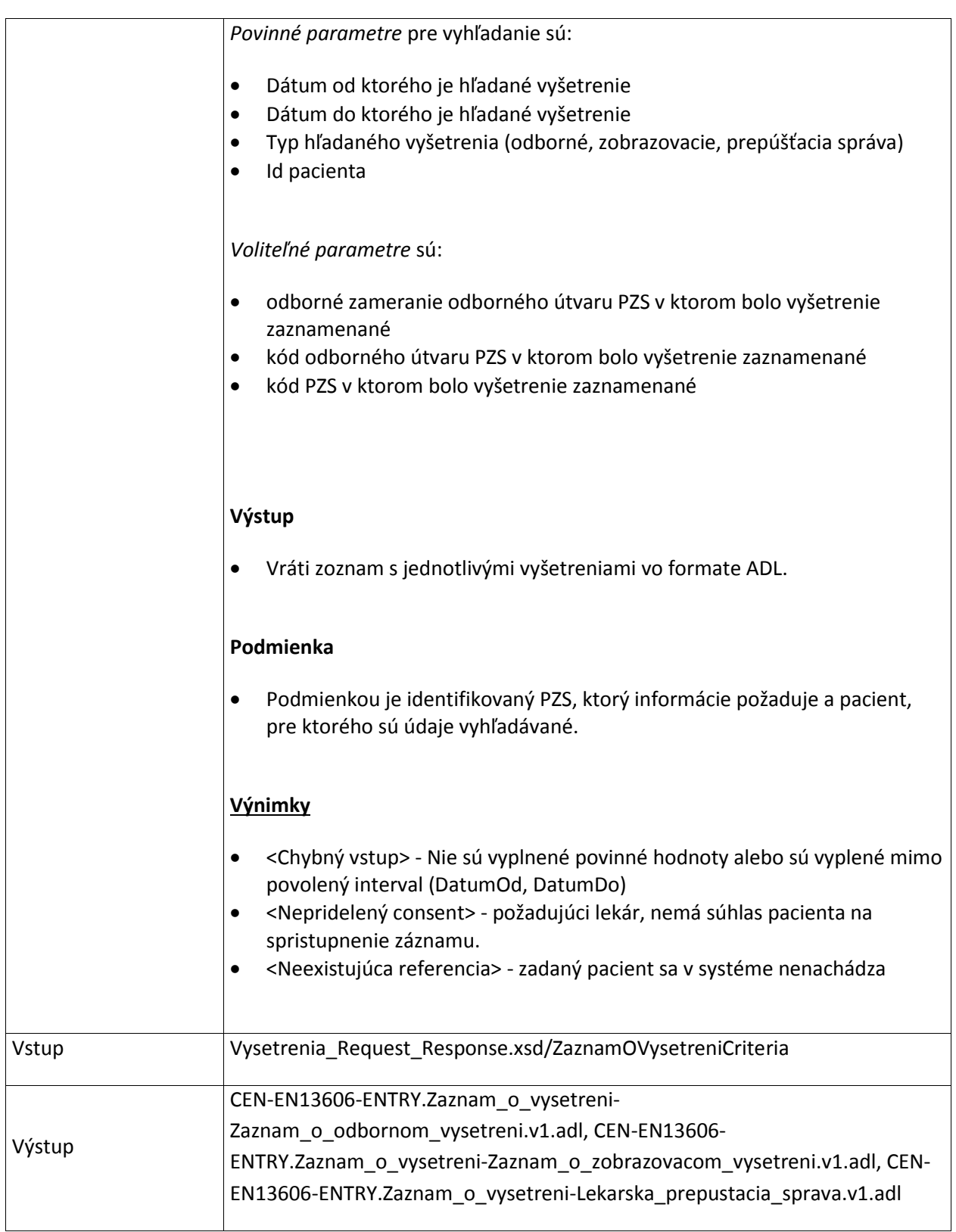

### **7.3.3 DajZaznamOVysetreni**

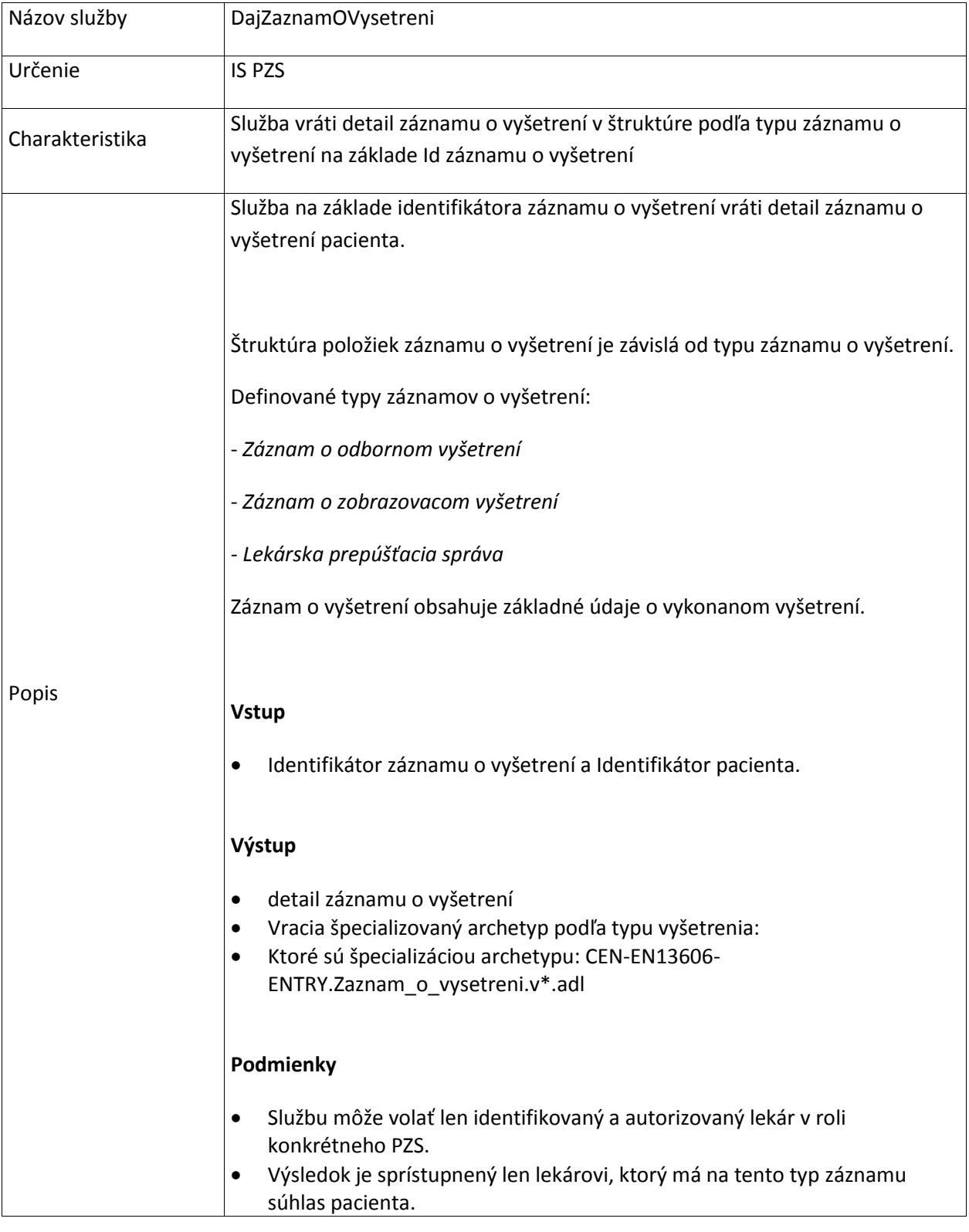

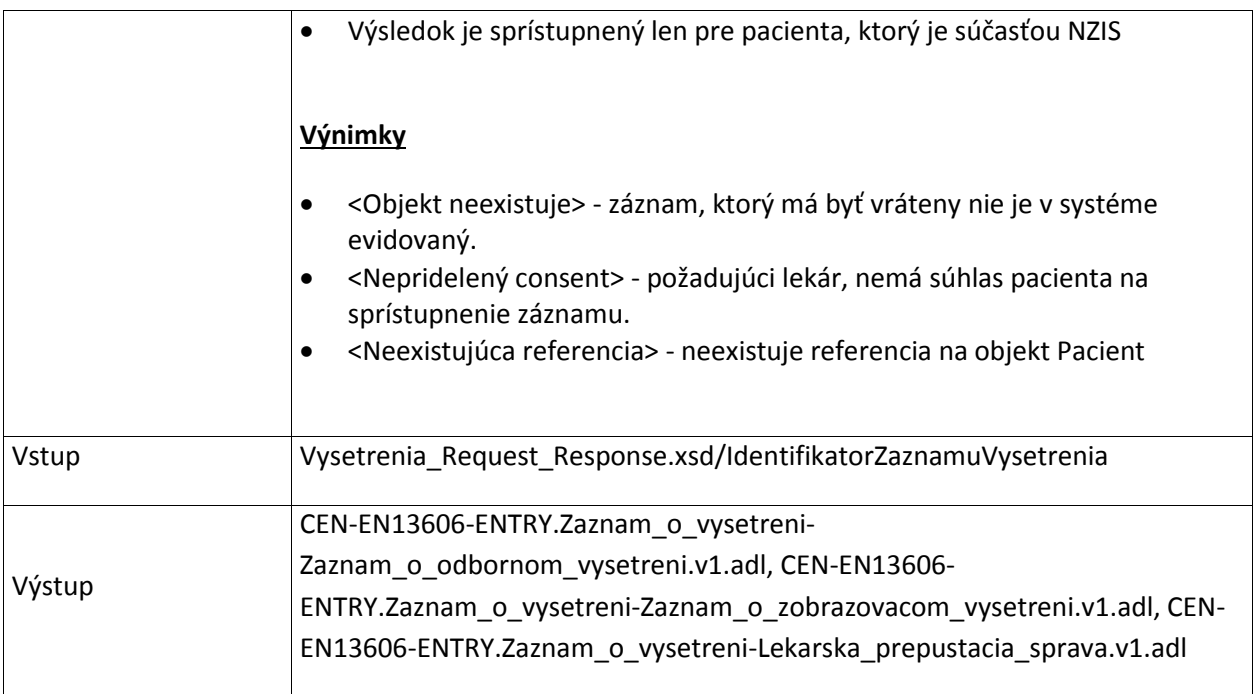

# **7.4 Pripomenutie**

# **7.4.1 DajSpravyPreZdravPracovnika**

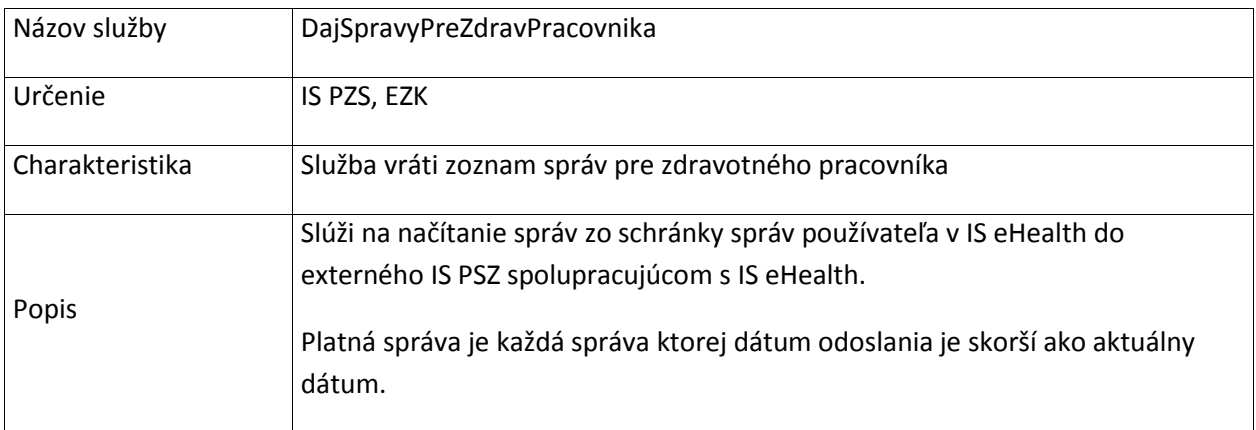

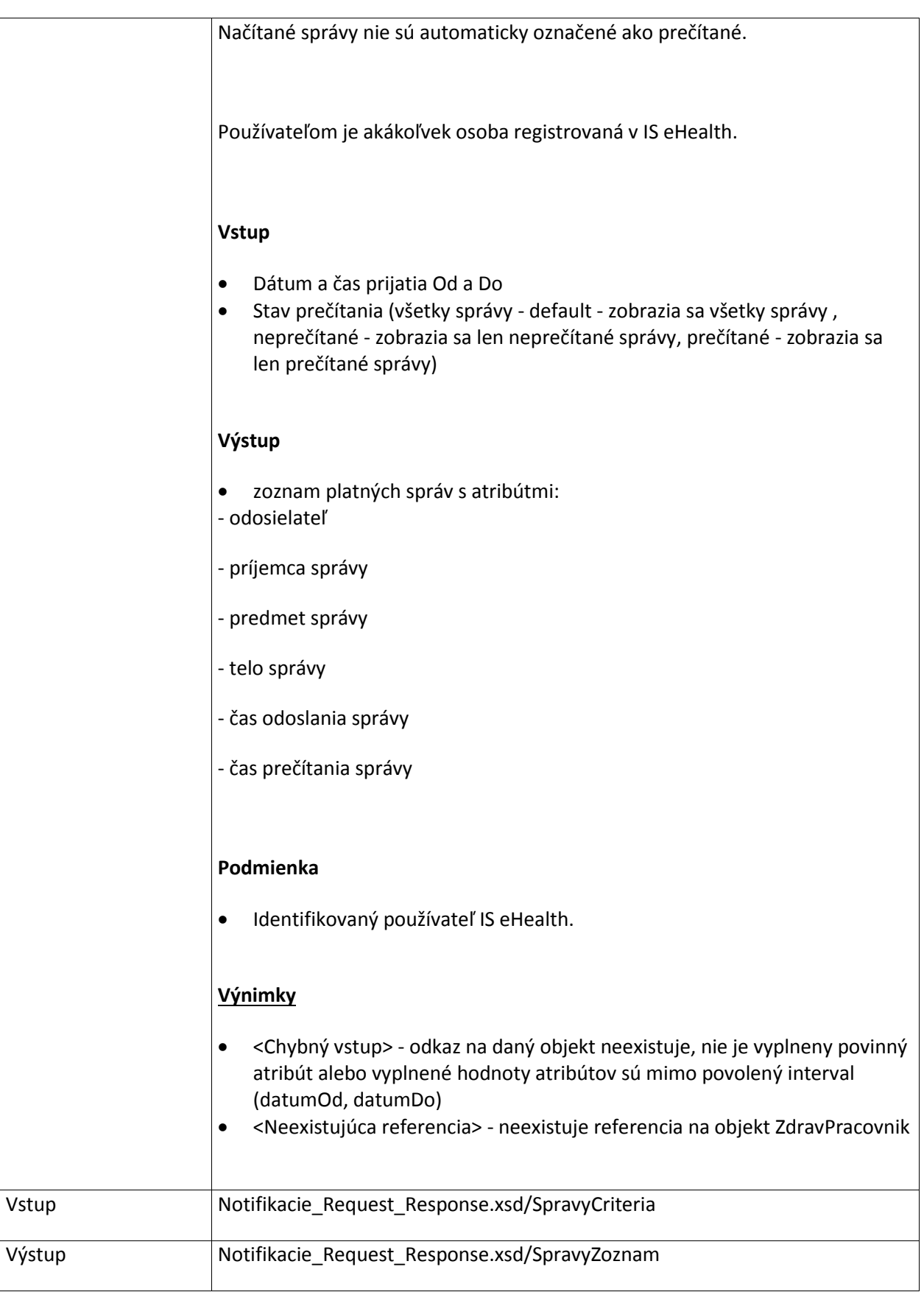

### **7.4.2 ZapisPrecitanieSpravy**

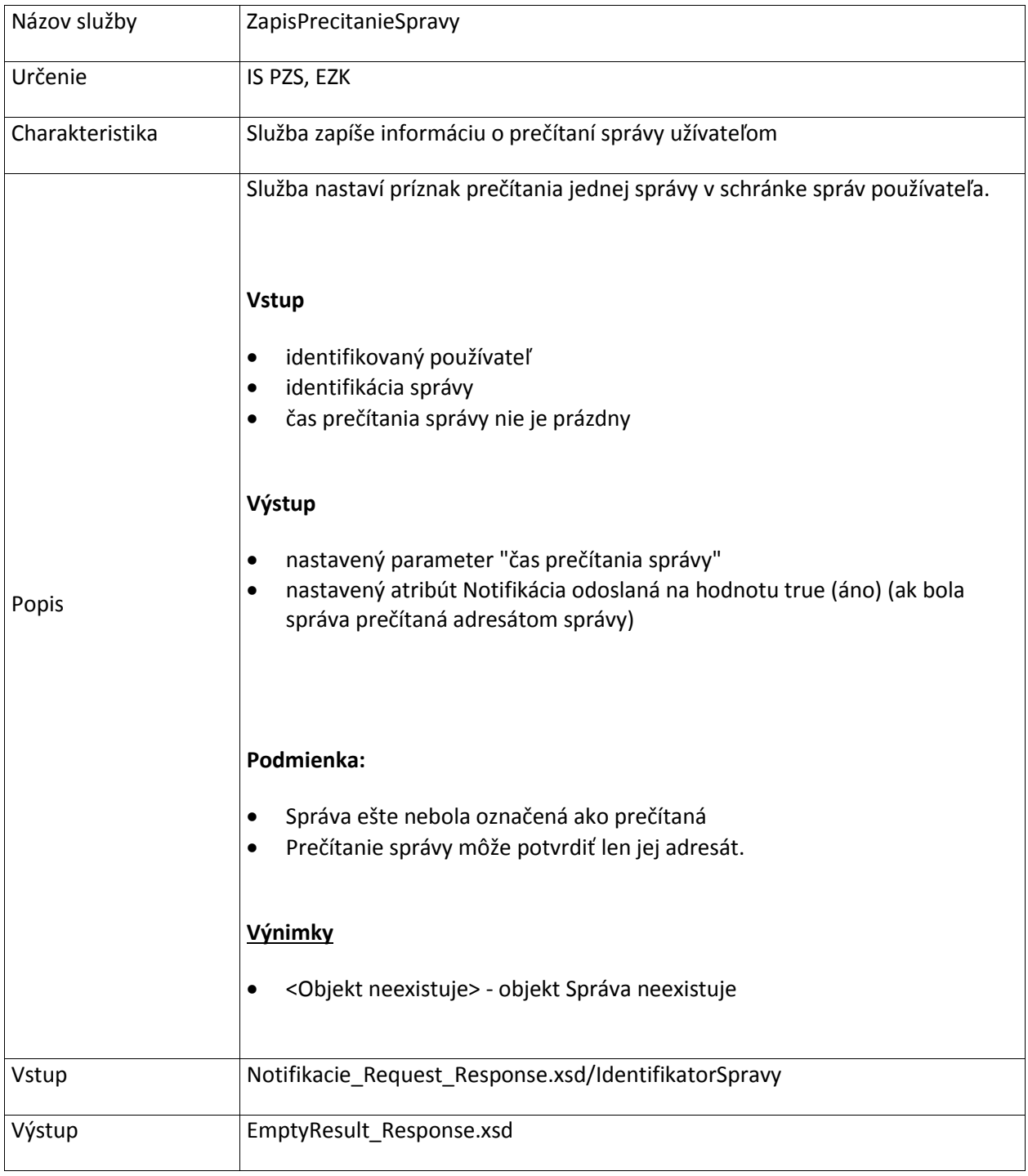

# **8. Jednotná referenčná údajová základňa (JRUZ)**

Pre komunikáciu s NZIS je potrebná jednotná definícia číselníkov a rezortných registrov.

Pre prístup ku týmto údajom je potrebné implentovať 2 prístupy v závislosti od charakteru dát:

- A) Registre obsahujúce dáta spadajúce pod ochranu osobných údajov (najmä register prijímateľov zdravotnej starostlivosti – IS PZS sa musí on-line dotazovať na tieto dáta prostredníctvom služieb JRÚZ
- B) Ostatné údaje IS PZS obsahujú lokálnu databázu týchto údajov (register liekov, číselníky...)

Služby Dajxxx poskytujú údaje prislúchajúcej entity platné v čase zadaného časového údaja. V prípade nezadania časového údaja, služba poskytne aktuálne platné údaje v čase dotazu.

Túto jednotnú údajovú základňu zabezpečí projekt JRUZ.

#### **8.1 Identifikatory**

#### **8.1.1 DajJRUZIdentifikator**

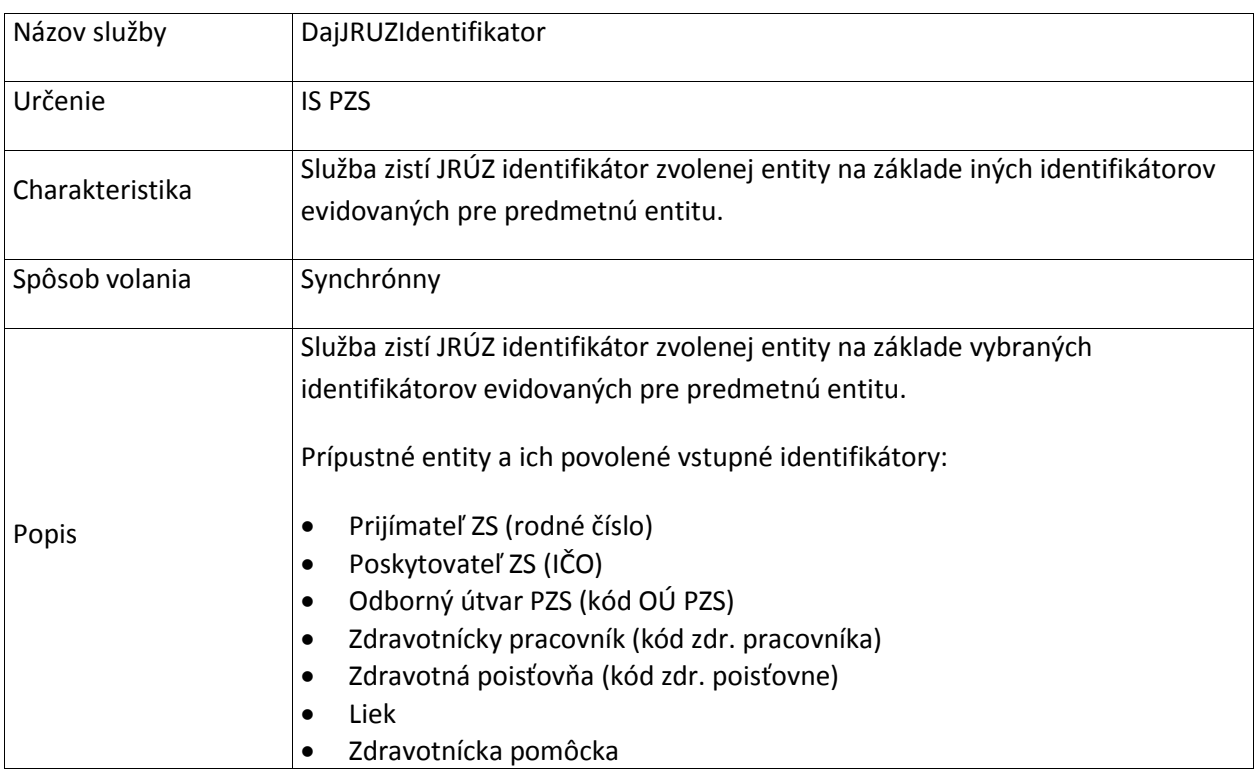

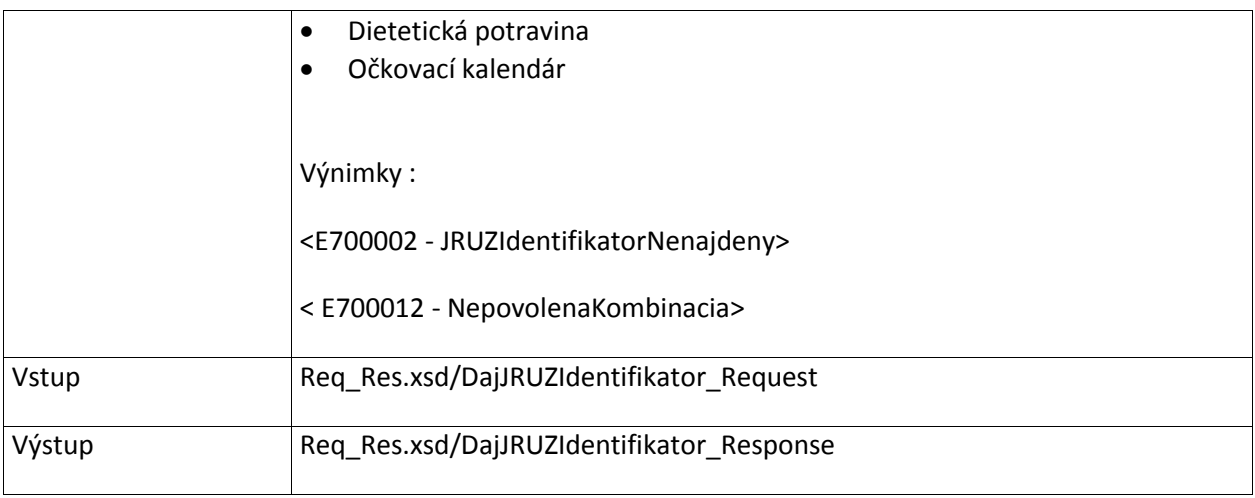

# **8.2 PoskytovatelZS**

# **8.2.1 DajOUPZS**

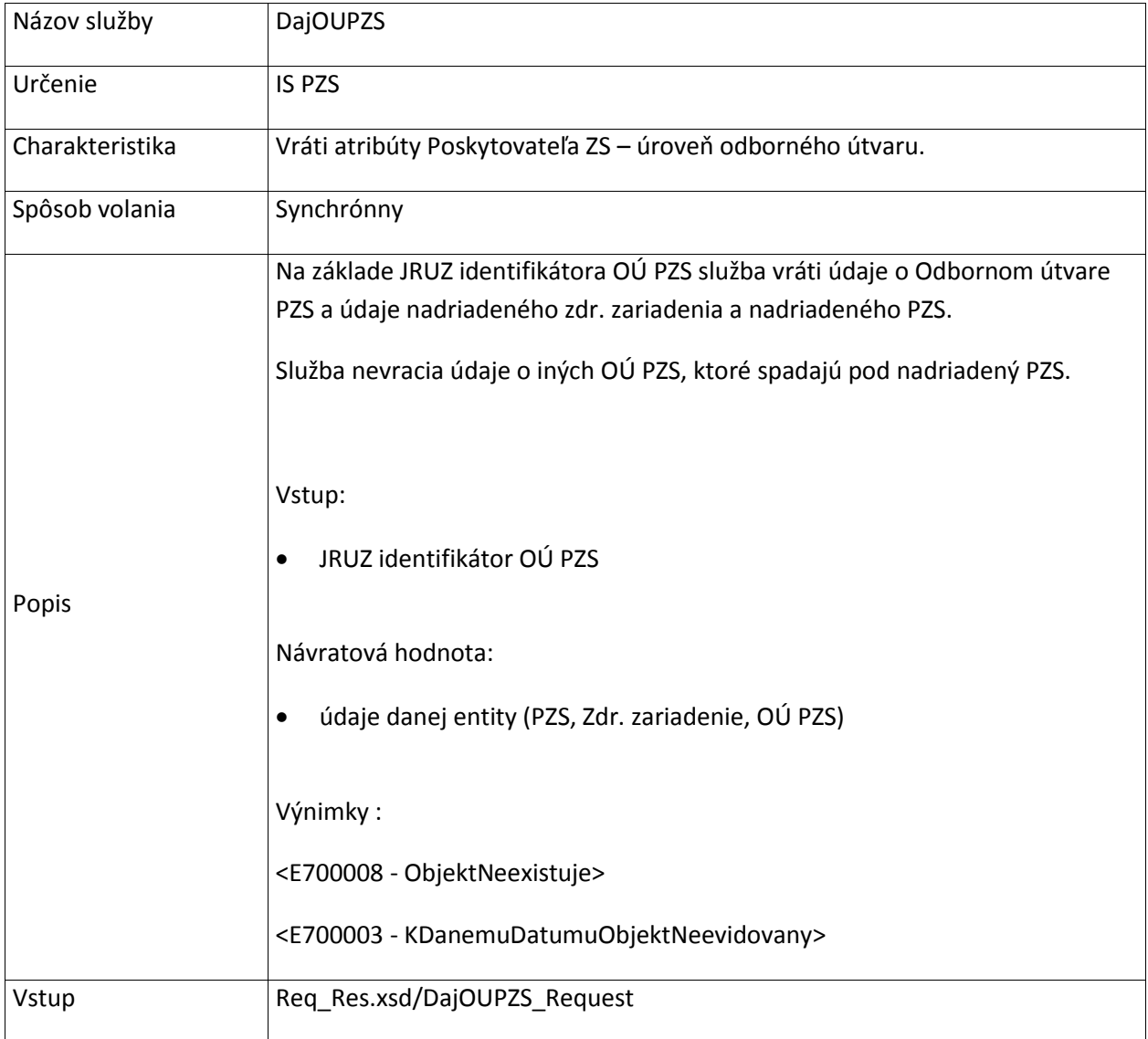

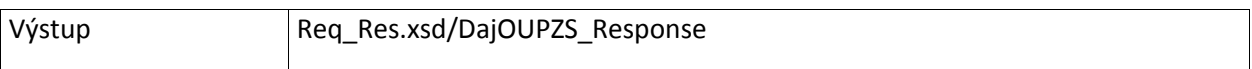

# **8.3 PrijimatelZS**

### **8.3.1 DajElIdentifikacnyPredmetPrZS**

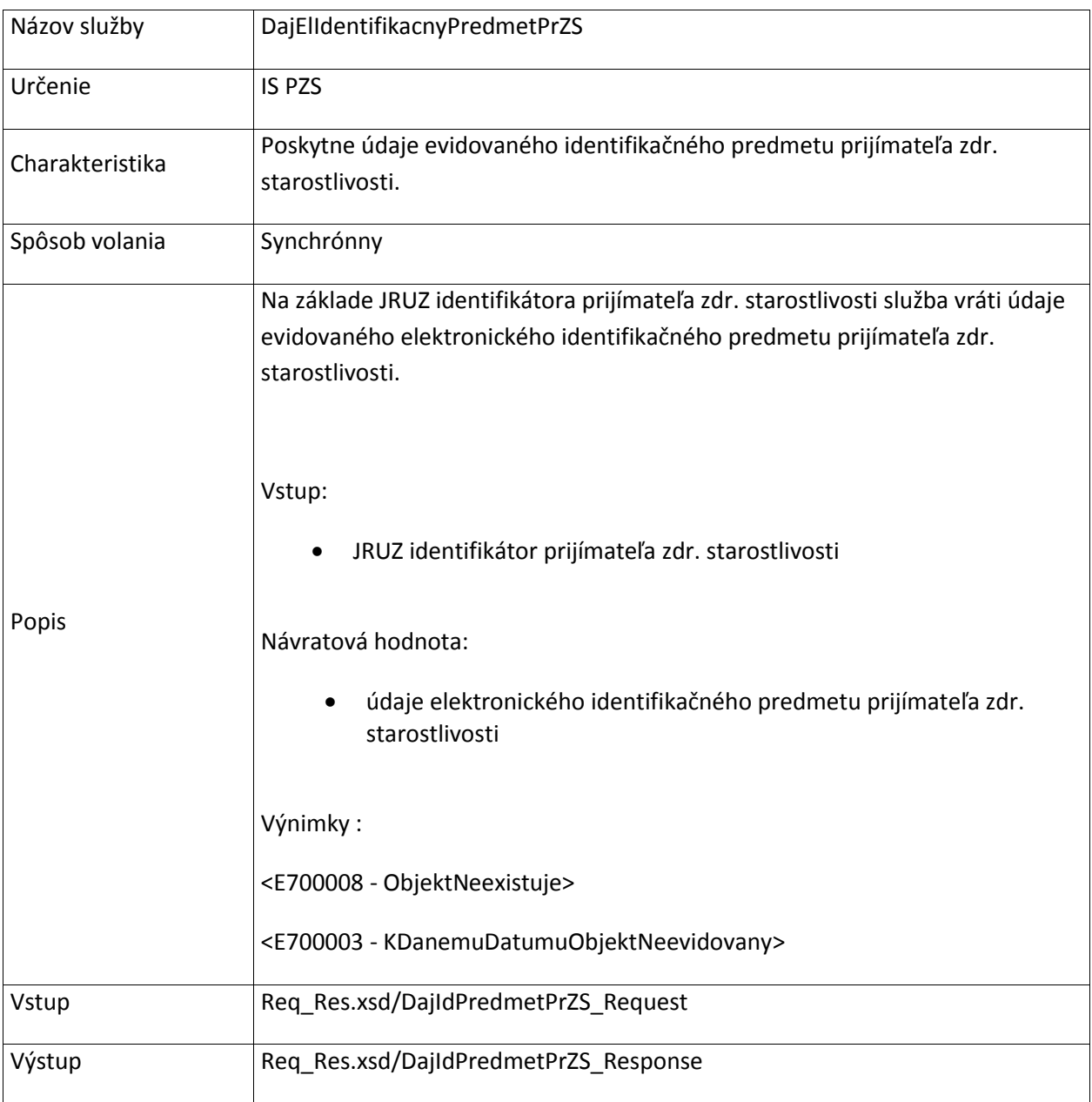

### **8.3.2 DajRodneCisloPrZS**

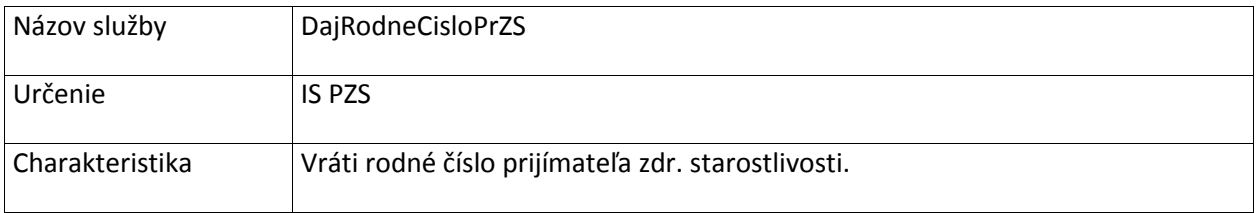
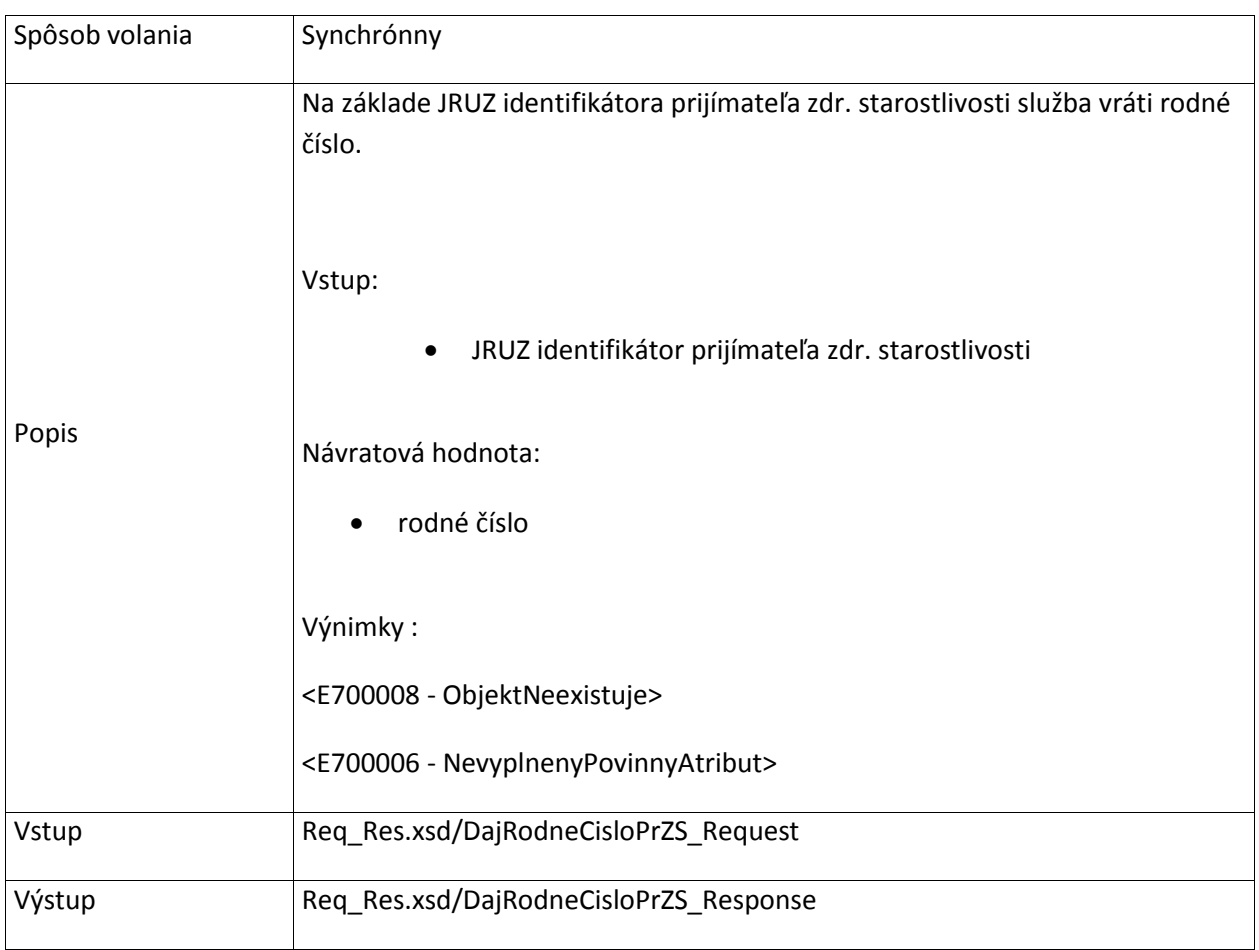

#### **8.3.3 DajZP\_PrZS**

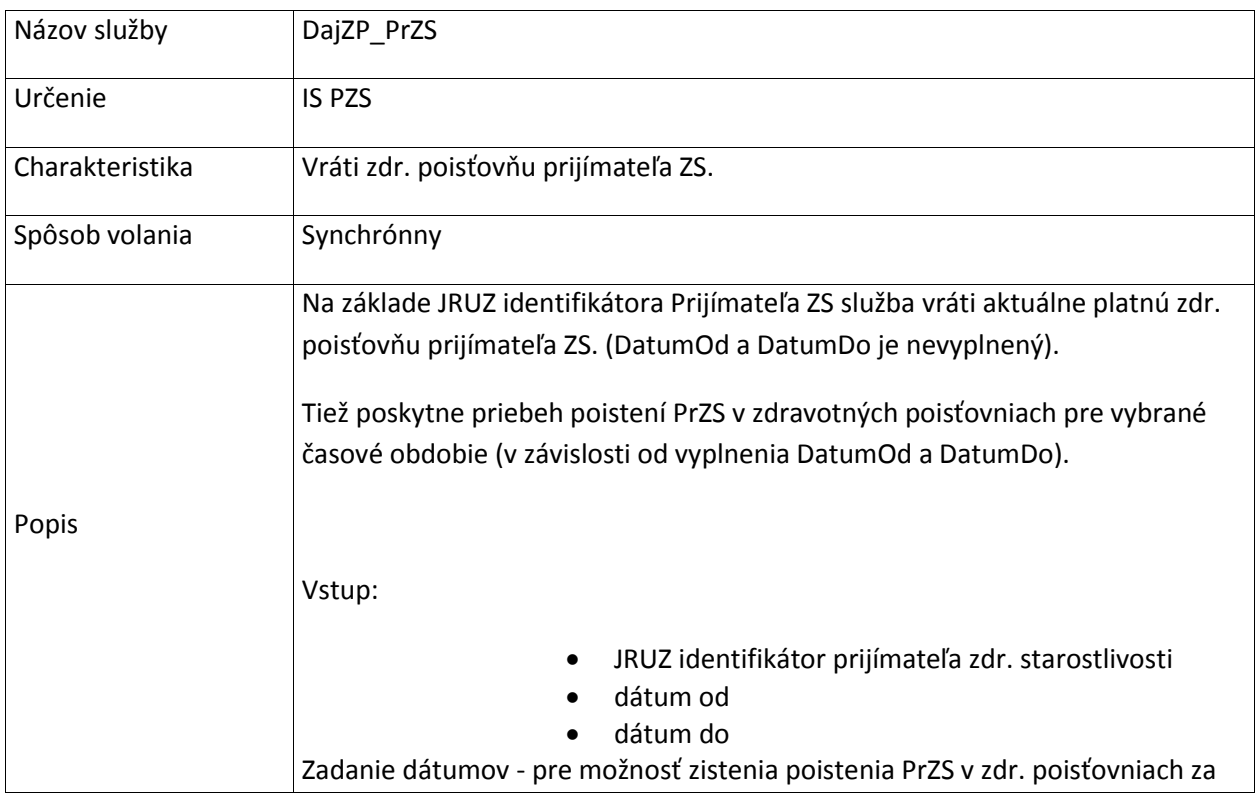

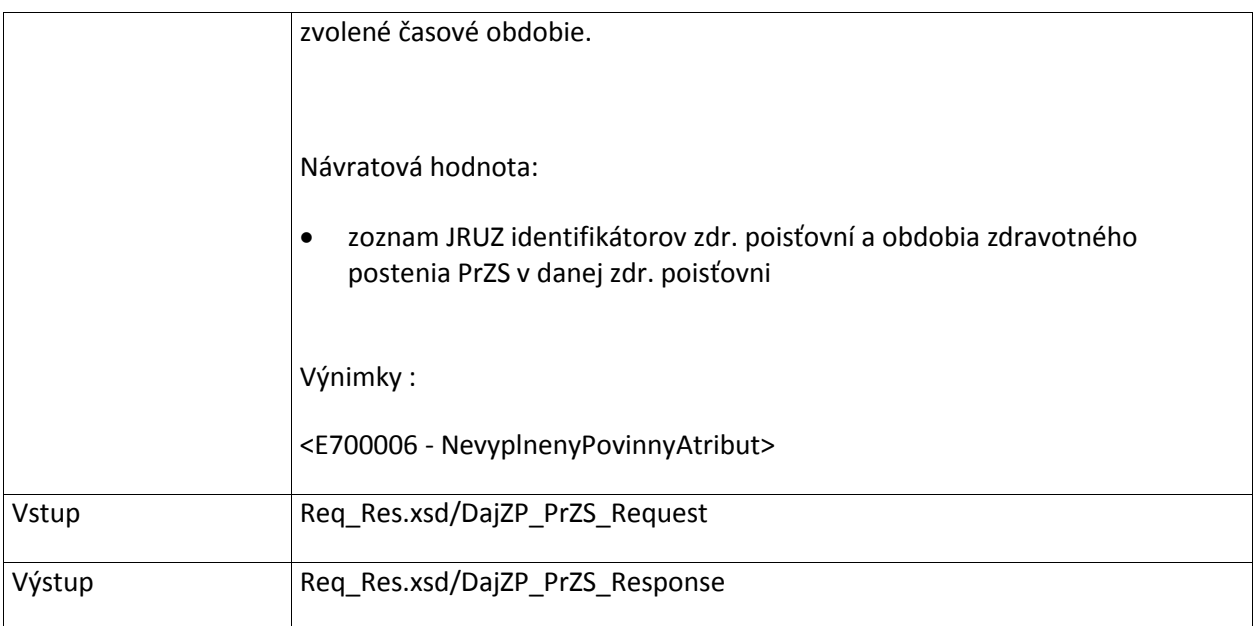

## **8.4 ZdravotnickyPracovnik**

#### **8.4.1 DajZPr**

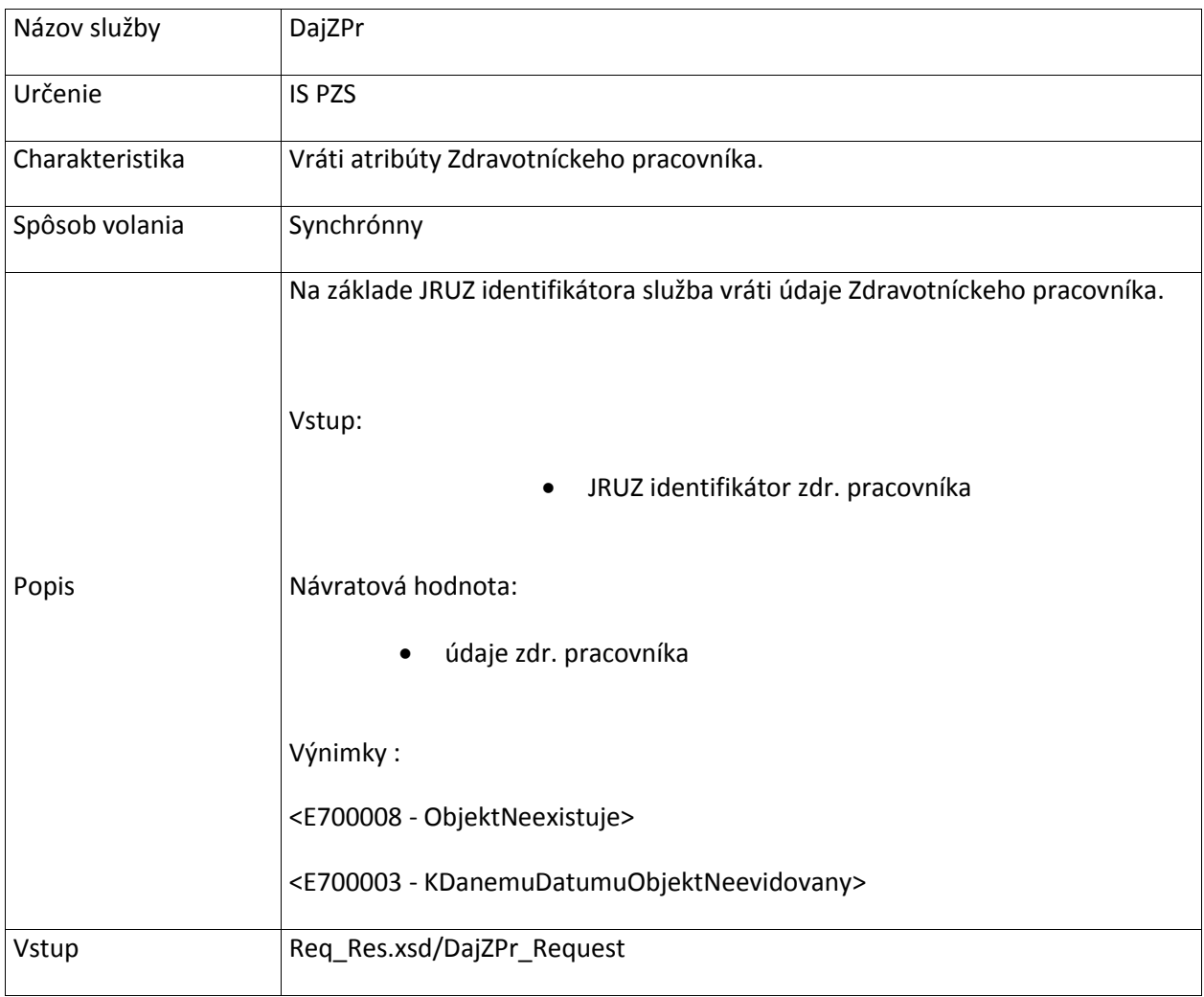

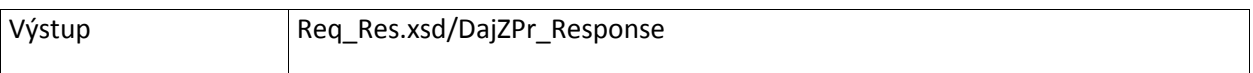

# **8.5 Synchronizacia**

### **8.5.1 OverVerziuCiselnikov**

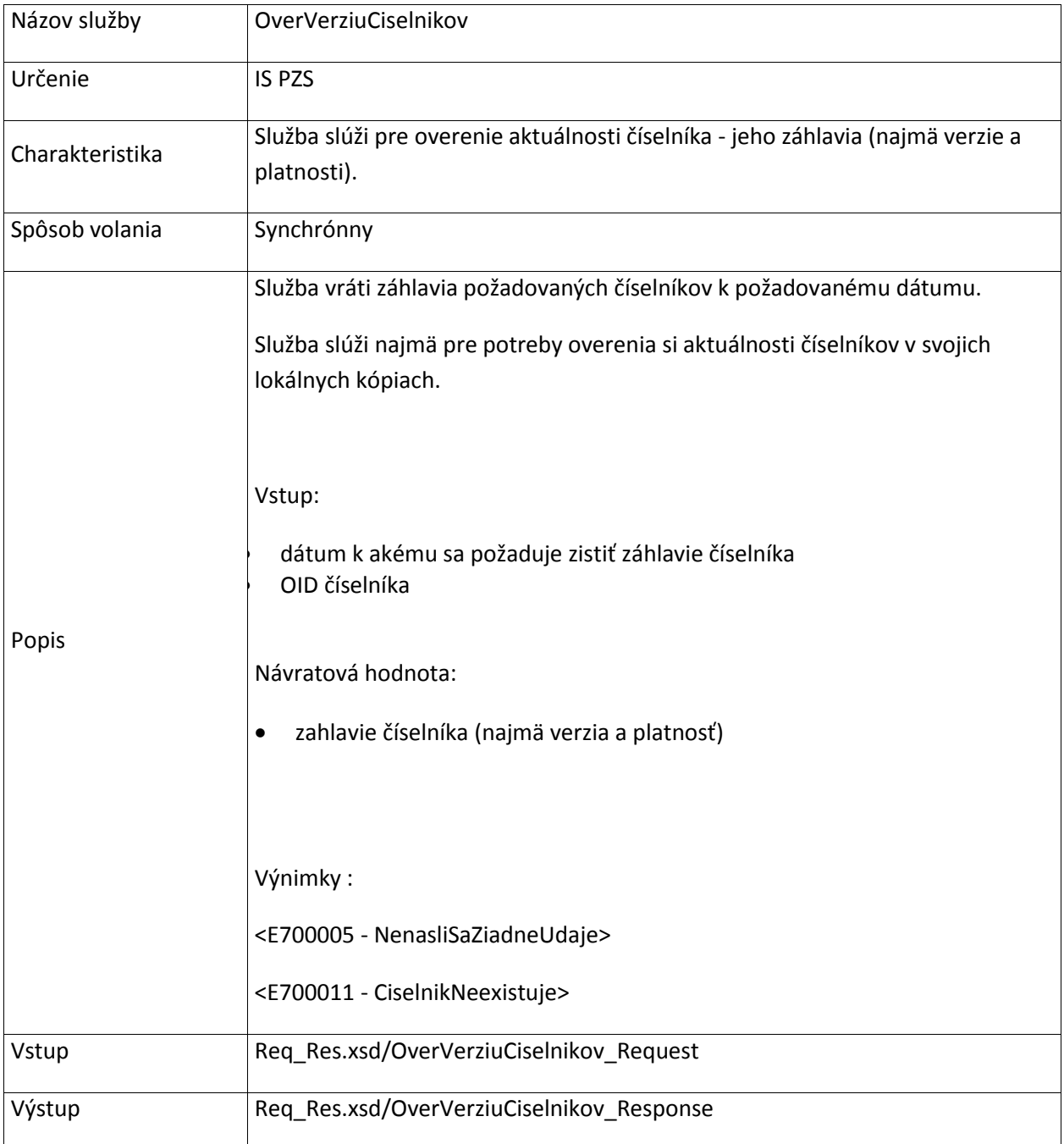